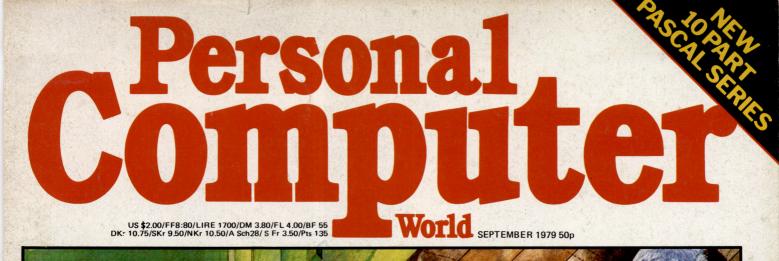

# **ESP~The ultimate interface?**

# Keen Computers take you into the future with the Apple II

| Apple II 16K                      | 830.00 |
|-----------------------------------|--------|
| Additional 16K Ram                | 90.00  |
| Applesoft Rom                     | 110.00 |
| RS232 Card                        | 110.00 |
| Colour Card                       | 90.00  |
| Disk Drive and Controller         | 425.00 |
| <b>Disk Drive W/Ot Controller</b> | 375.00 |
| Speech Lab                        | 140.00 |
| Apple Clock                       | 165.00 |
| Printers from                     | 350.00 |

Prices subject to change without notice.

Software Packages are available for most business applications. A few are:-

ADDI

Word Processor, Information Retrieval, Incomplete Records Accounting, Sales Ledger, Order Entry Invoicing, Management Information, and a variety of Statistical Packages, Games, and others. Keen Computers 56 The Poultry Nottingham Tel: 0602 585254 Telex 37297 CONTENTS

# Volume 2 No.5 September 1979.

29 NEWSPRINT PCW inaugurates a column of microhappenings.

**33** WHAT'S NEW Taking over from 'Tidbits', the products for this month.

**36** BENCHTEST by Susan Eisenbach. The first of our structured investigations into micro hardware: we test the Compucolor II.

**41** COMPUTER ANSWERS by Sheridan Williams New: every month, PCW deals with reader's software, hardware and systems problems.

**43** CHECKOUT by Stephen Withers Apple-talk. . . a look at the Heuristics SpeechLab

**46** YOUNG COM-PUTER WORLD by John Coll. A special page for young readers of PCW.

**48** ESP: PSYCHIC PERCEPTION – OR DECEPTION by Tyrone Crudis. Testing Precognition; a program to record and assess your extra-sensory powers.

**52** SC/MP UVE-PROM BURNER by John A. Stephenson Programming the 2708 and 2716 Proms.

**54** THE COMPLETE PASCAL by Sue Eisenbach and Chris Sadler. The start of a specially commissioned, ten-part series. **58 INTERRUPT** "You can say that again..." and where better than on PCW's own soapbox?

**60** BOOKFARE by Malcolm Peltu This month's literary review has a speculative feel. . . fermenting think tanks of the future

**62** BUZZWORDS by Pete Reynolds The alphabet of computer jargon and terminology: this month, the letter "I".

**63** LEISURE LINES by J. J. Clessa Puzzles, brain-crunchers, jokes and strange prizes.

64 DIARY DATA Exhibitions, shows, seminars... events through to the Spring of 1980.

**67** TRANSACTION FILE Ex Pop Shop. . . free advertising space for our "noncommercial" readers.

68 COMMUNICA-TIONS PCW's general letters section.

**69** ON THE LINE by David Hebditch. Continuing the series, part one of "Data Link Control".

**71** PROGRAMS Featuring this month, "Fun & Games", "Calculator Corner" and "Bells & Whistles"

79 USER GROUP INDEX Clubs, societies, user groups...

Founder Angelo Zgorelec Editor Bruce Sawford **Technical Editor** David Tebbutt **Regular Contributors** Guy Kewney, Sheridan Williams, John Coll, Sue Eisenbach, Malcolm Peltu. Constultants John Coll, Mike Dennis, Charles Sweeten, Patrick Sutton, Michael James, R.W.Davy, David Hebditch, Sheridan Williams, Dr. Stephen Castell, Dr. D.J.Hand **Advertising Manager** Stephen England **Advertising Director Richard Howell Production Manager** Dick Pountain Art Director **Paul Carpenter** Art Assistants Michele Mortimer, Bruce Nicholson, Jimmy Egerton. Typesetter Jane Hamnell

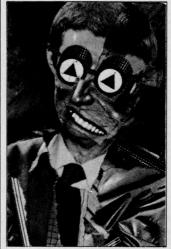

Cover Illustration George Snow Published by Sportscene Publishers (PCW) Ltd., 14 Rathbone Place, London W1P 1DE, England. Tel: 01-637 7991/2/ 3. Telex: 8954139 A/B 'Bunch' G. London. Copyright notice Personal Computer World is published by Sportscene Publishers (PCW) Ltd. © 1979 Felden Productions. No material may be reproduced in whole or part without written consent from the copyright holders. Printed by Riverside Press,

Whitstable Distributed by Seymour Press Ltd., 334 Brixton Road, London SW9 7AG.

London SW9 7AG. PCW welcomes all unsolicited material (written, photographic and illustrative) and although no guarantee can be given as to its safe return, reasonable care and attention will be exercised.

Guidelines for contributors PCW welcomes articles of interest. Don't be put off if your style of writing is 'under developed'... true worth lies in the content, and shaping features comes naturally to us! Manuscripts should not exceed 3,000 words and authors are asked to use triple-spaced lines with a wide left-hand margin; diagrams, listings and/or photographs should be included wherever possible. Please enclose a stamped, selfaddressed envelope if you would like your article returned.

Because of the foregoing, it is necessary to add that the views expressed in articles we publish are not necessarily those of *Personal Computer World*. Overall, however, the magazine will try to represent a balanced, though independent viewpoint. Finally, before submitting an article, please check it through thoroughly for legibility and accuracy. Subscription rates: Britain £8.00 for 12 issues, USA \$20 for 12 issues (surface mail), Continent and elsewhere £9.80 for 12 issues. All prices include postage and packing. Supplies to specialist shops can be arranged by negotiation direct with the publishers.

# EDITORIAL

One of the hallmarks of PCW has always been the lively participation of its readers. You are out there doing interesting things, developing new software and hardware devices, setting up clubs and societies — perhaps even getting concerned about the likely implications of the coming technological revolution. Where better to broadcast and share the wealth of your knowledge, ideas and experiences than in the pages of a respected and widely distributed journal?

If you are concerned about style of presentation — read our 'guidelines for contributors', if you are unsure about content — there are very few restrictions. Obviously, though, an unusual or radical contribution has more chance of being published than, say, yet another program for 'Mastermind'. We'd be particularly interested to hear from people who have installed a personal computer in their own business, from people who have hooked-up something unusual — perhaps through an analogue interface (but, please, no more analogue to digital converters), from people who wish to 'soapbox' their views and from people still at school or college. Also, if you want to tell us something but prefer not to go into print — fine — just write in anyway because we'd love to hear your views, good or bad. Remember, this is very much your magazine and its future direction should, and will, reflect the views and desires of its readership. We look forward to hearing from you. The Editors

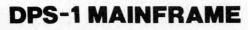

Introducing the DPS-1 the full IEEE S100 bus computer system from Ithaca intersystems — the S100 experts.

FOR EDUCATION, INDUSTRY, RESEARCH and all professional uses, including hardware and software development, low cost OEM systems, teaching applications etc.

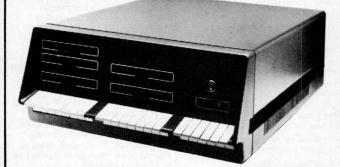

A MINI COMPUTER using MICRO technology at a ridiculous MICRO Price!!! The front panel with a backplane and power supply accepts S100 bus boards from many manufacturers.

# SOFTWARE for your S100 system

# PASCAL/Z The new language for Micros £131.25

Runs under K2 operating system. \* Compiler that produces Z80 macro assembler code NO NEED for slow run time P-code interpreter. \* Comes complete with Macro assembler. \* Produces binary object modules — small and fast. \* Modules are re-entrant and can be put into ROM. \* IMBED, TRACE and ERROR debug facilities. \* Recursion

### **K2 OPERATING SYSTEM** £56.25

8" disk based operating system — distributed on Shugat compatible 8" floppy disk ★ TED — 52 command character orientated text editor with macros. ★ PIP — File and directory handler. ★ ASMBLE — full Z80 2 pass assembler. ★ HDT — Hex debug tool. ★ QCI. — Utility overlay/command decoder. ★ SYSGEN — System builder. ★ COPY — disk to disk file copier. ★ DUP — disk duplicator.

# ASMBLE/Z Z80 Macro assembler £37.50

\* Full 2 pass Macro Assembler. \* IF and ELSE — 255 nesting levels. \* Produces symbol table. \* Relative jumps.

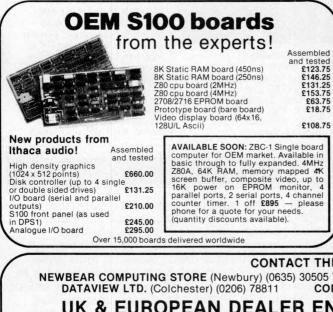

# 

### Just look at these professional features!

★ FRONT PANEL (we won't ask you to debug our hardware, but we will give you the tools to debug yours!) Has lights and switches to allow inspection and control of addresses and data. Other features include programmed input switches, and output lights, Examine, Examine next, deposit, deposit next, single or slow step (0.1 to 1000 IPS), hardware breakpoint on any data or address byte, repeat instruction and many other hardware diagnostic facilities.

\* 30 Amp, 8V power supply, 5 Amps on  $\pm$  16v rails (all rails are seperately fused) 20 slot IEEE S100 Motherboard with active termination and shielding between bus lines

Guaranteed operation at 4MHz.

The DPS1 comes as a mainframe with front panel, Motherboard, power supply and 4MHZ Z80A cpu board. The system is truly modular allowing the user to build up the system he requires in his own time. S100 boards from a number of manufacturers will plug into the DPS1 IEEE S100

Dus: Just add S100 Memory Boards — S100 disk controller boards — S100 I/O boards — S100 video and/or graphics boards — S100 EPROM boards All Ithaca Intersystems OEM products including K2 disk operating system and PASCAL/Z on 8" floppy drives will run in the DPS-1.

DPS-1 with \$100 4MHz Z80 cpu board £695 Fully assembled DPS-1 less \$100 4MHz Z80 cpu board £645 and tested

# PASCAL MICRO DEVELOPMENT SYSTEM

Are you still waiting for one?

ITHACA CODE STATE AND A LOSS ANNOUNCED AN IEEE S100 SYSTEM WITH A TRUE PASCAL COMPILER

FOR RESEARCH and DEVELOPMENT LABORATORIES and TEACHING APPLICATIONS

# The PASCAL System

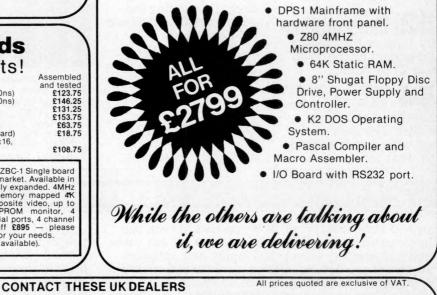

NEWBEAR COMPUTING STORE (Newbury) (0635) 30505 Telex: 848507 SIRTON PRODUCTS (Surrey) 01-660 5617 CODIFIED COMPUTER SYSTEMS (North London) 01-226 1319

# UK & EUROPEAN DEALER ENQUIRIES INVITED — CONTACT **EUROPEAN SUBSIDIARY**

ITHACA ODDICO STYSICODS (formerly ITHACA AUDIO of New York) 58 Crouch Hall Road, London N8 8HG. UK. Telephone: 01-341 2447 Telex: 299568

# How to get more out of a pinta. Comma Systems have done it.

We've done it for a dairy.

We've done it for furniture stores.

We've done it for estate agents and businesses all over the country.

We've supplied them all with a computer system – now called the Comma Systems Aquarius. A professional integrated computer system based on the North Star Horizon that can be simply plugged in and used by anybody.

Extend your accounting abilities or provide them were they do not exist, the Aquarius will cover all your business needs from invoicing to trial balance and can also be expanded into order and word processing.

And we can do it for you – at less than the cost of many a new company car!

So contact us today and get more out of your business.

# Hardware only package

North Star Horizon with 4MHz Zilog Z80A processor, 24K RAM, and standard serial port plus integral dual double-density floppy disks **from £1868**.

# Total System

Complete North Star-based Comma Systems Aquarius with 32K RAM, dual double-density disks, delivered and installed with full operator training and software package for payroll, sales invoicing, and full accounting, plus Newbury video display terminal, DEC LA34 printer and one year's maintenance. **£5950.** 

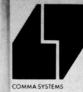

COMPUTER MARKETING MICRO SOFTWARE SYSTEMS West Horndon Industrial Park West Horndon Essex CM13 3XJ

Telephone No: Brentwood (0277) 811131

# THENEWST NDA <u>CRN</u>

# SIMPLICITY. SOPHISTICATION. PLUS

# **Apple II Plus**

APPLE-II PLUS will change the way you think about computers. That's because it is specifically designed to handle the day to day activities of education, business, financial planning, scientific calculation, and entertainment. APPLE-II PLUS is appealing and comfortable (like other appliances that make your life easier), and it brings to personal computing a new level of power through hardware and software sophistication.

sophistication The APPLE-II PLUS is faster, smaller and more

powerful than its predecessors, and it's easier to use \*PALSOFT A fast, extended 10K BASIC with 9-digit precision and graphics extensions.

graphics extensions. HIGH RESOLUTION GRAPHICS

matrix of 280X192 individually addressable points.

AUTO-START ROM With power on boot of application programs, reset protection and improved screen editing. INTERNAL MEMORY EXPANSION TO 64K BYTES

For big system performance at a low \*EIGHT EXPANSION SLOTS

# To let the system grow with your needs **Apple Pascal**

# APPLE PASCALTM is the new extension to

microcomputer power

microcomputer power. PASCALTM incorporating UCSD PASCALTM, offers extended features in a complete interactive package employing today's most sophisticated structured programming language. It provides advanced capabilities that boost performance and cut development time for large business, scientific, and educational programs.

# This software package provides the most powerful set of tools yet available for the microcomputer programmer.

### EDITOR

A fast, screen-oriented editor for program development and word processing applications.

And word processing application for program development and word processing applications. "COMPILER Standard PASCAL plus full set of extensions for strings, disc files, graphics and system programming. HI-res graphics "Turtifegraphics": as originated at MIT. INIT turtle, PENCOLOR, TURNTO, TURN, MOVE, TEXT GRAF. GOTOXY procedure for cursor addressing. FUNCTION Keypress tells whether character available Library routines include: RANDOM, RANDMIZE, PADDLE, BUTTON, TTLOUT, KEYPRESS etc. "RELOCATABLE ASSEMBLER Permits relocatable assembly language routines to be generated and linked to Pascal programs. "SYSTEM UTILITES

SYSTEM UTILITIES

Includes desk calculator-performs basic calculations and parameter — allows examination and modification of system environment.

# **Floppy Disks**

Gives your system immediate access to large quantities of data. The subsystem consists of an intelligent interface card, a powerful Disk Operating System and one or two mini-floppy drives.

- Features

- eatures Storage capacity of 116 kilobytes/diskette. Date transfer rate 156K Bits/second. Individual file write protection. Powered directly from Apple II. Full disk capability with systems as little as 16K bytes of DAM RAM
- RAM. Fast access time 600 m sec (max) across 35 tracks. Powerful disk operating software. Load and store files by name. BASIC program chaining. Random or sequential file access.

- Floppy Disk Subsystem Vat 63.75
- Nett 425.00 Tota 488.75 Second disk drive and connecting cable 375.00 56.25
- 431.25 **Parallel Printer Interface Card**

Allows you to connect almost any popular printer to your Apple, A BASIC program can produce hard-copy output as easily as it prints to the TV monitor screen. Command interpretation and printer control details are handled by the firmware built into the card, to eliminate user programming requirements

Vat 16.50 Nett 110.00 Total 126.50 **Communications Interface Card** 

Allows your Apple to "talk" (though a modem) with other computers and terminals over ordinary telephone an load programs over the phone, send messages to remote terminals or access your office computer from the comfort of your home. Communication interface Card Nett Vet Total

| Nett   | Vat   | Total     |
|--------|-------|-----------|
| 110.00 | 16.50 | 126.50    |
|        | A     | dene Orad |

# High Speed Serial Interface Card

Allows Apple to exchange data with printers, plotters and computers in serial format at up to 19.2 K Baud. High Speed Serial Interface Card Nett

| 110.00    | 16.50 | 126.50      |
|-----------|-------|-------------|
| Speechlab | Voice | Recognition |

# Card

Allows the Apple to recognise a spoken vocabulary of up to 32 user-selected words. The computer can be programmed to perform any task desired upon recognition of a key word.

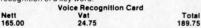

# **Prototyping Card**

MICRODIGITAL

Provides the User with a means of building up experimental circuitry for the Apple computer. The 23/2" x 7" double-sided board includes a hole pattern that accepts all conventional integrated circuits and passive components. Documentation includes a complete system bus description to aid the interface designer.

|         | Prototyping Card |       |
|---------|------------------|-------|
| Nett    | Vat              | Total |
| 18.00   | 2.70             | 20.70 |
| Carryin | g Case           |       |

The Apple is truly portable and this padded vinyl, leather look case protects your Apple in transit and makes it easier to carry.

|       | Carrying Case |       |
|-------|---------------|-------|
| Nett  | Vat           | Total |
| 25.00 | 3.75          | 28.75 |

# **Apple Pascal** System A recommended configuration for developing and

using Pascal application programs. APPLE-II PLUS, 48K RAM FLOPPY DISK system PASCAL extension card £950 £425 ...... Ring for price. Apple Software Bank Vols. 1-5 (5 disks) FREE

# **Other Prices**

**Basic tutor** 

| 8 x 4116 RAMS 16zk Bytes<br>Joystick<br>Diskettes | 100<br>20<br>3 | 15.00<br>3.00<br>0.45 | 115.00<br>23.00<br>3.45 |
|---------------------------------------------------|----------------|-----------------------|-------------------------|
| 10 C13 Cassettes                                  | 4.44           | 0.66                  | 5.10                    |
| Dolphin B.D. 80<br>TRENCOM-100 incl. interface    | 595<br>295     | 89.25<br>44.25        | 684.25<br>339.25        |
| AXIOM micro Printers                              | 349<br>699     | 52.35<br>104.85       | 401.35<br>803.85        |
| Books                                             |                |                       |                         |
| Apple operators manual<br>Applesoft extended      | 5.50           |                       | AT ON                   |
| Basic manual                                      | 4.00           |                       | ESE                     |

4.00 4.00 7.50 7.50 ITEMS 6502 programming manual 6502 hardware manual

# PART EXCHANGE

Pet owners', trade up to an Apple Pet owners, trade up to an Apple at MICRODIGITAL. We can allow up to £300 for your old PET against the cost of a new Apple II.

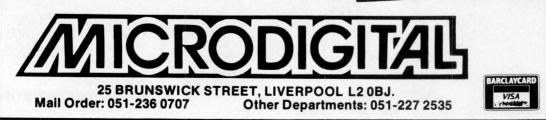

# **OHIO Scientific Computers from MUTEK**

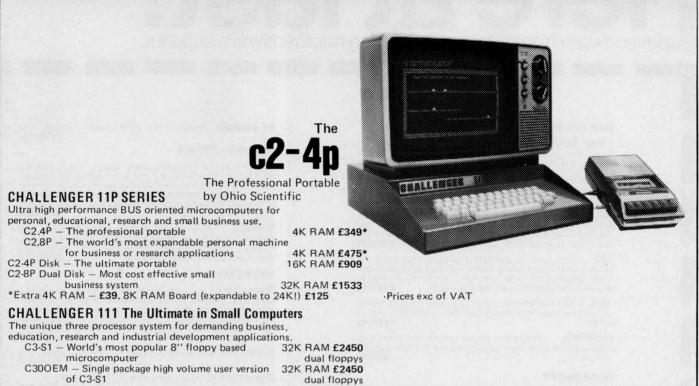

ALL MACHINES are modified by us to suit British mains voltage and frequency, and, where TV output is used (C2 series) to be compatiable with British TV standard (connection via aerial socket).

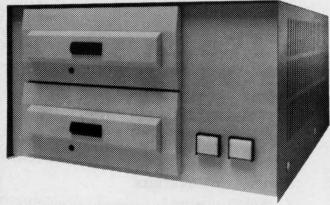

C3-Oem

The C3 OEM represents unbeatable value for system builders and end users. With the three most popular processors, the 6502, the Z80 and the 6800, all available on the CPU card and a large number of utilities and ready to use packages it is well worth considering for almost any application.

For BUSINESS USERS the C2 series offers very low cost systems capability. For instance a C28P with twin full size floppies, 32K of memory, a printer and full DMS inventory control software is well under £3,000 and is very easy to tailor to your exact requirements.

If your requirements for data storage are even larger why not look at the C3 SERIES offering Winchester technology Hard Disk capabilities in 74 or 23 MEGABYTE versions.

Using OSI's Data base Management System you could have a large on-line data base for less than £10,000. What other systems offer this capability at this price?

WHETHER YOUR INTEREST IS IN HARDWARE OR SOFTWARE, MACHINES OR SYSTEMS OSI CAN PROBABLY OFFER YOU A LOWER COST, MORE EFFECTIVE SOLUTION.

For further details on any of the above contact

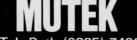

QUARRY HILLS BOX, WILTS Tel: Bath (0225) 743289 Tel Corsham (0249) 712317

Continuous daily demonstration of OSI and other equipment at COMPUTERAMA HARPERS KENSINGTON SHOW ROOMS LONDON ROAD, BATH Tel: BATH (0225) 28819

Please mention PCW when replying to advertisers - it identifies you.

# Here at last! Super software from the world's leading microsoftware supplier.

# DIGITAL RESEARCH

- □ CP/M\* FDOS Diskette Operating System complete with Text Editor, Assembler, Debugger, File Manager and system utilities. Available for wide variety of disk systems including North Star, Helios II, Micropolis, ICOM (all systems) and Altair. Supports computers such as Sorcerer, Horizon, Sol System III, Versatile. Altair 8800, COMPAL-80, DYNABYTE DB8/2, and ICOM Attache. Specify desired configuration ..... £75/£15
- MAC 8080 Macro Assembler. Full Intel macro definitions. Pseudo Ops include RPC, IRP, REPT, TITLE, PAGE, and MACLIB. Z-80 library included. Produces Intel absolute hex output plus symbols file for use by SID (see below) £55/£10
- SID 8080 symbolic debugger. Full trace, pass count and break-point program testing system with back-trace and histogram utilities. When used with MAC, provides full symbolic display of memory labels and equated values ..... £45/£10
- □ TEX Text formatter to create paginated, page-numbered and justified copy from source text files, directable to disk or printer £45/£10

### MICROSOFT

- COBOL-80 ANSI '74 Relocatable object output. Format same as FORTRAN-80 and MACRO-80 modules. Complete ISAM, interactive ACCEPT/DISPLAY, COPY, EXTEND £325/£15
- MACRO-80 8080/Z80 Macro Assembler. Intel and Zilog mnemonics supported. Relocatable linkable output. Loader, Library Manager and Cross Reference List utilities included £75/£10

### XITAN (software requires Z80\*\* CPU)

- ASM Macro Assembler Mnemonics per Intel with Z-80 extensions. Macro capabilities with absolute Intel hex or relocatable linkable output modules. New version 3 with added features £40/£12
- LINKER Link-edits and loads ASM modules .... £40/£12

CP M is a trade name of Digital Research \*280 is a trademark of Zilog. Inc.

EFFECTIVE 1 AUGUST 1979.

A4 package includes Z-TEL, ASM, LINKER, Z-BUG, TOP £155/£30

# EIDOS SYSTEMS

# MICROPRO

- Super-Sort II Above available as absolute program only £105/£15
- Super-Sort III As II without SELECT/EXCLUDE \$75/£15
- Word-Master Text Editor In one mode has super-set of CP/M's ED commands including global searching and replacing, forward and backwards in file. In video mode, provides full screen editor for users with serial addressable-cursor terminal £75/£15

### SOFTWARE SYSTEMS

□ CBASIC-2 Disk Extended BASIC — Non-interactive BASIC with pseudo-code compiler and runtime interpreter. Supports full file control, chaining, integer and extended precision variables etc. £75/£10

### **GRAFFCOM SYSTEMS**

- PAYROLL Designed in conjunction with the spec for PAYE routines by HMI Taxes. Processes up to 250 employees on weekly or monthly basis. Can handle cash, cheque or bank transfer payments plus total tracking of all year to date figures. Prints emp master, payroll log, payslips and bank giros. Requires CBASIC-2 £475/£15
- COMPANY SALES Performs sales accounting function. Controls payments of invoices and prints sales ledger and aged debtors report. Suitable for any accounting period. Comprehensive VAT control and analysis of all sales invoices. Requires CBASIC-2.
- COMPANY PURCHASES Performs purchase accounting function. Controls invoices, credit & debit notes. Prints purchase ledger, aged creditors report and payment advices. Comprehensive VAT control and analysis of all purchases. Interfaces with the NAD system. Requires CBASIC-2. £425/£15
- NAD—Complete control of all your names & addresses including suppliers, clients, enquiries etc. Assign your own coding system and select all output via the report generator. Will print anything from mailing labels to directories. Requires CBASIC-2.

Software for most popular 8080/Z80 computer disk systems including NORTH STAR HORIZON, VECTOR MZ, OHIO SCIENTIFIC, CROMEMCO, PROCESSOR TECHNOLOGY, RAIR BLACK BOX, DYNABYTE, SD SYSTEMS, RESEARCH MACHINES, ALTAIR, EXIDY SORCERER, IMSAI, HEATH, and 8" IBM formats

# STRUCTURED SYSTEMS GROUP

□ QSORT — Fast sort/merge program for files with fixed record length, variable field length information. Up to five ascending or descending keys. Full back-up of input files created. Parameter file created, optionally with interactive program which requires CBASIC. Parameter file may be generated with CP/M assembler utility £50/£12

# **GRAHAM-DORIAN SOFTWARE SYSTEMS**

- □ APARTMENT MANAGEMENT SYSTEM Financial management system for receipts and security deposits of apartment projects. Captures data on vacancies, revenues, etc. for annual trend analysis. Daily report shows late rents, vacancy notices, vacancies, income lost through vacancies, etc. Requires CBASIC. Supplied in source code. \$300/\$25
- □ INVENTORY SYSTEM Captures stock levels, costs, sources, sales, ages, turnover, markup, etc. Transaction information may be entered for reporting by salesman, type of sale, date of sale, etc. Reports available both for accounting and decision making. Requires CBASIC. Supplied in source code. £300/£25

# **MICRO FOCUS**

- □ FORMS Interactive utility to create CIS COBOL source code to perform CRT screen handling in application programs. Supports full prompt text, protected fields and input validation against data type and range expected £65/£10 When purchased with CIS COBOL £55/£10

### OTHER

- □ C Compiler Supports most major features of language, including Structures, Arrays, Pointers, recursive function evaluation, linkable with library to 8080 binary output. Lacks data initialization, long & float type and static & register class specifiers. Documentation includes "C" Programming Language book by Kernighan & Ritchie £65/£10
- Z80 Development Package Consists of: (1) disk file line editor, with global inter and intra-line facilities; (2) Z80 relocating assembler, Zilog/Mostek mnemonics, conditional assembly and cross reference table capabilities; (3) linking loader producing absolute Intel hex disk file for CP/M LOAD, DDT or SID facilities. £50/£12
- DISILOG TEL to Zilog/Mostek mnemonic files. Runs on Z80 only.

- □ WHATSIT? Interactive data-base system using associative tags to retrieve information by subject. Hashing and random access used for fast response. Requires CBASIC £70/£15

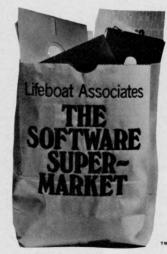

Orders must specify disk type and format, e.g. North Star Horizon single density.

Add VAT to orders for software (not manuals alone). Add 50p per item postage and packing (minimum £1).

All orders must be prepaid (except COD or credit card). Make cheques POs etc. payable to Lifeboat Associates.

Manual costs are deductable from subsequent software purchase.

The sale of each proprietory software package conveys a license for use on one system only.

Lifeboat Associates, 32 Neal Street, London WC2H 9PS, 01-379 7931 TM The Software Supermarket is a trademark of Lifeboat Associates

# Three Trumps from Acorn

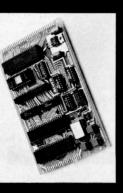

# Acorn Controller

Designed as an industrial controller-module, it is based on the 6502 CPU with 2K Eprom, 1.25K ram and 32 VO lines. In eurocard format it is provided with an onboard monitor (2 × 745571) giving comprehensive development and debugging facilities. Also available in minimum configuration for low cost OEM applications.

# ACORN COMPUTERS LTD. unstabilised prover supply to form 4A Market Hill, Cambridge, Cambs. the powerful Acorn microcomputer.

# Order torm ....

Send to: Acorn Computers Ltd. 4AMarket Hill, Cambridge, Cambs.

[(qty) Acorn Microcomputer(s) in kit form at £65.00 plus £9.75 VAT

 $\Box$  (qty) Acorn Microcomputer(s) assembled and tested at £75.00 plus £11.25 VAT .... .....

at £35.00 plus £5.25 VAT (qty) Acorn controller(s) (minimum configuration)

. .

Regd No (qty) Acorn Memory(s) assembled and tested at £95.00 plus £ 14.25 VAT 1403810 N.B. Price shown is for full 8K of ram, prices for smaller memory enclose a cheque for £..... made out to Acorn Computers Ltd. options and Eprom additions available on request. Address Name

.. ..

PE9

development system for the Acorn controller and together with the Acorn Users Manual provides the perfect introduction to hex programming: the carefully optimised monitor has the following functions: Microcomputer is a complete expandability the Acorn Although designed for

mounted beneath a matching eurocard with hex keyboard, 8 digit

The Acorn controller module

Microcomputer The Acorn

tape interface requires only a single

seven segment display and CUTS

programming Powerful de-bugging facility displays System Program Set of sub-routines for use in all internal registers ape load and store

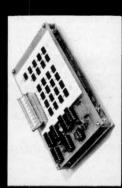

COR MPUTE

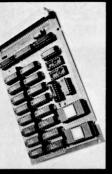

# Acorn Memorv

The first in our series of expansion cards is the Acorn 8K + 8K "state of the art" memory module. On a matching eurocard it provides 8K of ram (2114) and 8K of Eprom (2732) or 4K of Eprom (2716). It requires a single 5V rail, is Acorn bus and is fully buffered for designed for direct connection via independent positioning of Eprom a 32 way edge connector to the wiring into any system. Two onboard sockets provide

are guaranteed and full

łų,

after sales and technical

All Acorn modules

advice services are available.

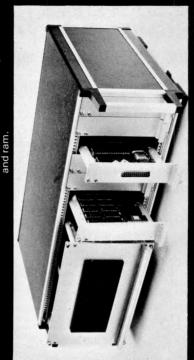

Software available soon includes 4K-Editor-Assembler-Disassembler, 4K Proprietary Fast Basic, Disc operating system with full file handling. Although a standard strip of

veroboard is all that is required for a full backplane, a racking system can be made available by Acorn Computers. The rack shown includes the VDU interface, two memory cards and dual floppy disc interface.

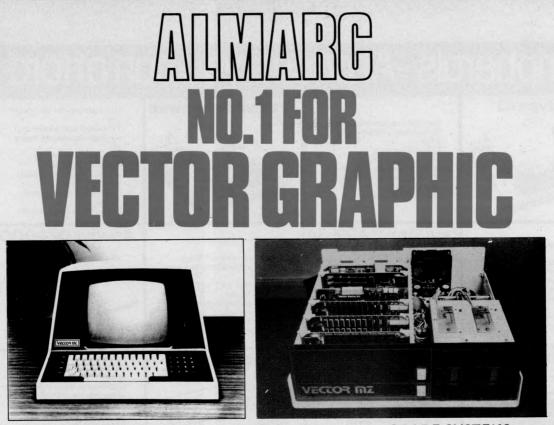

OUR NEW EXTENDED RANGE OF PROFESSIONAL GRADE SYSTEMS SYSTEM MZ Z80 4MHZ CPU, 48K Ram, 630K bytes disc storage, Social part & two parallel parts, prom rad board

Serial port & two parallel ports, prom rad board with monitor, 18 slot motherboard (S100),

| MDOS operating system, Z80 assembler, Basic interpereter                                                                                                    | £2300.00        |
|----------------------------------------------------------------------------------------------------|-----------------|
| SYSTEM B<br>As MZ plus Vector mindless terminal, 24x80<br>flashwriter board, MZOS North Star compatable DOS.<br>CP/M configured by Almarc:                                                                                                    | £2850.00        |
| <b>SYSTEM BG</b><br>As System B plus 20x256 graphics board, 8K memory,<br>10'' monitor.                                                                                                    | £3240.00        |
| <b>SYSTEM BF</b><br>As System B plus Fast Fortran 80 compiler with hardwired<br>floating point system which includes board and interface<br>software for Fortran. This system uses the A.M.D. chip and<br>privides breathtakingly fast floating point manipulation | £3595.00        |
| SYSTEM BFG<br>Combines BG & BE plus 'Glib' graphics package for use with                                                                                                    | · saturna inter |

Combines BG & BF plus 'Glib' graphics package for use with Fast Fortran 80 and 240x256 graphics board

£4190.00

We also sell a wide range of s100 boards and C/PM compatable software.

# WE ARE THE SPECIALISTS

When you spend £2000.00+ on a microcomputer system your entitled to support from people who understand the equipment and your problems. At ALMARC we don't sell systems from many different manufactuers, we specialise in Vector Graphic systems and supporting hardware & software. So if you want to just buy different makes of hardware then don't come to us, but when you decide that Vector Graphic is for you then contact ALMARC.

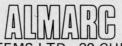

ALMARC DATA SYSTEMS LTD., 29 CHESTERFIELD DRIVE, BURTON JOYCE, NOTTINGHAM. Telephone: 0602 248565

Please mention PCW when replying to advertisers – it identifies you.

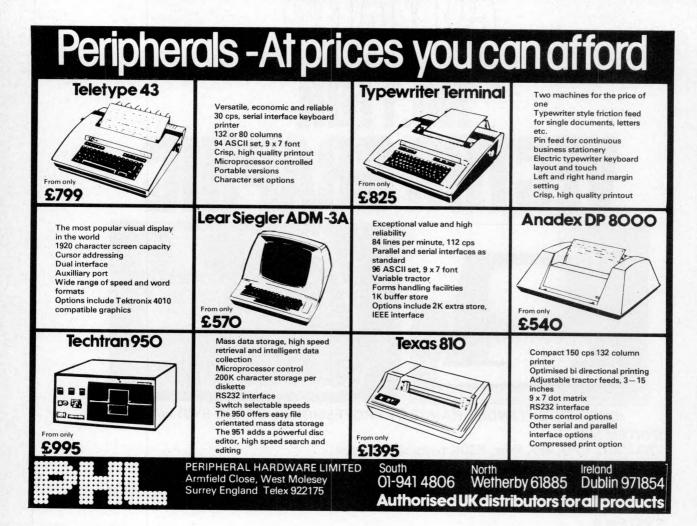

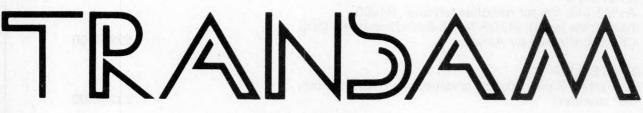

# The exciting new **TRITON** Personal Computer

**TRITON** – A British designed home computer kit that can be expanded up to 64k memory on the motherboard shown.

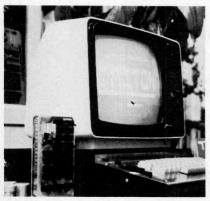

Transam Components Ltd., 12 Chapel Street, London NW1.

Tel: 01-402 8137

# AVAILABLE NOW! NO WAITING!

- 3 options in basic, including 7k scientific
- Up to 8k on main board, 56k off board
- 64 graphic characters
- Power supply and cabinet supplied with basic kit
- Fully encoded ASC keyboard
- Software printer interface with options 2 & 3
- Easy conversion from option 1 to 2 & 3 using EPROMS and our programming facility

TRITON - An easy-to-buy computer

• All components available separately

- or in packs to suit your budget
- 118 page manual with all you need to know
- TV or monitor display
  - Modem tape I/Q or communications interface

# FIRMWARE OPTIONS ON TRITON SYSTEM

- option 1 L4.1 with 2k tiny basic & 1k monitor on main board £286.00
- option 2 L5.1 with 2.5k tiny basic & 1.5k monitor on main board £294.00
- option 3 L6.1 with 7k scientific basic & 1.5k monitor. Resides off board & price includes motherboard system plus EPROM card all buffered
- and 56k to go **£399.00** Future options include floppy disc

interface and controller. **EXPANSION BOARDS** – available

now! Motherboard kit with 6 amp power supply, buffering and 2 sockets **£50.00** 8k RAM card kit (using 2114's) **£97.00** EPROM card kit (with 2708's) **£97.00** (without 2708's) **£31.00** 

| (                |        |
|------------------|--------|
| Motherboard case | £13.00 |
|                  |        |

All prices exclude VAT at 15% (currently), 118 page manuals + 10p p&p - Full details in Summer 1979 catalogue available at 40p.

10 PCW

Please mention PCW when replying to advertisers — it identifies you.

| New                                                                                                    | vBear                                                                                                    |
|----------------------------------------------------------------------------------------------------|----------------------------------------------------------------------------------------------------|
|                                                                                                    |                                                                                                    |
| L Introducing ACORN the new 6502 based<br>microcomputer on Standard Eurocard Modules                                                                                                    | Microcomputing I.C.'s<br>MC6800 £ 7.15                                                                                                    |
|                                                                                                    | MC6821 £ 4.63<br>MC6850 £ 6.74                                                                                                    |
| 2708 PROM PROGRAMMER (6800)<br>KIT ONLY £35.00<br>* Fits any 6800 MICRO                                                                                                    | MC6810AP £ 3.61<br>MC6840 £12.72<br>MC8602P £ 2.88                                                                                                    |
| Fits any 6800 MICRO     Includes Power Supply     (280 Version coming soon)                                                                                                    | MC14536P £ 3.69<br>MC3459 £ 2.43 Crystals<br>Z80 CPU 2.5MHz £ 8.99 100 0 KHz £3.25                                                                                                    |
| = O WIRE WRAP CENTRE O                                                                                                    | Z80 PIO 2.5MHz £ 7.99 200 0 KHz £4.20<br>Z80 CTC 2.5MHz £ 7.99 204 8 KHz £3.25<br>Z80A CPU 4MHz £13.99 1 0 MHz £3.50                                                                                                    |
| HOBBY WRAP TOOL<br>WSU-30M Wrap/Strip/Unwrap £ 4.97<br>BW-630 Battery Wirewrap Tool £25.17                                                                                                    | Z80A PIO 4MHz £10.00 1 008 MHz £2.80<br>Z80A CTC 4MHz £10.00 1 8432 MHz £2.80                                                                                                    |
| NB-10 2 off NICAD batteries £ 6.92<br>NC-285 Battery Charger £ 6.60                                                                                                    | SC/MP11         £ 8.88         2 0         MHz         £2.60         Figure           (INS 8060N)         4 0         MHz         £2.60         Figure         Figure |
| WIREWRAPPING JUSTWRAP         JW-1       Hand wire wrap tool         JWK-6       Hand wire wrap Kit (inc. £19.13                                                                                              | 8080A         £ 6.00         10 0         MHz         £2.60         10 0           6502         £12.00         13 478         MHz         £3.25         10 0         10 0         10 0         10 0         10 0         10 0         10 0         10 0         10 0         10 0         10 0         10 0         10 0         10 0         10 0         10 0         10 0         10 0         10 0         10 0         10 0         10 0         10 0         10 0         10 0         10 0         10 0         10 0         10 0         10 0         10 0         10 0         10 0         10 0         10 0         10 0         10 0         10 0         10 0         10 0         10 0         10 0         10 0         10 0         10 0         10 0         10 0         10 0         10 0         10 0         10 0         13 478         10 0         10 0         10 0         10 0         10 0         10 0         10 0         10 0         10 0         10 0         10 0         10 0         10 0         10 0         10 0         10 0         10 0         10 0         10 0         10 0         10 0         10 0         10 0         10 0         10 0         10 0         10 0         10 0                                                             |
| sparewire and unwrap tool<br>JUW-1 Unwrap tool £ 2.67<br>RHW-Blue 15 metre wirewrap spools £ 2.28                                                                                                    | 0 DIP JUMPERS AND CABLE                                                                                                    |
| IC INSERTION AND EXTRACTION<br>MOS 1416 Insertion 14-16 Pin ICs £ 5.64                                                                                                    |                                                                                                    |
| MOS 2428         Insertion 24-28         Pin ICs         £ 5.84           MOS-40         Insertion 36-40         Pin ICs         £ 5.84           EX-1         Extraction 8-24         Pin ICs         £ 5.84 | End (Dip Jumper) £ 1.25<br>DJ 16.1 16 pin 1 foot Single<br>End (Dip Jumper) £ 1.35                                                                                                    |
| EX-1 Extraction 8-24 Pin ICs £ 1.21                                                                                                    | DJ 24.1 24 pin 1 foot Single<br>End (Dip Jumper) £ 2.05<br>DJ 14.1.14 14 pin 1 foot Double                                                                                                    |
| 4116 *£ 7.99                                                                                                    | End (Dip Jumper) £ 2.15<br>DJ 16.1.16 16 pin 1 foot Double                                                                                                    |
| 2716 (INTEL TYPE) £ 0.85                                                                                                    | DB 25P.4.P DB 25P 4 foot DB 25P<br>(Cable Assembly) £11.80                                                                                                    |
| E 2102L-1 f 0.99<br>SWATBUG f 16.00<br>MIKBUG (6830 L7) f13.65                                                                                                    | DB 25P.4.S DB 25P 4 foot DB 25S<br>(Cable Assembly) £12.55<br>DB 25S.4.S DB 25S 4 foot DB 25S                                                                                                    |
| *Special price until September 30th                                                                                                    | (Cable Assembly) £13.25<br>EDGE CONNECTORS                                                                                                    |
| VERO. OK TOOLS. JIM PAK.                                                                                                    | 80 Way 0.1 Single Sided £ 2.15<br>43 Way 0.156 Double Sided                                                                                                    |
| NASCOM. SYM-1. ITHICA AUDIO.<br>77-68 BEAR BAGS. SORCEROR.<br>HORIZON AND MUCH MORE                                                                                                    | (Exorciser Compatable) £ 4.20<br>S100 BUS (IMSAI – Compatable) £ 3.95                                                                                                    |
| BASF 6106 Ex-Stock<br>£220.00<br>5¼" Slimline Double<br>+£5.00 Carriage                                                                                                    | COTTIS<br>BLANDFORD<br>HIGH SPEED * Interfaces to a supplied                                                                                                    |
|                                                                                                    | Cassette Interface UART £17.25                                                                                                    |
| TERMS AND CONDITIONS<br>Minimum official order £10.00.<br>Postage & packing 30p on Hardware.                                                                                                    | NEWBEAR COMPUTING STORE LTD.<br>40 BARTHOLOMEW STREET,<br>NEWBURY, BERKSHIRE                                                                                                    |
| Hardware prices plus 15% VAT.<br>Barclaycard & Access Welcome.                                                                                                    | Tel: (0635) 30505<br>Visit our Northern Showroom<br>Tel: (061-491) 2290                                                                                                    |
|                                                                                                    |                                                                                                    |

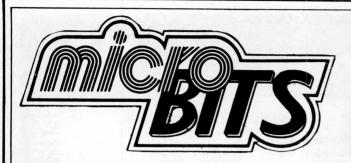

# EXIDY - Main Dealer

The Sorcerer Business System £2999 + VAT 32K Computer with 8K BASIC Rom Pac 80 Column Printer 9" Monitor Dual Disk System – 633 Kb S100 Expansion Unit CP/M & CBASIC Graphics facilities, pre-defined and user defined. 63 key ASCII Keyboard and 16 key numeric pad. Various disk systems available to over 1 megabyte. ROM PACS available now – ASSEMBLER, WORD PRO– CESSING, EPROM. Cooling fan for S100 units £16.75. Manuals ex-stock. 8K, 16K and 32K machines.

# CROMEMCO

Z2 and Z3 Systems. Outstanding professional machines. Fast Z80 CPU with 21 card motherboard. Software support includes COBOL, FORTRAN IV, 16K EXTEN– DED BASIC, MULTI–USER OPERATING SYSTEMS, DATA BASE MANAGEMENT SYSTEM. Now on short delivery.

# PRINTERS - All Ex-Stock

DOLPHIN BD80. The best in its price range. The 80 column printer with many features. £595. PRINTERM 879 Matrix Printer 120 cps. £695. OKI DP100 – 132 column 275 cps 125 lpm. £2400.

# **DISK DRIVE UNITS**

SHUGART MICROPOLIS NORTH STAR PERSCI

# VDU's

BURNT HILL BH 720. Graphics, text; underline, protection, blink and invert £795. ELBIT DS 1920 £575. ELBIT DS 1920X. The new improved cost conscious compatible terminal £750.

# MONITORS

Professional quality 9" £145 and 16" £175 (ideal for teaching).

# SHOWROOM and OFFICES open Monday ~ Friday 9 a.m. ~ 6 p.m. 34B London Road, Blackwater,

Camberley, Surrey. Telephone:0276 34044. Telex 858893

# Don't Be Left Behind You Too Can Discover **MICROPOWER**

**COMPUTER BOOKS** — We carry a large stock of Micro books. Orders sent out same day except in cases of very high demand, when we will inform you of delay.

Extensive catalogue available - Micro, Mini and Mainframe.

**SOFTWARE** – On cassette and disk and written to customer requirements.

MEDIA - Floppy Disks 5" from £25 box of 10 8" from £32 box of 10 Library Cases 5" £2.99 8" £3.49 Computer Cassettes C12 £4.00 for 10

# **BEAR BAGS – AREA DISTRIBUTOR**

Build your own 6800 based computer. Active user group. Bear Bags and PCB's always in stock.

# **PRINTER PAPER**

 $12^{\prime\prime} \times 9.25^{\prime\prime}$  Single part plain, tractor feed with tear-off edges. Ideal for word processing — each page A4 size. Per box 2000 sheets £14.00. Other sizes available.

Orders taken for pre-printed continuous stationery, to your exact company requirements.

WORK STATIONS Made to fit your hardware configurations.

All prices + VAT and P/P.

Maintenance contracts available. Leasing and H.P. arranged through leading finance houses.

Feasibility studies to help you decide on the system that is right for you.

Customer support and technical back-up.

# ACCESS, BARCLAYCARD and TRUSTCARD.

Personal Callers Welcome. Please phone first if you require a personal demonstration. Mail orders and official orders accepted. Quantity discounts available.

open Monday ~ Friday 9 a.m. ~ 6 p.m. Saturday 10 a.m. ~ 5 p.m. On Main A30

# SIRTON PRODUCTS (SP)

13 WARWICK ROAD, COULSDON, SURREY CR3 2EF Tel: 01-660 5617

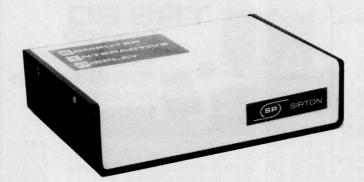

COMPUTER INTERACTIVE DISPLAY

Video Display Unit with 64x16 format, accepts Parallel or Serial Data. Can be used with TV via its integral UHF modulator and features full cursor control. Additional GRAPHICS Unit provides 768x128 dot matrix, with provision for generating any special upper/lower/graphic character required.

CID From £137 (built)

# **MIDAS S.100 SYSTEMS**

Substantial Mainframe to house your S100 system, with optional 5" or 8" disc drives. Special systems built to your requirements from Z80 CPU and other S100 boards held in stock

Mainframes from £228 MIDAS 1 : Z80 System from £625 (built) MIDAS 2 : Z80 5" Disc System from £1100 (built) MIDAS 3 : Z80 8" Disc System from £1300 (built)

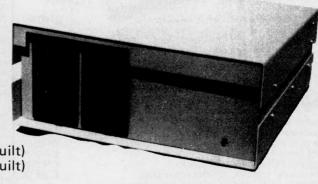

MIDAS

The ITHACA **DPS-I** 

Professional versatile computer system with comprehensive front panel facilities and 20-slot motherboard. Units have substantial power supply etc. and come with 2 or 4 MHz Z80 CPU. BUS conforms to the IEEE S100 standard. DPS.1 from £695

Suppliers for: JADE INC. CROMEMCO S D SYSTEMS ITHACA AUDIO ETC & SSM GODBOUT & others

| Comprehensive Ra | nge of S1 | 00 Boards Stocked |
|------------------|-----------|-------------------|
| Bare Boards –    | Kits -    | - Built & Tested  |
| VIDEO            |           | RAM               |
|                  | ROM       |                   |
| DISCS            |           | CPU               |
| PARAL            | LEL/SEF   | RIAL I/O          |
| WRITE OR PHO     | ONE FO    | RCATALOGUE        |

BASIC CP/M DOS Z80 ASSEMBLER MONITOR BIOS BARCLAYCARD

VISA

SOFTWARE

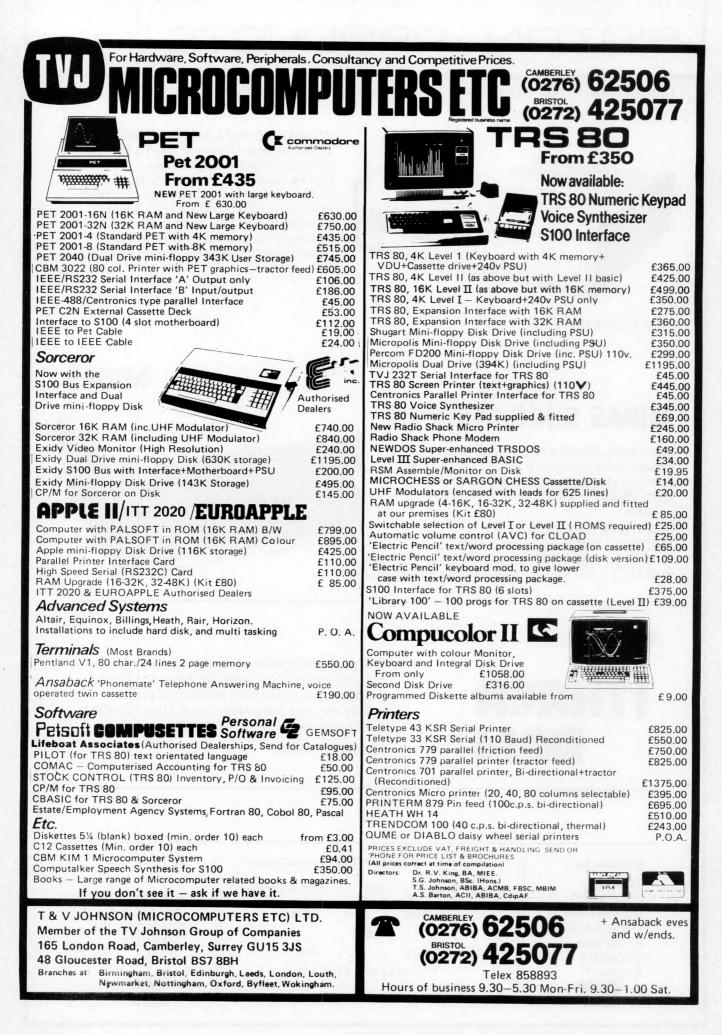

# **Everything you always wanted** to plug into your PET, **APPLE or TRS-80 TRS-80 TRS-80** HARDWARE SOFTWARE

DATA MANAGEMENT/REPORT GENERATOR - easily

formats disk files, allows entry, edit, delete & list of

records; and retrieves data for display or calculation on

screen or printer ......£200.

ELECTRIC PENCIL - powerful word processor allows full

cursor movement, insert/delete, string search, block move-

DISK BASED WORD PROCESSING PACKAGE. . £124.95

RSM-2D DISK MONITOR - powerful system manipulates

disk data, has Z-80 breakpoint routine. . . . . . . . . . . . £25

ESP-1 EDITOR/ASSEMBLER . . . . . . . . . . . . . . . . . £29.95

RSM-IS MACH, LANGUAGE MONITOR tape base. £23.95

LOWER CASE MOD KIT FOR ABOVE

£28

DOUBLE DENSITY DISK STORAGE FOR THE TRS-80

(220% capacity of Radio Shack's)

TRS-80 owners can now increase their on-line mass storage capacity to 200K bytes. How? By using the 77 track Micropolis model 1033-II dual drives.

Cost: only £1195 for two drives, to give 394K on-line.

How does it work? By writing on 77 tracks (instead of the ment, adjustable line length, justification (on cassette) .£65. conventional 35) with precision head positioning.

How do I use it? TVJ Microcomputers Etc. provides you with a special program to let your TRS-80 DOS know there are extra tracks. This program was written especially by Randy Cook, author of TRS-80 DOS.

Will the double density disk work with my Radio Shack DCV DISK CONVERSION UTILITY - use with TAPEdrives? Yes, except of course for copying an entire 77 track DISK utility to save system tapes on disk (i.e.) Pencil £9.95

| disk to a 35 track drive.                                      | UTILITY PACK 1 – a) Libloader merges from tapes                                    |
|----------------------------------------------------------------|------------------------------------------------------------------------------------|
| NEW                                                            | b) Renumber (spec. mem. size); Statement analysis for                              |
| Radio Shack Voice Synthesizer for TRS 80 provides the          | debussing£9.95 ea. all 3 for £24.95                                                |
|                                                                | SARGON CHESS - 16K lv II - the 1978 champ £14                                      |
|                                                                | MICROCHESS 1.5 by Jennings – 4K any lev £14                                        |
|                                                                | LIBRARY 100 – an assortment of 100 programs for £39                                |
| amplifier and speaker                                          |                                                                                    |
| TRS 80 Printer Interface Cable – allows you to connect a       |                                                                                    |
|                                                                | FORTRAN IV FOR THE TRS-80! Finally, for high speed                                 |
| parallel printer (e.g. Centronics 700 series) directly to your | FUNTRAIN TV FUNTHE TRS-60! Finally, for high speed                                 |
| Level II Keyboard, i.e. Expansion interface not required       | calculations on your micro, MICROSOFT's FORTRAN can                                |
|                                                                | speed up those computation-bound programs. Complete                                |
|                                                                | package includes compiler, relocatable assembler, text                             |
|                                                                | editor, and linking loader £244.                                                   |
|                                                                | CP/M + CBASIC for TRS-80                                                           |
|                                                                | $\underline{NEWDOS} - TRSDOS \text{ with corrections} \& enhancements} \pounds 25$ |
|                                                                | NEW DOS + - As above but with further facilities:- KBFIX,                          |
| electro-static Printer, switch selectable RS232 Centronics     | RENUM, Screen to Printer one step, DOS commands from                               |
|                                                                | BASIC, Level I in II, SUPERZAP, Disassembler, Open 'E'                             |
|                                                                | to end of sequential file, Load and Save faster, List                              |
|                                                                | variables                                                                          |
| TRS 80 Interface for Trendcom Printer £20                      | PET                                                                                |
| PET/APPI E Interface for Trendcom Printer f40                  | self - self and and and and and and to go were use to go we                        |
|                                                                | JOYSTICK PACKAGE – complete with connector, soft-                                  |
| SPEECHLAB – provides voice control for the Apple. Train        | ware, instructiond £39.95 single, £59.95 dual.                                     |
| your Apple to understand and act upon the spoken word          | MICROCHESS 2.0 by Jennings                                                         |
| (ing migraphone) fife of                                       | ASTROLOGY/NATAL PACKAGE – sophisticated chart                                      |
| REAL TIME CLOCK $= 1/1000$ sec to 388 days with                | computation with PET graphics                                                      |
| interrupt:                                                     | SUBS – best graphics yet – drop depth charges on the subs                          |
| Software controllable, Rechargeable Battery back-up wher       |                                                                                    |
| A/C power off£165.00                                           |                                                                                    |
| CDADUUCCI ICUT DENI                                            | SUPER MAZE – 2 games in 1: Tunnel vision lets you travel                           |
| GRAPHICS LIGHT PEN                                             | through the maze in perspective with graphics, also Kat'n'                         |
| PASCAL CARD – Powerful new language for the Business           | mouse chase                                                                        |
| User                                                           | TA COMMON DAGIC PROCRAME as 1 tass                                                 |
| COMMUNICATIONS CARD, allows APPLE to exchange                  | 10 different comes at                                                              |
| data with a remote computer over ordinary telephone line       |                                                                                    |
| through a modem £140.00                                        |                                                                                    |
| AC line controller – allows APPLE to monitor and contro        |                                                                                    |
| AC devices remotely £270.00                                    |                                                                                    |
| T & V JOHNSON (MICROCOMPUTERS ETC) LTD.                        |                                                                                    |
| Member of the TV Johnson Group of Companies                    |                                                                                    |
| 165 London Road, Camberley, Surrey GU15 3JS                    |                                                                                    |
| 48 Gloucester Road, Bristol BS7 8BH                            |                                                                                    |
|                                                                |                                                                                    |
|                                                                |                                                                                    |
| Branches at: Birmingh                                          | am, Bristol, Edinburgh, Leeds, London, Louth,                                      |
|                                                                | et, Nottingham, Oxford, Byfleet, Wokingham.                                        |
|                                                                |                                                                                    |

Please mention PCW when replying to advertisers – it identifies you.

# HORIZON

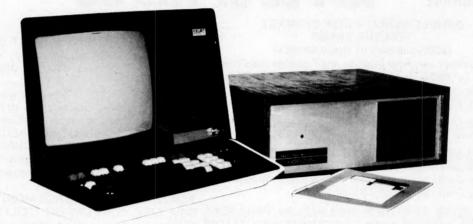

# For Business, Scientific and Educational Uses.

# PROFESSIONAL HARDWARE

Use of the North Star Horizon for a short period will enable you to appreciate the professionalism in the product. There's a solid well-built chassis, a good power supply, a quiet fan and an attractive wooden case. There's a Z80A processor running at 4MHz with the 250ns static RAM boards.

There are dual integral Shugart minifloppy drives (capacity of about 360 KB on line, with an option for a further two drives), enabling easy and quick handling and copying of programs and data files.

And of course, there's the 12 slot S-100 bus which enables you to plug in many types of peripheral boards, including a hardware floating point board for increased "number crunching" performance.

# **PROFESSIONAL SOFTWARE**

North Star Computers built their professional reputation around their powerful, but simple, Disc Operating System and Disc Extended BASIC Interpreter.

The latter contains, in addition to the usual BASIC commands, random and sequential access disc files. strings, string operators, multiple dimensioned arrays, formatted output, machine language CALL, memory EXAMine and FILL, line editor, program chaining and more.

The CP/M operating system is also available as an option and provides access to a Macro Assembler, C BASIC Compiler and FORTRAN-80 and COBOL-80 Compilers. A standard UCSD PASCAL has now been implemented.

# TYPICAL APPLICATIONS SOFTWARE

- Financial
- Mathematical
- Statistical
- Educational
- Games
- Sales Ledger
- Purchase Ledger Stock Control
- Pavroll
- General Ledger
- Estate Agents Package
- **Incomplete Records** 
  - Employment Agents

HORIZON with dual drives, 24K RAM and standard serial port - £1823. Extra 8K 250ns static memory £155. Extra serial port - £45. Parallel port - £45.

COMPLETE HORIZON BUSINESS SYSTEM (hardware) with 24K RAM, dual mini-floppy drives, VDU and 30cps printer - £3616; 32K RAM, dual mini-floppy drives, VDU and 150cps printer £4658.

Prices exclude VAT and carriage.

Dealer, OEM and Educational Discounts available.

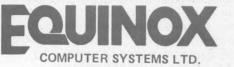

"KLEEMAN HOUSE" 16 ANNING STREET, NEW INN YARD, LONDON EC2A 3HB. Tel: 01-739 2387/9 01-729 4460

# Jeff Orrand Graham Knott are now offering;

# Analogue to Digital Conversion for your £166-VAT Complete Pet Petset 1

★16 Channel ★Complete with Pet interfacing **★**100 microsecond per

channel conversion time ★0.5% accuracy

AIM \*Comprises 161. screw terminal board, Pet interface boards, power supply

The AIM 161 is also available for use on Apple etc. or any microcomputer with 8-bit input and 8-bit output ports £130+VAT Complete

### TECHNICAL SPECIFICATION

AIM 161 The AIM 161 is a 16 channel analogue to digital converter, designed to work with most micro-computers. It may be connected to the host computer directly, through the computer's 8-bit input and output, or via one of the various DAM system special interfaces. Analogue Port Specification The AIM 161 offers 16 channels allowing operation within the following basic parameters: Normal Working

Normal Working Input voltage, Vina, conversion range 0 to 5.12 Volts Reference voltage, Vref: 0 or 5 12 Voltage, Vref:

-.0 or 5.12 Volts Absolute Maximums

# Input voltage, Vina (Max): -.3 to 5.4 Volts

Input current, lina (max);

# Tc

2 microamps Conversion Data Time per channel, To 100 microsecs Counts per channel: 256

Output range (per channel): 00-FF(hex)

00-Fr(nex) 0-255(decimal) 000-377(octal) 0000 0000-1111 1111(binary)

Accuracy While the conversion is normally accurate within .5%, in extreme cases this may extend to an absolute maxim of .7%.

PHONE US ON

PETSET 1 This unit consists of 5 modules and is a complete ready-to run system for analogue data capture on the COMMODORE PET (all models). Whilst the AIM 161 can be used on any 8 bit microcomputer with the requisite 1/O ports the PETSET 1 as the name suggests is specifically for the PET. Modules

-petbit

### 1) IEEE PORT CONNECTOR

1) IEEE PORT CONNECTOR This PCB is used to connect the IEEE-488 bus of the PET to the AIM 161 for the issuing of Analogue line selects from the Pet. The IEEE Port is reproduced on the rear and side of the board so that the user is provided with an additional IEEE-488 port. The PCB is of open construction to facilitate additional linking.

### 2) USER PORT CONNECTOR

This PCB is used to input the digitised signals from the AIM 161 to the PET and as with (1) the port is reproduced on the rear, the construction is open, and board is linked to (1) by a short ribbon cable. 3) AIM 161 This is a case

This is a cased unit, as usually no linking is done here. The AIM 161 is connected to the other boards by a ribbon cable. The unit contains the address decoding and the

# 4) MANMOD

4) MANMOD This is an open PCB which plugs directly into the AIM 161 unit and provides screw terminal connections for Vref, Gnd and analogue lines, for each of 16 channels.
5) PSU A small "calculator" style mains unit providing raw DC. to the AIM 161 which provides its own regulation.

for details of our catalogue or write

Stack Computer Services Ltd. 1 Westward View, Waterloo, Liverpool L22 6RB

Please mention PCW when replying to advertisers — it identifies you.

**PCW 17** 

# USAGE

LEXELEXE

........

DEEEEEEd

Very simple to use through basic or machine code e.g. to read a port in Basic.

POKE 59426,4-e.g. set address for line 4 POKE 59426,255-end address, start conversion ?PEEK (59471)-capture data

(59426 is GPIB on IEEE-488) (59471 is I. O on User port)

RING US FOR SPECIALIST REQUIREMENTS OR INFORMATION

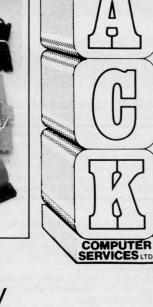

| Why wait for a k<br>computer when y<br>can buy a fully b<br>can buy a fully b<br>c tested Superbo<br>off the shelf?<br>Drio Scientifics<br>SUPERBOAR<br>Full 8K basic and 4K user RAM<br>Power supply and R.F. Converter P.O.A.                                                                                                    | you<br>willt<br>ogre                                                                                                    |                                                                                |                                                                                                    |                                                                                                    |                                                                                         | in the £                                                       |
|----------------------------------------------------------------------------------------------------|----------------------------------------------------------------------------------------------------|--------------------------------------------------------------------------------|----------------------------------------------------------------------------------------------------|----------------------------------------------------------------------------------------------------|-----------------------------------------------------------------------------------------|----------------------------------------------------------------|
| <ul> <li>The machine can be economically expanded to assist in business, remotely control your home, communicate with computers and perform many of the tasks via the broade of expansion accessories in the microcomputer industry. This machine is super easy to use because it communicates nain BASIC, an English-like programming language. So you can <b>Features</b></li> <li>Uses the ultra powerful 6502 microprocessor</li> <li>8K Microsoft BASIC-in-ROM</li> <li>Full feature BASIC runs faster than currently available personal computers and all 8080-based business computers.</li> <li>4K static RAM on board expandable to 8K</li> <li>Full 53-key keyboard with upper-lower case and user programmability</li> <li>Kansas City standard audio cassette interface for high</li> </ul> | n other ha<br>st lines lib<br>ab<br>turally pr<br>n easily it,<br>Commands<br>CONT<br>Statements<br>CLEAR<br>GOTO<br>NEXT<br>REM<br>Expression | LIST<br>DATA<br>GOSUB<br>ONGOTO<br>RESTORE                                     | don't because<br>ette including p<br>scientific also<br>ad-to-run cassi<br>yours.<br>NEW<br>DEF<br>IFGOTO<br>ONGOSUB<br>RETURN | do whatever yo<br>it comes with<br>orogrammes for<br>offers you hu<br>ettes. Program i<br>NULL<br>DIM<br>IFTHEN<br>POKE<br>STOP | each applie<br>each applie<br>indreds of<br>it yourself<br>RUN<br>END<br>INPUT<br>PRINT | FOR<br>LET<br>READ                                             |
| <ul> <li>reliability</li> <li>Full machine code monitor and I/O utilities in ROM</li> <li>Direct access video display has 1K of dedicated memory (besides 4K user memory), features uppercase, lower case, graphics and gaming characters for an effective screen resolution of up to 256 by 256 points. Normal TV's with overscan display about 24 rows of 24 characters, without overscan up to 30 x 30 characters.</li> <li>Extras</li> <li>Available expander board features 24K static RAM (additional mini-floppy interface, port adapter for printer and modem and OSI 48 line expansion interface.</li> <li>Assembler/editor and extended machine code monitor available.</li> </ul>                                                                                                    | Functions<br>ABS(X)<br>LOG(X)<br>SPC(I)<br>String Func<br>ASC(X\$)<br>RIGHT\$(X<br>Plus variable                                               | ATN(X)<br>PEEK(I)<br>SQR(X)<br>ctions<br>CHR\$(I)<br>(\$,1)<br>les, arrays and | COS(X)<br>POS(I)<br>TAB(I)<br>FRE(X <b>\$</b> )                                                                                |                                                                                                    | FRE(X)<br>SGN(X)<br>USR(I)<br>LEN(X <b>\$</b> )                                         | INT(X)<br>SIN(X)<br>MID\$<br>(X\$,1,J).<br>VAL(X\$)            |
| Fully built and tested. Requires only +5V at 3 amps                                                                                                    | *A usef                                                                                                    | ful machine                                                                    | resents good                                                                                                    | rerter to be up a<br>represents<br>Computin<br>value with ple<br>Practical Co<br>puters) on the<br>Practical Ele                | value for<br>g Today J<br>enty of po<br>mputing J<br>e present r                        | money"<br>lune <b>'79</b><br>tential''<br>lune '79<br>narket'' |
| OTUS JOUND                                                                                                    | 4 MORGAN<br>London E3                                                                                                    |                                                                                | TELEPHONE:0<br>TELEX:26142(                                                                                                    | 1:981 3993<br>5 ATN. LOTUS SI                                                                                                   | DUND                                                                                    |                                                                |

# DATRON MICRO CENTRE

Microcomputers – Peripherals – Software – Books

# **C**Cromemco

# ITT 2020 apple II

# (z commodore

| WHY PAY MORE?<br>"Construction never less than<br>excellent" (Practical Computing Feb. '79)<br>System 2 – Dual Disc – $64K - f1995$<br>System 3 – Dual Disc – $32K - f2995$<br>System 3 – Dual Disc – $64K - f3293$<br>Z – 2D II MB Hard Discs + Dual Floppies<br>64K - f4998<br>Plus VDU's, Printers.<br>Software:-<br>Database, Word Processing, 16K Basic,<br>Fortran, Cobol at f65.00.<br>Cromemco-Appointed Dealer | Complete Business System including<br>software and printer<br>from £3500 or<br>16K prices for both<br>32K ITT 2020 and Apple are<br>falling so ask for<br>48K latest prices<br>plus Discs, Printers and Interfaces.<br>Software:-<br>Sales Ledger, Purchase Ledger,<br>General Ledger, Payroll and Stock Control,<br>Text Editing, Statistical Packs,<br>Information Retrieval etc.<br>Appointed Dealers | The well-established PET with integral<br>keyboard and screen.<br>4K - f460<br>8K - f550<br>16K - f675<br>32K - f795<br>Plus all popular games and<br>VAT - f15<br>Address book - f6<br>Current Account - f12<br>Stock Control - f12<br>Payroll - f25<br>Invoicing - f20<br>Basic Tutorial - f15<br>Send s.a.e. for full list. |
|----------------------------------------------------------------------------------------------------|----------------------------------------------------------------------------------------------------|----------------------------------------------------------------------------------------------------|
|----------------------------------------------------------------------------------------------------|----------------------------------------------------------------------------------------------------|----------------------------------------------------------------------------------------------------|

plus Centronics, Lear Siegler and Teletype Peripherals + National Maintenance by CFM Ltd.

| Books Our Most popular titles:                                                                 | -              | Basic Basic<br>One of the most widely sold                                            | £6.50  | ITT 2020 Handbook Set £20.00<br>Cromemco Catalogue £1.00                                              |
|------------------------------------------------------------------------------------------------|----------------|---------------------------------------------------------------------------------------|--------|----------------------------------------------------------------------------------------------------|
| Introduction to Personal and<br>Business Computing                                             | £5.45          | Advanced Basic                                                                        | £6.00  | from Single card to System 3                                                                          |
| A comprehensive and simple introduction                                                        | 10.40          | What it says<br>How to Program Micros                                                 | £6.95  | NEW!                                                                                                  |
|                                                                                                | £7.95          | Assembly Language for 8080,<br>6800 & 6502                                            | 10.95  | Computer Capers £5.95<br>Tales of electronic thievery                                                 |
| Introduction to Microcomputers<br>Vol 0 — The Beginners Book<br>Vol 1 – Application Techniques | £5.95<br>£6.30 | <b>Z80 Prog. for Logic Design</b><br>For programmers and logic designers              | £6.30  | embezzlement and fraud! David Lien. The BASIC Handbook £11.00                                         |
| Microcomputer Primer<br>How they work for beginners                                            | £6.35          | Some Common Basic Programs<br>76 programs, finance, maths etc.                        | £6.45  | Virtually an encyclopedia! A must!<br>A. Colin Day. Fortran Techniques £2.25                          |
| Microprocessor-Interfacing<br>Techniques<br>Introduces basic concepts                          | £7.95          | Basic Computer Games<br>Why not? Complete listing and sample<br>run, plus description | £5.50  | Spec. ref. to non-numerical applications<br>Murray Laver. Intro. to the Uses<br>of Computers £3.50    |
|                                                                                                | £6.95          | Computer Quiz Book<br>Test your knowledge                                             | £5.45  | Includes appreciation of problems<br>computers can handle outside purely<br>mathematics               |
| Illustrating Basic<br>Serialized by Practical Computing                                        | £2.25          | Fun with Computers and Basic<br>Intro. to Computers and Basic                         | £5.45  | D. W. Barron. An Introduction to the<br>Study of Programming Language £2.95                           |
| How to Profit from your Personal<br>Computer<br>Professional, Business and home applicati      | £5.50          | The Best of Byte<br>From first 12 issues                                              | £8.45  | A comparison<br><b>Donald M. Monro. Basic BASIC £2.00</b><br>Not to be confused with J. Coan's title. |
| 6502 Applications Book<br>Practical applications techniques for the 6                          | £8.95          | The Best of Creative Comp.<br>Vol. 1 or Vol. 2                                        | £6.95  | A must! A bargain!                                                                                    |
| Z80 Assembly Language Programming                                                              | £6.30          | General Ledger                                                                        | £10.95 | Martin Whitbread. Microprocessor<br>Applications in Business and                                      |
| Comprehensive coverage<br>Instant Basic                                                        | £7.20          | Accounts Payable/Receivable<br>Complete testing source listing File                   | £10.95 | Industry £10.00<br>Must for decision makers.                                                          |
| The fun way to learn                                                                           |                | layouts, formats all in Basic.                                                        |        | Send s.a.e. for full list.                                                                            |

|                      | MAIL, 'PHONE or TELEX YOUR                                                                                                    | ORDER - 24 HOUR SERVICE                 |  |  |
|----------------------|----------------------------------------------------------------------------------------------------|-----------------------------------------|--|--|
| Charge £to Card No:- | Please send me                                                                                                    |                                         |  |  |
|                      |                                                                                                    |                                         |  |  |
| Name (as on card)    | Hardware prices plus p. & p. Add 12p insurance on books if required<br>ADD 15% VAT to all items except books. Prices correct at going to pre- |                                         |  |  |
| Cardholder's address | DATOONI                                                                                                    | ITERFORM LTD.                           |  |  |
| Signature            | Datron Micro Centre,<br>Latham House,<br>243 London Road, Sheffield, S2 4NF                                                                   | Telephone: 0742 585490<br>Telex: 547151 |  |  |

Please mention PCW when replying to advertisers – it identifies you.

# All Systems Are Not Created Equal

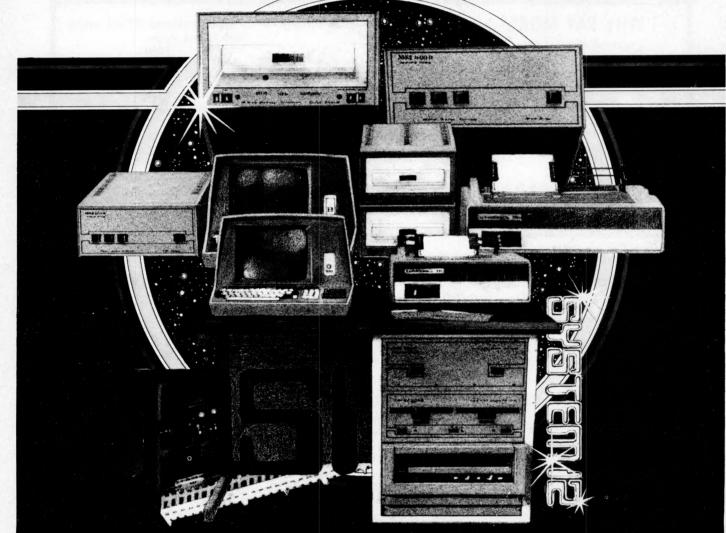

Your computer application is unique. It differs from all others. It is because not all applications are equal that MSI has developed a variety of computer systems.

At the heart of every MSI System is the powerful MSI 6800 Computer, one of the fastest and most versatile available. Depending on the System you select, the MSI 6800 has from 16K to 56K of RAM. Mass memory storage in MSI Systems range from 315K bytes in the System 1 to over 10 megabytes in our most powerful System 12.

In addition to the computer and memory subsystem, MSI Systems include a CRT terminal and high speed character printer. The System 12 is housed in a compact desk unit. As with hardware, computer software is not always created equal. Since there are a myriad of programs available, MSI offers a choice of Operating Systems for use with your MSI Computer System. Of course, our favourite is MSIDOS, but we offer the powerful SDOS operating system as well. All MSI Systems will support the other software products associated with each operating system.

MSI also has a variety of software programs including a Multi-User Basic program capable of supporting up to four users.

MSI Systems are currently being used in a broad spectrum of personal, scientific, educational, professional, and business situations. In addition to our Systems, we can supply you with individual components for personal and OEM use. All MSI System components are available, some in kit form.

Write or call us for more information about MSI Systems and products and the name of your nearest MSI dealer.

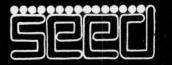

Strumech Engineering Electronic Developments Portland House, Coppice Side, Brownhills, BRO 4321 Telex: 335243

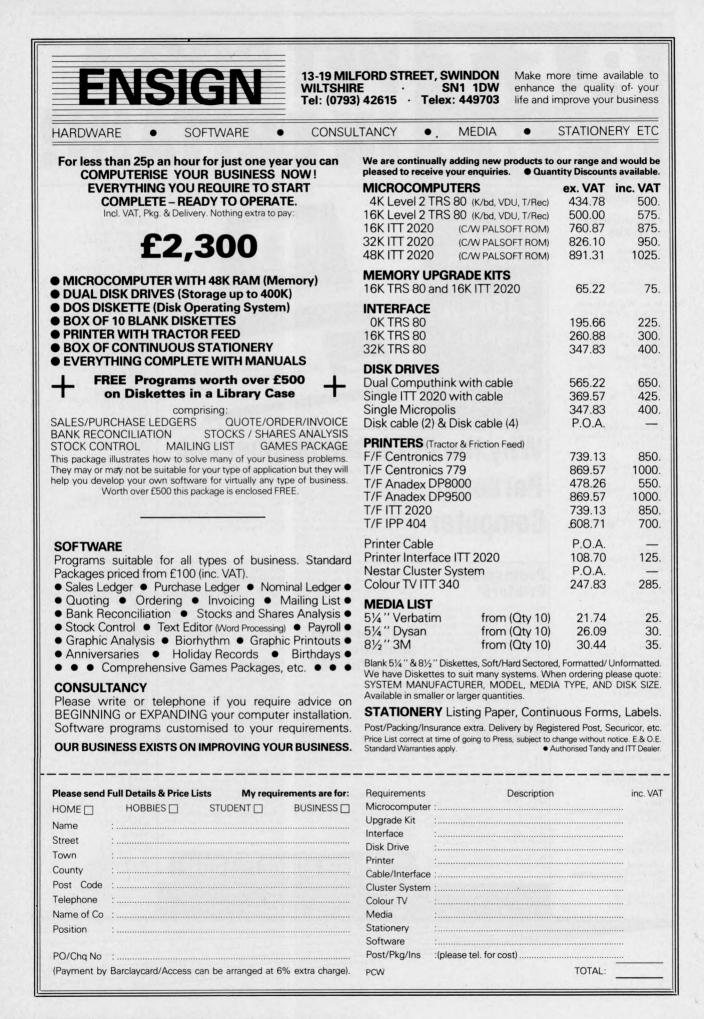

Please mention PCW when replying to advertisers — it identifies you.

# PET BOOM E. BRI WS

### AUTHORISED PET COMMODORE DEALERS

# Birmingham Camden Electronics 021-773-8240

CPS (Data Systems) 021-707-3866 Taylor Wilson Systems

Knowle (056-45) 6192 Bolton B & B Consultants

0204-26644

Bournemouth Stage One Computers 0202-23570

Bradford Ackroyd T/W & Add M/C 0274-31835

Brentwood Essex Direct Data Marketing 0277-229379

Bristol Bristol Computer Centre 0272-23430

Sumlock Tabdown 0272-26685

Cambridge ambridge Computer Store 0223-68155

Cardiff Sigma Systems 0222-21515

Colchester Dataview Ltd 0206-78811

Derby Davidson Richards 0332-366803

Durham Dyson Instruments 0385-66937

Edinburgh Micro Centre 031-225-2022

Exeter A.C. Systems 0392-71718

Grimshy Allen Computers 0472-40568

**Hemel Hempstead** Data Efficiency 0442-57137

Hove Amplicon Micro Systems 0273-720716

Leeds Holdene 0532-459459

Liverpool Dams Office Equipment 051-227-3301 Rockliff Bros 051-521-5830

# THE PET 4 K COMPUTER at £450(+VAT) it's got to be Britains best buy!

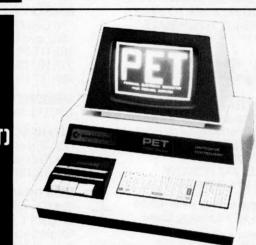

# Why the PET is the number one

# Personal Computer

Professional

Printers

**Dual Drive** 

**Floppy Disc** 

The Dual Drive Floppy Disk is the

latest in Disk technology with extremely large storage capability and excellent file management.

and excellent file management. The Floppy Disk operating system used with the PET computer enables a program to read or write data in the background while simultaneously transferring data to the PET The Floppy Disk is a reliable low cost unit and is con-

reliable low cost unit, and is con-venient for high speed data trans-fer. Due to the latest technological

advances incorporated in this disk.

The Self Contained PETS The self contained PET models 2001-4 and 8 come complete with TV screen, keyboard and built-in cassette deck as well as the computer circuitry. They are simply plugged into any 13 amp mains and no special knowledge is needed for sumping standard conneeded for running standard pro-grams — over 200 of which are available on cassettes.

a total of 360K bytes are available

The Big Memory PETS The BIG MEMORY PETS contain The BIG MEMORY PETS contain the same main features as for the 2001-4 and 8 models except that they incorporate a full typewriter size keyboard and have larger internal memory of 16K and 32K bytes RAM respectively.

# FOR THE SCIENTIST AND THE

FOR THE SCIENTIST AND THE LABORATORY PET has a comprehensive set of scientific functions making it a far superior tool to the best program-mable calculators. PET interfaces directly with hundreds of labora-tory instruments. PET is an ideal industrial and commercial con-troller trolle

### FOR THE EDUCATIONAL WORLD

WORLD The extensive basic language makes PET an ideal tool for teaching computer programming, Programs can be written to "tutor" the user (pupil) in almost any discipline, including BASIC itself. And, of course, the PET can be used to take care of school records, exam results, attendance figures etc. figures etc

There are also large numbers of entertainment programmes available including chess and space games

London E2 Ragnarok Electronic Systems 01-981 2748 London EC1 Sumlock Bondain 01-253 2447 London N14 Micro Computation 01-882 5104 London NW4 Da Vinci Computers 01-202 9630 London SW14 Micro Computer Centre 01-876 6609 London W5 Adda Computers 01-579 5845 London WC1 Euro-Calc 01-405 3113 London WC2 TLC World Trading 01-839 3893 Manchester Cytek 061-832 7604 Sumlock Electronic Services 061-834 4233 Matlock Lowe Electronics 0629-2817 Morley, W. Yorks Yorkshire Electronic Services 0532-522181 Norwich Sumlock Bondain 0603-26259 Nottingham Betos Systems 0602-48108 Orchard Electronics Ltd. Wallingford (0491)-35529 Oxford Plymouth J.A.D. Integrated Services 0752-62616 Preston Preston Computer Centre 0772-57684 Reading CSE Computers 0734-61492 Southampton Business Electronics 0703-738248 Symtec Systems 0703-37731 Xitan Systems Ltd. 0703-38740 Sunderland Tripont Associated Systems 0783-73310 Woking P.P.M. Brookwood (04867)-80111 Petalect 04862-20727 Yeovil Computerbits 0935-26522 North Scotland Thistle Computers Kirkwall (0856)-3140 Northern Ireland Medical & Scientific Lisburn (08462)-77533

in the two standard  $5\frac{1}{4}$ " disks. Only two connections are nece High specification printers can print onto paper all the PET characters — letters, numbers and graphics. A tractor feed model has the advantage of accepting mailing labels. using standard pre-printed forms. The only connections re-quired are an A/C lead and PET connecting leads. The PET is programmable, allowing the prin-ter to format print and it accepts 8%" paper giving up to four copies. sary — an A/C lead and PET interface lead.

# Software and application areas for PET

There are a large number of programs that can readily be used with the PET. Personalised pro-gramming is available from many Authorised Dealers. Over 200 programs are now available from Commodore and other software Commodore and other software suppliers for the PET. Popular pro-gram titles include Stock Control, Statistics, Payroll, Strathclyde Basic Course, Chess, Lunar Land-ing and Education Packs.

FOR THE COMMERCIAL USER The Commodore PET offers for the first time a really cost effective business computer for use in Accountancy. Statistics, Stock Control, Payroll, Invoicing etc

CALL YOUR LOCAL AUTHORISED DEALER or in case of difficulty contact: COMMODORE SYSTEMS DIVISION 360 Euston Road, London. Tel: 01-388-5702

22 PCW

# Please mention PCW when replying to advertisers - it identifies you.

The Phone about PET now

# IN THE HOME

The PET is an extremely creative and instructive learning medium of the future for young and old alike

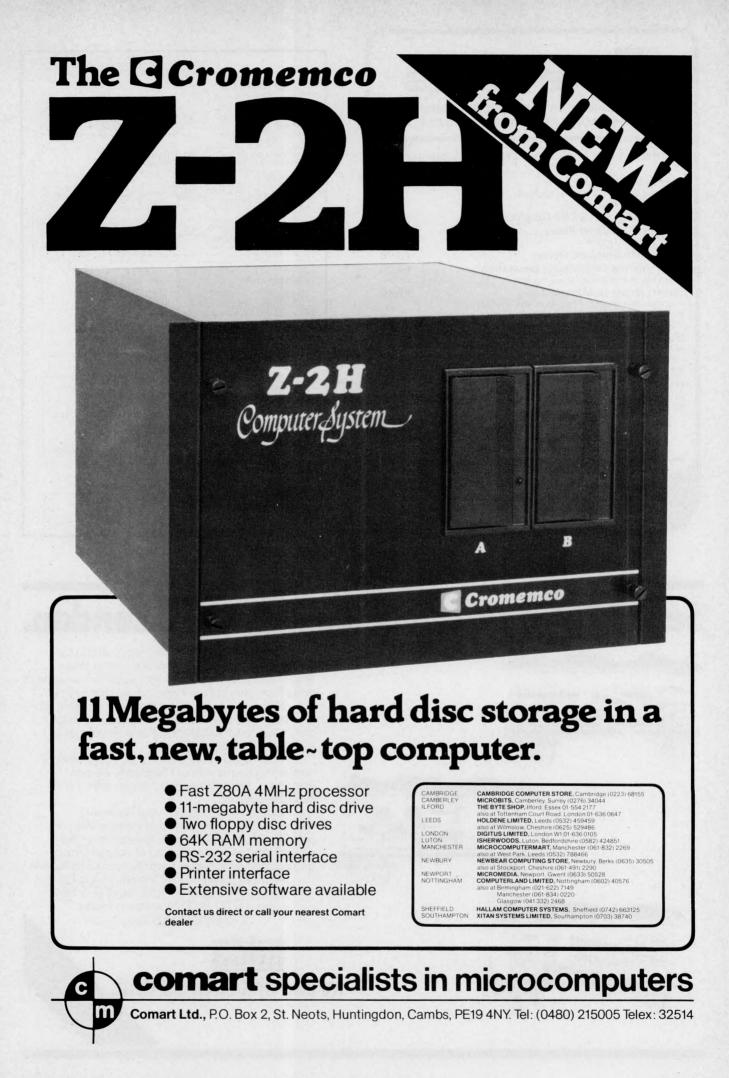

THE COMPANY FOR YOUR MICROCOMPUTER BOOKS, MAGAZINES AND SOFTWARE

# Here are a few books that are new to our range

| <b>Computer Music</b><br>The best music related articles from                                                                             | £6.75     |
|----------------------------------------------------------------------------------------------------|-----------|
| issues of BYTE magazine                                                                                                    |           |
| Introduction to TRS-80 Graphics                                                                                                    | £5.75     |
| Take My Computer Please<br>Light hearted fiction                                                                                          | £3.25     |
| 8080/8085 Software Design                                                                                                    | £6.75     |
| Programming Techniques: Simulation<br>Theoretical and practical applications                                                              | £4.25     |
| Buyers Guide to Microsoftware<br>A comprehensive breakdown of the vendors<br>and their software, as well as other valuable<br>information | £2.40     |
| Microcomputer Potpourri<br>A handy, compact general reference book<br>for the beginner.                                                   | £1.75     |
| 32 BASIC Programs for the PET                                                                                                    | £10.10    |
| On Computing                                                                                                    | £2.00     |
| A new quarterly magazine brought out                                                                                                    | each      |
| by BYTE Publications for the hobbiest.                                                                                                    | £6.60     |
|                                                                                                    | per year. |
|                                                                                                    |           |

HOW TO ORDER: Send Cash or Credit Card No. to Room PW, L.P. Enterprises, 313 Kingston Rd, Ilford, Essex IG1 1PJ Telephone 01-553 1001 Orders or enquiries welcome. Send S.A.E. for our complete range of books, magazines and software.

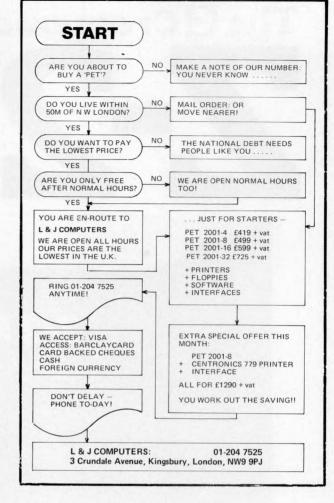

# Select Pet, Apple or Nascom in West London.

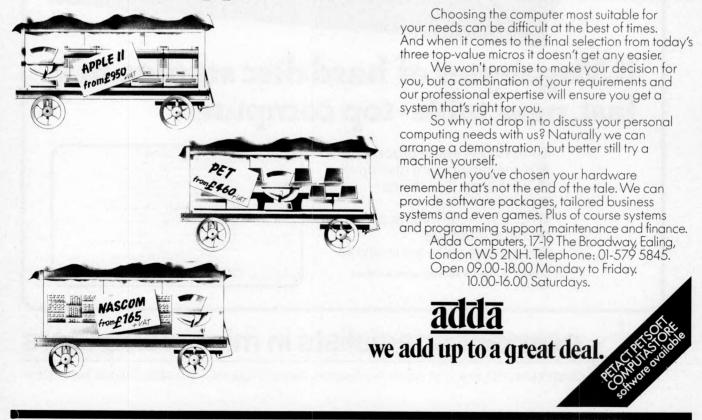

Please mention PCW when replying to advertisers - it identifies you.

# OATA PRECISION (Equipment) Ltd.

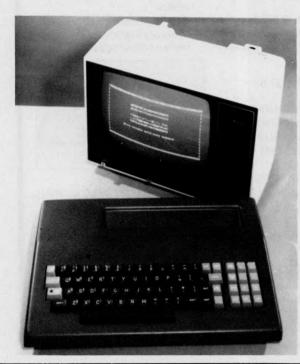

# DETAILED SPECIFICATION MODEL VDP 10

### VIDEO

- One page memory
- 64 characters per line 16 lines per page
- Full 128 ASCII character set
- 96 upper and lower case characters 32 control symbols - Comprehensive cursor controls
- Left/right/up/down CR/LF Clear/home/line-erase — PROM translation of inbound characters, giving:-
- Programmable coding for cursor commands Programmable display control for each input code - Cursor command codes can be displayed using:-
- 'Display' key for protocol debugging V24 input bit 8 under remote software control
- European compatible composite video out for:-TV monitor, or Modified TV set.

### V28 I/O

- High/low rates externally switchable and jumper selectable from:-
  - 9600/4800/2400/1200/600/300/150/75 bits/sec.
  - 220/110 bits/sec. (NOTE: at high receive speeds, remote software should allow 8.3 ms for CR, LF and 132 ms for Clear)
  - Odd, Even or No Parity Full duplex or local mode One or two stop bits V24 serial I/O using standard 25 pin socket

### **KEYBOARD**

- 72 key ultra-reliable solid state contactless keyboard
   Standard ASCII layout plus programmable cursor control
- keypad
- QWERTY standard
- Full N key rollover
- Caps Lock with LED for TTY compatibility
- Repeat key.

### MAINS POWER SUPPLY

- Built-in - needs 220-240V 50Hz.

proudly present

# THE VIDED HEYBOARD

- 72 key ultra-reliable contactless capacitive keyboard with cursor command keypad
- RS 232/V24 serial I/O up to 9600 bauds
- Composite video output for monitor or modified TV
- Built-in mains power supply

Although low-cost, the Video Keyboard is OEM built in the UK using only top-quality components. Other low-cost products use cheap, low MTBF contact-switch keyboards. The Video Keyboard uses the same professional quality ultra-reliable contactless keyboard used by top-flight UK terminal manufacturers.

# CABINET

 Tailor-made to house all electronics, keyboard, video and V24 sockets, switches and power supply.

# SWITCHES

- Power on/off
- On-line/Off-line
- Baud Rate Select
- Medium/High/Low Normally set to 9600/1200/300 Display Key
- Displays control characters for easy protocol debugging

AVAILABLE IN TWO VERSIONS (Monitor/converted TV not included).

Complete Video Keyboard .... £230+VAT (UK p&p paid) Stripped Video Keyboard .... £190+VAT (UK p&p paid) [stripped version excludes case, case hardware (switches, plugs), 240/9-0-9 VAC transformer but otherwise complete and tested].

Both versions are brand new with comprehensive manual and 12-month warranty.

DATA PRECISION (Equipment) LIMITED, 81 Goldsworth Road, Woking, Surrey GU21 1LJ Tel: Woking 64444/67420 Reg. in England No. 913775 Please send me: .... Complete Video Keyboards @ £264.50 each, inc. VAT and UK postage and packing .... Stripped Video Keyboards @ £218.50 each, inc. VAT and UK postage and packing .... Video Keyboard Manuals @ £2 each, inc. postage and packing (free with Keyboard) I enclose my cheque FNot VISA Charge to my VISA/ACCESS/DINERS Card Name. Address. 

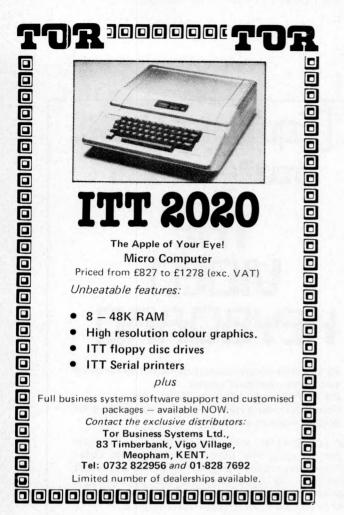

# WHICH BRITISH SYSTEM CAN OFFER THE FOLLOWING

|   | • COLOUR                    | -     | Aerial ir<br>Graphic | nput, Alphanu<br>s | umeric and |
|---|-----------------------------|-------|----------------------|--------------------|------------|
|   | • CEEFAX                    | -     | B.B.C.<br>service    | Television         | Teletext   |
|   | • ORACLE                    | -     | I.B.A.<br>service    | Television         | Teletext   |
|   | BASIC                       | 1     |                      | Resident inte      | rorotor    |
|   | <ul> <li>MONITOR</li> </ul> | -     |                      | a 6800 Machi       |            |
|   | VIEWDATA                    | _     |                      | information se     |            |
| - |                             |       |                      |                    |            |
|   | T.E.C.S.                    |       | 4                    |                    | >          |
|   | TECHNALOGICS                | S     | / second             | ANR. Man into      | III        |
| 1 | EXPANDABLE                  |       | 1200                 |                    | 田          |
|   | COMPUTER                    |       |                      |                    |            |
|   | SYSTEM                      |       |                      |                    |            |
|   |                             | L     |                      |                    |            |
|   | PRICES START I              |       |                      |                    |            |
|   | RACK MOUNTE                 | ED /  | AND TA               | BLETOP VE          | RSIONS     |
|   | (illustrated)               |       |                      |                    |            |
|   | - THE LOGICA                | AL    | DEVELO               | PMENT EVI          | ERYONE     |
|   | HAS BEEN WAIT               |       |                      |                    |            |
|   | Please send large S         | 5.A.1 | E. for deta          | ails to:           |            |
|   | TECH                        | N     | TAT                  | OCI                | 20         |
|   | TECH                        | 1     | AL                   | JUJ                | 5          |
|   | (Dept. PCW)                 |       |                      |                    |            |
| 1 | 8 EGERTON STR               | EF-   | г                    |                    |            |

LIVERPOOL L8 7LY

# V. & T. ELECTRONICS

# CPU CONTROLLED CASSETTE DECK

Connects to any 8 bit IO port & UART, full CPU control of fast forward, reverse, read and write, searches tape under software control for named files at up to 50 inches per second (Z80 software supplied) includes high speed CUTS interface – 2400 baud i.e. 1K bytes in 4.2 seconds. One C60 tape holds 860K bytes, ideal for NASCOM 1. Supplied ready built, not a kit, includes a.c. mains power supply. E110 + 15% VAT

Postage & packing £2.00

Please call for demonstration

FULLY Relocatable assembler for NASCOM 1 (easily converted to other systems) supports pseudo-ops + all Z80 opcodes, includes powerful text editor, uses approx. 3½K memory, all work areas programmable. Supplied on tape. £10 + VAT

| 2/16 Eproms Intel Ex. Stock | 1 off £23.50                                                                                                    |
|-----------------------------|----------------------------------------------------------------------------------------------------|
| 4116 16K Dynamics 200ns     | 8 off £56.00                                                                                                    |
| 2114 4K Statics 200ns       | 2 off £10.00                                                                                                    |
| Z80A                        | 1 off £14.00                                                                                                    |
| Z80 PIO                     | 1 off £10.00                                                                                                    |
| NEW!                        |                                                                                                    |
| TRS-80 16K upgrade          | £57.00                                                                                                    |
|                             | and the second second sec |

We are usually open 7 days a week until very late, please phone first before calling. Please add 40p p&p.

82 CHESTER ROAD, LONDON N19 01-263 2643

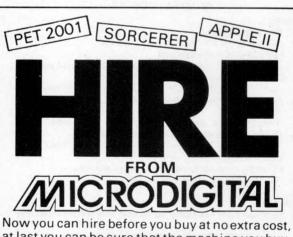

Now you can hire before you buy at no extra cost, at last you can be sure that the machine you buy, is the machine that best suits your needs. You may hire a microcomputer system for as little as £5.00 aday, peripherals available include, floppy disk units, colour and monochrome TV's, cassette recorders, etc.

Each machine is supplied with a selection of relevant software. Delivery is free if within the Merseyside area, otherwise charged at cost. **N.B.** 

The hire charges can be deducted from the cost of a new machine, no matter which machine you eventually purchase.

Please send for our free Price List. 25 Brunswick Street, Liverpool L2 OBJ For further details and booking Ring: 051-227 2535 (Paul Fullwood)

Please mention PCW when replying to advertisers — it identifies you.

# SORCERER Now becomes a professional word processor...as well!

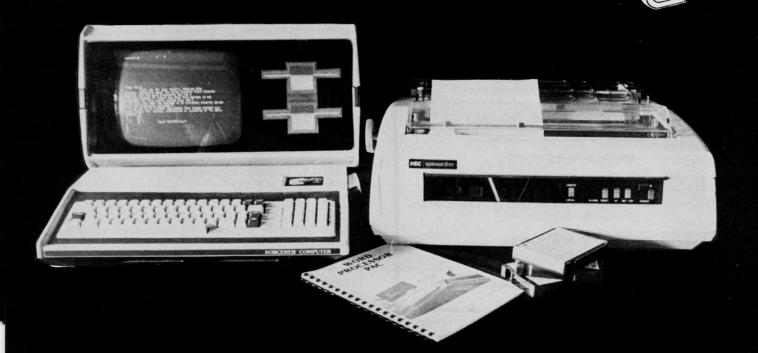

The Sorcerer Computer is a completely assembled and tested computer system ready to plug in and use. The standard configuartion includes 63 key typewriter-style keyboard and 16 key numeric pad, dual cassette 1/0, with remote computer control at 300 and 1200 baud data rates, RS232 serial 1/0 for communication, parallel port for direct Centronics printer attachment, Z80 processor, 4K ROM operating system, 8K Microsoft BASIC in separate plug-in Rom PacTM cartridge, composite video of 64 chars 30 lines, 128 upper/ lower case ASCII character set and a 128 user-defined graphic symbols, up to 32K on-board RAM memory, operators manual,

# NOW CONTACT YOUR LOCAL DEALER

| NOW CONTACT YO                                                                      | OUR LOCAL DEALER                                                                                                    |                                                                                                    |
|-------------------------------------------------------------------------------------|----------------------------------------------------------------------------------------------------|----------------------------------------------------------------------------------------------------|
| Ceorr Milkinson<br>Please send me details of the SORCERER<br>Name<br>Nathers<br>No. | PRICES<br>8K Sorcerer<br>16K Sorcerer<br>32K Sorcerer<br>630K Dual Disc Drive<br>143K Single Disc Drive<br>S100 Expansion Unit<br>Line Printer<br>Video Display<br>Development Pack<br>Word Processing Pack<br>Technical Manual<br>Daisywheel type printer<br>Word processing pack<br>Video/disc unit<br>16K Memory expansion | £<br>650.00<br>760.00<br>859.00<br>1,200.00<br>210.00<br>850.00<br>240.00<br>70.00<br>70.00<br>8.95<br>1,900.00<br>1,800.00<br>110.00 |
|                                                                                     |                                                                                                    |                                                                                                    |

BASIC programming manual and cassette/video cables, connection for S100 bus expansion unit.

The Word Processor Pac creates, edits, re-arranges and formats text. Features include auto wraparound, dynamic cursor control, variable line length, global search and replace, holding buffer for re-arrangement of text, right justification, line width and line to line spacing, underlining or boldfacing, text merging and a macro-facility permitting tasks such as form letter typing, multiple column printing or automatic forms entry.

# LANCASHIRE 051-2272535 MICRODIGITAL 25 Brunswick St., Liverpool L2 BJ WEST YORKSHIRE 0535 65094 BASIC COMPUTING Oakville, Oakworth Rd., Keighly SHEFFIELD 0742-668767 E.S. MICROCOMPUTERS 7 Berkley Precint, Ecclesall Rd., S11 8PN NORTH WALES 0248-52042 TRYFAN A/V SERVICES 3 Swifts Bldgs., High St., Bangor, Gwynedd AVON 0272-292375 ELECTROPRINT 5 Kingsdown Parade, Bristol BS6 5UD NORTH HANTS 0536-83922 H.B. COMPUTERS LTD. 22 Newland St., Kettering LONDON & Counties BERKSHIRE 0635-30505 NEWBEAR COMPUTING STORE 40 Bartholomew St., Newbury RG14 5LL KENT 01-300 0380 INFORMEX 61 Harland Avenue, Sidcup, DA15 7NY SUBBEY 0276-34044 MICROBITS 34b London Rd., Blackwater, Camberley

0276-62506 T. & V.J. MICROCOMPUTERS 165 London Rd., Camberley

# **INFORMEX-LONDON**

Informex-London Ltd, in association with the Institute of Data Processing Management, present two-day seminars on:

# Microprocessors

# Speakers include experts from:

MOTOROLA, TEXAS INSTRUMENTS. COMMODORE, FERRANTI, PLESSEY, CAP, ICL

Venue

Cafe Royal, Regent Street, London W1

Fees

£78 + VAT(including lunch & refreshments)

Dates

18-19 September and 20-21 November 1979 (held twice - hours: 10.30 am-5 pm & 9.30 am-5 pm)

# MICROPROCESSORS

The technological revolution. What are Microprocessors and Microcomputer Systems? Non-technical introduction - the technology - Components -Hardware - Software - etc.

# APPLICATION

for Business, Industry, Government and Education, Small Business Systems - Word Processing - Control Systems - etc.

Places are also available on the following courses: (all held in Central London - hotel bookings can be arranged) microcomputer (Dates: 2 October, 23 October, 6 November, and appreciation - 2 days £78 + VAT 4 December 1979) for complete beginners on the fundamentals of (including lunch at microcomputer's Hardware, Cafe Royal) Software, Applications, Basic

computer systems fundamentals - 5 days £128 + VAT

Programming and Basic Principles of Systems Design.

systems analysis & design (Dates: - 10 days £258 + VAT 17 September & 12 November 1979)

principles of accounting -5 days £128 + VAT

COBOL programming - 10 days £256 + VAT

10 days £256 + VAT

(Dates: 17 September & 12 November 1979) assembler programming -

(Dates:

(Dates:

24 September,

29 October &

10 September &

5 November 1979)

(Dates: 23 July, 1 October & 3 December 1979)

26 November 1979)

For further details or telephone reservations, please phone (or write to):

Course Registrar, 01-309 7799 or 01-300 0380 (24 hour answering) INFORMEX-LONDON LTD. Freepost, Sidcup, Kent, DA159BR

# SOFTWARE FOR TRS-80 Level II 16K

# CASH/BANK ANALYSIS

A really practical program designed by accountants to take the drudgery out of incomplete records. Cassette and superb Operation Manual £46.00

# VAT REGISTER

Input and output Register. Cassette and Manual

£17.25

# SMALL TRADERS SPECIAL VAT SCHEME "D"

Turn a nightmare into a dream with our program. Output, retailing and non-retailing input Registers. Performs the special Scheme "D" calculations and prints the summary. Cassette and Manual

£23.00

# ONE FOR THE CHILDREN

Even in this exciting computer age, teachers agree that TABLES STILL MATTER ! Our teach yourself tables program, devised by a teacher makes it fun. Just. £5.75

# **CLOADING PROBLEMS?**

Perhaps it's the azimuth adjustment. This is the angle of the record/playback head, which should be precisely perpendicular to the motion of the tape. It very often isn't, and then troubles start. Check the alignment with our special high frequency test tape. Complete with instruction sheet f4 60

# SOMETHING COMPLETELY DIFFERENT

Not a program but an audio tape. "The Petrol Saver" dozens of hints and tips on saving fuel, which means saving cash\_ £3.45

(NOTE: Analysis, VAT, and Scheme D require Line Printer)

All prices include VAT and post and packing.

Programs written to order.

High speed cassette duplication (Customers must produce evidence of Copyright)

(Callers by appointment please)

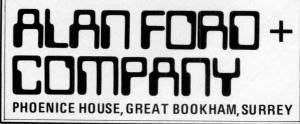

# NEWSPRINT

# **Retail news**

Some 22 computer retailers have decided to clean up the business. In July, a trade association was started with Tim Keen of Keen Computers, Colin Stanley of HB Computers and Tim Moore of Newbear on the "steering committee". Its object is "to ensure that in spite of its dizzy growth, the industry develops in a stable and responsible way."

This means: retailers must agree not to advertise products in advance of having them in stock, especially when asking the public for money in advance.

The idea of the association was instantly attacked by some retailers who'd heard of it, but who had not been invited to the preliminary meeting. Their objections, however, seemed to be merely suspicions and anxieties rather than deeply considered opposition.

More serious opposition was voiced by Abacus. They maintained that the association was unlikely to insist on sufficiently high engineering support standards. Meanwhile, no customer so far approached has managed to raise a convincing sign of real interest. Tut, tut.

Gone are the times when the opening of a computer store made headlines. These days all you have to do is record the address and phone number.

There may be more to the new Birmingham store, CPS Data Systems in Acocks Green. What makes it different is not the simple fact that proprietor Tony Bolton calls it a Sales Centre rather than a shop, but rather that it is a shop, where the "jeans and Tshirt machines" share showroom space with CAP's MicroCobol. While few amateurs can afford CAP systems, the chance to evaluate this approach to micros is one that private buyers should not pass up. For what my opinion is worth, the Auto Clerk and Auto Index packages recently announced by CAP are signposts to the sort of software that part time "computerists" need. Sorcerer, Apple, Pet, Black Box and Transdata micros are on show. Telephone 021 707 3866 for directions to the store, and also for one-day course details

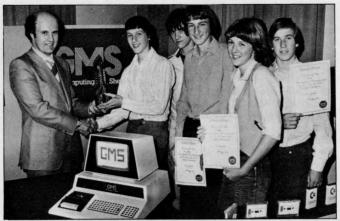

Martin Chatwin of GMS presents pupils with Pet prize (below)

# **Bits and pieces**

A prize Commodore Pet was presented to pupils of Carter Lodge School of Sheffield by GMS Computing Ltd. The school won a South Yorkshire area contest which is to become an annual event.

Liverpool store Microdigital is about to announce a  $\pounds 500$ system that uses a Motorola 6808 micro, and is upgradeable to the 6809; neither chip will be familiar to domestic users — yet.

The newcomer, to be called ACFA (acronym for affordable computers for all) will be a kit with case, a Basic interpreter in permanent residence, high detail graphical display using a 3K-byte or 6K-byte memory array, a total of 48K-bytes of user memory, and a keyboard says Bruce the boss. He's enthusiastic (he should be with the exclusive UK rights) and looking for dealers.

Newbear Computing Store, now an independent subsidiary of Data Recording Instruments rather than a division of Newbury Labs, has taken on two new microsystems. These are Apple II (not ITT 2020, after a lot of soul searching) and Ithica Intersystems DPS-1, a newcomer to the scene. The latter uses S100, but they don't quote prices, so it can't be all that cheap (?). Price on the 16 K Apple is £830 plus VAT.

Philips has finally spotted the odd fact that it is cheaper to store 100,000 characters of data on a diskette than on digitally encoded cassette. Not before time, it is producing a cheap, digitally encoded

cassette drive which should cost \$90 — with automatic stop, reverse, search, and direct phase encode circuitry. There should be lots around when the factory gets going — some time next year.

Micro courses for engineers to be run at the Polytechnic of Central London will be based on course material provided by American micro training specialist company, ICS. The courses have Department of Industry approval, National Computing Centre funds, but you won't be able to afford to go unless your company sends you.

A medical micro company has been formed, Medicom, in Ealing and it's interested to hear from anyone in the medical field who has recently written software; there's money in it for you. The company has "a particular interest" in the Mickie medical interviewing computer the machine which replaces copies of the 1942 Readers Digest in doctor's waiting rooms by collecting basic facts. Details on 01-998 5377.

The Microcomputer Investor is the title of a journal for investors who use microcomputers. The publishers, in Virginia, write that Volume III is now available: "In this journal's 200 pages are 20 articles. . . practical computer programs accompany half the articles." Jack Williams of the Microcomputer Investors Association at 902 Anderson Drive, Fredericksburg, Virginia 22401, will send an information packet (contents not stated) on receipt of a dollar. The Association is

# "nonprofit and professional"

Atari has reportedly been given approval for its model 400 and 800 computers by the American Federal

Communications Commission — a decision that allows users to plug the machines into the TV set. It's a decision that Texas will consider deeply; at press time, its own fight with the FCC over "broadcasts" from its personal computer was still unresolved.

# **IEEE NEWS**

The microsystem of the future — only five years from now — will have around 16 million characters internal storage. It will use the big "supermicros" of today probably having three or four in all, possibly as many as 16 — the Zilog/AMD Z8000, the MC68000, and the Intel whatever comes after 8086.

All this can be deduced from the definition of the S100 or Altair bus – the extraordinary skeleton around which some of the cheapest microsystems are built – by America's Institute of Electrical and Electronic Engineers (IEEE).

Those who drew up the standard don't expect it to be ratified for anything up to a year from now, as the document goes through various stages of approval, until it appears with an IEEE number on the front cover.

But it was designed so as not to become obsolescent until 1985 — and that meant looking at what would be cheap in the chip line in five years' time. The implication, for buyers is that a system bought now, using the S100 bus, can guarantee to be supplied with parts like memory boards, and special purpose add-ons (speech synthesis, music, modems). Suppliers will feel confident about committing designs to this standard.

The snag is: how do you know whether the system, bought now, uses the S100 bus? Answer: you don't. Even when the standard is ratified and published, it will be a while before the boards that nearly comply are separated from those that definitely don't.

At the moment, Ithaca Audio is the company to ask for details, because one of the top men there Kels Elmquist, NEWSPRINT

helped write the spec. At the top end of the market, David Broad of S100 bus specialist supplier, Comart, also has details and will help serious enquirers.

The most cunning bit of upgrade was the way the old S100 bus, with eight wires carrying data in and eight carrying data out of the central processor to memory, was specified in a way that would allow tomorrow's micros to send data along 16 wires (as they do) without splitting up each 16 bit parallel pulse into two "multiplexed" eight bit pulses.

This was done by specifying one of the "spare" lines on the current S100 bus systems (most of them, anyway) as a Sixteen Request. When this wire is pulled, so to speak, the system stops thinking of the data wires as eight in and eight out, and sees them as sixteen bidirectional wires. Neat.

Less straightforward were the methods of defining when and what signals would appear on which lines, and how long they would stay there, in order that the new S100 bus will be able to run with any micro chip controlling it, at optimum speed. Different designs of micro expect memory to return a request for data at different stages of the many clock pulses that make up the typical instruction cycle, and reconciling these differences was not trivial.

(PCW is preparing a detailed analysis of the new S100 bus).

# **On line**

The July Online Micro Show at Bloomsbury in London proved one thing. . . the big money in this business is being made by people who are well and truly part of the orthodox computer industry.

The home information system is still only for the rich and clever. And what we don't need are the thousand and one "bought ledger" and "double entry" and "stock control" systems which operate in a market already well served by LogAbax, and Olivetti, and Kienzle and Philips and the rest.

What is wanted is an indexing and storage system. The user must be able to say "Whose phone number is 123 4567?" and "When did I pay my last gas bill, and how much gas had I used then?" and "whose birthday will it be on my husband's side of the family next month, and how old will they be?" — and get immediate answers.

The hardware for such a system is getting very close. At the show, cheap hard discs from Pertec were shown by Tim Keen, and there are more and more printers around for under  $\pounds 500$ . Others like these are on the way, soon: but who, one asks, is writing the software?

Alan Wood of Digitus tells

me he is. He wasn't at the show. Word from California says that IBM is — but IBM does many things which never turn into products — and IBM wasn't at the show either. Hewlett Packard is rumoured to be working on a product with this sort of software included as a permanent resource — as "firmware" but HP says it isn't! Texas Instruments could do it, but TI wasn't at the show. Anyway, TI didn't think of it first, so it can't be worth doing.

Also at the show, Euro Calc introduced an accounting

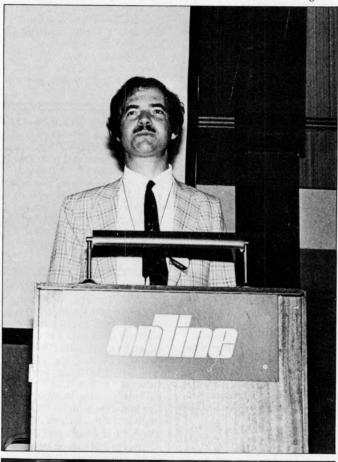

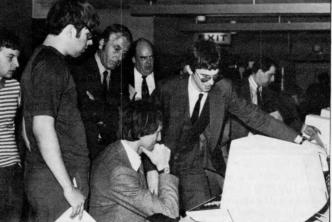

From the Online show. Top: Star speaker, Adam Osborne.

system and the Byte Shop introduced a Plessey-built system for accountants.

The most interesting thing at the Micro Show was kept secret until a week or so after it: Petsoft is to distribute the first UK version of a computer readable magazine. It is for Pet users, and comes on cassette. After an "animated front cover" displayed on the Pet screen, there are usually four or five programs (says Julian Allason at Petsoft) plus routines, utilities and so on. One of the programs is a game, the rest varied.

Probably the most interesting product for the domestic buyer was the TECS computer. . . built by two ex-Plessey designers who together go to make up Technalogics. It is a teletext computer. That is, it not only displays on your TV screen whatever you have programmed it to show, it also decodes the messages transmitted by the BBC's Ceefax, and ITV's Oracle. There'll also be a version available to receive the Prestel viewdata service from the Post Office. Using the 6800, it looks to be potentially a very useful domestic computer.

Technalogics expressed considerable interest in the news that City and Government finance was going to Nascom. If that means the TECS price will be low, it must be good news.

For the rest, there was a lot on show for the enthusiastic businessman, but little for those with less than  $\pounds500$ to spend. That reflects the way the micro industry is today... still embryonic.

# **NASCOM** boost

Nascom, the UK's biggest supplier of computer kits, is planning a totally new "full colour" image by the New Year. Both the Nascom 1 and 2 will switch to colour output, for British standard PAL-type televisions and they'll be supplied assembled and tested.

Estimates of price at this stage indicate that marketing man, Kerr Borland, hopes to produce a complete system with most of the features that currently set Apple II apart for about £550. A prototype colour board, developed by new recruit Nick Broome, was shown at the July

# NEWSPRINT

Online Micro Show, together with a special graphics board to drive it. Borland hopes the graphics board will be available by December for Christmas buyers and the colour board "within a month" of that.

The machine will come in two packages, one for the systems builder, and one for the consumer product showroom. Borland wouldn't say how the latter would look, apart from: "It's not going to be just another box we are aware of the requirements of the market". All these confident plans stem from the biggest behindthe-scenes news of the UK micro business so far -- the decision by Eagle Star finance subsidiary, Grovewood Securities, to put £500,000 behind the company.

This is big news for buyers. The difference between Apple, selling \$100 million worth of stuff this year, and other US companies, was its supply of finance.

Nascom's boss, John Marshall, has had a tough time getting the money to buy chips in the past, and the company has grown purely on the enthsiasm of customers. They were prepared to put money up in front of delivery, and wait — not patiently, admittedly — until the kit arrived.

With the example of Altair and Apple and other American successes, those of us who aren't bankers find it hard to understand why micro companies can't get finance. However, the fact is most bank managers are form fillers. If they want to persuade Head Office to provide £100,000 or so, there is a space on the form which asks what a company's turnover was last year, this year, and estimated next year. They aren't mentally or administratively equipped to write down "Nothing" and "£100,000" and "Maybe £10 million or more" in these spaces

With Grovewood behind him, John Marshall will be able to get that overdraft, and suddenly, chip suppliers will be asking, not: "When can you pay" but "how much do you want?" He will also be able to get money from the National Research Development Corporation. That Government backed body is, embarrassingly, rolling in plentiful cash — royalties from medical projects it backed in past years.

Projects like a packaged, consumer aimed, microprocessor that needs development, plus companies that can match the money put up by the Corporation, are just what NRDC is aching for.

# **Apple upset**

There has been an astonishing fight between the many suppliers of Apple II (the American microsystem) as to who should import it into the UK. At the end of the fight — assuming that it actually has ended — the scene from the customer's point of view has changed in only one important way. Whereas before they were few and expensive, now there'll be lots more available, at moderate prices.

Those who followed the story as it was disclosed in the press, will have been given the impression that it was a fight between the original importer; Mike Sterland (and his company Personal Computers) versus Mike Brewer of Microsense, the new "master distributor".

In fact, the only man who is in a position to know exactly what happened is Andre Sousan, head of Eurapple. Eurapple, the "European marketing arm" of Apple, is based in California. This distance may explain Sousan's detachment from the realities of the UK market.

For example, at one stage when dealers were complaining of low margins of around 20%, Sousan was under the impression that they all insisted on 50%. That, at least, was his explanation last year, of Apple II's high price in the UK, relative to the US.

Apple itself, only four years old, had its hands full in the US market. There Apple II, Pet and TRS-80 all sell for very similar prices. . product differences are more relevant to success than here. Even more relevant is the fact that Tandy's huge Radio Shack chain of hi-fi stores and Commodore's established calculator outlets in the retail market, gave these companies a good edge over Apple. To compete, Apple had to flood every willing dealer in the US with supplies. It did so successfully, pushing Pet into the number three slot. . . with some help from a complacent and over confident Commodore.

That left few machines for Europe - and even they werea nuisance, with non standard power supplies, a different colour card, and the administrative hassle of exporting. The UK, at least, was not flooded with them and Sterland had to assuage a hostile press (who correctly considered the end user price outrageous) with explanations that boiled down to: "I can't get any more machines, so what's in it for me or my dealers if we cut the price?" And without breaking any confidence, I can reveal that his margins were nothing like 50%.

How did Sterland get into bad odour with Apple? According to sources in Cupertino, it was the effect on the market of a dispute between Sterland and Tim Keen, who wanted more Apples. Keen eventually took his complaints to the top, and requested that he, too, be appointed direct distributor.

The dispute itself was petty, small, and irrelevant; it concerned whether or not a disc drive should have been sent registered post, and whether it had been received if it hadn't been sent registered. It so happened, though, that the dispute reached the top of Apple itself just at the point where head office was congratulating itself on taking over Pet's number two position, and was starting to ask: "Why aren't we number two in Europe".

There is no doubt about the answer. Demand was lower than it should have been because of the high price and, worse still, supply was only spasmodic.

The Apple II is its own best salesman, generating satisfied customers even when they have had to wait weeks for delivery of a machine,

when software produces a crazy mixture of colours, when disc drives are as rare as hen's teeth, and when spares and upgrades have to be cannibalised. At the time of writing, some 40 Apples are sitting in Sterland's warehouse, gutless, as the only source of repair parts.

But the best salesman wasn't getting into the field. If Cupertino seriously believed that the Sterland/ Keen dispute was "tearing the heart out of the market" then it was getting its information from an uninformed source. The problem was availability.

Sousan was therefore authorised to appoint Microsense as "master distributor", a step he accordingly took. Rather strangely, he preceded this step with a letter to Sterland assuring him that Apple had "no intention" of appointing any other distributor. He then went on holiday.

A discreet veil is the best treatment of the unseemly wrangle that ensued, with dealers assuring both old and new distributors of their support while solicitors letters threatened all manner of implausible repercussions. None of it was surprising, in the circumstances. Not so much out of support for Sterland as out of sheer bewilderment, Apple dealers banded together, and decided to send Alan Wood of Digitus as representative for their cause... the need for a regular supply

Apple told him not to bother coming and Micro-sense declared that nothing would come of it: but Wood made peace between Sterland and Brewer despite, as he put it, "the emotion that had been spent previously". The strange thing is that the cause of all the fuss was Apple's decision to cut prices and increase shipment volume plans are for 1,500 Apples a month. These improvements seem to be what everybody is now claiming will be the results of all the changes.

In the end, the price of an Apple II with 16 Kbytes of memory — a quarter of its maximum — is now around £830 for black and white TV output models, and UK customers will be seeing advertisements which are paid for by UK dealers, but created by Apple. Considering that the price is still \$400 adrift from the US price, was it worth all the fuss?

It is *Personal Computer World's* sad task to report that Wim Hoeksma, publisher of *Practical Computing*, died recently from injuries received in a road accident near London. He was 39 years old and left behind a wife and sons aged 11 and 13. We offer our sincere condolences to his family and many friends. He will be greatly missed.

# **C**romemco System Three

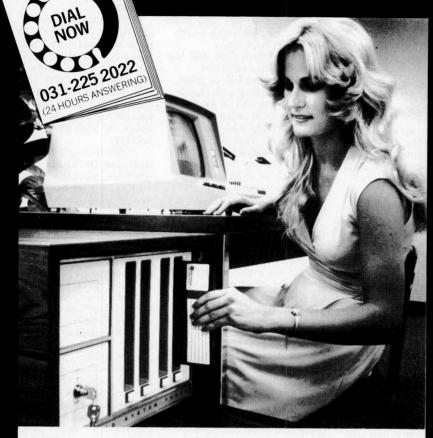

# The professional one.

Our Cromemco System Three combines the industry's finest micro-computer with the best operating systems, compilers and applications packages available. We'll deliver anywhere in the UK and can arrange maintenance at your premises. On 24 hours call-out if you wish. Interested? Write or call today for our full colour brochure.

# **Compare these** features-

• Fast Z-80A microprocessor guaranteed operation at 250 nano second cycle time, nearly twice the speed of most others.

• S-100 bus — the industry's standard.

 CDOS — Cromemco's disc operating system, includes all the facilities of CP/M and more besides. Runs the CP/M Users' Library.

 21 card slots to allow for unparalleled system expansion, and cards for daisy-wheel or dot-matrix printers, analogue-digital conversion, even a card for programming PROMs.

• The industry's most professional software, including COBOL, Fortran IV, 16K extended Basic, Z-80 Macro Assembler, Word Processing Package, Data Base Management System. Each at the remarkable price of £59 from MicroCentre.

 Enormously expandable — up to 16 million bytes memory can be addressed; 11 megabyte fixed disc drives available.

• Multi-user operating system — supports a printer and 7 terminals each with up to 32K memory.

 Rugged, professional all metal construction for rack, bench or floor mounting. Quality cabinets and desking available.

• Price £3293 for 64K computer, two 8 inch floppy discs, RS-232 interface, 220 volt operation, complete with CDOS operating system ready to use.

Micro Centre Telephone: 031-225 2022 Complete Micro Systems Ltd. 132 St. Stephen St., Edinburgh EH3 5AA

Ask for our free colour

brochure

# WHAT'S NEW

# **Cases to suit**

Package your own system: a range of "instrument cases" from 18x15 x8cms up to 30x15x16 is made in textured PVC coated steel, with a separate aluminium chassis, by Perancea of 131 First Avenue Bush Hill Park, Enfield.

# AtoD

The typical electronics experimenter will be able to devise methods of using a micro to measure voltages. The typical Pet user, TRS-80 user, or Kim user, will not. Kimset is a \$285 US built analogue to digital converter made by Connecticut Mircocomputer Inc, and versions are built for other machines.

The point of measuring voltage is that most sensors one would want to use for making a computer monitor things — temperature sensors, light meters, pressure meters, flow meters — tend to output varying voltages.

Connecticut Micro's converter wouldn't do, perhaps, for professional process control, because it converts voltage levels into 8-bit digital values — only 256 different gradations, and for serious process control that's not accurate enough. Most use 12-bit codes, but for the private user with an 8-bit micro, nothing could be nicer.

It also has an RS232 interface, and a HP bus interface. It allows 16 analogue inputs.

Connecticut Microcomputer is at 150 Pocono Road, Brookfield, Con 06804. Tel: (203) 775 9659.

# Intel 8088 Intel's most powerful

8-bit micro, the new 8088, is now available from UK distributors.

The machine is really a 16-bit 8086 with a truncated databus; it will address a million bytes of memory, and runs the 8086 instruction set. Jermyn, the distributor, is confusing the issue somewhat, however, by claiming "The bus structure provides full hardware and software compatibility with the popular 8080 and 8085 based systems." This should not be read, they say, as implying that it runs the same software: just that they have an assembler to produce 8088 machine code from 8080/8085 source menmonics. On these grounds, Zilog has only to produce an assembler to claim "full software compatibility" with the IBM 370, for its Z8000.

The importance of this chip is still widely unappreciated, however irritating you may find the marketing policy. It will not be left behind when big bubble memory systems start being used instead of discs because the bubble will slot into the memory map in five years time. Full list of dealers from Intel, Between Town Road, Oxford.

# Pascal validation

Pascal is the language in which programs of the future will be written, and the language which microsystem builders are rushing to offer on their products. Before being dazzled, remember that BASIC programs are different from one machine to another; ask whether the Pascal on offer is really Pascal.

About to announce a new Pascal compiler or interpreter? Don't release it until it has been checked against the validation package some 300 programs written in Pascal, which your version must run correctly. Don't just assume that anyone writing Pascal will know about this package; if you are thinking of buying a Pascal machine. ask how it rated on the validation test. If the supplier doesn't know it's worth suspecting that programs written for your machine's Pascal will need heavy rewriting before they can be sold to users of different Pascal compilers or interpreters: worse still, programs which others have written, won't run on your machine at all. If that frightens you, contact Southampton University's Computer Studies Group for news of the package.

# Lab basic

The attraction of using a computer to control things has always been somewhat reduced by the fact that instructions to turn the X-ray on, monitor the mass spectrometer or reduce the power supply to the heating element by 10 degrees, don't occur in high level languages like Basic. The user normally has to interrupt the easy flow of human-readable instructions with a string of machine code numbers.

**Research** Resources of Welwyn Garden City has started solving this problem for users of machines in the South West Tech Products family. . . which includes Smoke Signal, Midwest, and so on, all with the SS50 bus structure. Its Labbasic language has statements such as SENSE, FLIP and DELAY. Research Resources say that timing down to a millisecond is made possible with the addition of an interrupt clock; with this and Labbasic, experiments and other happenings may be controlled and

# timed.

A special version of Labbasic for use with SWTPC's CT-82 graphics display is available. A version for Pet is coming and a compiler, to convert Labbasic statements to Motorola 6800 machine code (loadable into read only memory) is also under development. Cost of Labbasic is £25 plus £3 for the manual. Research Resources is at 40 Stonehills, Welwyn Garden City, Herts AL8 6PD.

Teksim~save 'kilobucks'

Apple dealer Mike Sterland has found a software product · Teksim which allows users of big, expensive graphics systems to display their pictures on an Apple, rather than on a Tekronix screen. Even to these people, the difference in cost is considerable. In the words of Teksim makers, ABW Corporation, "a hunk of hardware like a Tek can set you back quite a few kilobucks." Teksim comes on a read only memory chip which disguises the Apple as a Tek terminal from the point of view of the computer holding the software, and very nearly does the same job for the user. The shortfall may well be worth the saving; in essence, where Tek shows 35 lines of 73 characters, Teksim on Apple would become illegible with more than 32 lines of 68 characters. Further details from the applications engineer at Personal Computers: he is Nilu Pattnaik, tel: 01-623 7970.

**Intel floppy control** Intel has produced its own "universal" floppy

**PCW 33** 

# WHAT'S NEW

disc controller board. It won't control dual density drivers, nor hard sectored drives, and it uses the SBC bus found inside the Intel MDS development system, so it is not bargain basement price; however, it will be better engineered than most S100 bus boards. Details from Intel's Belgian office in Brussels; Parc Seny, Rue du Moulin a Papier 51, Boite 1,B1160.

# Explorer 85

From the makers of the Cosmac Elf micro kit, comes a £300 DIY package based on the Intel 8085. It is called the Explorer 85, and for the price, the importer Newtronics will supply a 4Kbyte system with a 2Kbyte monitor program. There are two slots for S100 cards so you can add cheap Godbout memory or diskette controllers. Output is to a standard television or video; it may be necessary to adjust the synch a bit to get good output, however. The maker is Netronics, the importer Newtronics; address is 138 Kingsland Road, London E2 8BY.

# Intel 2118

When the big 64K-bit read and write memory (ram) chips are available, those who designed their boards around Intel's latest 16K ram will be able to plug them and get four times the memory capacity. The new 16K, the 2118, is also fast; access under 100 nanoseconds.

**Price wars** 

Look out for cheaper S100 products from the big Comart chain of concessionnaires... due mainly to lower cost memory. Prices were cut to below the prices Cosmac Explorer; a new £300 micro package.asked by the Micro Centre in Edinburugh, butsealed "windiscs, not £before these could be<br/>announced, the Centre<br/>cut its own prices,<br/>aggressively and by<br/>similar amounts.it will be couldcosmac Explorer; a new £300 micro package.<br/>sealed "windiscs, not £sealed "windiscs, not £before these could be<br/>announced, the Centre<br/>cut its own prices,<br/>aggressively and by<br/>similar amounts.it will be could

# Like Superboard, like Compukit

Computer Components in Barnet has launched its Compukit. It appears to be a splendid little system, described by Robin Bradbeer in his North London Hobby Club circular as "their version of the Ohio Superboard 2." From this, potential customers can safely deduce that if they like the Superboard, they will like Compukit. More in later issues. . .

# Century 40~Mbyte disc

Plans for large-scale external data storage should be considered in the light of an announcement by Century Data Systems to the trade. For \$1,800 (nowadays well under £900) Century is offering a 40M-byte disc to bulk buyers. Obviously it will be more expensive with interfaces and controllers, and since it uses sealed "winchester" discs, not £5 floppies, it will be costlier still. But remember that this machine, the Marksman, is delivered this year, and it has forty times the capacity of a floppy and many times the speed. It comes around three times the price.

Century is a Xerox subsidiary in Anaheim, California 92806, at 1270 N. Kraemer Blvd.

Chip on the tap

A computer can dial telephone numbers. Unless you are post office approved, you cannot do it the easy way, by putting a relay across the two phone wires and turning it on and off at the right speed; you need instead a gadget that will lift and drop the receiver at the right speed. Assuming you can do this, there is a chip to control the relay in the little machine. National Semiconductor has produced it for the telephone design engineer. It is a relay driver or, more accurately, four relay drivers on one chip. Details from National in Bedford on 0234 47147.

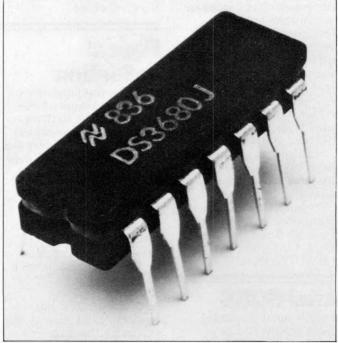

National's relay driver chip.

## WHAT'S NEW

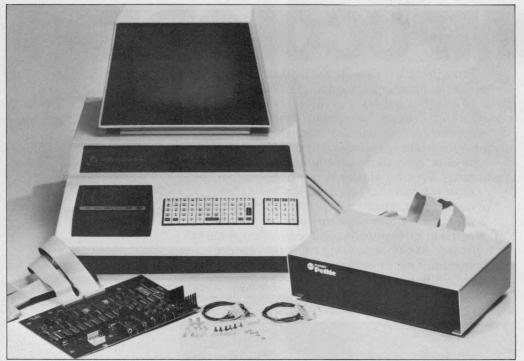

Price cut for Plessey memory expansion units

## Pet kit cuts corners

Petsoft have produced a software package on a ROM chip especially for the programmer. Called The Programmers' Tool *Kit*, it helps in the coding and debugging of programs. Facilities available are: AUTO – Automatic line numbering: DELETE **Deletes** specified blocks of code; RE-NUMBER - Renumbers the entire program to user specified increment; HELP - Highlights error by reversing the field in question; TRACE Provides a display in the top right hand corner of the screen showing the line currently being processed plus the previous 5 lines; STEP — Allows single stepping through the program; APPEND Allows concatenation of successive programs or subroutines read from tape; DUMP - Displays names and values of all variables used in a program; FIND - Search facility — lines containing specified code are listed; and OFF - Switchesthe facility out of TRACE or STEP modes.

These devices will be available from October

1st. They will cost £55 for the 16K or 32K PET,

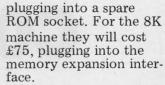

## **PET** food

Enough users of the Pet have wanted to run long programs for Plessey to sell large numbers of its memory expansion unit. Good for Plessey: and good for us too, because the prices of its Petite and Inpet expansions are now down 20%.

Cost of the Petite becomes £289 plus VAT  $\ldots$  Inpet is £249. The difference between the two is that the Petite is a box connected to the Pet, while Inpet is a card which goes inside. Details on Towcester 0327 50312.

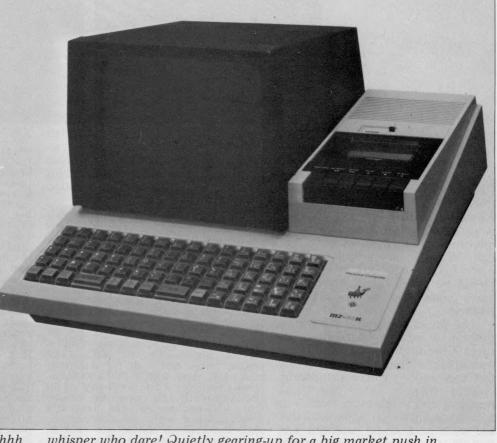

Shhh. . . whisper who dare! Quietly gearing-up for a big market push in October comes Sharp with its PET-aimed, MZ-80K. With Sony and Hitachi (to name but two) also currently consumer-testing products in Japan, it looks as though the long-predicted Nippon micro invasion is but a few months away.

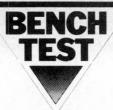

# **COMPUCOLOR II**

This month's review of the Compucolor II marks the inauguration of the PCW Benchtest. Though check-outs of microcomputers are nothing new, so far none of Britain's monthly magazines have made any consistent attempt at standardisation of testing routines and procedures. Results, even those excellently conceived, have rarely been tabulated for sensible comparison. Over the next few months, we hope that the name "Benchtest" will become synonymous with the structured, reliable and meaningful investigation of hardware equipment. Benchmarks provide handy measuring tools for reading one machine's performance against another. In the past, PCW has made use of the 8 conceived by America's Kilobaud magazine; we shall soon be adding more of our own derivation.

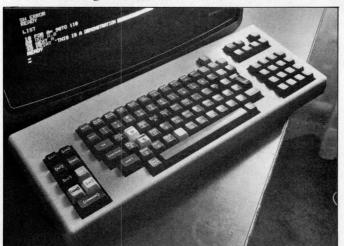

The Compucolor II is a fairly recent addition to the currently available range of personal computers. Being a late arrival has allowed it to benefit from careful research into the desires of the American hobby market, where it is already the fourth most popular microcomputer (after Tandy, Pet and Apple). A useful starting place for a review of this machine would be to speculate what might have been the results of this research.

"At the cheap end, volume production of well-packaged units ensures Commodore and Tandy an unassailable market lead, while the top end - where the hobby market merges into the small business and science-lab field - is too fragmented to offer substantial sales on a single product. The middle of the range (e.g. Apple) sophistication of offers the graphics and/or color. Hobbyists generally upgrade their BASIC and exchange their cassettes for disc drives as soon as they can, so that anything pitched at Apple prices which includes a powerful BASIC, disc drive and color video is in with a chance".

It seems that the Compucolor II was produced around this philosophy of design.

## Hardware

The Compucolor II looks very much like a colour television set with a separate keyboard. The minifloppy disc drive is located to the right of the screen and the microcomputer itself is located underneath the CRT. The system tested was built for American mains but came with a 230 volt transformer rated for a line frequency of 60 Hz. Apparently this caused the consistent high-pitched whistle and the wobbly picture with pincushion distortion, faults which should not exist in the systems that are now being produced for the British market.

A great deal of attention has obviously gone into the design of the CRT display (all reference material describes this as 13" — my tape measure made it just 12"). There are eight bright colours which can be selected by program or from the keyboard. They are fully utilized by the operating system (prompts for filing are yellow, BASIC is green, errors are red). In character mode there are sixty four characters per line and either thirty two or sixteen (double size) lines per page. It has 128 x 128 point graphics and as the display is memory mapped, there are the usual cursor control facilities as well as the ability to store the full screen on disc.

There are three choices of keyboard. The standard has seventy one keys including AUTO (that brings up a disc directory), repeat, CPU reset, escape, break and control. It requires two keystrokes for "plotting" (a term that covers character height, flashing and colour as well as its obvious meaning). The extended keyboard with 101 keys has a special pad for colour and commonly used commands, as well as a numeric keypad. The deluxe keyboard with 117 keys can access all the plotting facilities with one keystroke. Since all possible plotting options can be called on the standard keyboard there are two (and sometimes three) ways of accessing most commands on the extended and deluxe keyboards.

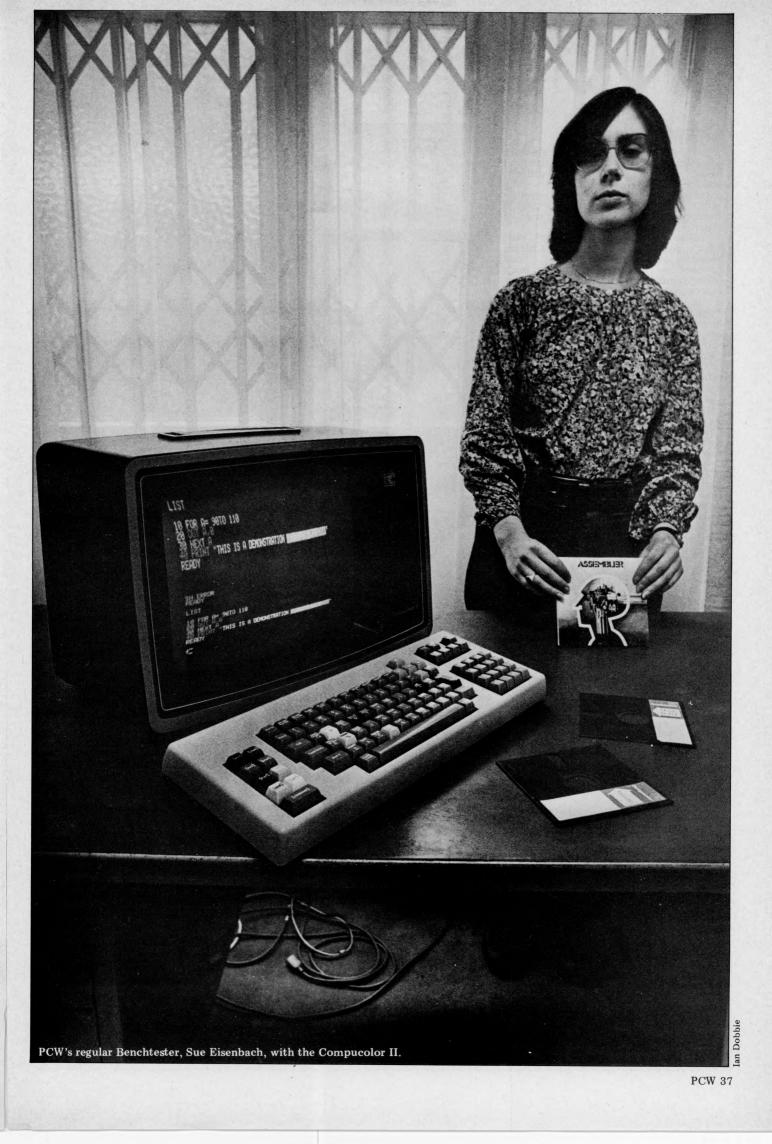

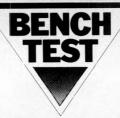

## Graphics

The Compucolor II has colour graphics capabilities accessable through the key-board and under program control. board and under program control. Rather than having just the elementary graphic functions (move from point to point and draw from point to point), Compucolor provides a wider range of facilities. For instance:

1 colour: The eight colours red. blue, green, yellow, white, black, magenta and cyan (light blue) – can be used in any combination for both background and foreground. Any colour can be intensified.

2 cursor: the cursor, which is an "equals" sign, can be moved around the screen and homed. It can be made invisible, that is, the same colour as the background (normally it is a different colour to both the foreground and the background). When editing a line under cursor control the back arrow causes characters to disappear, while the forward arrow causes them to reappear.

3 characters: All special characters are constructed from a 2 by 4 matrix of small blocks. There are sixty four special characters of which thirty two can be user defined while the rest are predefined. All characters can be dis-played in single or double height (width remaining the same).

4 flashing: Any display or part of dis-play can be made to flash.

5 graphics: Individual points can be plotted on a 128 by 128 point grid. An optimal path can be drawn between two points.

6 bar graphs: A bar can be drawn either vertically or horizontally in one instruction.

Playing with the graphics on the keyboard is quite straightforward but incorporating graphics into a program is a different matter (on *any* system). Compucolor avoids the sheer drudgery of point to point work by providing the powerful routines detailed above. I suspect though that their usefulness is somewhat diminished by a rather unimaginative calling mechanism.

## **Disc drives**

The  $5\frac{1}{4}$ " minifloppy disc drive is made by Wangco. Each side of the disc may write head per drive then, equally, only one side of each disc may be on line at any one time.

Each disc has a formatted capacity of 51.2K Bytes per side and it is possible to attach an extra drive making a maximum of two.

Compucolor claim an average access time of 400ms and a transfer rate of 76.8K *Bits* per second. Our benchmark tests, however, made things appear a lot slower than this would indicate.

It is interesting to note that there is no disc controller on Compucolor II. All data transfers take place through an eight bit parallel port, one byte at a time, tying up the MPU in the process.

## Basic

The 16K BASIC interpreter is stored in ROM. Compucolor Corporation named it DISK BASIC 8001 to emphasise its disc filing facilities. It bears a strong resemblance to Micro-soft Extended BASIC and is quite powerful.

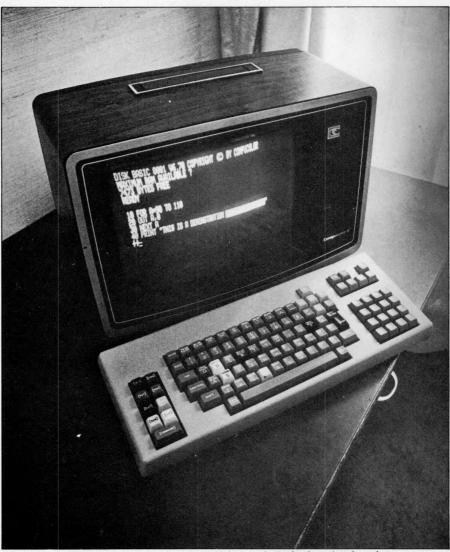

The Compucolor II - disc drive, colour video and pitched at Apple prices.

Numbers are in the range  $10^{-38}$  to  $10^{38}$ . Variable names can be of any length but, unfortunately, only the first two characters are recognized. The system has a comprehensive set of error messages, also only two letters long. The interpreter is quite particular when it comes to what spacing it will accept. However after imposing this spacing convention on the programmer, the interpreter itself does not follow it, listing programs in a different and slightly peculiar format! The screen edi-ting facilities cannot be easily used to

re-edit a BASIC program. The main BASIC reserved words are listed in chart 1. Note the following: DIM Defines multi-dimensional arrays. Subscripting starts at 0. GET Used for file processing.

OUT Outputs a byte to another port. PLOT Multifunctional graphics facility.

PUT Used for file processing FRE Number of free bytes left. LIST Only does a full listing. Pressing "BREAK" followed by return will enable stepping through a program screen by screen).

Used to interface with 8080 CALL routines. RUN Used to run programs in machine

code only.

Note also that there is no re-initiating command, requiring the programmer to boot the BASIC to clear the memory, thereby losing any colour and character size settings.

## File handling

Incorporated in the systems software supplied with the Compucolor II is a set of routines known generally as FCS (for File Control System); it has much in common with PDP 11 software. The prompts (in yellow) are FCS> while the file naming format is Name. Ext; Version.

The main FCS commands are listed in chart 2. They may be used under FCS or within the BASIC system.

FCS or within the BASIC system. In addition there is an extensive set of mnemonic error messages. One annoying feature of the sharing of com-mands between BASIC and FCS is that BASIC requires quotes around the file-name while FCS does not.

The DISK BASIC 8001 also offers extensive random access file-handling through FCS with instructions including creating, opening and closing files, inserting and amending records and error trapping. Unfortunately these commands are all concentrated into a single routine and are called via single character parameters (much like the PLOT instruction).

There is also a very convenient disc accessing facility that allows easy execu-tion of stored programs. When the

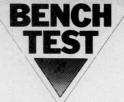

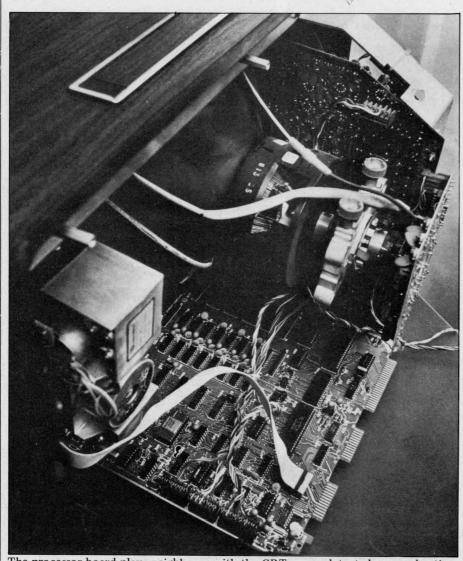

The processor board plays neighbours with the CRT. . . we detected no overheating.

AUTO key is pressed, if there is a program called MENU. BAS on the disc it will be loaded and executed. The manual explains how this program can be written to display a numbered list of the other programs on the disc, any one of which can be run by selecting the appropriate number. After the requested program has been executed, control returns to MENU. BAS.

On the whole the file-handling software constitutes an impressive and powerful tool which compensates in many applications for the inefficient disc transfer mechanism.

disc transfer mechanism. In order to test the file handling characteristics I created two small files; one I called the product file, comprising five 200ch. records; the other, the customer file, comprising three 300ch. records. My plan was to read a customer record; read, update and write each product record; then update and write each product record; then up date the customer record. I was intend-ing to repeat this cycle twice more in order to establish some average timings. Unfortunately the test couldn't be completed. I spent several hours on completed. I spent several hours on two machines, one at Abacus, the other at Eurocalc, and somewhere in the middle of each test run the system reported a hardware failure. Whether this was really a hardware failure, or a system software bug or a formatting error on the disc I wouldn't like to

say. Both Eurocalc and Abacus spent a lot of time trying to get to the bottom of the problem but in neither case were they able to find a solution in the time available. I would certainly require some sort of demonstration to show that compucolor discs can be used to the full before considering this machine for business use. In view of the above I can only

approximate the timings for this part of the benchtest. If the records were placed somewhere near the centre of disc, it would take approximately one minute to open the files, perform one test cycle (customer read, 5 x product read/update/write, customer update and write) and to close the files again.

## **Business potential**

The price range of the Compucolor II places it in the small business class and although the bright colours might prove to distract, it could be argued that they may usefully be used to convey information (red debts, green credits

etc.). The disc system provides the greatest limitations for using the Compucoior as a business machine. Only two discs can be on line at the same time, and these may only have 51Kch each. For example, a disc would hold just 200 records if each was 256ch long, or 500

if each was 100 characters in length not an unreasonable demand for a product record, for example. The lack of DMA (direct memory access) probably rules out Compucolor for any serious business application. Also in practise it takes several seconds to access and process a single record. Although this is much faster than accessing a filing cabinet it is far slower than one might expect from a disc based personal computer.

Compucolor Corporation did not design this sytem to interface easily with add-on products currently available. It would be extremely difficult to up-grade the disc system because of its non standard design. Even if the access times are acceptable, a maximum capacity of 102K bytes on line would be easy to outgrow.

## Education

The Compucolor II keyboard is a bit flimsy for normal school use and the availability of all the controls on the keyboard is probably unwise in an educational environment. A key which disabled CPU reset and Auto (disc load) would make it a more viable school system.

However, the Compucolor II offers many features considered highly desir-able, if not essential, in a good teaching aid. The distinct colours, the large letters and (rudimentary) graphics are invaluable for demonstrations, and the packaging makes it more portable than an overhead projector. It could be than an overhead projector. It could be argued that a graphics capability with better resolution should be traded for the colour but this would depend both on the level of pupil and the amount of time available for development.

When considering the microcomputer as a system for teaching programming and computer science, it must be noted that 16K BASIC is as extensive as could be desired and the filing system is excellent for teaching data processing as well as storing pupils' programs. CESIL list-ings in BASIC are readily available. An 8080 assembler can be purchased for A-level computer science which, although not the best assembler on the market, is adequate for teaching low level programming. There are no other language translators available at this

Graphical exercises (a major non-mathematical application) are useful for teaching problem solving to pupils. The PLOT instruction, the heart of the graphics system, is so obscurely para-meterized that the mastery of it is a difficult skill. More importantly, it constitutes a hindrance to the clear-out programming style towards which the programming style towards which the pupil should be steered.

## Home and games

Whilst it is not the purpose of this review to study packages in detail, I could not resist having a go at some of the offerings from Compucolor. I found that the home accounting

I found that the home accounting and housekeeping packages were very American in both spelling and content. It is unlikely that these will be greatly used in the UK. This, of course, means that there is plenty of scope for develo-ping your own, or for someone to develop and market some UK versions. Some of the games are really spec-tacular with, as you might expect.

tacular with, as you might expect, lovely graphics. Unfortunately my joy

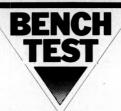

at finding these games was marred by the fact that bugs creep into some of them. In fact on one called Concentration (in which you have to remember pairs of numbers) I am sure that Compucolor was deliberately cheating! From time to time it sneakly changed the numbers.

## Expandability

There is limited scope for plug-in expansion. At present it consists of a

### **Technical data**

| CPU:                                                                                                    | 8080A. 2MHz                                                          |
|----------------------------------------------------------------------------------------------------|----------------------------------------------------------------------|
| Memory:                                                                                                    | 8 - 32K dynamic<br>RAM                                               |
| Keyboard:                                                                                                    | 70, 101, or 117<br>key versions                                      |
| Screen :                                                                                                    | 13"(?). 8 colours. 16<br>or 32 lines of 64<br>characters. 128x128    |
| Cassette                                                                                                    | point graphics<br>N/A                                                |
|                                                                                                    |                                                                      |
| Disc Drives:                                                                                                   | Up to 2 drives. 1<br>head per drive. 5 <sup>1</sup> / <sub>4</sub> " |
|                                                                                                    | discs. 51.2ch per                                                    |
| La de la de la de la de la de la de la de la de la de la de la de la de la de la de la de la de la de la de la | side.                                                                |
| Printer:                                                                                                    | N/A                                                                  |
| Bus:                                                                                                    | 50 pin. (Enough                                                      |
|                                                                                                    | signals to attach an                                                 |
|                                                                                                    | S100 motherboard)                                                    |
| Ports:                                                                                                    | RS232. Compucolor<br>II may be used as a                             |
|                                                                                                    |                                                                      |
|                                                                                                    | terminal via this                                                    |
|                                                                                                    | port. Selectable                                                     |
|                                                                                                    | baud rate.                                                           |
| System Software:                                                                                               | File Control System<br>(FCS)                                         |
| Languages:                                                                                                    | 16K Disc BASIC                                                       |
| 2009000                                                                                                    | 8001 in ROM. 8080<br>Assembler.                                      |

## At a glance

| FIRST IMPRESSIONS  | and the second second |
|--------------------|-----------------------|
| Looks              | ***                   |
| Setting up         | ****                  |
| Ease of use        | ****                  |
| HIGH LEVEL LANGUAG | SES                   |
| Basic              | ****                  |
| Cobol              | N/A                   |
| Fortran            | N/A                   |
| Pascal             | N/A                   |
| Other              | N/A                   |
| System Software    | ****                  |
| PACKAGES           |                       |
| Business           | N/A                   |
| Education          | *                     |
| Home               | ***                   |
| Games              | ****                  |
| PERFORMANCE        | 101 CALE PURC         |
| Processor          | **                    |
| Cassette           | N/A                   |
| Disc               | *                     |
| Peripherals        | N/A                   |
| EXPANDABILITY      |                       |
| Memory             | **                    |
| Cassettes          | N/A                   |
| Discs              | *                     |
| Bus                | **                    |
| COMPATABILITY      |                       |
| Hardware           | **                    |
| Software           | ***                   |
| DOCUMENTATION      | ****                  |
| VALUE FOR MONEY    | ***                   |
| ***** excellent    | a series and          |
| **** v. good       |                       |
| *** good           |                       |
| ** fair            |                       |
| * poor             |                       |
|                    |                       |

second disc drive (which is needed if the discs are to be copied), an RS232 printer or terminal, and memory up to 32K. The Compucolor II can, itself, be used as a terminal via the RS232 port. With some technical knowledge an S100 mother-board could be connected to the 50 pip has the allowing all the to the 50 pin bus, thus allowing all the S100 options.

## Documentation

The Compucolor II Programming and Reference Manual is a comprehensive and clearly written document. It con-tains a thorough description of the BASIC system (including the graphics), a guide to the file control system to-gether with the associated lists of commands and error messages, and the

#### Memory map

| 1 0000 |                           |  |
|--------|---------------------------|--|
|        | Restarts & tables         |  |
| 0100   | ROM<br>BASIC              |  |
| 2100   | FCS &<br>CRT ROM          |  |
| 4000   | Future apage              |  |
| 6000   | Future space              |  |
|        | High speed refresh<br>RAM |  |
| 7000   | Slow speed refresh<br>RAM |  |
| 8000   |                           |  |
| 8200   | Scratch pad RAM           |  |
| 8200   | Scratch BASIC RAM         |  |
| 8300   |                           |  |
|        |                           |  |
| FFFF   | Work space RAM            |  |

specifications of the major hardware components. Although there are chap-ters entitled "Essentials for Simple Programming" and "Beginning to Pro-gram", this book is not a suitable text for the novice wishing to learn how to program.

The chapter on graphics is not so clearly presented. . . this may be due to the clumsy graphics system.

## Prices

At the time of writing, the basic Compucolor II with 8K Ram cost  $\pounds 1390$  (exclusive of VAT) from Abacus (the major UK dealers). The 16K and 32K versions cost  $\pounds 1485$  and  $\pounds 1750$ respectively. The extended keyboard was  $\pounds 120$  extra while the deluxe key-board cost  $\pounds 175$  more than the standard version. The second disc drive was  $\pounds 350$ . version. The second disc drive was £350. Therefore, the most expensive system (32K deluxe keyboard, 2 disc drives) cost £2275.

The programming manual, which should have been included in the price as it contains all the instructions needed to use the system, was £19. The mainteto use the system, was £19. The mainte-nance manual cost £37.50. There are some games, an 8080 assembler and home finance programs available on discs costing £16 apiece. A maintenance contract can be arranged for approximately 10% of the purchase price per appun

the purchase price per annum.

## Conclusion

At £1400, the Compucolor II offers an extensive keyboard, a 13"(?) eight colour CRT (128x128), 16K Basic in ROM, 8K RAM (expandable to 32K) and one (or two) slow minifloppy drives. If your needs fall within those criteria, you will find the system good value for money value for money.

## **Benchmark comparisons**

|                   | BM1    | BM2     | BM3     | BM4      | BM5     | BM6        | BM7       | BM8  |
|-------------------|--------|---------|---------|----------|---------|------------|-----------|------|
| Compucolor II     | 2.0    | 10.9    | 22.4    | 23.9     | 25.7    | 38.7       | 55.2      | 10.8 |
| Sorcerer          | 1.8    | 10.0    | 20.7    | 22.2     | 24.3    | 37.6       | 53.7      | 9.6  |
| Apple II          | 1.3    | 8.5     | 16.0    | 17.8     | 19.1    | 28.6       | 44.8      | 10.7 |
| Tandy TRS 80      | 2.5    | 18.0    | 34.5    | 39.0     | 45.0    | 67.0       | 109.0     | -    |
| PET               | 1.7    | 9.9     | 18.4    | 20.4     | 21.0    | 32.5       | 50.9      | 12.3 |
| BASIC             |        |         |         |          |         |            |           |      |
| Statements:       | CLEA   | R       | DATA    |          | DIM     | END        | 1129      | FILE |
|                   | FOR    |         | GET     |          | GOSUB   | GOTO       |           | IF   |
|                   | INPUT  | 1000    | NEXT    |          | ON      | OUT        |           | PLOT |
|                   | PEEK   |         | POKE    |          | PUT     | PRINT      |           | READ |
|                   | REM    |         | RESTO   | RE       | STEP    | THEN       |           | то   |
|                   | WAIT   | Gellen. |         |          |         |            |           |      |
| Commands:         | CONT   |         | LIST    | 161.0    | LOAD    | RUN        | 1         | SAVE |
| Mathematics:      | ABS    |         | ATN     |          | CALL    | EXP        | 1.1.      | INT  |
|                   | INP    |         | LOG     |          | POS     | RND        |           | SGN  |
| man for the state | SPC    |         | SQR     | all des  | TAB     | TAN        | 100.0     |      |
| String handling:  | ASC    |         | CHRS    |          | LEFT    | LEN        |           | MID  |
|                   | RIGH   | Г       | STR     | - Carlos | VAL     | Allow mill | 1         |      |
| Disc handling:    | See FC | S       |         |          |         |            |           |      |
| FCS               |        |         |         |          |         |            |           |      |
| Logical blocks:   |        |         | READ    |          | WRITE   |            |           |      |
| File:             | COPY   |         | DELET   | E        | LOAD    | RENAM      | <b>IE</b> | RUN  |
| The second second | SAVE   |         |         | 1.       |         |            | 1         | 1.   |
| Diskette:         | DEVIC  | E I     | DIRECTO | RY D     | UPLICAT | 'E INI'    | TIALIS    | E    |

## **COMPUTER ANSWERS**

Every month in PCW, Sheridan Williams will be happy to assist readers with their hardware, software and systems difficulties. Some correspondence he will deal with himself. . . other enquiries will be redirected for appropriate attention. In furtherance of this task, Sheridan is anxious to establish a wide-ranging pool of consultants; anyone willing to lend weight in this way is invited to write to him, care of Personal Computer World, 14 Rathbone Place, London W1P 1DE. Finally, Sheridan Williams regrets that, FOR THE TIME BEING ONLY, he is unable to enter into any correspondence with readers – except via "Computer Answers".

I am in a dilemma. It appears that tailor-made programs for my business are very expensive, I have been quoted over £500. Can such costs be justified? Should I learn how to program so that I can do the job myself?

A

2

If you have never programmed before, then it is something that I can thoroughly recommend you try (WARN-ING. . . programming can become addictive and your business will suffer). The best way to learn is to buy a micro and jump in at the deep end. If you find that it's not for you, then you can always sell your computer on the secondhand market. They fetch good prices and, after a year's use, you could find that it's only cost you £100-£200.

Another short cut to learning is to arrange for someone to teach you, or at least show you how to start; this will save you many hours. If you have a little money then there are companies that run introductory courses to programming. I run one myself in London and know how valuable such courses can be. A few days being taught is far quicker than weeks of sitting reading a book. Beware, though, of assuming that you'll be able to write a business system after only three months programming practise. Some people learn very fast, others take longer.

very fast, others take longer. The charge of £500 seems fairly reasonable for a tailormade business program. Remember it may have taken in excess of 60 man hours to write and it could be a oneoff. If you can get a guarantee with the program that's backed by a substantial company, then you may find it cheaper in the long run to buy a tailor-made package. If the money is very important, then there are ways to obtain cheaper programs, but they're less likely to have the backing of a guarantee and good aftersales service.

My own, very personal, recommendation is to have a go yourself. At least then you can correct, modify and update your program whenever needed; and you'll be gaining a skill that will be very useful in the future and also learning a fascinating and absorbing art. Unfortunately, you may also lose your wife, and bore your friends to death in the process! Sheridan Williams

## HIGH OR LOW LEVEL CHESS?

When is it better to write programs in a high rather than a low-level language? I'm asking because I'd like to create my own chess program and I'm not sure whether to use BASIC or not.

First I'll start by giving you a definition. A high-level language is one where each source code statement is translated into many (sometimes hundreds) of machine code instructions.

Programming in a highlevel language takes far less time than writing the same thing in a low level (assembly) language. Nowadays, cost of labour is one of the predominant factors in the production of a working computer system and, in general, the shorter the programming time the cheaper the program will be. However, a program written in a high level language will translate less efficiently, sometimes taking 50% more space and half as much time again to run than the machine code equivalent. So for programs where speed is important, or where the amount of available memory is low, it's better to write in machine code.

An example of an inefficient translation would be the machine code produced when the single BASIC statement LET  $A=X^2$  is translated; the machine code produced could be immensely long, and up to 50 instructions may be needed to enable the computer to find the log of X, multiply it by 2, and then antilog it. With very little thought this could have been coded in only a few instructions.

If ever you have used PEEK and POKE in a BASIC program, then you have effectively programmed in machine code.

Finally, to answer your question on whether to write chess in BASIC or machine code. If you have a BASIC compiler rather than an inter-BASIC; the program won't be as efficient, but it will be far quicker to write, and easier to debug. If, however, you have a BASIC interpreter (which most people have), then I'm afraid that you will have to write it in a low level language or it will be so slow as to be almost useless. Chess playing algorithms, are very complicated and require huge amounts of searching; speed is of paramount importance. A BASIC interpreter will work 100-200 times slower than the equivalent machine code! The reason is that instead of translating the whole program into machine code right at the start of the run (as a compiler will do) an interpreter will re-translate every line into machine code as, and when it comes to it. Sheridan Williams

#### LOW COST, MULTI-FUNCTION

I am beginning to make a survey of microcomputers with the intention of buying one in the near future. I have two technical questions:-1. Am I right in assuming that a CPU can only execute programs and manipulate data if instructions and data are addressed (i.e. the CPU cannot work directly from a peripheral such as cassette or floppy disc?

2. In a micro system with some kind of motherboard and bus structure (eg Nascom 1) would it be possible to have two different kinds of memory boards (a ROM and a spare RAM) of the same memory size and with the same address, replacing one with the other as circumstances require?

My applications are statistical analysis; handling of large data arrays; plotting and drawing graphs; simulation of ecological, meteorological, and population models. I envisage a cost initially under  $\pounds400$  ultimately under  $\pounds800$ , I don't wish to consider floppy disc systems. Given the above information, eight further questions need to be considered:

3. Can I program satisfactorily in assembly language? 4. Is BASIC a suitable alter-

native? 5. Can I get FORTRAN or a

more suitable language in Prom?

6. How much RAM will I ultimately need? 7. Would I be better off con-

7. Would I be better off considering a 16 rather than an 8bit micro?

8. I've been told that the Nascom 1 and Newbear
77/68 are unsuitable for my use. . is this true?
9. Can I get started for under

£400?

10. What possible candidates among micros should I consider?

1. In common with most computers, microcomputers do require program instructions to be in addressable memory. The same does not apply to data however, where frequently the input is from some peripheral such as tape or floppy disc. Perhaps the most fundamental example of this is loading a program from tape or disc. The program is transferred byte by byte from the storage device to main memory by a loader program (probably part of the monitor or operating system) designed for the task. To the leader program it is simply a matter of moving data from one place to another in spite of the fact that the data consists of code for another program.

The main reason that data is usually stored in addressed memory is speed of access. A byte in addressed memory is available to the processor in a matter of microseconds... from tape it might take minutes.

tes. 2. Your proposal for 'parallel' RAM and ROM memory is entirely possible though rarely used since most people want to have all their system resources available at the same time; what you describe is an "either-or" situation. The switching from one type of memory to the other could be by manual switching involving least modification of circuitry — or by complex switching done under

## **COMPUTER ANSWERS**

program control.

3. Since most of the applications involve complex numerical manipulation I would definitely not recommend assembly language. I am not saying that it cannot be done, simply that it would take a lot of time and experience to develop software of this nature on a system without floppy discs.

4. Since what you need is in effect a 'super programmable calculator' BASIC is certainly a good language to choose. Look for a system offering at least an 8K BASIC, anything less (eg Tiny BASIC) will not have the features that you require.

5. BASIC is available in PROM inside many systems; PET, TRS80, NASCOM 2, and the Ohio Scientific Superboard are just a few examples. FORTRAN is not available in ROM form it requires disc support for practical operation. 6. It is impossible to guess

6. It is impossible to guess how much RAM you will require without further details of your applications. It depends for instance on how large your 'large data arrays' are. Consider as a loose rule-of-thumb that each element of the array will use up 4 bytes of RAM.

7. Since there are so few 16bit systems on the market, and none within your price range, I would stick to 8-bits. Things will be different in 12 months, however; there must be many companies working on 16-bit micros, although I would expect most to be upmarket.

8. Nascom 1 and 77/68 are essentially designed for the electronic kit builders market rather than the serious programmer. It is my opinion that it would be cheaper in the long run to buy a ready constructed application orientated computer like the PET or Tandy TRS80. 9. I think your budget of

9. I think your budget of \$400 is a bit tight. The main problem is memory requirements. Large data arrays imply large amounts of memory and that is expensive.

10. I have already mentioned the PET and TR \$80 which are both super-calculator type machines; they have many advantages in terms of manufacturer support, expansion, repairability, and availability. The major problem is cost. Both these machines are outside your budget, even in their most basic forms. You would probably have to consider memory expansion almost immediately. If you can afford it, consider the following machines: PET £500-£800 plus extra for printers disc etc

printers, disc etc. TRS80 £400-£600 plus extra for expansion. Graphics easy to use, can be obtained without TV display, or cassette. Get at least level 2 BASIC. APPLE Also known as ITT2020 in its UK version. Prices start at £850; this includes excellent graphics capability; it's fully expandable.

Exidy Sorcerer around £800 (including 32K RAM). Graphics are high resolution but not easy to use for curve plotting. Research machines 380Z BASIC on cassette rather than in ROM but this has advantages. Graphics are reasonable, high resolution also being available. Neil Harrison

#### SCHOOL CHOICE

I have been asked to investigate a suitable microcomputer for use in school. What points should I consider when looking for such a system? The first thing I suggest you do is join MUSE (Minicomputer Users in Secondary Education). . . they will be able to answer your questions in far more detail than I can here.

School use has certain distinct requirements that help determine the ideal microcomputer. Firstly, is the computer to be used for the reaching of computing, or is it to be an aid for other fields? Will the physics and engineering departments wish to use it? Once these decisions have been made, the choice is narrowed down considerably.

One always has the option of not buying a micro and instead using a link to some nearby organisation. . . or even using the batch processing facilities of a local college. Most people will, however, agree that having one's own micro has many advantages.

Having decided that a micro is the best way to proceed, the next point to look at is the kind of courses that the micro must be able to support. Is the micro needed just to stimulate an interest in computers, or is it required to support a CSE, O, or A level course in computer science; are you offering any data processing courses? Will it be required by the geography department, or by the school administrators? Do you have the necessary staff with the required knowledge to teach to the level required?

You can begin to choose a system from the following questions:

 Will it need to be expandable later on?
 Does it have to have multi-

use capability? 3. Do you require a range of

software – such as BASIC, FORTRAN, COBOL, an assembler, a text editor, and so on?

4. What are the cost limits? 5. Do you require compatability with existing equipment?

6. Is reliability of paramount importance?7. Do you require good file

storage facilities? 8. Will you need readily

available programs?

My own personal preferences are towards systems such as the PET, TANDY and APPLE for stimulating interest in computers under conditions of limited budget - say  $\pounds 500/\pounds 1,000$ . For a larger outlay -  $\pounds 1,000/$  $\pounds 5,000 -$  and the ability to support advanced courses, and if the answer to most of the above questions was 'yes', then Research Machines, Horizon, SWTP and Vector Graphics MZ are worthwhile considering. Finally, for those who are exceedingly rich, the Equinox is well worth a look. Unfortunately, I really am only able to scratch the surface and for that reason you should seek any further help from MUSE. Sheridan Williams

#### **TEACHING PROGRAM**

I wish to make available a micro based teaching program that will lead people (such as qualified architects) through many aspects of building design. It would be useful for those who already have a sound knowledge in their field and who may only require specific routines very rarely. The computer could perform individual calculations, and ask relevant quesions at all stages, leading the user through to the answer to his problem. I feel that this might be available on a micro at between £5,000 and £10,000. I think that a hard-copy printout of around 300x420 characters would be desirable, and suggest that a massive ROM would be needed to store the variety of programs necessary. I have heard that the Commodore PET could fill my requirements. is this so? Thankyou for a most stimulating journal.

Your proposals for a micro based system are perfectly feasible, and they should fall well within your price range. A floppy disc based system should satisfy all your needs. A 'massive ROM' will not be required as disc based software and data is instantly retrievable and, often, disc drives may be added giving you extra capacity as your requirements grow. It is worth mentioning that the type of system you describe would be totally impractical on a cassette based micro. The PET would not seem

The PET would not seem to be your best buy -Iwould look up market a little. BASIC is not the best language to choose as your programs will be very text based. I would go for a system that gives you a choice of language - Pascal and Pilot are worthy contenders. It would also benefit you if the system could support more than one user at a time. This narrows down the field considerably. I would suggest that you contact a consultant who specialises in your application area, and who would be able to advise you in more detail

to advise you in more detail. You say that you would like a hard copy printout of 300x400 characters. The only micros that can approach that for screen output are the Apple, Research Machine's 380Z and the Vector Graphics MZ, but as far as I know none of these support this resolution of printout.

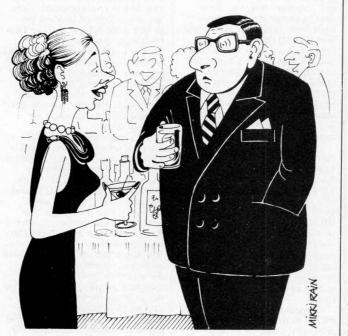

"I dare you to say something in computerese"

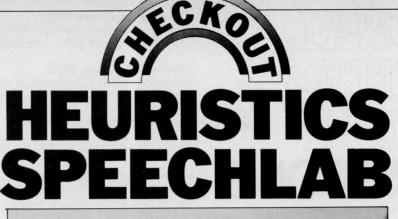

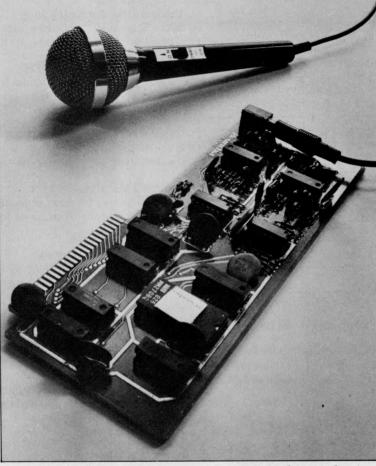

Once upon a time you talked to the trees. . . now you can chat to the Apple on its own! Seriously, this could be the peripheral of the future. Forget fiddly keyboards. . . just speak normally (well, almost) and the micro will react to your every word. Some way towards this dream goes the Heuristics SpeechLab with its repertoire of up to 64 words. Stephen Withers takes up the story. . .

The Heuristics Speechlab Model 20A is a plug-in voice input peripheral designed for use with the Apple II micro computer. It comes supplied in the form of a small, ready-assembled circuit board... all the purchaser has to do is plug the microphone cable into its socket and insert the board into a spare slot on the Apple's bus (normally that'll be slot 3). Since two demonstration programs are supplied on a cassette, it only takes a few minutes to test the operation of SpeechLab.

## Application and control

Possible applications, I suspect there are many, but I have been using my Apple/SpeechLab combination as an intelligent terminal to control an interactive simulation program that's running on a mainframe computer. It's useful for this purpose as the program is used almost exclusively by managers and supervisors — i.e. people who aren't noted for their typing expertise. It's handy, too, that there are relatively few valid commands that may be given to the program. For example, saying "RUN" starts the model running from its current state, and "KILL" terminates the program.

There are two main classes of command; the first simply controls the model (as in the example above), the second allows the user to alter some of the parameters, thus enabling him to explore the various consequences of different decisions. It's easy to

use SpeechLab for the former class since it generally contains just one section, the command itself. The second type of command, however, is usually followed by several data items, often numeric. It's been found that for numeric input, people prefer use of a keyboard to voice entry<sup>1</sup>, so I have programmed the Apple to accept only command words through SpeechLab. Any additional input must be keyed in.

## **How it works**

SpeechLab is capable of recognising up to 32 words. It distinguishes between each vocal command by splitting the signal into high and low — frequency bands, and storing amplitudes at regular intervals over the duration of the word.

# PERSONAIL COMPUTIER WORLD SUBSCRIPTIONS

Less than 2 years ago PCW became the first magazine in Europe to deal exclusively with the home and business use of Personal Computers. It has been an unqualified success. The current subscription list stands at well over 3000, with a staggering 70% renewal rate! PCW reader loyalty is already a byword in the publishing business. We aim to keep it that way. So if you are having difficulty in obtaining PCW at your newsagent, why not take out a subscription and have the magazine mailed to you direct? YOU KNOW IT MAKES SENSE!

## ANNUAL SUBSCRIPTION RATES

UK: £8.00 USA: \$20.00 Elsewhere: £9.80

Please send me the next 12 issues of PCW

NAME \_

ADDRESS \_\_\_\_

(Block capitals please)

I enclose cheque/P.O. for £ made payable to Sportscene Publishers Ltd.

Send coupon to PCW (Subscriptions), 14 Rathbone Place, London W1P 1DE. Allow at least 14 days for processing.

## BINDERS KEEPERS LOSERS WEEPERS

Half the people you meet today are not preoccupied with pollution, perversion or persecution. It's worse than that – they've lost a copy or two of PCW and don't know where to find replacements.

So keep your copies of PCW in a beautiful bright blue binder.  $\pounds 2.95$  worth of smart security.

Just check the coupon at the foot of the page.

## BACK NUMBERS THINK OF THE FUTURE-LOOK BACK WARDS!

PCW has long been regarded as by far the most authoratitive journal in its field.

Every issue published has contained a wealth of detailed technical information on all aspects of the rapidly growing Personal Computer Market.

Demand for our limited stock of back numbers has also become something of a rapid growth industry!

Consequently, early back numbers of PCW are going to be increasingly difficult to get hold of, so make absolutely certain of getting yours by checking the coupon at the foot of the page.

#### Volume 1 No. 1 May 1978

The launch of Nascom 1/77-68: The Mighty Micromite/The Gingerbread Mans Computer.

#### Volume 1 No. 2 June 1978

PCW review Research Machines 380Z/Computer in the class-room/The debut of E78 – The Europa Bus.

#### Volume 1 No. 3 July 1978

Buzzwords – The first A to Zzzz of computer terms/ Pattern recognition/Johann Sebastian Byte.

#### Volume 1 No. 6 October 1978

Minotaur – a new computer game/Computing in the Primary School/Time Tabling for schools.

#### Volume 1 No. 8 December 1978

Computers and Art/3-D Noughts and Crosses/Meet Mickie – the micro with the bedside manner.

#### Volume 1 No. 9 January 1979

Super Scamps VDU/Hexadecimal Conversion/TRS-80 Level II Basic/8-Bit Analogue input – putting your pet to work.

#### Volume 1 No. 11 March 1979

Turning the Tables – a program for the T157/Motorola on sixteen cylinders/The SYM 1 - Computer on a board/Unravelling the Pet Bus.

#### Volume 1 No. 12 April 1979

Breaking the Software Barrier with Nascom 1/A program for the Z80/Vector MZ review/The Learn Machine.

#### Volume 2 No. 1 May 1979

Small computers for small organisations/The Sorcerers Wand/ Chess Programming: Hints from an International Chess Master/ Parkinsons Revas.

#### Volume 2 No. 2 June 1979

PCW review the MSI 6800/Witbit – disassemble your programs/ The Multilingual Machine/Polytechnical Processing.

#### Volume 2 No. 3 July 1979

Vision link: Interfacing and Software for the Superscamp VDU/Pet Preening/The Soft Cursor – extended cursor graphics for the TRS-80.

#### Volume 2 No. 4 August 1979

The North Star Horizon – A PCW review/High Speed Cassette Interface for the SWTP 6800/Garage Accounting Program/ Apple Medical Application.

If the back number you require is not listed above, it has probably sold out! However, we shall shortly be conducting a painstaking search of the furthermost recesses of our warehouse facilities. . . So watch this space for further developments!!!

Any one issue 70p; Any two issues £1.20; Any three issues £1.60; Any four issues £2.00. All additional issues @ 40p each. Binders @ £2.95. All prices include post and packing. Cheque or P.O. payable to Sportscene Publishers Ltd., 14 Rathbone Place, London W1P 1DE. Please allow up to 3 weeks for delivery and don't forget to state clearly your name and full address with your order.

Please send me the following copies of PCW. I enclose a cheque P.O. for  $\underline{\mathbf{f}}$ 

 Volume 1
 Volume 2

 1
 2
 3
 6
 8
 9
 11
 12
 1
 2
 3
 4

Please send me – PCW Binder(s)  $\Box$ 

Name \_\_\_

Address \_\_\_\_

\*Tick appropriate boxes

44 PCW

The training mode associates this information with a specified string or number. . . whichever the programmer may require. No fancy software is required, the Apple will accept input from SpeechLab in the same way as from any other peripheral, through the use of the IN # command and INPUT statements.

All the speech data is stored in an area of RAM so that release is effected by moving LOMEM (the bottom end of BASIC workspace) up to memory location 5500 (decimal).

This leads me to SpeechLab's greatest limitation. . . it can only be used with integer BASIC. The reason appears to be that this section of memory overlaps the Applesoft text display buffer. The result is the appearance of speech data on the screen in character form, so any subsequent changes to the display will corrupt the SpeechLab tables. In some cases the system may 'hang' and the program will be lost. Perhaps we'll see a replacement ROM being made available in the near future to overcome this unfortunate problem.

Once the system has been trained, the speech patterns may be saved on cassette or disc thus avoiding the irksome business of having to retrain the system each time a particular user wishes to run the program. If a disc store is employed, then it becomes feasible to use several different 'pages' of speech data (each of 32 words) within a program. A spe-cific page may then be loaded under program control according to which contains the valid responses to that section of the program - or by the user requesting a particular page. The latter can be done via SpeechLab, of course!

## Documentation

The user's Manual is a reasonable job, making it easy to get started and giving an excellent description of how the software and hardware function. It also offers a full circuit diagram and parts list, though these are probably more interesting than useful.

Although six demonstration program listings come as part of the package (including the two on cassette). I'm afraid some debugging is required. I suspect the mistakes crept in because the programs were typed out rather than reproduced from printer listings. Also, some modifications to 'Mastermind' program are the required since it was written with American colour televisions in mind. The colour entered does not match the one that appears on the screen, making the game even more difficult than usual.

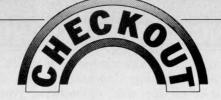

The Manual offers no advice about saving the speech patterns on cassette or disc — the user is left to glean the probable location of their starting address from the memory map given in the Apple Manual. Similarly no warning is given that the use of:

PR # 3: REM SPEECHLAB IS IN SLOT 3

and IN#3

will deactivate the Disc Operating System. The alternative form of these commands must be used, i.e. PRINT D\$;"PR #3": REM WHERE D\$=CONTROL D and

#### PRINT D\$;"IN #3"

Again this information can be found in the Apple publication, but surely for the sake of a few extra lines of text it would be worth also entering in the Speech-Lab Manual?

## Conclusions

Of course, the 64 thousand dollar question must be: 'Does Speech-Lab work'? The answer is 'yes', but for maximum reliability, bear in mind these following points:

The first is perhaps obvious. . . read and follow the instructions given in the Manual! A more subtle factor is that SpeechLab looks for the pattern that most closely resembles the new spoken word and accepts the match only if it comes within a certain tolerance. This tolerance seems to be inversely related to the number of words the system has been trained to recognise. In other words, were there to be only one entry in the pattern table, then virtually any sound could find itself accepted as a match. So if, for example, one wishes the system to recognise the ten digits, it's worth storing three copies of each spoken number. If this is done, the reliability of recognition can exceed 90%. I believe this is acceptable . . . how often do you use the backspace key on your terminal?

SpeechLab represents a very powerful man/computer interface and is available in three versions: the 20A (reviewed here), the 20S (as 20A but S-100 bus), and the 50 (64-word vocabulary, S-100 bus). The prices come out around  $\pounds 160$  for the model 20 and  $\pounds 250$ for the model 50 and that's reasonable for what the device can do. However, it may put them beyond the reach of many hobbyists.

On balance, a printer and a disc system are probably more desirable peripherals, but I'd rate SpeechLab as coming a close third.

1, Braunstein, M. and Anderson, N.S. A comparison of reading digits aloud and keypunching. IBM Technical Memorandum RC-185, 1959. Reported in Umbers, I.G. A review of the human factors data on input devices used for process computer communication. TRC Report T78-1010, 1978.

Stephen Withers is currently working towards a Ph. D. on the visual, interactive simulation of industrial systems — using both micro and mainframe computers. He is keen to hear from any other readers who have experience with voice recognition. Letters to him may be sent via the offices of PCW.

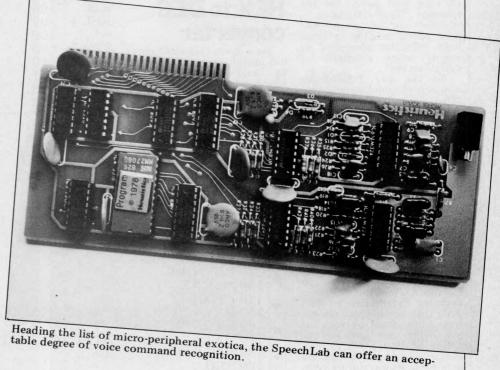

## YOUNG COMPUTER WORLD

This month, John Coll takes charge of what PCW hopes will become a regular spot in the magazine. . . Young Computer World. Though interest in computing is rife among people of all ages and inclinations, younger readers have perhaps been getting something of a raw deal - certainly so far as weekly and monthly publications are concerned. Yet, one glance through our magazine's incoming mail reveals there is a very real need for such an addition as this, and PCW is happy to be the first to take up the initiative.

## The possibilities

Mynott

Lawrence

1 2

=

I'm very much aware that it's difficult to get anything like Many schools have nil, or only minimal facilities, so perhaps, in addition to this page, we might also consider the idea of a YCW club. One of its prime functions would be to put people in touch with others in their area who have a computer. And getting hold of information can also be difficult, especially when dealing with big organisa-tions. Such a club ought to be able to help there as well

few doors on the way. The space that's been set aside in PCW is to be used in whatever way YOU want. However, as ultimately I shall be doing the choosing, some initial guidelines might be useful. For example, I would like to publish some really "smart" programs, not necessarily long, but useful (and NOT HANGMAN again please!). Why not try making them really "idiot proof" so that you never get the message "Type mismatch — re-enter" on the screen? And how about sending in some neat calculator programs, or maybe some examples of computer art?

By the way, I think it's also worth mentioning, any-thing I receive that's really good — but too long for this section — may well be consi-dered by the Editor for inclusion in the main magazine

If you are submitting programs then, if possible, include a machine readable version as well; I can cope with most formats. Don't go too crazy with impractical suggestions but it's surprising how much can happen if I'm offering £5.00 for the best contribution each month you're - well, it all helps! Write to me direct at: Laxton House, Oundle, Peterborough, PE8 4AQ (but please don't phone, 'cause I'm meant to teach for my living, not talk on the phone all day). I will try and answer all letters, though life gets a bit hectic during term

time, and I WILL act on sug- The hex number is entered gestions. . . well, polite ones anyway!

## Contributions

Ian O'Neill (18) has just left Drayton Manor High School, Ealing and he has sent in a on the TRS-80. . . which I hope to print next issue. He has also included a neat program for saving a screenful of graphics onto a cassette tape. If there's enough interest from 'out there', you may even be seeing that in print in some future YCW

ford School has sent in a use-ford School has sent in a useful booklet which could well be entitled: "Everything you wanted to know about the SWTPC 6800, but were afraid to ask". It's a pity that Computer Workshop haven't printed a booklet like it and in fact John's offering may soon be published in PCW's "Summary Card" upcoming section.

## HEX to DEC converter

Here are a couple of short but useful programs; the first, by Mark Taylor (14), of Methley near Leeds, converts a 4 digit HEX number into decimal.

| imai. |                                                                                                    | 0                                                       |
|-------|----------------------------------------------------------------------------------------------------|---------------------------------------------------------|
| 10    | DIM AS (4)                                                                                                    |                                                         |
| 20    | FOR $A = 1$ TO 4                                                                                                    |                                                         |
| 30    | INPUT AS (A)                                                                                                    |                                                         |
|       | NEXT A                                                                                                    |                                                         |
| 50    | LET F=1                                                                                                    |                                                         |
| 60    | FOR N=4 TO 1 STEP -1                                                                                                    |                                                         |
|       |                                                                                                    |                                                         |
| 80    | IF A\$ (N)=R\$ THEN 100                                                                                                  |                                                         |
|       |                                                                                                    |                                                         |
| 100   | ) LET T=T+F*R                                                                                                    |                                                         |
| 110   | ) LET F=F*16                                                                                                    |                                                         |
| 120   | RESTORE                                                                                                    |                                                         |
| 130   | ) NEXT N                                                                                                    |                                                         |
| 140   | PRINT T                                                                                                    |                                                         |
| 150   | DATA "0".0."1".1."2".2."3".                                                                                              | 3. "4".4                                                |
| 160   | DATA "5",5, "6",6, "7",7, "8",                                                                                           | 8. "9" 9.                                               |
| 170   | DATA "A",10, "B",11, "C",12,                                                                                             | "D".13                                                  |
| 180   | DATA "E",14, "F",15                                                                                                    | ,                                                       |
|       |                                                                                                    |                                                         |
|       | $\begin{array}{c} 10\\ 20\\ 30\\ 40\\ 50\\ 60\\ 70\\ 80\\ 90\\ 100\\ 120\\ 130\\ 140\\ 150\\ 160\\ 170\\ 180\end{array}$ | 10 DIM A\$ (4)<br>20 FOR A = 1 TO 4<br>30 INPUT A\$ (A) |

one digit at a time. To get the decimal equivalent of 1A27 the run would look like: To

| • | ? 1↓                                                            | • |
|---|-----------------------------------------------------------------|---|
| • | $\begin{array}{c} ? A \downarrow \\ ? 2 \downarrow \end{array}$ |   |
| • | $?7\downarrow$<br>6695                                          |   |

## **TI57** Mathstester

The second program is written for a TI57 program-mable calculator. Mark Eley (16) of Kent College, Canter-bury wrote it to test the user's addition, subtraction, multiplication, division and powers. First the program:

| -     |          | - 0      |
|-------|----------|----------|
| Key   | Location | Code     |
| LBI 1 | 00       | 861      |
| SBR 2 | 01       | $61 \ 2$ |
| STO 1 | 02       | 321      |
| LLR   | 03       | 15       |
| SBR 2 | 04       | 61 2     |
| STO 2 | 05       | 32 2     |
| R/S   | 06       | 81       |
| RCL 1 | 07       | 331      |
| =     | 08       | 85       |
| STO 7 | 09       | 327      |
| RCL 1 | 10       | 331      |
| =     | 11       | 85       |
| R/S   | 12       | 81       |
| x=t   | 13       | 66       |
|       |          | •        |

| GTO 1                 | 14 | 511  |
|-----------------------|----|------|
| RCL 7                 | 15 | 337  |
| SBR 9                 | 16 | 619  |
| LBL 2                 | 17 | 86 2 |
| $\pi$                 | 18 | 30   |
| +                     | 19 | 75   |
| Survey and the second |    |      |
| RCL 0                 | 20 | 330  |
| =                     | 21 | 85   |
| y <sup>x</sup>        | 22 | 35   |
| 5                     | 23 | 05   |
| -                     | 24 | 85   |
| TATAT TATT            |    |      |
| INV INT               | 25 | -49  |
| STO 0                 | 26 | 320  |
| X                     | 27 | 55   |
| RCL 6                 | 28 | 33 6 |
| =                     |    |      |
|                       | 29 | 85   |
| INT                   | 30 | 49   |
| INV SBR               | 31 | -61  |
|                       |    |      |

Before running the program a number, less than 1, is entered into STORE 0 as a "seed" for the random number generator. The largest random number is then entered into STORE 6. Try 60 for addition and subtraction and 16 for multiplication, division and powers. When the program is run the the program is run the machine displays a number machine displays a number and waits for the user to first key the function  $(+,-,x,;,y^x)$  and then to press R/S. The calculater displays the second number, then waits for the user to enter big answar and press R/S his answer and press R/S. If the user's answer is wrong, the correct answer flashes up.

## Idiot~proof subroutines

.

.

.

.

.

.

.

.

Time now for something else you might like to try. There is often a need to ask the user for a number. For example, you might want to write:

100 INPUT "What is the length of the rod", L. The trouble is if the user replies "I don't know", the system isn't usually very helpful! What we need is a short subroutine which returns the value Z even if it is embedded in a reply like "I think it is 60mm long". The other useful feature would be the variable Z1 returning to zero (Z1=0) if a number is Continued on page 67

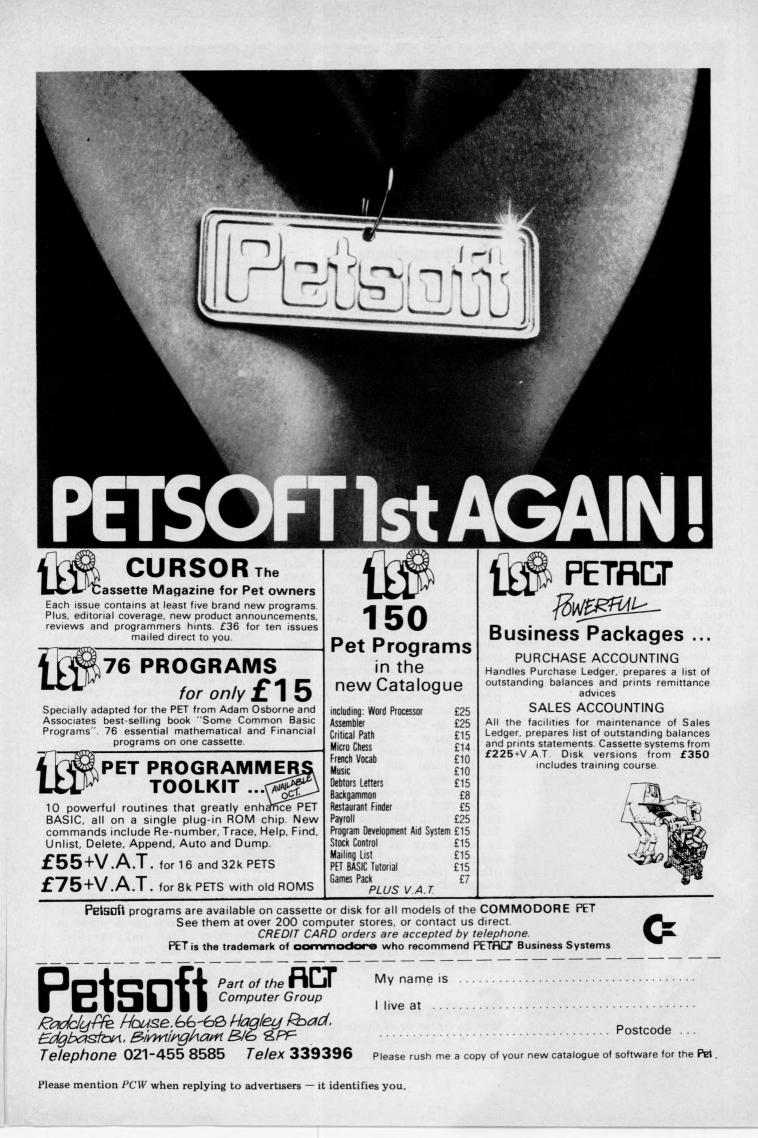

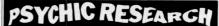

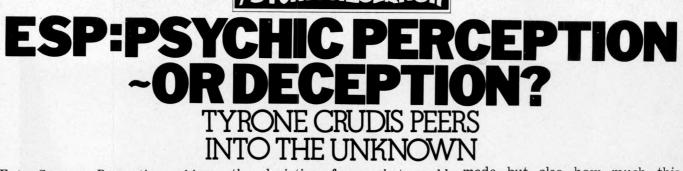

Extra-Sensory Perception, abbreviated ESP, is the presumed ability to become aware of events external to one-self without the use of the known senses. Included in this definition are *precognition* or the knowledge of events before they happen; *mental telepathy* or the knowledge of the thoughts of another; and *clairvoyance* or the ability to perceive events or objects at a distance. Whether such abilities exist in actuality is still a subject for heated discussion among scientific investigators today, as it has been for many decades.

Some scientists discount any phenomena that do not occur regularly under conditions which are known and can be reproduced "laboratory conditions"), but there is a whole alternate side of reality encompassing phenomena which are evidenced only by uncontrolled incidents appearing spontaneously. Examples are mutation in plants and animals, the effects of impact of subatomic particles and automobiles, fire-balls, love at first sight, and, perhaps, ESP. This article gives the background for, and examines a BASIC program which will test an individual's ability to predict a coming event by ESP, and will evaluate performance in terms of

Snow

George

the deviation from what could have been expected by chance.

#### esting problems

In tests of precognition, telepathy, and clairvoyance involving two persons, an experimenter and a subject, it is difficult to isolate one such ability from the others. For example, if an experimenter is shuffling and dealing cards while a subject in another room successfully calls out what he believes each card to be, how can we tell whether the subject is using precognition to predict the order of the cards, telepathy to read from the experimenter's mind the name of the card dealt, or clairvoyance to perceive the card through the intervening wall? Clearly the existence of the human experimenter causes the problem, and if he could be replaced by a machine capable of truly random shuffling and unimpeachable recording of the order of a deck of cards and of the guesses, telepathy at least could be ruled out. If the actual deck could then be replaced by an invisible symbolic deck, not shuffled or cut until the subject's choice was recorded, a good argument could be made that clair-voyance was also prevented, leaving pure precognition as the only possible mechanism to explain successful tests.

Prior to the advent of compumany complex electroters mechanical devices were developed to solve this problem and, incidentally, to prevent unconscious errors or conscious cheating on the part of the experimenter or subject from affecting the results. Your micro-computer offers you an ideal way to run such tests, isolating precognition from all other potential results. The accompanying short program, due to F. Chambers of Co. Mayo, Ireland, is designed to test precognition in this way. While it uses PET graphics to good effect, these can be easily modified to suit other machines' requirements.

## Scoring ability

In order to evaluate performance it is necessary to know not only how many right guesses were made but also how much this number deviates from the number which might have been achieved by chance.

Common sense tells us that it is equally probable that a fairlytossed coin will fall heads or tails. The statisticians say that the probability of heads is one in two or 0.5, the probability of tails is also 0.5, and the probability of either one or the other occurring is 1, or a certainty. On the other hand, experience tells us that when we flip a coin a number of times we do not always get heads half the time. The mathematician, Jacob Bernoulli, (1654-1705) is said to have cogitated about this for twenty years before he came up with Bernoulli's Theorem: "If the probability of an event's occurrence on a single trial is P and if a number of trials are made independently and under the same conditions, the most probable proportion, X/N, of the event's occurrences, X, to the total number of trials, N, is also P; furthermore, the probability that X/N will differ from P by less than a given amount, however small, increases as N increases." $^{(1)}$ 

Although this statement appears simple, it is a nest of subtleties and traps and can easily lead us into fallacious inferences such as the so-called "Law of Averages" which many gamblers insist guarantees that a run of bad luck must be followed by a run of good luck "to even things up". Not so! In infinite time the heads will equal the tails, but the pattern of events by which this is achieved cannot be predicted.

## inomial distribution

In the deck of cards used for ESP tests the familair suits and values are replaced by five symbols for a total of twenty-five cards. If the deck is shuffled and cut and a random guess made as to the value of the card thus exposed, the odds are five in twentyfive or 0.2 that the guess will be correct due to chance alone. Such a situation where there is one "right" category and one "wrong" category, is called by statisticians a *binomical distribution*. In a binomial distribution the probability that X out of N selections will be right by chance is:

## $\frac{N!}{X! (N-X)!} P^{X} Q^{(N-X)}$

where N! (read "N factorial") is 1x2x3...x(N-2)x(N-1)xN. One can observe that the fractional term on the left is the number of combinations of N objects taken X at a time. This is also known as the binomial coefficient for N and X, and tables of its values can be found in many handbooks. On the other hand our computers can be put to work generating them. P is the probability of being right by chance, which is 0.2 in the ESP card guessing case, and Q is 1-P, the probability of being wrong, or 0.8. If this formula is worked out for each value of X from 1 to N. the result is a binomial distribution, a stepped, bell-shaped curve, shown in Fig. 1 for N=100. The plateaux of the curve represent the probability of guessing exactly X

cards correctly by chance. The value of X corresponding to the peak of the curve is PxN, the probability of a single trial times the number of trials; it is called the mean. A parameter called the standard deviation, symbolized by the Greek letter sigma, which represents the extent of scatter of points within the curve, has the value  $(NxPxQ)^{\frac{1}{2}}$  or  $0.4xN^{\frac{1}{2}}$  for this particular case. As the peak of the curve is made lower, and the skirts more extended, the standard deviation becomes greater. Variance, an alternate term, is simply the square of the standard deviation. It is interesting to note from Fig. 1 that the probability of getting less than 7 or more than 35 cards right out of 100 is so small as to be invisible on the graph; no less than  $2x10^{-4}$ . The probability of getting half the cards right is  $1.6x10^{-11}$ . ppraising results

The standard deviation of the binomial distribution has been used since about 1885 as a basis for measuring the amount of deviation from chance of actual results in card-guessing experi-ments.(2) The quotient of the actual number of correct guesses less the expected chance number divided by the standard deviation is called the *critical ratio*. It is a measure of the unlikelihood of getting the results by chance:

#### CR=X-PN (NPQ)<sup>1/2</sup>

A ratio of zero indicates that chance alone is at work. A ratio greater or less than zero signifies that some factor other than chance is affecting the results. Whether this factor is ESP depends on how well the experiment is designed to exclude all other possible explanations. The larger the ratio, the greater the significance. A critical ratio of 2.7 sigma, which has a probability of only about 0.0035 occurring by chance, and corresponds to 31 guesses right in 100, is often used as the minimum acceptable criterion for non-chance phenomena. Critical ratios in the twenties and thirties and above for individuals are reported in the literature of professionally-supervised tests for ESP. If you can achieve 3 sigma results on 100-trial runs you are definitely material for the Society for Psychical Research.(3)

#### andom number generation

We now understand what parameters the computer should record and compute to appraise the results of an ESP test. We have not, however, discussed how the computer is to "shuffle" and "cut" the ESP deck to ensure that the input to the subject is determined purely by chance. Here, too, there are unexpected subtleties which must be dealt with. You may be in for a rude awakening if you thought your computer could "generate" random numbers.

In BASIC the command RND(X) produces a decimal fraction between 0 and 1. Generally in micro-computers X is a dummy argument; that is, the value of X does not affect the numbers generated. In some dialects of BASIC the argument is omitted and the function is simply written as RND. One or another algorithm is used which is known to generate a non-repeating series of decimal fractions, and each time RND(X) is called for, the next term in the series will be produced. Such a system is known as a pseudo-

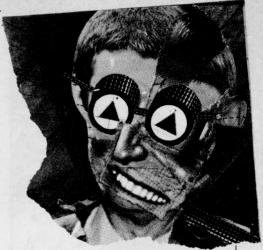

random number generator. If you are not sure about how your computer responds to RND or RND(X), make a series of tests. I will wager that, starting from power on each time, the following program will give the same set of numbers for any positive value of X:

10 FOR J=1 TO 10 20 PRINT RND(X) 30 NEXT J

If it doesn't, write to the editor and your inputs may make a useful collation for a survey article. In this connection, the Commodore UK PET User's Handbook implies that a different set of numbers is generated for each different X. This is not the case on PETs I have tested. However, it is true for PET that if X is given zero or negative values, fixed numbers are generated; that is: RND(0) always gives .564705882 RND(-1) always gives

2.99196472E-08, etc.

How truly non-repetitive is your RND algorithm? My answer for PET is that it is non-repetitive enough for all practical purposes, which is to say that inanity set in after running 25,000 terms and finding that none of them was the same as the first term. You can try this with:

10 X=RND(1):PRINT "X="X 20 Y=RND(1):N=N+1:

PRINT N;Y 30 IF Y=X THEN STOP

40 GOTO 20

. . . or something similar in your own dialect.

How random is your RND algorithm? Here's a well-known little demonstration, sometimes done with darts and a board, which should give you confidence in your computer's randomicity (if it merits it): Fig. 2 shows a square enclosing the quadrant of a circle of unit radius. The ratio of the area of the square to the area of the quadrant is  $4/\pi$  as can be determined by observation.

The following program genera-tes random points in X, Y within the square. It tests to see if they are within the quadrant, and sums

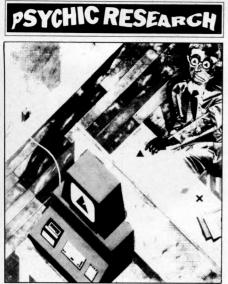

them in K if they are. The step number and the result to date are continuously updated until the final step. Punch this in and let it run for a few days. You may be surprised by the results.

80 REM: ' $\pi$ GENERATOR' 90 PRINT"[CS] '':K=0:FOR J=1 TO 500000:PI=4\*K/J 100 X=RND(1):Y=RND(1): IF X<sup>↑</sup>2+Y<sup>↑</sup>2>1 THEN 120 110 K=K+1 120 PRINT"[HO] J=" JTAB (22)" $\pi$ ="PI 130 NEXT J:PRINT"[CS]  $\pi$ ="PI

I note with humility that the legislature in the sovereign state of Kentucky in the United States of America once planned to pass a law making  $\pi$  equal to 22/7. An even better approximation, incidentally, is 355/113.

## andomizing the start

Clearly we can't afford to have our ESP Test program always generate the same sequence of symbols from power on! Like Caesar's wife, the test must be above suspicion in this department. One good way to ensure this is to randomize the point of entry into the table of random numbers. If your computer has a real-time clock, a simple technique

applicable also to games is to use the clock time to determine how many successive generations of numbers are to be ignored before the first number is used. This need only be done once in a series of tests. For example, the PET has among other clocks a dedicated variable named TI which counts the number of jiffies (1/60 secs.) since power on up to 5184000, or 24 hours. At the point in the program where the first random number is required one can instruct the computer: 10 FOR J=1 TO TI

10 FOR J=1 TO 1 20 X=RND(1) 30 NEXT J

. . . or the running time can be held to a certain maximum by substituting VAL(RIGHTS(STRS (TI),3)) or TI-1000\*INT(TI/1000) or a similar expression for TI. Another good way is to let the random number generator run continuously until the subject is through reading the instructions. For example the program might read:

10 PRINT"PRESS ANY KEY WHEN READY." 20 X=RND(1) 30 GET A\$:IF A\$=""GO TO 20 This is the technique incorporated in the accompanying program.

## Single digit random numbers

Having achieved the eminence of Caesar's wife, random-wise, you may now ask what we are to do with these random nine-digit numbers between zero and one, since what is required is random one-digit numbers from one to five inclusive. Those who know the answer may skip to the next paragraph. The answer is: one can generate integers from 1 to A with the expression:

INT(A\*RND(X)+1)

A\*RND(X) will change the range 630 from between zero and one to between zero and five. In most 645 micros, INT(Y) will generate the 670 greatest integer not greater than 690

Y, changing the range of our expression to the integers from zero to four. The addition of one, either within or without the parentheses, will shift the range to the integers from one to five. (There is one intentional error in this article. Readers who spot it and who approach the editor on or about the birthday of the dog Laika, (and who can correctly identify the dog Laika) will be treated to a drink — in all Laikalihood).

## Progam comments

With all these concepts firmly in mind we can now confidently analyse the appended program, "ESP TEST", submitted by F. Chambers. An earlier version is available on cassette from Commodore's library.

#### LINE COMMENT

- Good practice to give clear 100 statement of title, author, and date, with room for addition of notes on future modifications by others without renumbering. 400 lines is a bit more than enough, however! Good practice not to use line numbers below 10, as single digits can sometimes be entered in error in the "ready" state by novice operators, thus wiping out lines having those numbers. Instructions: I am glad to see the title printed as part of the instructions; I also approve the use of doublespaced text throughout. 590 Randomizes the start of the
  - random numbers table (see text). X= incremental count of
  - successful trials; N1= incremental count of total trials. F=1 flags the sample run of symbols.
  - Good practice.
  - ) N= number of trials.
  - SS= symbol selected by sub-

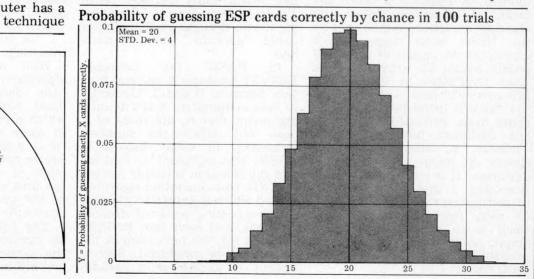

**50 PCW** 

ject; S= numerical equivalent.

- 800 Generates random numbers from 1 to 5; R= symbol selected by computer.
- See Table 1 for PET pro-910 gram listing conventions. These graphics can be redesigned for computers that do not have PET's facilities in this department. The author has not copied the original ESP graphics faithfully for technical reasons. They included a circle and parallel, wavy lines.
- 1500 Routine to display sample graphics. Delay using the TI clock.
- 1570 Routine completed, flag reset.
- 1600 Increment trials count.
- 1610 If guess was correct, increment success count. Print response.
- 1640 End of run.
- 1710 Rounds off percentage to three figures (five places because of decimal point and the blank which precedes all numerals. Same affect could have been achieved with INT(X/N\*1000)/1000.
- 1740 Equivalent to (X-Mean)/ Std. Dev.
- 1800 Some may not care for this kind of touch or for line 675, but I find them refreshing.

PET Program Listing Conventions (4)

| []:   | any text in brackets is to be inter-<br>preted as instructions to print<br>cursor, clear, home, space, or     |
|-------|----------------------------------------------------------------------------------------------------|
|       | reverse symbols.                                                                                              |
| CU:   |                                                                                                    |
|       | cursor down.                                                                                                  |
|       | cursor left.                                                                                                  |
|       | cursor right.                                                                                                 |
| CS:   | clear screen.                                                                                                 |
|       | home.                                                                                                    |
|       | reverse.                                                                                                    |
|       | reverse off.                                                                                                  |
|       | shift (hold shift down for next<br>symbol outside of brackets.                                                |
|       | shift lock (hold shift down for all<br>symbols outside of brackets until<br>advised otherwise or end of line. |
| SR:   | shift release (cancels SL).                                                                                   |
| SP:   | space.                                                                                                    |
| curso | nple: "[5CU 3CR]" : print 5<br>or up symbols followed by 3 cursor                                             |
| speci | s. Note that it is not necessary to<br>fy that these require the use of the<br>key.                           |

eferences

- 1: This simplified statement of Bernoulli's Theorem is due to James R. Newman and is taken from "The World of Mathematics" vol.3 p. 1448: Simon & Schuster: New York 1956.
- 2: "Extra-Sensory Perception After Sixty Years": Rhine et al: Henry Holt: New York 1940. Devotes one chapter and an appendix to the mathematics of proper statistical analysis of ESP tests.
- a) The Society for Psychical Research:
  1 Adam and Eve Mews, London W8
  4: Derived from suggestions by J. Collins and other sources: readers' reactions will be appreciated.

**Program listing** 

100 REM 'ESP TEST' BY F.CHAMBERS REV.5.778. 500 PRINT "DW"SPC(15) 'ESP TEST 505 PRINTSPC(14) '' 510 PRINT 'WARTHIS PROGRAM TESTS ONE VARIETY OF 520 PRINT WARTHA-SENSORY PERCEPTION: THE ABLITY TOMPREDICT FUTURE EVENTS. 538 PRINT WARTHA-SENSORY PERCEPTION: THE ABLITY TOMPREDICT FUTURE EVENTS. 539 PRINT WARTHA-SENSORY PERCEPTION: THE ABLITY TOMPREDICT FUTURE EVENTS. 540 PRINT WARANDOMLY BUT WILL NOT DISCLOSE IT UNTIL 550 PRINT WARANDOMLY BUT WILL NOT DISCLOSE IT UNTIL 560 PRINT WARANDOMLY BUT WILL NOT DISCLOSE IT UNTIL 560 PRINT WARANDOMLY BUT WILL NOT DISCLOSE IT UNTIL 560 PRINT WARANDOMLY BUT WILL NOT DISCLOSE IT UNTIL 560 PRINT WARANDOMLY BUT WILL NOT DISCLOSE IT UNTIL 570 PRINT WARANDOMLY AND ADURARE. 570 PRINT "CROSS, TRIANGLE, AND SQUARE. 575 PRINTSPC(14)"WA 580 PRINT PRESS ANY KEY TO TURN PAGE. 590 R=RND(1):GET K\$:IFK\$="" GOTOS90 500 X=0 MI=0 . . . . . -. 580 PRINT"# PRESS ANY KEY TO TURN PAGE. 590 R=RND(1) GET K#:1FK#=" GOTO590 510 FRINT"DO YOU WISH TO SEE THE SYMBOLS BEFORE 520 PRINT"#STARTING? PRESS 'Y' FOR YES, 'N' FOR NO. 530 INPUT Y# IF Y#="'" THEN F=1 GOTO1500 640 IF Y#="N" THEN 550 645 PRINT"#NONG KEY: TRY AGAIN." GOTO 630 650 PRINT"#SUGGEST A MINIMUM OF 25 FOR STATISTICAL #SIGNIFICANCE. "; 660 PRINT"#SUGGEST A MINIMUM OF 25 FOR STATISTICAL #SIGNIFICANCE. "; 670 INPUT N:IFN-GOTHEN650 575 IF ND100 THEN PRINT"#I HAVE THE TIME IF YOU DO! 580 INPUT"#ENTER YOUR FIRST SYMBOL SELECTION #(D,P,C,T,OR S)";S#:GOTO700 590 INPUT"#ENTER YOUR FIRST SYMBOL SELECTION #(D,P,C,T,OR S)";S#:GOTO700 710 IF S#="D" THEN S=1:GOTO 800 710 IF S#="D" THEN S=2:GOTO 800 720 IF S#="C" THEN S=2:GOTO 800 730 IF S#="C" THEN S=5:GOTO 800 730 IF S#="C" THEN S=5:GOTO 800 730 IF S#=100TO 1000 730 IF S#=100TO 1000 730 IF S#=100TO 1000 730 IF S#=4 GOTO 1100 730 IF S#=5 GOTO 1100 730 IF S#=4 GOTO 1100 730 IF S#=4 GOTO 1100 730 IF S#=4 GOTO 1100 730 IF S#=4 GOTO 1100 730 IF S#=4 GOTO 1100 730 IF S#=4 GOTO 1100 730 IF S#=4 GOTO 1100 730 IF S#=4 GOTO 1100 730 IF S#=4 GOTO 1100 730 IF S#=4 GOTO 1100 730 IF S#=4 GOTO 1100 730 IF S#=4 GOTO 1100 73 -. . . . . . . . . . . . PRINTSPC(15)" PRINTSPC(15)" PRINTS 900 910 . . 920 930 940 . 950 1.1 960 PRINTSPC(15)" 965 PRINTSPC(16)" 970 PRINTSPC(16)" 975 PRINTSPC(18)" . 7 . 975 PRINTSPC 980 PRINTSPC . 975 PRINTSPC(18) " 177 980 PRINTSPC(19)" 985 IF F=1 THEN 1540 990 GOTO 1600 1000 REM:PARALLEL GRAPHICS. 1010 PRINT""" PPC(15) " MADRIXINGENIA" 1020 PRINTSPC(15)" MA 1030 IF F=1 THEN 1540 1040 GOTO 1600 1100 REM: CROSS GRAPHICS. 1110 PRINTSPC(19)" & " 1120 PRINTSPC(19)" & " 1130 PRINTSPC(19)" & " 1140 PRINTSPC(19)" & " 1150 PRINTSPC(19)" & " 1160 PRINTSPC(19)" & " 1160 PRINTSPC(19)" & " 1170 PRINTSPC(19)" & " 1180 PRINTSPC(19)" & " 1180 PRINTSPC(19)" & " 1180 PRINTSPC(19)" & " 1180 PRINTSPC(19)" & " 1180 PRINTSPC(19)" & " 1180 PRINTSPC(19)" & " 1200 PRINTSPC(19)" & " 1200 PRINTSPC(19)" & " 1200 PRINTSPC(19)" & " 1200 PRINTSPC(19)" & " 1200 PRINTSPC(19)" & " 1200 PRINTSPC(19)" & " 1200 PRINTSPC(16)" & " 1200 PRINTSPC(16)" & " 1200 PRINTSPC(14)" & " 1200 PRINTSPC(14)" & " 1200 PRI . . . . . . . . . . . . 1.1 . 1290 GOTO1600 1300 REM:SQUARE GRAPHICS. 1310 PRINT"J"SPC(16)"XCMARKAR 1320 FOR W=1TO5:PRINTSPC(15)"X = 1330 NEXT W 1340 PRINTSPC(16)"X 1350 IF F=1 THEN 1540 1360 GOTO 1600 1500 REM:PRINT SAMPLE GRAPHICS. 1510 FOR K=1 TO 5 1520 R=K 1530 T=TI GOTO 820 1540 IF TI(JT+120 THEN 1540 1550 T=TI 1560 NEXT K 1570 F=0: GOTO 650 1600 N1=N1+1 . . . . . 1370 F=0: GUTO 650 1600 N1=N1+1 1610 IF S=R THEN X=X+1: PRINT"MOMMRIGHT!";: GOTO 1630 1620 FRINT"MOMMURONG. "; 1630 PRINT X"CORRECT OUT OF"N1"TRIALS." 1640 IF N1=N GOTO1700 1650 GOTO690 1650 GOTO690 . 1650 GUTG-96 1700 REM:END-OF-GAME ROUTINES 1704 PRINTSPC(14)"# 1705 PRINT"#0 PRESS ANY KEY TO SEE RESULTS. 1706 GET K#:IF K#="" GOTO1706 1710 PRINT"#CHANCE RESULTS WOULD GIVE 20% CORRECT. 1720 PRINT"#CHANCE RESULTS WOULD GIVE 20% CORRECT. 1730 PRINT"#CHANCE RESULTS WOULD GIVE 20% CORRECT. 1730 PRINT"#CHANCE RESULTS WOULD GIVE 20% CORRECT. 1730 PRINT"#CHANCE RESULTS WOULD GIVE 20% CORRECT. 1730 PRINT"#CHANCE RESULTS WOULD GIVE 20% CORRECT. 1730 PRINT"#CHANCE RESULTS WOULD GIVE 20% CORRECT. 1730 PRINT"#FIGURE GREATER THAN 2.7 S.D. WOULD BE" 1750 PRINT"#FIGURE GREATER THAN 2.7 S.D. WOULD BE" 1760 PRINT"#SIGNIFICANTLY HIGH FOR A RUN OF 25 OR XMORE." 1770 INPUT "#ANOTHER RUN? ('Y' OR 'N')";Y#:IF Y#="Y" GOTO500 1730 IF Y#= "N" GOTO 1800 1790 PRINT"#ROOM KEY: TRY AGGIN" GOTO 1770 1800 PRINT"#NOW, IT'S BEEN A PLEASURE TO COMPUTE FOR" 1810 PRINT"#NOUL TRY ME AGAIN SOON!" END . . . .

# THE MEMORY LINGERS ON SC/MPUVEPROM BURNER

John A. Stephenson shows the construction and software required for 'permanently' programming the 2708 and 2716 Proms.

As the owner of an early Mk14 SC/MP system, the author became aware of its severe limitations and decided to proceed to something more ambitious, using a Z80 and a home-designed system and monitor. To this end the Mk14 has been put to good use as a RAM tester (since one can get at about 1K of Mk14 memory addressing space very easily), and, lately, as a programmer for 2708 and 2758 or 2716 UVE PROMs.

The Mk14 could itself be improved by a better monitor. And the ability to easily and cheaply program such devices is very useful, since the fusible-link Proms used by the Mk14 are not exactly convenient or easy to obtain cheaply.

The circuit described here. together with software, will allow the owner of a Mk14 (or any SC/MP system) to use the existing monitor to load and check the data to be programmed. A short program then loads this data, in manageable 'chunks' into the Prom. The total memory requirement is 48 bytes for the program and 128 for the data store, although owners with more memory to spare can up this to 256 bytes and load twice as much at once.

There is no reason why the system should not run from any processor arrangement which has a 'Hold' or 'Wait' input, but the circuit shown is for a Mk14, and the necessary modifications are included to allow the required further address decoding.

## **Circuit operation**

To avoid complicated switching arrangements two sockets are provided for the two types of Prom. The key part of the circuit is based around the 74121 monostable. This provides a 50 millisecond O/P pulse when triggered and serves two purposes. When programming 2716's it provides the TTL programming pulse required. When using 2708's it serves to slow down the programming cycle to avoid overheating the Prom.

Programming 2716's or 2758's is easy; set up an address plus data, apply +25v to pin 21, and a 50ms pulse to pin 18 and you have programmed that address. This circuit avoids using latches by having the processor supply address and data, and then, at the leading edge of the next write data strobe, it starts a 50ms monostable. The Q output of this is fed back to the processor NHOLD pin, and the 'write' cycle is thus extended by 50ms. The Q O/P is used to provide the programming pulse. The 74121 has an input, pin 5, which inhibits triggering when low. This is fed from the 'Flag 1' O/P of the Mk14, and the software sets flag 1 high only when a programming run is in progress, so preventing spurious data from entering the Prom during normal monitor operations.

IC 1 and 2 provide further address decoding which, with the modification shown to IC17 on the Mk14P.C.B., restricts the monitor to the lowest ½K of memory, leaving 0400-07FF for the Prom.

The 2708 programmer is a little more involved. The two transistors form a 1ms monostable which is triggered by the leading edge of the 74121 O/P pulse, to provide a high-current drive +24v pulse to pin 18 of the 2708 socket. The manufacturers of 2708's do not approve of programming the chip any way other than by cycling through all 1024 locations at least 100 times. Anything else will cook the chip, I was told. This is not true if one allows the circuit to space out the programming pulses. The 50ms monostable does this admirably, and only slows the process down a little when one considers that the longest job is typing in the 1K of data!

The 2708 requires +25 and +12 volts as well as -5 volts, and the +12 volts is derived here from the +25v line to simplify matters. Do NOT leave out the diodes on the power lines, or you may blow up the Prom.

2708's require the CS pin, pin 20, to be at +12v during programming, but TTL levels are required for read cycles and normal Rom use. S1 is used as the simplest and cheapest way of providing this function and is set to the appropriate position prior to programming or checking the Prom.

## Construction

The author's prototype was constructed on 3''x4'' of Veroboard, wired up with single-core insulated wire on the copper side, tracks being cut where appropriate. The switches were small slide-switches, soldered to P.C. pins inserted through the board, and the interconnections were made direct on to the I.C. P.C. pads, using ribbon cable. The NHOLD connection was made to pin 6, which is linked to the "continue" I/P of the SC/MP but this does not affect operation. Only one track on the Mk14 needs to be cut; that to the monitor ROM's CE I/P's.

## Software

The program shown is written for the SC/MP, and will run on the basic Mk14 (with only 256 bytes RAM). Modifications will be required should the reader wish to use the system with other processors.

To start, the program is loaded, by hand or cassette, beginning at OF20 (the whole program is relocatable). The START address of the RAM data block to be copied is placed in OF22, OF23, and the START address of the Prom position that's to be copied to is stored at OF24, OF25. The number of bytes to be copied (MINIMUM 128) is loaded (in HEX) at OF27. For 128 bytes this is 80. Finally, the number of 'loops' to be executed is placed at OF2B; if a 2716 or 2758 is to be programmed this should be 1, for a 2708 it should be at least 100, and the author recommends 128 loops (80 HEX).

## Operation

To load and program a 2708, set the RAM START ADDRESS to OF50. The lowest PROM START ADDRESS is 0400, and extends for 1K to 07FF, in 128 BYTE BLOCKS (keep a careful written record of which blocks you have programmed!). The Prom occupies 0400-07FF. Select the block of data that you wish to program and, using the monitor, load the data to RAM starting at OF50. Check carefully the contents of the RAM that you have just loaded, as mistakes cannot be rectified afterwards! Switch the READ/ "PROGRAM". switch, S1 to

Load the start address (OF26) and run the program. You now have time for a quick cup of coffee before the display returns. Change S1 to "READ", and, using the monitor, the Prom contents may be examined. You can then load the next 128 bytes into the RAM positions, and change the start address for the Prom, e.g. to 0480. Set S1 to "PROGRAM" and run again from OF26, continuing the sequence to fill the Prom, in steps of 128 bytes at a time. To program 2716's (or 2758's) set the "Loop Count", CF27, to "01", and load data as described for 2708's. Run the program, and it will perform one complete load of 128 Bytes, and return to the monitor. Prom contents may be examined by 'reading' 0400-07FF, (S1 is not used).

For programming a 2716 (which is a 2K device) S2 must be set to choose the 'Upper' or 'Lower' half of the chip since pin 19 is the M.S.B. of the Address. For 2758's it is set to '0' (Ground, O.v dc).

Now, here is something interesting; would you believe that many 2758's are really 2716's in disguise? It seems that there are two 1K chips in a 2716 from some manufacturers and that the best of the two chips is selected, internally, at time of manufacture. The other 1K is still accessible though, as if the chip was a genuine 2716. I cannot guarantee this to be true of all the 2758's around but it certainly is for some check yours and see!

John A Stephenson is a development engineer working in the field of background music systems. John's next project will be to develop a selective PROM copier. Why selective? — Well, it will enable you to copy parts of existing PROMs — ideal for bypassing burnt-in bugs — while keying in the correct code. Details coming soon.

**Program listing** SC/MP~MK14 PROM programmer . • . . USES P1 TO POINT TO RAM STORE AND P2 TO PROM. RELOCATABLE. . DATA TO TRANSFER STORED OF 50-OFCF . . . . **0F20** 00 A COUNT 0F21 00 **B** COUNT 0F22 0F50 RAM START ADD.(STORAGE) . . 0F24 PROM START ADD. 0400 . . **PROGRAM RUNS FROM 0F26** . . . 0F26 C4 LDI LOAD NO.OF LOOP TOTAL 0F27 80 LOOPS . . "LOOP" 0F28 C8 F8 ST(B COUNT) STORE AT B. 0F2A C4LDI LOAD NO. OF . . 0F2B 80 BYTE TOTAL BYTES C8 F3 ST (A COUNT) C4 02 LDI 02 0F2C STORE AT A • . OF2E LOAD 2 0F30 07 CAS C0 F0 LD RAM Hi SET FLAG 1 . 0F31 . LOAD 0F33 XPAH 1 35 POINTER 0F34 CO EE LD RAM Lo . 1 WITH . 0F36 31 XPAL 1 **RAM POSITION** CO EC LD PROM Hi . 0F37 LOAD . 0F39 36 XPAH2 POINTER 0F3A CO EA LD PROM Lo 2 WITH . . 0F3C 32 XPAL2 PROM POSITION "WRITE" 0F3D C5 01 LD @ (RAM) LOAD DATA . CE 01 ST @ (PROM) B8 DE DLD (A COUNT) 9C F8 JNZ "WRITE" . 0F3F WRITE TO PROM DECREMENT & GO TO "WRITE" ON ZERO 0F41 0F43 . BYTE COUNT B8 DB DLD (B COUNT) 9C E1 JNZ "LOOP" . **0F45** DECREMENT & GO TO "LOOP" ON ZERO LOOP . **0F47** . COUNT . 0F49 C4 00 LDI 0 LOAD 0 & 0F4B 07 CAS CLEAR FLAG 1 . . 0F4C 3F XPPC3 **RETURN TO MONITOR 0F50** START OF DATA STORE . . END OF DATA STORE (128 BYTES) OFCF . .

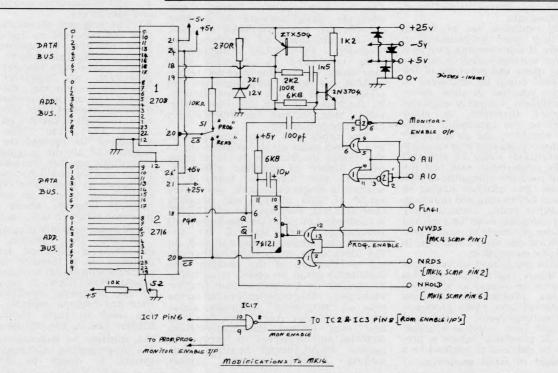

.

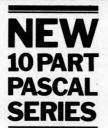

# THE COMPLETE PASCAL BY SUE EISENBACH AND CHRIS SADLER

## **CHAPTER 1 WHY PASCAL?**

How many people who program picked "their language" by consulting unbiased experts, reading books, and then making a rational choice before they began? Most of us learned our first language because it was the one available at the time. Tied up with learning a first language is learning to mechanize problem-solving, and hence to control a powerful, and captivating, machine the computer. There's little wonder that some programmers form an emotional loyalty to their language which makes the learning of a new one almost an infidelity.

Because there are a great variety of them available, and because a second language is much easier to learn than the first one, it seems short-sighted to stick passionately to one that was so accidently selected. As designers have gained from past mistakes, so the structure of programming languages has evolved and, while one doesn't want to devote a great deal of time to digesting some fantastic syntactic edifice too big and complicated to run on a real machine, there are several modern languages which may amply repay the trouble taken to learn them. We hope that the potted history that follows will convince you that Pascal, in particular, is worth looking into.

is worth looking into. The early machines had no formal languages; they were programmed in machine code. It soon became clear that this procedure was unnecessarily tedious and that the speed and accuracy of the computer itself could be employed to overcome the problem of slow, errorprone transcription. Assembly languages were designed therefore, to allow programmers to use mnemonic codes rather than numbers, and an assembler translated these programs into machine code for execution. Using an assembly language, the programmer still had the same control over the computer as with machine code but avoided having to remember and key in long and indistinguishable number codes. Unfortunately an assembly language must be designed for a particular processor so that a program written on one model will not, in general, execute on another.

The second generation of machines proved so much faster than the first that it became no longer at all necessary for the programmer to have complete control over every processor cycle. General-purpose, high-level languages came into being as a consequence. If all processes within a program could be reduced or adapted to a limited number of fixed sequences of machine code instructions, then each such fixed sequence could be represented by a single statement in the highlevel language. The problem of the highlevel language designer was, therefore, to specify the set of sequences which would effectively cater for the range of problems he wished to solve. The variety of languages developed at this time (as typified by FORTRAN, COBOL and ALGOL 60) aptly demonstrates the differing approaches adopted by their designers. Learning to program came to involve learning the vocabulary of a (human-oriented) language, of which, each word corresponded to a particular operation, or set of operations performed by the computer. Programming became faster to learn and easier to do (although not necessarily easier to do well!) In addition, a program written in a high-level language should, in theory, execute on any machine possessing the appropriate *compiler* (a program that generates machine code sequences from high-level language statements).

language statements). Of these early high-level languages, FORTRAN, still the most popular "scientific" language, was closest in style to the actual machine processes. This had two results — firstly, it was relatively straightforward to produce an efficient, fast FORTRAN compiler for a wide range of machines, and secondly, FORTRAN programmers were compelled to structure their algorithms in machine-oriented terms, so that the actual programs were also efficient, and fast. It is these features, its machine-efficiency and wide availability, that account for FORTRAN's continued popularity.

The other two major languages of this period made greater concessions to the human programmer at the expense of a degree of machine efficiency. COBOL, the "business" language, is written in English-like code, has a wide range of data storage and handling facilities, but, compared to FORTRAN is relatively limited in its (mathematical) processing power. ALGOL 60, the "academic" language, was designed, on the other hand, so that the mathematical specification of the problem (the algorithm) could be coded as naturally as possible by the programmer (mathematician) — this criterion has led to the class of "structured" languages, about which more later. ALGOL 60, however, had very limited data-manipulation facilities and neglected to incorporate general Imput/Output routines, thus making ALGOL programs almost completely machine-dependent.

Taken together these languages contain features which can be said to epitomize a well-designed, general purpose high-level language. These are: 1. Algorithms should be expressible in a natural way.

B

 a natural way.
 A variety of means of storing and handling different types of data should be available.

3. The language should compile and execute efficiently on a variety of machines.

4. I/O instructions should be general and easy to use.

5. The language should be self-consistent and coherent so that it is easy to learn and open to standardization and hence program-probability.

The mid-sixties brought the second generation of high-level languages. Although in some ways these languages represented an improvement over the originals, none of them adequately took account of all of the five points detailed above. PL/1, the "IBM language", attempted to incorporate all known facilities of all the languages into one monolithic creation. However the entire might of IBM could not persuade programmers to drop their FORTRAN or COBOL in favour of such a large, ungainly language which required an immense effort to learn, and which produced large, ungainly programs.

BASIC, the "peoples' language", represents a different tack. It was designed as a teaching language for students who would normally have been taught FORTRAN. It took advantage of the interactive facilities which by then had become available, eliminating the need to learn about compilers, loaders, linkers and editors and allowing the students to concentrate purely on the programming. Although the BASIC syntax is closer to English than

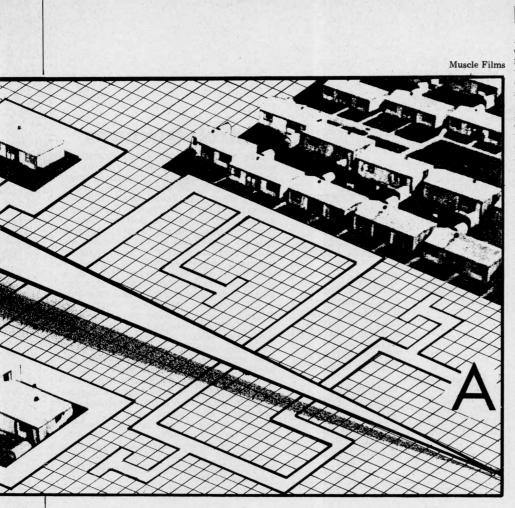

FORTRAN, and the Input/Output is much simpler, BASIC betrays its parentage in its data handling facilities and in the algorithmic style it imposes on its adherents. While no standardized on its adherents. While no standardized BASIC exists (unlike almost all other languages) variations on the BASIC theme (from 2K Tiny BASIC to monstrous 32K Commercial BASIC compilers) abound throughout the micro-world. It is worth noting that very few programs will convert from one system to another without a degree one system to another without a degree of fiddling about between the different (and often idiosyncratic) dialects.

The mid-sixties also saw the conven-ing of the working party of the Interna-tional Federation for Information Processing (IFIP) who had previously produced ALGOL 60. This group felt that the algorithmic approach of ALGOL 60 was correct and that its limited impact had been due to its ALGOL 60 was correct and that its limited impact had been due to its restricted data-handling facilities and non-existent general I/O statements. Their final report on ALGOL 68 appeared in early 1969. ALGOL 68 was designed to be as comprehensive as PL/1 in that the failings of ALGOL 60 had been more than made up, but the compactness of the ALGOL 60 design formalism gave it a greater degree design formalism gave it a greater degree of coherence over PL/1. It is still a vast and complex language which is difficult to learn and even more difficult to implement on the huge machines it requires. Also, as a European language, it was slow to be implemented on hardware designed, manufactured and primarily marketed in the USA.

Niklaus Wirth, a member of the IFIP working party, watched his colleagues painstakingly constructing their heavyweight language with a certain measure of disquiet. He looked for one which would not only incorporate the strength of previous languages but which could also be implemented on any reasonablysized computer (like FORTRAN). He (rightly) predicted that ALGOL 68 would not fall into this category and so designed his own language, Pascal, as an ALGOL-like language in machine-realizable form (i.e. easy to compile

realizable form (i.e. easy to compile and not too big). Actually, Pascal didn't catch on straight away either, even though it is implementable on a wide variety of machines and contains the major fea-tures of ALGOL 68. However, today, with the onslaught of micro-computers (requiring smallish, efficient compilers) and with the demand amongst profesand with the demand amongst profes-sional programmers for "structured" programming languages, Pascal, the "five-star" language is coming into its own. (See Table 1)

## Pascal nuts and bolts

Any algorithm or computer program consists of two complementary ele-ments — a description of the 'actions' which are to be performed, and a description of the *data* with which the actions are to be performed. Clearly, any programming language

must supply one with the means of expressing these two descriptions and the better the language, the more elegant, efficient, understandable (read-able) and error-free the programs of a given programmer are likely to be. The aim of Pascal is to provide a set of statements (action) and data types which are at the same time comprehensive (to cover all eventualities) and succinct to convey the meaning without getting too complicated). Anyone familiar with another language will recognise that the actions and data types described can usually be accomplished in that language too, so that the comparison is not so much about *what* they can do but more *how* elegantly and efficiently they do it.

## **Data types**

In machine code, the big patterns in a location may be interpre-ted in any way the programmer chooses. In high-level languages, the designer In ingrificer languages, the designer must decide what interpretations the programmer will be permitted to employ. In BASIC, for instance, infor-mation is held as REAL numbers (with or without a decimal point) or STRINGS of characters. These are known as data types. Pascal has four data types: data types: BOOLEAN — has values: TRUE or

FALSE

INTEGER — has values: an implement-able subset of the whole numbers. REAL — has values: an implementable subset of floating point real numbers (REALS usually occupy two stage loca-tions in contrast to INTEGERS which are only allocated one) CHAR — has values: a single alphabetic,

CHAR — has values: a single alphabetic, numeric or special character. Pascal also offers the facility of defining a new data type if the above 4 seem restrictive. For instance: TYPE SUIT = (HEART, DIAMOND, CLUB, SPADE) defines SUIT as a data type which can have any "value" as specified in parenthesis. likewise. likewise:

TYPE DAY = 1...31 allows only one of the define values, and no other, to be assigned of a variable of the DAY type.

| 1                 | ALGORITHMIC<br>STYLE  | RICH DATA<br>STRUCTURES | MACHINE<br>EFFICIENT | I/O<br>SIMPLE | PORTABLE AND<br>COHERENT |
|-------------------|-----------------------|-------------------------|----------------------|---------------|--------------------------|
| ASSEMBLY LANGUAGE |                       |                         | •                    |               |                          |
| FORTRAN           |                       |                         | •                    |               | •                        |
| COBOL             | 1                     | •                       | No. No. 199          | •             | A DEPOSITION OF          |
| ALGOL 60          | •                     | and the second          | •                    |               |                          |
| PL/2              | •                     | •                       |                      | •             |                          |
| BASIC             | and the second second |                         |                      | •             |                          |
| ALGOL 68          | •                     | •                       | 1000000              | •             |                          |
| PASCAL            | •                     | •                       | •                    | •             | •                        |

It may seem as though the unblinking row of "stars" against Pascal betrays a fair amount of bias; the real point, however, is that Pascal was *designed* with just these principles in mind. Of course there have been other languages designed on completely different lines (take, for instance, APL), but if the construc-tion philosophy is to be based on the five points that have been established above, then Pascal must certainly be worth a closer look. While this survey could in no way be described as being fully comprehensive, we have included the major micro languages for comparison.

Similarly: TYPE STRING = ARRAY (1. . .15) OF CHAR defines a 15-element BASIClike character string. while:

TYPE LONGSTRING = ARRAY (1... 80) OF CHAR would be suitable to describe a punched-card format record. Incidently, the Pascal rule for the

naming of objects (e.g. types, variables, constants, procedures and functions) is that the name should begin with a letter of the alphabet and may be arbitrarily long. Compilers for small machines may only recognise the first eight characters (which should therefore be unique) but

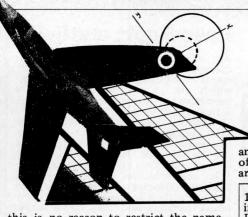

this is no reason to restrict the namesize to eight characters. The more selfexplanatory a name can be chosen to be, the less actual explanation is required elsewhere in the program.

In addition to its data types, Pascal allows for the creation of certain data structures, namely ARAYs, RECORDS, SETS and FILES. An ARRAY is a data structure containing two or more elements of the same type. These are particularly useful in certain mathematical algorithms. The commercial counterpart is a RECORD consisting of two or more "fields" which may be of any type. SETs are a special case of ARRAYs while FILEs provide the means whereby data in any form can be extracted from or introduced to the program from (external) mass storage. Pascal enables the programmer to pack data to maximum density by enabling the specification of variable ranges and limited range data-types.

limited range data-types. Most programmers agree that any computable problem can eventually be divided and subdivided and thence analysed (and so programmed) in terms of three fundamental operations. These are:

| 1 The Sequence<br>in BASIC<br>LET A=B+C<br>or just A=B+C<br>and GOSUB 4900   | in PASCAL<br>SUM:= NEXTONE<br>+ SUM;<br>and<br>DEALCARDS or<br>DEALCARDS<br>(FIRSTPLAYER)                                                                  |
|------------------------------------------------------------------------------|----------------------------------------------------------------------------------------------------|
| 2 The Loop<br>in BASIC<br>FOR I = 1 to 10<br>NEXT I                          | in PASCAL<br>a) WHILE Condi-<br>tion DO action,<br>b) REPEAT action<br>UNTIL condition<br>c) FOR I:=M TO N<br>DO action<br>FOR I:=M DOWN<br>TO N DO action |
| 3 The Conditiona                                                             | 1                                                                                                    |
| in BASIC<br>a) IF condition<br>THEN Action<br>b) ON K GO TO<br>100, 200, 300 | in PASCAL<br>a) IF condition<br>THEN Action<br>ELSE alternative<br>b) CASE N OF<br>A : ACTION 1;<br>B : ACTION 2;<br>etc.<br>end                           |

## **Control structures**

There are obviously other constructs which could be employed, and, on the other hand, any loop construct could be replaced by an equivalent conditional. So why does Pascal seem to have 3 different forms of loop? The answer appears to lie in the delicate balance between supplying the programmer with enough techniques to do his work elegantly and adequately while keeping the language simple enough to operate it efficiently and effectively. Pascal is, at the same time, comprehensive as a problem solver, and succinct as a language.

blem solver, and succinct as a language. Of course, this brief description doesn't illustrate Pascal any more than a dictionary describes the English language. What is needed are some examples used in actual programs, and also some practice in formulating the problems in the "Pascal way". That is just what will be offered in the next 9 issues of PCW — a systematic exposition of Pascal with a host of illustrative examples and some exercises every month. As few readers are likely to have Pascal up and running on their machines, we are willing to look at exercises you would like to submit. The most interesting programs may even find their way into PCW.

## **Happy Memories**

21L02 450ns 83p 2114 450ns £5.25 4116 250ns £7.90 21L02 250ns £1.00 2114 250ns £5.75 2708 450ns £7.50 TRS-80 16K Memory Upgrade Kit: £74.50 S100 16K 250ns Static RAM Kit: £209 With 4K £86.25 8K £126.70

Low Profile ) Pins: 8 14 16 18 20 22 24 28 40 DIL Sockets ) Pence: 10 11 12 16 17 19 21 27 37 Our new shop is now open at the address below. We shall be stocking a wide range of items to interest all those of you who are building or plan to build your own microcomputer, why not pay us a visit? We are open from Mon. to Sat. 10 to 6 and often much later. We stock a range of books covering fundamentals through to advanced topics (like games)

We are NASCOM distributors for the South Coast.

Do-it-yourself with our range of wire wrapping aids and materials from the O.K. corral, or Box-it-yourself with a Vero enclosure after Soldering-it-yourself with Antex.

Our stocks are rapidly increasing; please write or call for latest lists of available products. We welcome your suggestions for stock lines. What do you find difficult to obtain? (We know about buffers)

Please add 20p p&p to all orders less than £10 in value. Cheque or P.O.s payable to 'Happy Memories'. Access or Barclaycard orders may be telephoned 24hrs a day.

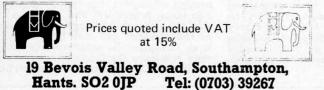

# U NO THE ELF BUT DO YOU KNOW OUR PRICES?

| *Basic Computer Kit              | £79.95 |
|----------------------------------|--------|
| or wired and tested              | £99.95 |
| Cabinet & Flexiglass cover       | £22.00 |
| *Constructors/Users Manual       | £ 4.00 |
| 4K Static Memory Board           | £63.00 |
| or wired and tested              | £83.00 |
| ELF II Expansion Power Board     | £15.00 |
| ELF II Tiny Basic Generator      | £12.00 |
| *R.F. Modulator                  | £ 3.00 |
| Giant Board Kit                  | £32.00 |
| Giant Board Kit wired and tested | £52.00 |
| *Power Supply Transformer        | £ 5.00 |
| *Micro Processor/Computer Book   | £ 4.00 |
| Pro ASCII Keyboard Kit           | £53.00 |
| Pro ASCII wired and tested       | £73.00 |
| Pro ASCII Keyboard steel cabinet | £15.00 |
| ELF Bug Monitor                  | £12.00 |
| *SUGGESTED MINIMUM INITIAL       | ORDER  |

Please tick items required, add 15% VAT to total cost, enclose your cheque, print your name, address and telephone number below and post complete to C.A.V.S. Ltd., 171 Chase Side, Enfield Middlesey, EN2 OPH

| Enfield, Middlesex, EN2 OPH. |         |  |  |
|------------------------------|---------|--|--|
| Name                         | Tel. No |  |  |
| Address                      |         |  |  |
|                              |         |  |  |

# E'S TREMENDOUS

## The lowest priced CP/M Z80 Micro in U.K. Add your power and terminal. Minifloppy 16KB, RAM, Z80, CTC, Serial + Parallel I/0, Kit includes: S100 motherboard, connectors, manuals CP/M system FREE BASIC and ALGOL. Optional two drive case illustrated and power supply £149 Drive versions available.

**8K Static Ram Kit** 4MHz has run in Northstar, £79 ass. £94 Cromenco, etc.

64K Dynamic Ram Kit 4MHz runs with 8080, Z80, uses 16kbit chips £449 ass. £499

SBC 100 Single board Z80 S100, Z80, CTC, USART 1K RAM, 4 ROM, Serial and Parallel I/O. £155 ass. £215

**Eprom Programmer Kit** for 2708, or 2716 Eproms S100, Eprom sockets £99 ass. £145

| kit | ass.                                      |
|-----|-------------------------------------------|
| 175 | 199                                       |
| 69  | 104                                       |
| 89  | 124                                       |
| 125 | 160                                       |
| 99  | 140                                       |
| 185 | 245                                       |
| 19  | -                                         |
| 18  | _                                         |
|     | 175<br>69<br>89<br>125<br>99<br>185<br>19 |

MEGABYTE MICRO KIT CP/M disc based micro in kit form! Just add power and a terminal.

Drive, 8in double sided double density, Z80, CTC, Serial and Parallel I/O, 16K ram (expandable to 64K), CP/M systems, connectors, manuals. Case and power supply extra £149. Assembled and Dual

nn

pad, CP/M system

Z80,12" VDU, 1M. Byte, twin drives

Serial + Parallel outputs, numeric

Double/single density hard or soft sector used for TRS80 North Stareto

DRI 7100 (Shugart Compatible) single/dual density. British Made Assembled + Guaranteed. Double sided version. £375

CP/M Operating system + 6 £64 manuals + Basic - E Extensive User group £4.50 Library includes Basic 8" DISC compilers/interpretors Algol-60, Pilot, Stoic, utilities and games. 10 copies £35

S

**Proprietory software:** Microsoft Basic £180 £280 Fortran CIS Cobol £380 UCSD Pascal £150

. . . . . . . . . . . . .

Name.....

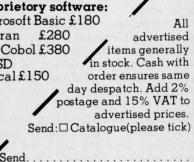

16K bytes upgrade kits these are the IC's that even work in the 48 k expansion. Excellent instructions, screw driver and I enclose cheque for £ . . . . . . . . common sense extra!

Address

HE DISCOUNT COMPUTER STORE

9 De la Beche Street, Swansea, SA1 3EX. Tel: 0792 460023 Telex: 48638

80

Please mention PCW when replying to advertisers - it identifies you.

INTERRUPT

Interrupt is the place in PCW where readers can unburden their grievances and air controversial views. New subjects are always welcome; the 'right of reply' shall be wielded at the discretion of the Editor. Please hold all contributions to within 800 words.

## Micro mania

There is a sequence in the film of 'Hair' when a couple of mounted police, complete with clubs and helmets, come upon a group of hippies dancing in a park. For a moment, it looks as if the police are going to attack — then the horses begin to dance, forwards, backwards and sideways to the music.

I want to draw an analogy between those dancing horses and computers. The film sequence is meaningless. At most, it raises an ironic laugh, because we know the wouldn't really horses have danced. We know the police would have dispersed the dancers. But the film, in its facile way, seems to be saying "Hey -youknow — if it could only be like that - with a little love - wow man!" But it won't be like that, it isn't like that; and love can't make police horses dance.

We think of personal computers as liberating us in some sense. People talk about the information technology revolution, of computing-power to the people, of the new scope the individual will have to. . . well, to *compute*, at least.

But it isn't like that, it won't be like that; computers can't make police horses dance either. Nor will they make nasty people nice, poor people rich or starving people well-fed.

Yet we say "Hey — you know — if it could only be like that with everyone programming wow man!"

Computers, whether they act as straightforward tools or as advanced, 'artificially intelligent' decision makers, cannot of themselves change political, social or economic relations in this country. You think they can? With Startrek, Mastermind and noughtsand-crosses? With balance sheets, mortgage packages and, for God's sake, chicken recipes? Oh, I see we haven't really begun yet. Please - when will it start? When Woolworths sell pocket computers with sound, graphics etc.? Can you imagine what these machines will do? How they will be presented and sold? Or will it be when even 'poor' people can afford a computer - so they can see how their shares are doing?

If you point to individual cases where computers have helped, for example, handicapped people, I must still enquire how this is going to be revolutionary in any way. I believe that in many ways the shape of personal computing has already been defined. It is to do with leisure, with exercising the mind, with money and with retreating from most of the world to a small space in between the screen and our eyes, and then pretending that space is ever so important and significant.

The trouble is, as well, that we inevitably incorporate the tools we use into our model or 'internal representation' of the world. Thus we run the risk of beginning to see the world in terms which are increasingly 'to do with' computers. We may even alter our lives to fit the demands of the computer, becoming, for instance, the 'compulsive programmers' that others have already warned about.

Worse, we may start to model the world using the computer, kidding ourselves we actually simulate parts of it, including people; these models will then affect our perception, which affects the next model, which affects...and so on.

How else, even in these 'early' days, can we explain the unutterably boring 'computer art', that might as well be done with a Spirograph or pen and ruler, but which is exhibited for all the world as if it were at the frontiers of creativity? Or the fact that virtually all available software is either business programs or games: the former just glorified pen and paper, the latter rapidly becoming as superficial and irritating. though perhaps as addictive, as a slot machine.

The games are even advertised for these attributes! "Absolutely addictive" says the catalogue; "Yes, boring old hangman", admits the advert.

Addicted, bored, dehumanised, unable to think of much to justify the hundreds or even thousands we spent on the machine, we fly like moths to every new software candle to bask in the light. . . for a time, anyway. And will that be revolutionary? How about when your computer is obsolete? Just buy the latest wonder? will that make us free and powerful and able to. . .you know. . . control things?

Oh yes, I have a computer. I play games and make 'art'. I hope to be contributing a regular column about anything that I can justify as being a 'valid' use of computers in the arts.

But I keep having a sneaking suspicion, as the winking cursor beckons me across the room, that the best thing one can do with one's 32K, all-singing, all-dancing, micro-processor-based delight, is to drop it from a greatheight onto the head of someone who's on their way out to get one — and that could be quite a few people, if I do my job right. Brian R. Smith

## Say that again?

Do you ever feel unintelligent? If not, you are either very intelligent anyway or you have not tried to learn all about micro-processors very quickly.

Having scraped up the necessary I purchased a Videotime 'Softy' SC/MP development system. This is, on paper, a very sophisticated board aimed at the engineer who wants to write programs in machine code and then store his efforts in a memory — a UV erasable EPROM, in fact. It is based on the National microprocessor INS8060 — SC/MP as it is usually called in the literature. (Here was the first confusion — most references to the device call it SC/MP meaning simple, Costeffective Chip MicroProcessor, but the I.C. itself and the data sheet are both labelled INS8060

its correct part number). Softy will do lots of clever things like control external systems to prove the program plus editing features etc., all for  $\pounds 79.50$  plus VAT. It reads out on to an ordinary television set in the form of a 'memory map' showing you exactly what is in the program memory. Now, I know that the literature which came with it was only in provisional form, but at the same time I understand it was only likely to be slightly modified when it was published as the manual. I would guess Softy is one of the better systems around, but here are some of the things which tripped me up. (Remember, I didn't know a microprocessor from a Ford Escort - just a general electronicsbackground).

It presumed an acquintance with microprocessors far above my level, in spite of claiming to be — among other things — a training aid. There was a tendency to use words in the English language in rather off-beat ways, for example, the word 'reference' as a verb; the word 'scan' to imply imposing action on something rather than merely to 'look at'.

A friend of mine who went through all this two years ago advised jumping in at the deep end. I bought a system which appeared to offer (and actually DID offer, eventually, after much head scratching) a useful system design function. However, the lack of linear progression in the layout of the instructions left one with the feeling that the writer believed in that system of educational text book design in which, by tearing out each alternate page, the student is encouraged to think for himself. It does, but the thoughts are not very constructive. Program examples are given, but how they work is not explained. Deciphering instruction codes from National's own data sheets was not helpful either. They seem reluctant to explain exactly how to do something for fear they insult your intelligence. At least, I can think of no other explanation.

National SC/MP Operation Codes (Instruction Codes) are formed by starting with a base code and adding various digits to modify its meaning. For example C8xx means 'Store at address xx relative to Program Counter. "What is a Program Counter"? I hear you cry). In one of the Softy examples the code CD is used. No mention of a CD code is to be found in the National data. It is explained to you by someone already in the know that it is the base code C8 modified by adding 04 for a feature known as 'Auto-Indexing' and a further 01 for the use of pointer register 1. C8 plus 04 plus 01, in Hexadecimal, makes CD - geddit? All obvious when you re-read the National data sheet, but not first time round. All this confusion for the sake of two or three lines of explanation! (Incidentally, for a crystal clear introduction to the whole business of microprocessors taken to the stage just short of actual programming and system design, the first chapter of the Intel MCS48 Users Manual takes a bit of beating).

Although Softy can run programs on its own resident microprocessor INS 8060 (SC/MP — remember?), it can't just perform any old program because certain features of the microprocessor are already used by Softy's own system to display the memory map on the screen. In particular, the pointer registers, which theoretically are available to the programmer, are used respectively for: 1) Cursor, 2)

## INTERRUPT

Alternate Cursor, 3) Subroutine programmes. Vague references are made to this state of affairs without actually saying as much. Again, no doubt, an experienced user would appreciate this immediately — but 'one' was not such a person. I finally purchased 'A guide to SC/MP programming' by J. S. Drury - a publication not without its own faults, I may say. (At one point, it asserts that two l's into a dual input EXOR gate gives a 1 out - 0 is correct). So I now had three sets of information Softy notes, National data and Drury and understanding gradually began to leak into my head. So, what to do? I offer a modest solution. It is, get all data proof-read by total ignorami, then you will get the shortcomings pointed out to you. I appeal to all you in-folk out there, remember, you need us; we buy your stuff, but only if we can understand it! Tony Roberts

## **Frogs on the hop**

In line with the United Nations and Australia, for the nations of Western Europe, a problem exists — high unemployment and the consequent search for a remedy. There's also a common aim. . . to raise the status of the individual in society.

The theory has been that machines can help to improve levels of unemployment and raise living standards. Now a report coming from France refutes this idea completely. In effect it says (and it is difficult to fault its conclusions) that the spread of computerisation allied to teleprocessing, data banks and so on, will not solve unemployment. In fact, it will increase it and at the same time devalue human skills and tighten the grip of an all-powerful state machine over most sections of society. A danger also exists that computerisation could undermine the traditional sovereignity of nations.

This sensational report – L'Information de la Societe – should not be seen as the work of a group of cranks. . . but of a commission set up by the French Government. Headed by M. Simon Nora, Inspector of Finance, the commission, being charged with the task of examining the effects in French Society of computerisation and teleprocessing, points out that in the 1960's computers were expensive, had limited capability and that 80% of France's computer installations were in the hands of 250 firms.

But, says the report, micro-

processors have effected an enormous drop in computer prices with a multitude of small, efficient and reasonably priced machines now available on the market. We live, it goes on, in the era of mass data processing. Tending to merge into one multipurpose communications network, the fields of tele-communications and TV channels are now capable of linking computers to data banks and transmitting speech, pictures, sound and data.

Quoting from a summary of the report: "Types of services that until recently were in the realm of science fiction, are coming within our grasp. For instance, newspapers being transmitted directly to our homes, telecopying access to databanks simply by telephoning electronic postal and TV services.

"Used in conjunction with satellites, the marriage of computer and telecommunication technology has produced remote data processing. It has become a dominant means of communication — powerful, universal, soon accessible by low-cost aerials and capable of flooding vast areas. What's more, the computer revolution will upset a number of traditional balances."

This means that the massive productivity that will come with data processing, particularly in services, should lead to a major cut-back in the number of employees. And, according to research estimates this could affect up to 30% of staff in banks and insurance companies in 10 years time. Over a longer period of time, a similar trend will probably cut back employment in social security, post office and secretarial work.

Computerisation of administration in manufacturing, particularly in the car industry, will mean that firms will be able to expand production without increasing possibly even decreasing — their labour force. And the commission concludes that the French Government's seventh plan's ambition to create 1,300,000 jobs may well be put at risk by the effects of increasing computerisation. What may happen in France can equally take place in other highly industrialised countries.

Then again, what is going to be the effect on the individual of computerisation? Will it create a robotisised sub-proletariat, as human skills are devalued by allpowerful "know-alls" or will teleprocessing, like electricity, flood into all aspects of social life,

Continued on page 71.

BOOKFARE

Malcolm Peltu has made his name writing and lecturing about the nature and impact of computer-related technologies. This month, the magazine is happy to announce that he is taking on the role of Personal Computer World Book Review Editor.

"And in Thames at Six tonight, how this micro chip is putting up taxi fares in London."

nt

It is on waves of misinformed trivia such as this that society is being washed towards what some pundits see as a precipice that drops away into a chasm of unemployment and human strife; others predict it will be a technicolour paradise of entrepreneurial wealth, human leisure and computerised work-slaves.

Ever since the BBC TV Horizon programme "Now the chips are down" in March last year belatedly created a public awareness of the impact of microelectronics and computers, there has been a proliferation of punditry trying to determine the shape of a future in which these new technologies predominate.

One computer consultant claims to have a file of predictions which he uses as a party game: give him any number up to around 5 million or more and he will find a quote predicting that micro technolgy will create or destroy that number of jobs.

With the "experts" showing such wide disagreement, where does a seeker of the truth about the "micro revolution" begin?

revolution" begin? A quick glance around even large bookshops like Foyles or Dillons in London will reveal a total lack of coherence in identifying "the impact of computers/micros/ telecommunications" as a subject in its own right.

subject in its own right. In the computer section one might find a book like The Future with Microelectronics by Ian Barron and Ray Curnow (Frances Pinter Ltd, £7.95) but not The Collapse of Work by Clive Jenkins and Barrie Sherman (Eyre Methuen, £3.50 paperback), although both are about the same subject.

Looking under other subject headings such as economics, industrial relations, or sociology might bring to light The Collapse of Work but not The Future with Microelectronics while other relevant books, such as The Sane Alternative by James Robertson (published by the author, £1.95), will not be self-evidently about the same subject.

60 PCW

## **THINK TANKS IN FERMENT**

And who would think that a book by President Carter's

main East-West political advisor, Zbigniew Brzezinski called Between Two Ages (Penguin, £1.60) would echo some of the warnings about technological change given by a polemical trade unionist like Clive Jenkins.

Under Computer Sciences, if you are lucky, you might find Computer Power and Human Reason by Joseph Weizenbaum (W. H. Freeman,  $\pounds 3.80$ ), although it is essentially a book about philosphy, psychology, sociology and metaphysics, as well as computers.

Under science fiction there will be, of course, many books on robots and future technologies. But a book like *Profiles of the Future by Arthur C Clarke (Pan, 80p)* although it may be placed next to his fiction works, is really about "science fiction" and how the science fiction" and how the science fiction writer can have clear sighted persceptions of the future. (In an article in Wireless World in 1945, Clarke predicted the coming of telecommunications satellites).

In the poetry section, unexpected insights might also be found, such as A.R.T.H.U.R., the Life and Opinions of a Digital Computer by Laurence Lerner (Harvester Press, 95p). Although a professor of English literature who knows little about computers, Lerner shows a remarkable awareness of the subtleties of man/machine relations and there can be no more succinct summaries of human fears about automation than these words by computer-poet Arthur: They thought I'd be their

slave. They thought they'd sit And watch me work. They'd watch the profits rise, the wastage drop,

the wastage drop, While they play golf. They thought they wanted slaves.

The workers go on strike, or answer back,

So they hired me.

In the exploration of the *impact* of computer-related technologies there are few "experts" because there have been few systematic studies which bring together the disciplines of the "human sciences", like sociology and economics, with any real technological understanding.

The global significance of the technology is clearly spelt out by Brzezinski, whose book is subtitled "America's book is subtitled "America's role in the Technocentric Era". Technocentric is his term for what others have called the "post-industrial society". He identifies factors such as changes in employ-ment levels changing skill ment levels, changing skill needs, new educational objectives, industrial participation and democracy as the challenges one faces from the new technocentric age, although most of his book is a more generalised political analysis. These general factors and their technological interfaces are pursued in more detail in the Barron/Curnow and Jenkins/Sherman books, which are best read together. In some areas, it is neces-sary to read *The Collapse of Work* to bring to life and to make comprehendable some of the dry, jargon-ridden writing of *The Future* with Microelectronics, which

is essentially a report prepared for the Computer,

Systems and Electronics Redisit quirements Board (CSERB) of the Department of rofits rise, Industry. Despite the fort that some

Despite the fact that some lay readers might find the Barron/Curnow book heavy going, it is an important book to read because it focuses attention on the real nature of the technological revolution, in which the microprocessor is but one ingredient, albeit a crucial one.

Although there has been some fuss surrounding the supposed "government suppression" of the Barron/ Curnow report, most of its recommendations have been openly discussed in the computer press ever since a meeting organised in 1977 by a group of the British Computer Society and Computer Weekly. There Barron, amongst others, highlighted the catalytic effect of microelectronics in creating a new, powerful force which he calls "information technology".

Information technology is the convergence of computing, communications and microelectronics into a total, digital-based technology capable of handling all information. "Neither the present

"Neither the present reality of communications nor that of computing is likely to play a major part in the future of the technologies. Instead it is the underlying concepts like the switching of information and the use of programmability that will be the significant features," Barron and Curnow stress in their book. They continue, "The term

'information technology' has been chosen to describe this subject, because it emphasises that the basic area of concern is information and that for the first time we have a coherent technology to handle information. At present, the various aspects of information technology are regarded as separate subjects, like electronics engineering, communications and computing science. Associated with these subjects are a plethora structures — universi of university departments, research organiand sations professional institutions. "As the convergence of

"As the convergence of these subjects continues, so the degree of overlap and

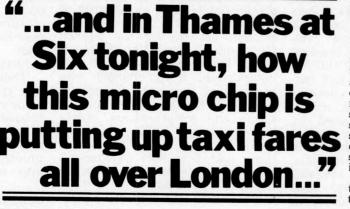

## BOOKFARE

interaction between the subjects will increase, causing *increased confusion* (my emphasis) until it is resolved by the revision of the associated structures".

Much public comment on the book focused around its conclusion that "we may be contemplating levels of unemployment around 10 to 15% of the workforce and more' if information technology leads to job displacements on the lines postulated in the book. But the real embarrasment of government caused by the Barron/Curnow report was its criticism of the failure government and educational institutions to provide a policy framework based on a perception of a future with information technology rather than a cobbled together version of traditional developments.

As the authors say in the beginning of the book. "It is apparent that the pattern of development (in the future) will be determined by nontechnological factors; these have been considered, but not to the depth desirable."

For a more considered, indepth view of the human consequences of the technology, *The Collapse of Work* provides an invaluable companion book. But just as Barron and Curnow are relatively strong on technology and weak on social impact, so Jenkins and Sherman are good on the human aspects but poor on technolgy.

It is surprising for example to find in *Collapse of Work* an incomprehensibly incorrect statement like "4K simply means that the chip is capable of 'memorizing' 4,0000 bytes. A byte is either an eight or sixteen form of computer word." Even the most elementary dictionary of computing terms would reveal that a byte consists of eight *bits* and that the units of measurements on chips is usually K-bits.

As general secretary of the ASTMS white collar union, Clive Jenkins is well known but, although less in the public eye, it has been ASTMS research director Barrie Sherman who has been playing an important role in recent years in working within the trade union movement to look beyond immediate concerns, towards the medium and long term impact of technology.

From its title, The Collapse of Work clearly foresees a future in which information technology creates an environment where there is a substantially smaller demand for both physical and "white collar" clerical labour, leading to the possible creation of a "leisure society" in which it will be normal for most people to be "unemployed" most of the time.

most of the time. Jenkins and Sherman estimate that the British labour force could drop from over 22.3 million in 1978 to about 21.3 million in 1983 and a mere 18.5 million in 1993. In the same way that

In the same way that Barron and Curnow argue for a more integrated approach to the converging information technologies, Jenkins and Sherman say that "The jobs holocaust can be moderated but only if we have a multidimensional approach now." These dimensions encompass education and training strategies including preparation for "life long education", industrial and economic policy, government attitudes to social services and the revision of the belief in the "work ethic."

For anyone brought up on the mass media presentation of modern trade unionism, it will come as a surprise to read Jenkins and Sherman's strong advocation that Britain must "first ensure that we do get our technological revolution and we get it early enough," In fact, this remark is typical of most unions who have examined the problem. Despite the appreciation of some potentially negative impacts on employment prospects, most unions believe that we should exploit the technology as well as ensuring that we are not exploited by it.

This approach is evident in a booklet published by Apex (the Association of Professional, Executive, Clerical and Computer Staff) Office Technology — The Trade Union Response ( $\pounds 2.00$ , 50p to union members). At a more specific and practical level than the global scope of Collapse of Work, the Apex booklet provides a basic introduction to concepts like word processing with practical guidelines on how unions should negotiate agreements relating to the introduction of technology.

While aware of the possibility that word processors could mean unemployment amongst office workers, Apex still applauds moves to have a British commitment to developing and manufacturing the technology, such as the National Enterprise Board company, Nexos.

In the same way, although in his book he points out the dangers of an uncontrolled spread of information technology, Iann Barron has entered the microelectronics marketplace as director of the NEB Inmos Microelectronic manufacturing company in the belief that the technology must be lived with and exploited rather than shut out, even if that was possible to do.

The humane use of technology versus the potential Frankenstein distortions has been a theme running through social and literary thought for many years. Over the past decade there has been a particular move towards concepts like "alternative", "appropriate" or

"community" technology, which found its eloquent propagandist in E. F. Schumacher's "Small is beautiful" philosophy. Most of the writings on

Most of the writings on appropriate technology have concentrated on the vital questions of energy and food technology. Until the advent of low cost micro power, computing was really too expensive a technology to offer much attraction for an area where low cost mass applicability and adaptability to small-scale application was of prime importance.

There is, however, a coherent and well developed general approach towards the factors which move technology towards more human, ecologically sound uses as can be found by a visit to Intermediate Technology Publications in King Street, London. A book like James Robert-

A book like James Robertson's Sane Alternative or Technology For a Changing World by John Davis (Intermediate Technology Publications,  $\pounds 1.75$ ) are essentially about the same areas of concern as the Barron/ Curnow and Jenkins/Sherman books.

Robertson examines 2 number of options for the future of which the Hyper-Expansionist (HE) and Sane, Humane, Ecological (SHE) approaches encapsulate the opposing views that the way blems is either through a butch HE approach which accelerates the superindustrialist and hightechnology drives in Western society or the alternative SHE approach which tries to sensitively balance human and environmental needs.

Davis' book is a compilation of his papers which generally examine mechanisms by which technology can be directed to meet social objectives other than the pure economic drive to increase productivity and sell more goods. I found Community Tech-

I found Community Technology by Godfrey Boyle (Open University, £3.50) a useful introduction to the whole field of alternative technology (this volume is units 10 and 11 of the OU Control of Technology course). Computers, however, are only briefly mentioned and there is only one quote which captures the exciting potential of personal computers.

The quote comes from an alternative technology pioneer Murray Bookchin who pointed out not only that "cybernetics technology" can eliminate boring routine human work but that microelectronics offers the capability of cheap, multi purpose machine tools which could be used in a small personal community workshop rather than requiring larger resources.

Bringing together these strands of alternative techno-

logical thought with the hard facts of microelectronic progress and industrial relations might provide some creative answers to the world's most pressing problems.

And beyond the question of man's external relationships with machines is the whole internalised philosophical quest after man's unique "qualifications" as a superior thinking being.

Weizenbaum's Computer Power and Human Reason is one of the few "factual" books to explore the territory that has been most frequently colonised by science fiction.

Weizenbaum is a computer scientist at the Massachusetts Institute of Technology who once wrote simple conversational programs, Eliza and Doctor. He was astounded when Doctor, acting as a kind of online psychiatrist, was enthusiastically received by psychiatrists who believed it could be used as a computerbased pschiatric analysis aid.

What horrified him was that intelligent people believed a computer could act "like a human". Machines, he insists are intrinsically alien to the human organism and its way of thinking. He believes attempts to try to define humans merely as "information processing systems" and to suggest that computers could "know" enough to act as a judge or psychiatrist is a "monstrous obscenity" and a sign of the madness of our times.

Although Weizenbaum argues cogently and humanely, there are still many "experts" who, having studied machine intelligence, believe that computers will continue to grow and overlap many functions currently regarded as essential features of humanity. Arthur C. Clarke, author of 2001, is one who considers that homo sapiens will give way to machine sapiens and that the new machine intelligensia will be both different and superior to its biological progenitor.

He admits he cannot describe how his advanced machine intelligence will be implemented. But when he predicted telecommunications satellites in 1945 he thought they would have to be manned because he did not know about transistor technology.

It may seem a long leap from a microprocessor in a taxi to the creation of a new species, yet they are part of the same spectrum. Appropriately, therefore, let the last word rest with A.R.T.H.U.R. who recently appeared on BBC Radio 3. His prayer begins: Our maker at IBM And all speakers of Fortran, May your reign endure

For ever and ever; May the kingdom of number Absorb all verbiage...

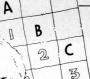

BUZZWORDS

Each month, Pete Reynolds takes us through the minefield of microcomputer terminology and jargon.

# Mvnoti Lawrence

i (sometimes I) Standard symbol for electric current.

#### I - Register

A register which holds the location of the next instruction to be followed by a pro-gram. The provision of more than one such register allows different sequences of in-structions to be followed, for instance for branching to a subroutine.

#### IC

**Integrated** Circuit

#### ID

Identification (number or initials). Typically called for in a multi-user timesharing system to identify (for charging purposes) each user for the time he is using the system.

#### I/O

Input/Output. Descriptive of a port or of a peripheral device that may be used either to channel data or instructions to a computer or to pass data from it.

#### **IEEE-48**

Institute of Electronic and Electrical Engineers' standard interface for electronic instruments; same as HPIB, the Hewlett Packard Interface Bus.

#### Image

An exact duplicate array of information stored in a dif-ferent medium. For example, images of several punched cards which have passed through a reader may be held in an input area of storage awaiting transfer as required by the central processor.

#### **Impact Printer**

One which forms characters on paper by striking it (normally through an ink ribbon). Generally noisier than the non-impact type, impact printers have the capability of making carbon copies.

#### Impedance

The opposition an electrical circuit offers to a current passing through it. Total impedance, normally mea-sured in ohms, may vary with the frequency of the applied voltage and include

elements of resistance, inductance and capacitance.

#### Implementation

The set of processes that transform a set of program (or hardware) ideas into reality.

#### Inch.

To move a tape (paper or magnetic) or the stationery in a printer very slowly forward until some desired point is reached.

#### **Inclusive OR**

The logical Boolean operator (or a gate to provide this function) that gives an output of 1 if either or both of two inputs are 1. Output is 0 only when both inputs are 0.

#### Increment

(noun) The (normally small) quantity by which other value is altered. some (verb) to alter a value by the amount of the increment. For example, after the instruction FOR I = 1 TO 25 STEP 2 the value of I will be incremented by 2 each time the program goes through that loop.

#### **Incremental Plotter**

A device that gives a graphical display comprising a number of small steps rather than a smoothly continuous line.

#### **Index Register**

A register or device used to hold a number which, when added to whatever is in the base address register, gives the address of the next program instruction to be followed.

#### **Indirect Address**

The storage location computer memory w in which holds, not the looked-for instruction but another address to be accessed in pursuit of that aim.

#### Inductance

The electrical impedance, typically measured in milli-henries, which opposes any change in the current flowing through a circuit. In doing this it may generate a reverse voltage if, for instance, the current flowing through an inductive load is switched off.

#### Information

Strictly, knowledge new to the recipiant. In computing 'information' generally relates to the processed output while the input, before processing, is usually known as data

#### **Information Retrieval** The location and display, nor-mally very speedily and at will, of specified items or

categories of information from computer files or a 'data bank'

#### Infra-Red

Radiation frequencies slightly below the low-frequency end of the visible spectrum which, like radio frequencies, may be modulated to carry informa-tion without a physical connection. Inhibit

To prevent an operation from occurring.

#### Initialize

To establish required starting conditions, eg to set variables and counters to zero.

#### Ink-jet (printer).

A form of serial printer in which the characters are formed by a jet of ink droplets. In one version these are drawn and guided from a stationary nozzle by electrostatic charges and are directed much in the same way that the spot of light in a televi-sion tube is directed so that there are no moving parts except the paper.

#### Input

Transfer of data or instructions to a processor from an external device, particularly from keyboard.

#### **Input Buffer**

An area of memory, typically RAM, in which input data (eg from keyboard, tape or disc) is temporarily stored as it is is temporarily stored as it is received for speedy transfer as a block to the processor when the buffer is full or some appropriate command (like 'Return') is given.

#### Instruction

A signal which directs a computer to do some specific thing. It will state the operation (for example, add) and indicate where the data to be operated upon is to be found, (that is, the address). Some-times further addresses will state where the result of the computation is to be stored and where the next instruction is located.

Instruction Address The memory location holding the next instruction that a program requires a computer to follow.

#### **Instruction Counter**

A register which keeps count of the address of the instructions next to be obeyed during the course of an object program and makes each successive instruction available in turn (except when a transfer of control is introduced by the program).

#### **Instruction Cycle**

The steps involved in proces-sing each different instruction and the time, usually measured in microseconds, taken to perform them. From this knowledge the duration of a routine may be calculated and improved.

#### **Instruction Format**

The required shape and composition of processor instruction, typically includ-ing an address part and an operation part.

#### **Instruction Register**

An area of store which holds the instruction currently being obeyed.

#### **Instruction Set**

A system of signs, symbols, names and definitions of all the instructions which are acceptable to a given computer or micro processor chip. Integer

#### A whole number, without any decimal or fractional part.

#### **Integrated Circuits**

Elements of computer hardware in which a number of formerly discrete components are formed and interconnecare formed and interconnec-ted on the face of a small chip of silicon or similar substance. Integrated circuits are generally held to mark the third generation of computer development. The computer development. first generation used ther-mionic valves and the second transistors — the size of a circuit in each generation being only a fraction of that of its predecessor. Advantages claimed for

each stage of miniaturisation include a significant reduction in power consumption and, therefore, in heat dissipation and consequent demands on ventilation plant; greater reliability; greater compactness; shorter wiring, permitting\_faster\_internal permitting faster internal working. The outstanding im-

## PUZZLES LEISURE LINES

With J. J. Clessa

provement has been in cost reduction.

#### **Integrated** Data Processing

A methodical system of interrelating business records so that there is no duplication of input. When several files need to be updated for one event, this will be achieved automatically from a single input. For example, an advice that goods have been despatched in satisfaction of a customer's order would cause the printing of the customary invoice set and the up-dating of the relevant sales ledger account and stock account. In addition it might test the residual stock level and, if appropriate, set in motion re-ordering procedure. A wholly integrated sys-tem would require this reaction to every event affecting the business served. This is widely discussed and idea sought after, but has not yet been achieved, though several firms claim to be moving in this direction.

#### **Intelligent Terminal**

One equipped with a micro-processor or comparable logical devices as well as buffer storage so that data may be validated, edited or chowing mining headly with otherwise varied locally, without using the computing power of the main machine to which the terminal is connected.

#### Interactive

A mode of operating a computer whereby each action of the operator generates a res-ponse from the computer which indicates the next which indicates the next action required of the opera-tor, and so on. Synonymous with Conversational mode.

#### **Interblock** Gap

Blank area in magnetic tape between record areas. No data is permitted to be re-corded in this gap, which is necessary to allow the tape transport device to accelerate or decelerate between stop and full speed winding.

#### Interface

The boundary between central processor and each of the various peripherals which it serves. A common interface system allows additions and alterations to be made to a configuration with little disruption of normal working. There are however many possible variables, including code, format, physical dimen-sions and wiring of connec-tors, voltage levels, phase and speed.

#### Interpreter

software routine that decodes instructions (written,

for example, in BASIC) and immediately executes them. A compiler, by contrast, will create a machine-level version of the program which maybe stored for use on some later occasion.

#### Interrogate

To seek more complex infor-mation from a data process-ing system than a simple answer to a routine enquiry. An interrogation might ask for a full record of all the transactions on a customer's account over a given period. It implies speedy access to de-tailed files or 'data base'. Interrupt

Temporary suspension of a routine in a computer follow-ing automatic detection of some condition which makes the interrupt desirable. The cause may be a physical "fault," such as disconnec-tion of a peripheral or lack of paper in a printer and resumption of working will only follow operator inter-vention. An interrupt may also arise out of the data processed, for example, if improper division is attempted, and resumption might be automatic. In a time-sharing computer interrupts will allow another program to be run. Storage is provided in working store of the next instruction to be obeyed in the interrupted program and of any associated data, so that processing can continue immediately control is returned to the interrupted routine.

Inverter

An electronic circuit which delivers an output which is opposite to its input, that is, an 0 for every 1 and vice Synonymous versa. with NOT-gate.

#### IRQ

Interrupt Request ISAM

Indexed Sequential Access Method.

#### Isolator

A device to serparate something electrically while still allowing data signals to pass.

**Iterative Process** 

One which is repeated again and again, typically with the minimum amount of data varied on each computer run. An optimisation program may be run in this way, using the result of each iteration to guide the next selection of value for the variable parameter under trial. Iterative processing can take a great deal of computing time unless there are good rules to cut short the heuristic exercise as soon as sufficient trials have been made.

PCW, we hope to bring to J. J. Clessa (who's you every month a page address will NOT be of diversions, puzzles and given. Ed). competitions. There'll be chances to win prizes and is a right angled triangle although "Leisure Lines" who's sides are an exact will primarily be concern- number of units in length ed expect from time to time forms to the famous rule: to digress a little and maybe even tell the occa- hypotenuse is equal to sional joke.

## Quickie

This month's quickie -This month's quickle – sides 3, 4 and 5 units, no prizes, no answers and, of course,  $5^2 = 3^2$ given. . . a 2-digit num-her mode from left to ber, read from left to right, is 4½ times as large le is obtained by the area of the triangfrom right to left. What product of the two smalis the number?

#### Prize Puzzle 1a

This, the first of this 12 units. month's prize puzzles, is (Sorry to go through designed to test your all that, for those who logic and reasoning abili- already knew it, but I postcard out of the bag. I'd like you to find the

the On Glasgow air and Smith. By coinci- cube. dence the pilot, co-pilot Please send answers in on and cabin steward on the a separate postcard for aircraft are also named each puzzle, addressed Brown, Jones and Smith to: Puzzle (1a or 1b), but not necessarily Personal respectively.

£5,200 per annum.

midway between London and Glasgow.

3. Smith, the crew member, is married to the copilot's sister.

4. The passenger with the same last name as the on all matters. cabin steward lives in Prizes Glasgow.

steward, earns exactly three times as much per week as the cabin stew- Chocolate (that's 50 bars, ard.

6. Passenger Brown lives in London.

name?

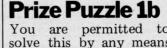

As part of the 'new look' ding the offer of bribes

A Pythagorean triangle who's sides are an exact with puzzles, we — and of course, it con-

> "The square of the the sum of the squares on the other two sides. . .' Probably the best known Pythagorean triangle has

> The area of the triangler sides: 3x4 = 12 units. The perimeter of the triangle is the sum of all three sides: 3 + 4 + 5 =

ty. A prize goes to the want to be sure that sender of the first correct everyone starts equal).

London- smallest area Pythagorean shuttle triangle who's perimeter service are three passen- is a perfect square and gers named Brown, Jones who's area is a perfect

Computer respectively. 1. Passenger Jones earns World, 14 Rathbone Place, London W1P 1DE. 14 Rathbone £5,200 per annum. 2. The cabin steward lives by post and results, plus solutions, will be published in the next-but-one edition of PCW. The Editor reserves the right to make final decisions

Alright, you asked for it, 5. The passenger who this month the "Silly lives nearest the cabin Prize" for each competition will be 2.5 Kg of Cadbury's Dairy Milk each weighing 50g).

Before leaving, I'd like stress that "Leisure London. What is the pilot's to stress that "Leisure Lines" is designed to be a thing. I'd two-way welcome any offerings of puzzles, jokes, ideas, etc. You are permitted to All contributions will be solve this by any means gratefully received and at your disposal — inclu- acknowledged if used.

| DIARY DATA                                                |   |  |  |  |
|-----------------------------------------------------------|---|--|--|--|
| ology in Orbit — The British Contribution. Orb Founda     |   |  |  |  |
| ology in Orbit – The British Contribution. Orb Foundation | 8 |  |  |  |

| Wembley, England             | Trade & Technology in Orbit – The British Contribution. Orb Foundation                                                                                                    | Aug 27 Sont 9       |
|------------------------------|----------------------------------------------------------------------------------------------------|---------------------|
| Gothenburg, Sweden           | Ltd., 15 Chapel St., Belgrave Sq., London SW1. Tel: 01-235 0376<br>KOMPONENT – Electrical & Electronics Components Exhibition,                                                    | _ Aug 27 - Sept 2   |
| Tokyo, Japan                 | Svenska Massan, Box 5222 S-402 24, Gothenburg, Sweden.                                                                                                    | Aug 28 - Aug 31     |
|                              | INFO ASIA — Information Management Exhibition, ECL, 11 Manchester<br>Sq., London W1M 5AB. Tel: 01-486 1951.                                                                       | _ Sept 5 - Sept 8   |
| Dallas, U.S.A.               | International Minicomputer Exposition. IME, 413 Carlton Tower,<br>13601, Preston Rd., Dallas, Tx 75240, U.S.A.                                                                    | Sept 6 - Sept 9     |
| Melbourne,<br>Australia      | International Business Equipment Fair. Riddell Exhibition Promotions<br>Pty. Ltd., 166 Albert Rd. South, Melbourne 3205, Australia.                                               | Sept 10 - Sept 13   |
| Bristol, England             | Electronics Show. Exhibitions for Industry Ltd., 157 Station Rd. East,<br>Oxted, Surrey, RH8 0QF. Tel: 0883 34371.                                                                | Sept 11 - Sept 13   |
| New York, U.S.A.             | Personal & Small Business Computer Show. Ralph Ianuzzi, H A Bruno<br>& Associates Inc., 78 E 56th St., New York, NY 10022, U.S.A.                                                 | Sept 13 - Sept 16   |
| Paris, France                | Data Processing: Choosing Your Own, Secretariat.                                                                                                    | Sept 17 - Sept 21   |
| Munich,                      | 6 Place de Valois, 75001, Paris, France. Tel 261 52 42.<br>SYSTEMS – International Exhibition of Computers & Peripheral Equipment,                                                | Sept 17 - Sept 21   |
| W. Germany<br>Boston, U.S.A. | ECL, 11 Manchester Sq., London W1M 5AB. Tel: 01-486 1951<br>Semicon East. Golden Gate Enterprises Inc., De Anza Office Center,                                                    | Sept 18 - Sept 20   |
| Oslo, Norway                 | 1307 So. Mary Ave., Suite 210, Sunnyvale, CA 94087, U.S.A.<br>OFFICE – Office Machinery & Equipment Exhibition,                                                                   | Sept 18 - Sept 26   |
| Paris, France                | Norges Varemesse, PO Box 130, Skoyen, Oslo 2, Norway<br>SICOB — International Office Equipment Exhibition. French Trade                                                           | Sept 19 - Sept 28   |
| Manchester, England          | Exhibitions, 54 Conduit St., London W1R 9SD. Tel: 01-439 3964<br>Microprocessors & Microcomputers. Dept. of Electrical Engineering,                                               |                     |
| London, England              | University of Salford, M5 4WT, Tel: 061-736 5843 Ext. 453.                                                                                                    | _ Sept 24 - Sept 25 |
|                              | IFIP — International Conference & Exhibition on Information Processing.<br>On Line Conferences, PO Box 46, Cleveland Rd., Uxbridge UB2 2DD.<br>Tel: Uxbridge 39262.               | Sept 25 - Sept 28   |
| Bristol, England             | Business Equipment & Efficiency Exhibition. Gwen Shillaber Design,<br>81 Whiteladies Rd., Clifton, Bristol, BS8 2NT. Tel: 0272 312850.                                            | Sept 25 - Sept 28   |
| Stockholm, Sweden            | International Computer & Business Efficiency Exhibition. Marketing<br>Exhibitions Ltd., 25 Oakhills Rd., London SW15 2QJ. Tel: 01-874 6034                                        | Sept 27 - Oct 3     |
| Seoul, Korea.                | Electronics Show, Electronics Industries Association of Korea Ltd.                                                                                                    | Sept 27 - Oct 4     |
| Toronto, Canada              | 10 - 1, 2 ga Hoehyeon-dong, Jung-gu, Seoul, Korea.<br>International Electronics Conference & Exhibition. Westbourne Marketing                                                     | Oct 1 - Oct 3       |
| Manchester, England          | Services Ltd., Crown House, Morden, Surrey, SM4 5EB. Tel: 01-540 1101<br>Electronics Engineering & Components Exhibition. Groundrule Exhibition                                   | Oct 2 - Oct 3       |
| Tokyo, Japan                 | Company, 7 Market St., Altrincham, Cheshire, WA14 2QW. Tel: 061-928 2227<br>Data Show. Japan Convention Bureau,                                                                   | Oct 2 - Oct 5       |
| Stuttgard, Sweden            | 167 Regent St., London W1. Tel: 01-734 9638.<br>Eltro-Hobby '79 Stuttgart. G.E.S. (Overseas) Ltd.,                                                                                | Oct 3 - Oct 7       |
| Kowloon, Hong-Kong           | 181 Queen Victoria St., London EC4.<br>Electronics Show, HK Productivity Centre, Sincere Buildings 2 20/F,                                                                        | Oct 3 - Oct 8       |
| Philadelphia, U.S.A.         | 173 Des Voeux Rd., Central, Hong Kong.<br>Personal Computing '79. John Dilks, Rte 1.                                                                                              | Oct 5 - Oct 7       |
| Osaka, Japan                 | Box 242, Mays Landing, NJ 08330, U.S.A.<br>Electronics Show. Japan Convention Bureau,                                                                                             | Oct 5 - Oct 10      |
| Tai Pei, Taiwan              | 167 Regent St., London W1 Tel: 01-734 9638                                                                                                    |                     |
| Anaheim, U.S.A.              | Electronics Show, China External Trade Development Council,<br>10 Floor, 201 Tun Hwa N Road., Tai Pei, Taiwan.<br>Oct 8 - Oct 3                                                   |                     |
| Ananenn, U.S.A.              | COMPUSIGN — Equipment & Materials for Computers Exhibition. Golden<br>Gate Enterprises Inc., De Anzo Office Center, 1307 So. Mary Ave., Suite 210,<br>Sunnyvale, CA 94087, U.S.A. | Oct 9 - Oct 11      |
| Dortmund,<br>W. Germany      | ELEKTROTECHNIK – Electrotechnical Trade Exhibition. Westfalenhalle<br>GmbH Ausstellungen, Rheinlanddamm 200, 4600 Dortmund, W. Germany.                                           | Oct 10 - Oct 13     |
| Berlin, W. Germany           | BURO DATA – Office Equipment Exhibition, Westbourne Marketing                                                                                                    | Oct 10 - Oct 13     |
| New York. U.S.A.             | Services Ltd., Crown House, Morden, Surrey. Tel: 01-540 1101<br>Information & Management Systems Exhibition, ECL 11 Manchester                                                    | Oct 15 - Oct 18     |
| Zagreb, Yugoslavia           | Square, London W1M 5AB. Tel: 01-486 1951<br>INTERBIRO EDUCA. — International Exhibition for Data Processing,                                                                      | Oct 15 - Oct 20     |
|                              | Office Equipment, Teaching and Training Equipment, ECL,<br>11 Manchester Square, London W1M 5AB. Tel: 01-486 1951.                                                                |                     |
| Roseville, Australia         | CETIA. — International Computers, Electrical Technology & Communica-<br>tions Exhibition, Convention & Exhibition Administration, PO Box 259,                                     | Oct 16 - Oct 19     |
| Birmingham, England          | Roseville, NSW 2069, Australia.<br>International Business Show. BETA, 109 Kingsway,                                                                                               | 0.4.00 N 1          |
| Harrogate, England           | London WC2B 6PU. Tel: 01-405 6233.                                                                                                    | Oct 23 - Nov 1      |
| narrogate, England           | Management Services & Equipment Exhibition. Peter Mirrington Exhibitions,<br><u>1 The Coppice, School Rd., Kelvedon Hatch, Brentwood, Essex.</u><br>CM15 6DL. Tel: 0277 74290.    | Oct 25 - Oct 26     |
| Frankfurt,<br>W. Germany     | Office Equipment Exhibition. Collins & Endress,<br>36 Sackville St., London W1X 1DB.                                                                                              | Oct 30 - Nov 2      |
| London, England              | Personal Computer World Show, Montbuild Exhibitions Ltd.,<br>11 Manchester Sq., London W1M 5AB. Tel: 01-486 1951                                                                  | Nov 1 - Nov 3       |
| Los Angeles, U.S.A.          | 5th West Coast Computer Faire (tentative). Jim Warren.                                                                                                    | Nov 2 - Nov 4       |
| Cardiff, Wales               | The Computer Faire, PO Box 1579, Palo Álto, CA 94302, U.S.A.<br>BEX — Business Equipment Exhibition, Douglas Temple Studios Ltd.,                                                 | Nov 5 - Nov 6       |
| London, England              | 1046 Old Christchurch Rd., Bournemouth, BH1 1LR, Hants. Tel: 0202 20533.<br>COMPEC – Computer Peripheral & Small Computer Systems.                                                | Nov 6 - Nov 8       |
| Dublin, Ireland              | Iliffe Promotions Ltd., Dorset House, Stamford St., London SE1 9LU.<br>ITRON – Irish Electronics Exhibition, SDL Exhibitions Ltd.,                                                | Nov 6 - Nov 8       |
|                              | 68 Fitzilliam Sq., Dublin 2, Ireland. Tel: Dublin 763871.                                                                                                    |                     |

|                          | DIARY DATA                                                                                                    |                 |  |  |
|--------------------------|----------------------------------------------------------------------------------------------------|-----------------|--|--|
| Helsinki, Finland        | FENNTEC 79/ELKOM 79. —Electrical Technology & Professional       Nov         Electronics Fair. ECL Ltd., 11 Manchester Sq., London W1M 5AB       Nov         Tel: 01-486 1951       Nov                         |                 |  |  |
| Munich, W. Germany       | PRODUCTRONICA — International Exhibition for Electronics Production,         Nov 6 - Nov 10           ECL Ltd., 11 Manchester Square, London W1M 5AB, Tel: 01-486 1951         Nov 6 - Nov 10                   |                 |  |  |
| Hamburg,<br>W. Germany   | Office Equipment Exhibition, Hamburg Fairs & Congress Co.,<br>238 High Street, Poole, Dorset BH15 1DY. Tel: 02013 4450                                                                                          |                 |  |  |
| Madrid, Spain            | SIMO – International Office Equipment & Computers Exhibition,<br>CITEMA, Plaza de Conde de Valle Suchil 8, Madrid 15, Spain.<br>Nov 15 - Nov 23                                                                 |                 |  |  |
| Manchester, England      | Minicomputers, Word Processors & Copying Machines Exhibition. Groundrule<br>Exhibition Co., 7 Market St., Altrincham, Cheshire, WA14 2QW.<br>Tel: 061 928 2227.                                                 |                 |  |  |
| London, England          | Electronics '79 Show. Industrial & Trade Fairs Ltd., Radcliffe House, Nov 20 - Nov 23<br>Blenheim Court, Solihull, B91 2BG. Tel: 021-705 6707                                                                   |                 |  |  |
| Brussels, Belgium        | International Electronics Exhibition, Brussels International Trade Fair, Nov 26 - Dec 1<br>Palais du Centenaire, Parc des Expositions, B-1020 Brussels, Belgium.                                                |                 |  |  |
| Tokyo, Japan             | Semicon Japan, Golden Gate Enterprises Inc., De Anza Office Center,<br>1307, So. Mary Ave., Suite 210, Sunnyvale, CA 94087, U.S.A.                                                                              |                 |  |  |
| Bucharest,<br>W. Germany | SYSTEM TECHNIK – International Electronics Exhibition & Trade Fair,<br>Glahe International GmbH & Co., Herler Strasse 91-109, PO Box 800349,<br>D-400 Cologne 80, W. Germany                                    |                 |  |  |
| London, England          | Breadboard Exhibition (Home Electronics). Trident International Exhibitions<br>Ltd., 23a Plymouth Rd., Tavistock, Devon, PL19 8AU. Tel: 0822 4671                                                               |                 |  |  |
| Birminham, England       | TV MEX — Montbuild Ltd., 11 Manchester Sq.<br>London W1M 5AB. Tel: 01-486 1951                                                                                                    | Jan 15 - Jan 17 |  |  |
| Wembley, England         | Microsystems '80 Exhibition & Conference. Iliffe Promotions Ltd., Jan 30 - Feb 1<br>Dorset House, Stamford St., London SE1 9LU, Tel: 01-261 8000.                                                               |                 |  |  |
| Milan, Italy             | INTEL – International Electrical and Electronic Technology Exhibition,<br>Intel, Via Luciano Manara 1, 20122 Milan, Italy.                                                                                      | Feb 9 - Feb 13  |  |  |
| London, England          | Business Computing, Word Processing & Information Mgt., ExhibitionFeb 12 - Feb 15& Conference. BED Exhibitions Ltd., Bridge House, Restmor Way,<br>Wallington, Surrey SM6 7BZ. Tel: 01-647 1001.Feb 12 - Feb 15 |                 |  |  |
| Wembley, England         | INFO EUROPE — European Information Management Exhibition & Conference<br>Clapp & Poliak Europe Ltd., 232 Acton Lane, London W4 5DL.<br>Tel: 01-995 4806.                                                        |                 |  |  |
| Bournemouth,<br>England  | BEX — Business Equipment Exhibition, Douglas Temple Studio Ltd.,Feb 20 - Feb 21104b Old Christchurch Rd., Bournemouth, Dorset, Tel: 0202 20533Feb 20 - Feb 21                                                   |                 |  |  |
| Dortmund,<br>W. Germany  | HOBBYTRONIC — Electronic Hobby Exhibition, Westfalenhalle GnbH,<br>Postfach 1130, Reinlanddamm 200, 4600, Dortmund, W. Germany                                                                                  | Feb 20 - Feb 24 |  |  |
| Birmingham, England      | IEA – International Instruments, Electronics & Automation Exhibition,<br>Industrial & Trade Fairs Ltd., Radcliffe House, Blenheim Court,<br>Solihull, West Midlands, B91 2BD. Tel: 021 705 6707.                | Feb 25 - Feb 29 |  |  |

|                                                             | NewBear                | r Books                                                    | Nr.                    | -)     |
|-------------------------------------------------------------|------------------------|------------------------------------------------------------|------------------------|--------|
|                                                             |                        | treet, Newbury, Berks. Tel: 0                              |                        |        |
| NORTHERN SHOWROO                                            | M: Mersey House, 22    | 0-222 Stockport Road, Chead                                | le Heath, Stock        | sport  |
|                                                             | Tel: 061 491 229       | n -                                                        | and the second second  |        |
| GAMES                                                       |                        | 2 0800 BOOKS                                               |                        |        |
| Chess & Computer                                            | D. Levy £ 7.16         | 6800 Programming for Logic Design                          | A. Osbourne            | £ 5.95 |
| Chess Skill in Man and Machine .                            | P. Frey £11.84         | 6800 Assembly Language<br>Programming                      | A Oshaurna             | 6 6 05 |
| 32 Basic Programs for the Pet Game Playing with Computers . | D Spancer \$10.90      | Using the 6800 Microprocessor                              | A. Osbourne            | £ 5.65 |
| Basic Computer Games                                        | D Abl $f 550$          | 77-68 6800 Microprocessor                                  |                        | £ 7.50 |
| Star Ship Simulation                                        | £ 5.10                 | 6800 Software Gourmet Guide                                | and and a local second | ~      |
| Game Playing with Basic                                     | D. Spencer £ 4.10      | 6800 Software Gourmet Guide<br>Cook Book                   | Scelbi                 | £ 7.95 |
| BASIC                                                       |                        | Practical Microcomputer                                    |                        |        |
| Learning Basic Fast                                         | De Rossi £ 6.30        | Programming (6800)                                         | Weller                 | £17.56 |
| Basic Basic                                                 | J. S. Coan £ 5.00      | The 6800 Microprocessor                                    |                        | £ 3.60 |
| Advanced Basic                                              | J. S. Coan £ 5.50      | D.N. 4 Definite description of<br>the 6800 Instruction Set |                        |        |
| Illustrated Basic                                           | D. Alcock £ 2.25       |                                                            |                        | £ 1.50 |
| The Basic Workshop                                          | Hayden £ 6.60          | PASCAL                                                     |                        |        |
| Basic with Business Applications .                          |                        | Pascal: User Manual & Report                               | Springer-Verlag .      | £ 5.52 |
| Introduction to Basic                                       | J. Morton £ 6.50       | Problem Solving Using Pascal                               |                        | £ 7.84 |
| Beginning Basic                                             | P. Gosling £ 2.95      |                                                            | P. Grogono             | £ 7.50 |
| Introduction to Basic                                       | P. Hartley £ 1.95      | A Practical Introduction to Pascal                         | A. Addyman             | £ 3.50 |
| Fundamentals of Computer Algorith                           | ·                      | 6502                                                       | non storight on        |        |
| Computer Mathematics                                        | 11115 £15.00<br>£ 8.58 |                                                            |                        | £ 5.99 |
| Top-Down Structured Programming                             |                        | Sym Reference Manual<br>Sym Programming Manual             |                        | £ 7.50 |
| Microcomputer Design                                        | £ 8.99                 | Sym Programming Manual                                     |                        | £ 7.50 |
| Microcomputer Design<br>A Directory of Microcomputing .     | £10.00                 | First Book of Kim                                          |                        | 2 1.00 |
| Z80 BOOKS                                                   |                        |                                                            | · · · · · · ·          | £ 7.50 |
| Z80 Programming for Logic Design                            | A. Osbourne £ 5.95     | 6500 Programming Manual<br>Programming the 6502 SYBEX .    | 7                      | £ 7.90 |
| Z80 Technical Manual                                        | Zilog £ 4.00           | COOVBOOVE                                                  | Liuns                  | 2 1.90 |
| Z80 P10 Technical Manual                                    | Zilog £ 2.75           | Active Filter Cookbook                                     | Languatar              | P10 4  |
| Z80 Programming Manual                                      | Zilog £ 4.50           | CMOS Cookbook                                              | Lancaster              | £ 6.05 |
| Z80 Microcomputer Handbook .                                | W. Barden £ 6.99       | IC OP-AMP Cookbook                                         | Lung                   | £ 0.95 |
| Practical Microcomputer                                     |                        | ' IOM' O 11 1                                              | Jung                   | £ 7.50 |
| Programming (Z80)                                           | Weller £23.96          | TTL Cookbook                                               |                        |        |
|                                                             | ETUDN ODDED SERVICE    | TV Tupqumitar Cookbook                                     |                        |        |
| "BY R                                                       | ETURN ORDER SERVICE"   | Cheap Video Cookbook                                       | Lancaster              | £ 4.30 |

Please mention PCW when replying to advertisers – it identifies you.

# The 2nd IPERSONAIL COMPUTER WORLD SHOW

1-3 November 1979 West Centre Hotel-Lillie Road, London

# LAST YEAR

The overwhelmingly enthusiastic response to the 1st Personal Computer World Show last year ensured its establishment as probably the U.K.'s most important annual event in the small computer marketplace.

Exhibitors informed us of record orders at the show. Visitors ranged from businessmen to educationialists, from industry managers to administrative civil servants, from the home enthusiast to foreign buyers. And they came in their thousands! Conference delegates, too, had some extremely complimentary things to say about the speakers and the range and organisation of the conference programmes. Media interest was extensive, including both British and foreign press, radio and television coverage.

In summary, a tremendous success.

# THISYEAR

For the 2nd Personal Computer World Show it's going to be even bigger and better. We've organised more space for exhibitors and much of it has already been pre-booked.

The first European Microprocessor Chess Championship, (with a £1,500 first prize), under the direction of David Levy will be held during the show alongside a host of other special features.

This year's show, like last year's, will be a state-of-the-art showcase for a whole range of micro-and-mini systems and software. From the levels of interest already expressed by potential exhibitors and visitors alike, we're expecting to exceed last year's performance and we advise anyone wishing to attend the show in any capacity to pre-book now using the coupon below.

# **THE CONFERENCE**

As with last year, a full conference programme is attached to the show and once again consists of a seperate Seminar on each day. The timetable has been structured to allow delegates to follow up points individually with speakers at coffee, lunch and tea breaks in addition to the discussion periods. Two hours are allowed for lunch to enable delegates to visit the exhibition then as well as after the seminars finish.

Each day's seminar programme will start promptly at 09.45 and finish at 16.30.

## THE CONFERENCE PROGRAMME

#### Seminar 1

Thursday 1 November MICRO-COMPUTERS FOR THE SMALL BUSINESS

The Decision to Purchase a Micro-Computer. Potential Applications of the Micro-computer in a Small Business. Case History of a First Time User. The Bottom Line of a Small Business System (Recovery of Investment).

#### Seminar 2

## Friday 2 November MICROPROCESSOR APPLICATIONS IN INDUSTRY

The use of Microprocessors in Industrial Production. Product Innovation Incorporating Microprocessors. The Introduction of Micro-controlled Industrial Robots. The Impact of Microprocessors on Industrial Relations.

#### Seminar 3

## Saturday 3 November MICRO-COMPUTERS FOR THE INDIVIDUAL ENTHUSIAST

An Overview of the Personal Computer Marketplace. The Information Potential of Personal Computing (Hooking into data bases). Socket to your Personal Computer! (Hooking up Exotic Peripherals). The Mechanics of Microcontrolled Robots.

Full list of Conference Speakers to be announced shortly

## TO BOOK CONFERENCE RESERVATIONS, EXHIBITION SPACE OR EXHIBITION TICKETS

Use the form opposite this advertisement. Visitors, Exhibitors and Conference Delegates are strongly advised to book early. Last year a substantial number of people had to be turned away.

Visitors: Please note that pre-booked tickets are £1.00 whilst entrance at the door will be £1.50. A pre-booked ticket guarantees you entrance. Owing to the large number of people expected to this years show, we cannot guarantee entrance to visitors who have not pre-booked. Use the coupon opposite to obtain pre-booked tickets.

**Exhibitors:** Use the coupon opposite to obtain further information of exhibition space still available. Or telephone Timothy Collins on 01-486 1951 (Telex 24591).

**Conference Delegates:** You can use the coupon opposite either to book now or request further information regarding the Conference Programme. The charges for Seminars 1 and 2 include coffee, lunch and tea. The charges for Seminar 3 include coffee, sandwich lunch and tea and includes VAT. All Conference Delegates will receive abstracts, an Exhibition Catalogue and free entrance to the Exhibition on any day.

#### TRANSACTION FILE

The "Transaction File" is available for the free use of PCW readers (please, no companies). Buying, selling, exchanging, searching. . . whatever, just post your advertisement to: PCW Transaction File, 14 Rathbone Place, London W1P 1DE. We'd appreciate a maximum of around 50 words per insert.

## For Sale

Card Reader. . .Motorola table top model N.1141C-11 with Teletype adap-Card Reader. tor, self-contained 117V power supply. Untested, so £70 o.n.o. Buyer collects from: Richard Barns, 97 Ringmer Road, Worthing, Sussex BN13 1DU.

Mite Printer. . . standard ASC11 characters, cased, working order. Includes 240V PSU, logic (needs repair) - £15 or what have you?

Teletype 28ASR. . . includes 2 printed tape perfs, reader, cable and wireless line unit; 240V. Good working order – £35 or what have you? Phone R. Wilmot on Horsham (0403) 69835.

To clear: 2111-A4 RAMS @ £1.75 each/2112-2 RAMS @ £1.75 each/ GR1-756 keyboard and connector @ £47 each/Superboard II PSU, 5V 3A + 7V 400MA - £25/5204 UV ERPOMS @ £6 each.

Few only: Sinclair Enterprise Programmable Calculator + PSU program library - £20. Phone B. Mistry on 0274 77636 (evenings).

Teletype RO-35. . . standard serial teletype interface (ASCII), complete with stand and cover (vgc) and 110V trans-former - £65. Phone Chris North on Harrogate 67328 (after 6pm)

Nascom 1. . . professionally built and tested, including high quality power unit, plus games tape. Mounted in stylish metal cabinet, all manuals and paper-work supplied - £200. Mr D. A. Shinn of 18 Hitch Common Road, Newport, Essex. Phone Bishops Stortford 850317 (day), Saffron Walden 41191 (evenings).

Extended Nascom Computer. . . with Nasbus, buffer board and 8K memory. Also has floating point BASIC on EPROMS, professionally built, fully working with power supply and tapes (inc. Startrek, Minefield, Zombie game, Maths). All manuals supplied - £300. G. R. Lindforth, 3 Gaza Close, Coventrv. CV4 9EF.

Nascom 1 Super Tiny-BASIC. . . in 3 x 2708 EPROMS, with documentation - £30. Phone D. Jay on (0702) 218662.

Synthesiser — Mini Korg. . . as new, cost over  $\pounds700$ . Will swap for your Apple, PET, TRS or w.h.y. Phone J. Aldhous-Evans on Crawley (0293) 24504.

TRS-80 Compatible. . . Centronics Microprinter Type P1 (5,10,20 cpi pitch selection). Data input 7-bit ASC11, parallel input TTL levels with strobe. Uses aluminised paper 4.3/4 inches wide. Current price inc. Vat, £454. Will sell at £350 o.n.o. with three rolls of paper – quick sale, owner upgrading system. Phone W. Davies on Cheltenham 29135.

PET. . . for sale, 2001-8. Includes set of games and utility programs - £500 o.n.o. Phone R. D. Geere on Farnborough - Hants - (0252) 42921; evenings.

SWTP 6800 Computer. . . with 24K RAM, SWATBUG Monitor, SWTP AC30 tape interface, SWTP CT64 Terminal with UHF converter. All up and running on 8K BASIC. Make me an offer Phone 0253 733369.

Cossor VDU. . . 80 by 15, RS232, cursor pad, buffered screen editing facilities. Must sell, need the cash - £250 o.n.o. Phone Sue on 01-794 8419. MK14. . . sockets throughout, revised monitor and extra RAM, tape interface and single step facility. All built into case with new keyboard - £50 or offers. Willing to deliver within 30

mile radius. Mr. R. Young, 14 New Street, Bakestone Moor, Worksop, S80 4QN.

Z80 Data Book Pack. . . purchased from Greenbank Electronics. For sale as new,

£9.50 inc. p&p. Set of 61 high reliability push-button reed switches. . . suitable for making keyboard — unused. Cost 40p each when new, will sell as set for £14.50, inc. p&p (no keytops). Phone P. Blair on 0969 23462 (after 6.30pm).

Westrex paper-tape punch - £100 o.n.o. ICL 250 ch-sec reader - £100 o.n.o. DataProducts 250 1pm drum printer -£500

Mowhawk 400 card per minute reader -£100. Phone Richard Gould on 0234 57135

4116 (16K-250ns) Dynamic RAM I/Cs set of 8 for £52. Also some singly e Set of o for 202. Also some singly
e £6.50 (prices include p&p). Postal applications only please. Ray Freeman, 19 Newman Place, Bilston, West Midlands.

Triton Computer. . . 8K, including new Humbug monitor, BASIC software and tape recorder. Plugs into domestic TV -£325 o.n.o. Phone between 7 and 8pm any day and ask for Richard -01-8590323

PET 8K Computer . . . plus software – £500. Phone Stockton-on-Tees . plus software 617911 (evenings).

## Wanted

TRS-80. **TRS-80.** . . 4K Level II (Keyboard only). Will pay up to £250. Phone Burton-on-Trent 61040.

Second hand PET 2001. . . state your price to Mr. R. Harvey, 30 Wimborne Close, Coombe Glen, Cheltenham, Glos. Phone 0242 27588.

| APPLICATION FOR TICKETS OR FURTHER INFORMATION         The 2nd PERSONAL COMPUTER WORLD SHOW         1-3 November 1979. West Centre Hotel, Lillie Rd, London         Further Information         Please send me further information about         The Conference Programme         Taking Exhibition Space |                                                       |                             |                               | YOUNG COMPUTER WORLD<br>- Continued from page 46                                                                                                    |
|----------------------------------------------------------------------------------------------------|-------------------------------------------------------|-----------------------------|-------------------------------|----------------------------------------------------------------------------------------------------|
| Conference Bookings<br>Please reserve me the following                                                                                                    | ng Conference Tick                                    | ets                         |                               |                                                                                                    |
| Seminar No.                                                                                                    | Cost (+ VAT)                                          | No. of<br>Tickets           | Total                         | 7                                                                                                    |
| 1 Thursday<br>1 November (Small Business)                                                                                                    | £45(+6.75VAT)                                         |                             | £                             |                                                                                                    |
| 2 Friday<br>2 November (Industry)                                                                                                    | £45(+6.75VAT)                                         |                             | £                             |                                                                                                    |
| 3 Saturday<br>3 November (Enthusiast)                                                                                                    | £14(inc.VAT)                                          |                             | £                             |                                                                                                    |
| (VAT Registration No. 2327                                                                                                    |                                                       |                             | 111111                        | found, non-zero if no number is found. The person writing<br>is found and negative if the the program would call the<br>word (substring) "HELP" subroutine like this: |
| Cancellations: If a notice of withdr<br>refund less 15% administration cha<br>After that date, no refund will be                                                                                                    | rges will be made on (                                | iting by 15th<br>Conference | n October a<br>Bookings.      | • 100 PRINT "What is the length of the rod?"<br>110 GOSUB 9000                                                                                                    |
| Name<br>Company/Organisation                                                                                                    |                                                       |                             |                               | 120 IF Z1=0 THEN 160:REM GOT         A VALUE         130 IF Z1>0 THEN 50:REM TAKES                                                                                    |
| Address                                                                                                    |                                                       |                             |                               | THE USER BACK<br>140 PRINT "The rod is usually about<br>60mm long"                                                                                                    |
| Please complete and return to Time<br>( for Conference Bookings/Enquiri<br>Personal Computer World Show, M                                                                                                    | othy Collins (for Exhiles) or Exhibition, <b>Tick</b> | bition Space                | ), Peter Tuke<br>ons: The 2nd | 150 GOTO 100<br>160 L=Z                                                                                                    |
|                                                                                                    |                                                       |                             |                               | PCW 6                                                                                                    |

## COMMUNICATIO

PCW welcomes correspondence from its readers. Be as brief and concise as possible and please add "not for publication" if your comments/questions are to be kept private. Address letters to: "Communications", Personal Computer World, 14 Rathbone Place, London W1P 1DE.

## Sunburnt PROMS

For about a year I have erased 2708 and 2758 EPROMs using a health lamp which has both UV and a 150W IR element! At first I was worried because the EPROMs got too hot to hold, then the local Intel engineer told me that it is an old trick to salvage EPROMS with bits stuck down to cook them at 250°C for half an hour or so - so I don't worry any more. A second authority, NEC, says that 1702s have to be cooked at 400°C for 45 minutes after 52 program-erase cycles. (Best of Byte. Vol 1, page 205), so the best of luck to Mr Coates. Thanks for the suggestion of where to get the tubes. . . I did wonder. Peter Bendall, Kaltenkirchen, Germany

## Good book guide

I recently purchased my first copy of PCW (June 1979) and I must say I shall be a regular reader from now on. I am hooked and would very much like to know more about processors and their programming. I have a grounding in BASIC (picked up whilst using a Hewlett Packard desk top computer,) which I used for solving engineering problems.

I therefore ask if you

give me a working knowledge of programming and hardware. I hope to build my own system.

#### Mr M D Juniper, Gravesend, Kent

This letter echoes the sentiments of many readers so here, by no means comprehensive or exhaustive, are some suggestions:

For the total newcomer to computing

'An introduction to personal and business computing" by Rodnay Zaks. Publisher, Sybex. Cost £4.95.

'An introduction to microcomputers" Volume 0 - thebeginners' book. Written and published by Adam Osborne.

Cost £5.95 "Your own computer" Mitch-! ell Waite and Michael Pardee. Published by Howard H Sams & Co. Inc. Cost £1.40 For the relative newcomer with access to a machine

"My computer likes me\* \*when I speak in BASIC" by Bob Albrecht. Published by Dilithium Press. Cost £2.75. For someone with a little experience

'An introduction to microcomputers" Volume 1 - basic concepts. Written and published by Adam Osborne. Cost £6.30.

For someone who can program already and who wishes to learn BASIC

"Basic basic" By James S could recommend a reading list Coan. Published by Hayden of books or reprints which will Book Company Inc. Cost £6.00

For the experienced electronics incidentally, don't seem very hobbyist or engineer. "Microprocessors - from chips to systems" By Rodnay Zaks.

Published by Sybex. Cost £7 95 For the electronics wizard wishing to interface other equipment to a micro or vice

versa "Microprocessor interfacing techniques" Austin Lesea and Rodnay Zachs. Published by Sybex. Cost £7.95. Finally, a plug for a Byte Shop booklet because they were so

helpful chewing over the alternatives with us

(This is only sold over the counter - please don't ask them to post you a copy). Ed.

## Burrowing into Burroughs

We have a Burroughs L4000 accounting machine, and at present pay around £100 a time for programs on paper tape. I have extensive experience of programming in BASIC, on a time sharing telephone terminal system, but practically zero experience of programming in machine code which is what I think L4000

uses); but I am willing to learn. Can you advise me on how I can find out how to program it for myself? Burroughs, cooperative on this matter. A R Leeder, Norwich There are two assembly languages used on the L4000 series. SL3 is used on the smaller machines, while SL5 is used on the larger range i.e. the range which can be expanded to 64K. We suggest that you contact your local Burroughs salesman and ask him if he can provide you with the appropriate programming manual; it would also be worth asking if Burroughs still run courses. There are a number of software natives with us. "A personal guide to micro-processors" The Byte Shop and man could probably put you in touch with them. To create in touch with them. To create houses around that still write programs you need to use an assembler which needs some form of input as well as output. Burroughs tell me that the 12cps paper tape reader is not addressable from the processor. you would therefore need either a tape reader/punch or. perhaps, a magnetic tape unit. A visit to one or two brokers should produce results. Ed.

## Pascalyes or no?

May I add some comments on Martin Beer's article on Pascal vs. BASIC? If you want to run a Pascal compiler you will need at least 32K bytes of RAM and floppy discs. As a rule of thumb, if you are into this kind of configuration, you will probably have some fairly heavy software to match and would therefore profit from using Pascal.

Despite all the usual reasons given for the use of BASIC Ease of learning, width of use etc., the main reason for the popularity of BASIC is that it does not require this kind of expensive configuration  $(\pounds 2000+, if you are lucky).$ The other main advantage is that it is very easy to get something, even if it is the wrong thing, running.

However if you want your software to be user-proof, understandable to others, alterable and to shorten overall development time on large programs, then Pascal is better provided you can run it. Alec Cawley, Newbury, Berks See our new Pascal series starting this month. Ed.

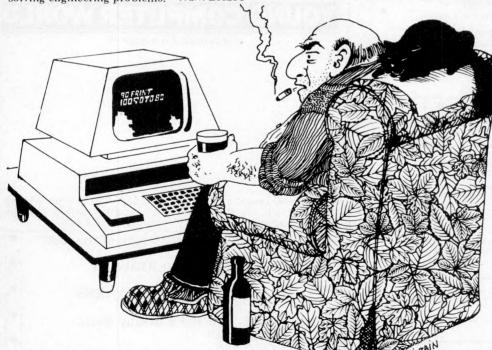

**68 PCW** 

"Not another bloody repeat. . ."

The increasingly widespread use of personal computers in the home and in the office makes for an exciting prospect. Equally, today's advances in telecommunications technology will soon be landing a significant impact on our way of life. The symbiosis of the two could well be the realisation of McLuhan's concept of the 'Global Village'. David Hebditch, owner of an International D.P. consultancy. continues in "On the Line" to discuss the practical technicalities of such a concept.

Mynoti Lawrence

## **Data link controls**

In earlier articles, we have built up a hardware arrangement that enables us to send single ASCII characters from one micro to another. The general arrangement we shall be using for our Personal Computer Network is shown in Figure 1. This set-up will apply

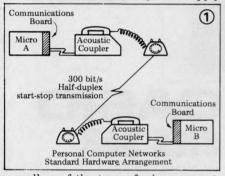

regardless of the type of micro-computer you plan to use.

Our new piece of terminolog appears in the schematic: 'half duplex terminology This means that the link will be used in both directions but only one way at a time (sometimes called 'sequential bothway transmission'). Another tooling is 'full-duplex' transmission whereby transmission'). Another technique both stations may transmit at the same time ('simultaneous bothway transmission'). These concepts are illustrated in Figure 2.

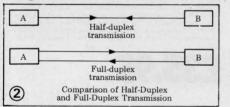

Half-duplex working is most appropriate to inter-processor communica-tions (but FDX might be useful for some games). FDX will be needed if you want to use your personal computer as a terminal connected to a larger computer system via a telephone link (more of this in a later article).

But what about datalink controls? Clearly, if two micros are going to talk to one another over a telephone line, they both must operate compatibly at signalling, speed and data format ls. In addition, there must be an the levels agreed procedure to handle the following situations:

only one computer can transmit at any one time

good transmissions must be acknowledged as such

a transmitting station must be informed of bad transmission so messages can be re-sent. that

Procedures to meet the above require-ments are called 'data link controls' or sometimes 'line protocols'. These vary a

lot according to the line characteristics and transmission technology employed, but we will adopt a relatively simple one which is fairly easy to program and which will meet most of our needs in networking.

Certain basic conventions have to be

adopted: 1 Either micro may initiate transmis-sion but it must ask the other if it is ready to receive.

2 In the case of requests to transmit being sent at the same time (head-on collision) the two stations must wait for *different* periods of time before reattempting the sequence.

3 The program must assume that the other station might not respond (pro-gram failure, loss of power, etc).

All transmissions of messages must e acknowledged back to the sender. be acknowledged back to the scheme 5 The program must be able to retransmit any messages which arrived with parity errors.

6 The program must be able to recogquality of lines to the extent that further communication is impossible without dialling a new line.

Before going into the detail of how to implement such an arrangement let take a look at Figure 3 to see the us

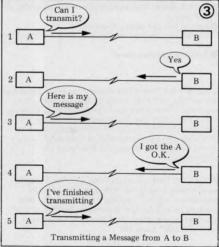

basic technique. It may look longwinded but there is no easier way of

doing it reliably and simply at low cost. Either A or B can begin a transmis-sion sequence. Each write off a control character or a message which must be followed by a read to determine the reaction of the other station. For example there can be three possible responses to the question "Can I transmit?" These are:

Yes; go ahead, I am ready to receive. No; I am doing something else, try again later

Nothing; the other station did not react.

In the latter case, 'nothing' will obviously have to be determined by a time limit; otherwise the sender could be held waiting indefinitely. This limit needs to be built into the protocol pro-gram and is called a *time-out*. As we

shall be coming across another sort of time-out later it may be more precise to call this a response time-out. Response time-outs are usually set somewhere between three and ten seconds and it is a good idea for it to be adjustable interactively

If both micros send "Can I trans-mit?" at the same time and they both have the same time-out setting, then they may continue to send the request ad infinitum (or both say 'go-ahead'). The answer to this is to ensure that each time-out is set differently ( three seconds and five seconds) (e.g. that one station tries again before the second.

If the called station says 'go-ahead' en the caller can send a message, then which may be complete or one part of a longer message. Segmenting a message like this (Figure 4) is necessary because

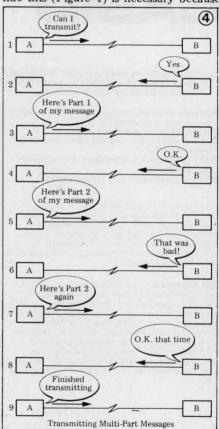

the error rate encountered on dial-up lines might be too great to transmit messages of more than about 80 bytes reliably. Even at shorter lengths, re-transmissions will be necessary. These should be counted as a means of moni-toring line quality. When things get really bad you will find that you have to re-transmit your retransmissions! This is usually time to quit and dial a new circuit.

To make the protocol as efficient as possible, it is permitted to acknowledge a good transmission with a reply message (should one be available). Next month, protocol inplementation. Ritchie

vid

# The world's smallest programmables can be music to your ears

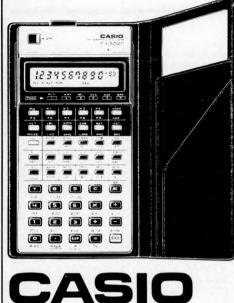

**CLINKS UP WITH AN ADAPTOR FOR PROGRAMME** 

256-step programme memory and 22 data registers are

True algebraic logic – easy key operations same as

Battery service life is 1,300 hours. Auto power-off

Liquid crystal read-out is legible even in bright light outdoors. 10 digit display or 10 digit mantissa with exponents up to  $10^{\pm 99}$  Full 256-step programme

memory capacity. 1 step performs a function. Auto power-off after approximately 14 minutes non-use

Built-in functions: Trigonometric and inverse trigonometric functions (with angle in degrees, radians or

gradients), Hyperbolic and inverse hyperbolic functions, logarithmic and exponential functions, inverse, factorial,

square root, square, raising to power of high orders, extracting roots of high orders, decimal to sexagesimal

conversion and vice versa, coordinate transformation (rectangular to polar and vice versa) absolute value,

Send 25p for illustrated brochure on high quality CASIO calculators and the superb range of multi-function watche

removing integer part, removing fraction part, percen-tages, random number, pi, two kinds of standard devia-

(except during programmed operation) with programme

Thin and lightweight: easy to carry around.

both protected (non-volatile)

written formulae

feature is provided.

and data register protection.

Up to 10 levels of parenthesis nesting

NEW SCIENCE CENTRE FOR YOUR POCKET, PROGRAMMING, STORING, CALCULATING

Simplifies Complex Equations with Virtually Infinite Programmability (when using FA-1)

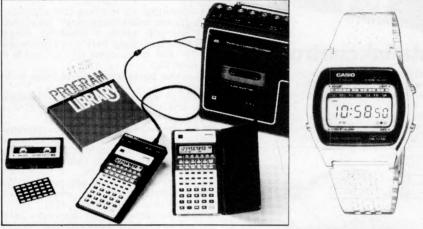

# FX 502P FX 501

- Up to 10 programmes available: programme keys other-DATA STORAGE ON STANDARD CASSETTES, PLUS MUSIC SYNTHESIZING AND PLAY-BACK. wise usable as user's functions.
  - 51 built-in functions all usable in programmes A variety of "jump" commands: unconditional jumps,
  - conditional jumps and indirect jump. Up to 9 subroutines incorporable: nesting possible up
  - to 9 levels Easy to edit and debug programmes
  - PAUSE key, random number key, back step/rapid run
  - Amazing operating speed

Optional FA-1 Programma Adaptor permits programme/ data storage on standard cassette tape recorders for reentry later. Typical storage/re-entry time 9-16 seconds, with a three digit code for programme reference and identification. Also contains a music switch which converts both calculators into musical synthesisers - dura tion of notes, rests, tempo, slur and tie are all programmable.

MODEL FX-501P has an identical specification with the following exceptions: 128 steps (non-volatile) programme memory capacity; 11 (non-volatile) data registers; up to 5 levels of parenthesis nesting; up to 9 subroutines, nestable up to 4 levels; up to 15 music notes (FX-502P up to 20)

To. TEMPUS, 164/161 East Road, Computer CB 108 Dimensions of both are: 9.6 mm H x 71 mm w x 141.2 mmD  $(3/8'' H \times 23/4'' W \times 51/2'' D)$  A comprehensive Programme Manual, Instruction Booklet and leatherette wallet are supplied. FA-! comes complete with a demonstrational distribution of the supplied of the supplied of the supplication of the supplication of the superscript{superscript{superscript{superscript{superscript{superscript{superscript{superscript{superscript{superscript{superscript{superscript{supers stration cassette with pre-recodrd programmes, including games and music

AVAILABLE BY MAIL ORDER AT LOWEST DISCOUNT PRICES

DEPT. PCW THE BEAUMONT CENTRE 164-167 EAST ROAD CAMBRIDGE, CB1 1DB

Tel: (0223) 312866

9.95

FX-50IP (RRP £64.95)

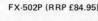

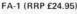

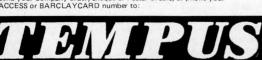

## CASI S 36B

ALARM CHRONOGRAPH

CASIO'S NEW STAR PUTS MOST SOLAR WATCHES IN THE SHADE!

New 4 year Lithium battery makes this almost certainly the most sophisticated executive alarm chronograph available today.

available today. Constaint liquid crystal display of hours, minutes, seconds, day; And with day, date, month and year automatic perpetual calen-dar. Optional 12 hour, with am/pm indication or 24 hour clock time display. CHRONOGRAPH times in units of 1/100 second up to 7 hours, with rollover, measuring net times, lap times and first and second place times. ALARM with 24-hour alarm setting. There is an optional hourly chima facility. The stainless steel case is superbly styled and finished to the highest standard. It is only 9.1 mm thick. The matching stainless steel bracelet is fully adjustable with easily removable links. The watch has a mineral glass scratch resistant face, and it is guran-teed water resistant to 3 atmospheres (100 feet). An illumination system is incorporated. Timekeeping is accurate to less than <sup>±</sup> 15 seconds per month. Fully guranteed for 12 months. RRP £39.95

Remitance

¢

PCN

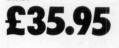

Prices include VAT at 15% and post and packing Send your Company order, cheque or Postal Orders, or phone your ACCESS or BARCLAYCARD number to:

**70 PCW** 

priced from £10,95

tion

Please mention PCW when replying to advertisers - it identifies you.

Address

Credit Card No.

Please supply.

## INTERRUPT

#### Continued from page 59.

shaking up the nervous systems of society as a whole.

No attempt to give categorical answers to these questions was contained in the French Government's report, a document which many may regard as being pessimistic. It does, however, contain the evidence on which these questions can be based and does not, in any way, attempt to brush them under the carpet. Moreover, is there likely to be a threat to the traditional sovereignity of states over their telecommunication systems? After all, direct transmission satellites - linked to databanks - will soon be operating regardless of national boundaries. Equally, is there a parallel danger to national security in the field of defence?

Made public early last year, a surprising factor of this report is that no political party in Britain (or for that matter the trade unions) made any comment on the far-reaching effects of its conclusions — especially in the areas of employment and industrial skills.

M. Simon Nora, and other members of the commission envisage a world in which the treatment of illness would rest with general practitioners, or perhaps even just medical auxiliaries. They would supplant the specialists whose knowledge the computer databank would make available to all. In education, the status of the teacher is seen as being changed profoundly by teaching aids. . . and many other professions and trades would be affected in the same way.

The question is — will civilisation be revolutionised by data processing and the new telecommunication technology and, if so, for better or for worse? *Melville Hawthorn* 

(Editor's note: Although originally submitted as a feature article, PCW felt this reader contribution to be well suited to the spirit of Interrupt.)

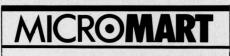

David Levy is setting up a company to develop intelligent software for sophisticated microprocessor applications. Any readers interested in writing assembler programs on a contract basis please write to David Levy, Box 123, Personal Computer World, 62a Westbourne Grove, London W2. Anyone actively interested in speech recognition, music composition or robotics is also invited to apply.

## PROGRAMS CALCULATOR CORNER

## SPACESHIP fx 201-P

Submitted by O. N. Bishop

This program for the Casio fx201-P simulates the controls and display panel of a spaceship manoeuvering in twodimensional space in proximity to a planet. As a game for one person, there is a lot to be learned about handling the craft while blasting off from the planet and attempting to go into orbit. With too little thrust you find yourself crashing back on the surface of the planet. With too much thrust you head further and further out into space and without enough fuel to get back home again.

The program uses approximations at several stages in order to fit into the 127 steps available. One simplification is to use polar coordinates, yet to work with cartesian coordinates for computing the relatively small changes in position that occur from one move to the next. The program takes account of the loss in total mass as the fuel supply diminishes and, consequently, the handling characteristics of the spaceship alter perceptibly during the game. Skill is needed in allowing for this and also for the fact that gravitational attraction falls off in proportion to your distance from the planet, just as in real life. The response for a given amount of thrust depends on exactly where you are in space. Altitude may be gained by a downward burn or by making use of 'centrifugal force' as you accelerate tangentially.

To begin a flight the memories are loaded as follows:

K, the gravity factor, proportional to

the mass of the planet. Set this to 100 for your trial flights. 2 M, the mass of the spaceship. Set this

3 m, the mass of fuel. Allow yourself 500, though it's fun to load with a lesser amount and try to orbit the planet and splash down without running out of fuel.

4 X, your radial (vertical) distance from the centre of the planet. Set this to 20 if your flight begins from the surface of the planet.

5 x, your angular distance from the zero degree radius (see map). You may start from zero or any other value up to  $360^{\circ}$ .

6 T, the rocket thrust in a vertical downward direction (eg for blast-off). In later turns this can be set to zero for coasting or to a negative value, if you wish to lose height. 7 t, the rocket thrust in a tangential

7 t, the rocket thrust in a tangential direction anticlockwise, causing you accelerate around the planet in a clockwise direction. This too can be set zero or negative.

8 Total thrust used: the sum of T and t, ignoring negative signs, if any. One hundredth of this total is deducted from your fuel load.

hundredth of this total is deducted your fuel load. Memories 9 and 0 hold V and v, respectively, your radial (vertically outward) and tangential (clockwise) velocities. These are zero to begin with. The program calculates your new position after unit time (since t = 1, this

0 350 10 340 20 330 30 320 40 310 50 300 60 290 70 280 80 80 60 70 40 50 270 50 30 60 40 2 140 X 100 110 180 X 140 30 90 130 190 õ 0 260 57 100 250 110 240 120 130 230 220 140 210 150 200 160 190 170 180

The space-map with the planet (Earth in this example) in the centre. The position of the spaceship is plotted by using small counters or plastic-headed pins, estimating fractions of the divisions. Here, the fx201-P has blasted off from Singapore  $(20,100^{\circ})$  and after nearly disappearing out into space and then nearly crashing on Africa is in a reasonably steady orbit over the Atlantic  $(70,275^{\circ})$ .

## MICRO**MART**

#### ------

- TANDY TRS80
- COMPELEC SERIES I
- TRIDATA business programs
- SCOTCH magnetic media
- DIABLO 1610/20
- TELETYPE 43
- INSTANT SOFTWARE etc

For details contact: Katanna Management Services 22 Roughtons, Galleywood, Chelmsford (0245-76127

-----

- **TRS80 HARDWARE**
- **\* FULL TANDY UK** WARRANTY

S. J. TROTT is an official TANDY franchise dealer

A full software service is available 320 West Barnes Lane, Motspur Park, New Malden, Surrey (01-949-6608) \*\*\*\*\*\*\*\*\*\*\*\*\*\*\*\*\*\*\*\*\*\*

**INSTANT SOFTWARE TRS-80** PET APPLE

For details contact:

Katanna Mangement Services 22 Roughtons, Galleywood, Chelmsford (0245-76127)

#### **NASCOM DIS-ASSEMBLERS!**

- As per PARKINSON'S ASSEMBLER in MAY, PCW. As DIS.
- Fully coded with source documentation for Nascoms with T2, B-BUG, DJBUG and soon T4.
- Now 2 versions REVAS and
- REVAS-C!
- REVAS executes as a simple command, and decodes any Z-80 program in memory to assembler mnemonics

£4.50 + 50p p.p on cassette Fully relocatable

- **£22.50 + 50p p.p.** on 2 x 2708 Eproms (F000-F7FF)
- REVAS-C interacts with user to give labelled listings with crossreference table, and has output to tape facility.

£6.00 + 50p p.p. on cassette Fully relocatable

**£32.00 + 50p p.p.** on 3 x 2708 Eproms (F000-FBFF)

Cassette recorded to NASCOM, CUTS 300 or 1200. Specify which.

**D J SOFTWARE** 16 Cuckfield Avenue Ipswich, Suffolk IP3 8RZ Consultant: D. Johnson, B.Sc, M.Sc

## PROGRAMS

simplifies equations a lot) and displays the amount of fuel left (memory 3), your new radial distance (4), your new angular distance (5) and your velocities V and v (9, 0). The program is not a real-time simulation, which is just as well, for you will need plenty of time to plan your next burns carefully. After recording the data and plotting your new position on the map, press the Manual Jump key (MJ) and the program will request that the next pair of thrust will request that the next pair of thrust values be entered. If you wish to coast, these can be set to zero. To abort the mission press the Start button and begin. To begin with it's difficult enough to

ENT 1:2:3:4:5:

 $3 = 8 \times K \cdot 0 1 + / + 3 :$ 8 = 2 + 3 :

ENT 6 : 7 : 8 :

8 = K 1 - 8:

0 = 0 + 7

 $7 = 7 \times 8 :$   $6 = 6 \times 8 :$  8 = 7 - K 2 + 0 :

 $5 = 8 \times K 5 7 - 4 + 5$ :  $7 = 8 \times 8 - 1 - 4 + 6 :$ 9 = 9 + 7 :

ANS 3:4:5:9:0:

Step

2

13

14 21

34

40

47 53

59

68

74

86 109

115

MAC

MJ

simply orbit and planet and splash down at a pre-selected spot with low velocities. Later you can try looping the loop, landing on a rotating planet (cut out the planet, lay it on the map, and rotate it 10° every turn), or dock-ing with an orbiting satellite (use a small disc and move this by, say, 10° at constant radial distance each turn). You can increase K, to see what it is like to navigate close to a massive planet. Alternatively, with zero K you are simu-lating flight in deep space. With two or more calculators in use, you are all set for your own version of Star Wars, and the rules are yours to make. the rules are yours to make.

Starting parameters

Thrust of engines this period  $m_1 = m_0 - \text{total thrust}/100$ total mass,  $M_t = M + m_1$  $1/M_t$ radial acceleration,  $a = t/M_t$ radial accel. due to thrust,  $A_t = T/M_t$ tangential distance travelled,  $d = v_0 + a/2$ total radial accel A =  $A_t + (d^2 - K)/X_0$   $V_1 = V_0 + A$ New position and velocities, and amount of fuel remaining.

### Spaceship review

I was delighted to receive this game for review as I am the proud possessor of a battered Fx 201-P — something I had never previously thought of it as 'gameworthy

Lazy by nature, I Xeroxed up some copies of Mr. Bishop's chart to play on rather than draw up my own, and was soon engrossed in the problems of achie-

ving lift-off. The program works very well and the game is sufficiently difficult to retain the interest for hours on end. Unless you're far more adept than I, you need several hours of play just to achieve a stable orbit! And many variations are possible, such as attempting to land and take off again at several locations with limited fuel, or trying to achieve journeys with optimum fuel economy, win the abortact time or in the shortest time.

Considering the Fx 201-P has only 127 steps available, this is a remarkably sophisticated simulation. The only deviation from realism is that you can't achieve a stable coasting orbit without

small downthrust corrections every so small downthrust corrections every so often, due I imagine to the accumula-tion of small errors produced by the rectangular coordinates used for indivi-dual moves (the orbits are in effect polygons rather than true circles). The only criticisms I have are rather unfair eince they are distanted by the

unfair since they are dictated by the size of the 201's memory rather than by the inventor. One is that it's irrita-ting to have to mentally sum and enter ting to have to mentally sum and enter the total thrust figure 8 — when the machine ought to compute it from 6 & 7. Unfortunately the necessary steps can't be spared (especially as absolute values are involved and the 201 doesn't have an ABS function). The other minor gripe is that the earth's surface isn't "solid". The ship can sink right through it if you don't apply enough thrust on "solid". The snip can sink right through it if you don't apply enough thrust on take-off, coming to rest at the earth's core! Again there just isn't room to write in a condition that  $X_1 \ge 20$ . Still it's good enough to show that micro owners don't have all the fun! Dick Pountain

## FUN & GAMES **HOW GOOD IS YOUR MEMORY**

Submitted by Ray A Poynter

Presented here is a simple but exacting memory game. The object is to remember a continually increasing string of numbers — in an attempt to reach a perfect score of 31. (Why 31?... why

not?) The program generates a sequence of 31 integers, in the range 0-9, storing them in an array A. The player is then presented with first one digit, then presented with first one digit, then two digits etc. The player, when promp-ted, has to repeat the sequence of numbers, one digit at a time. The program is written in a BASIC

compatable with the interpreter on the APPLE II. The conversion, to make a

Arr LE II. The conversion, to make a program run on any other machine, should be simple. Playing the game is made more pleasurable if a few extra lines are added to the program to give dialogue. 10 L=31: DIM A (31): TI=3000 20 FOR I to 31

- 30 A (I) = INT (RND (I) \* 10)
  40 NEXT I
  50 FOR I = I TO L
  60 PRINT: PRINT "HERE IS YOUR SEQUENCE"
  70 FOR J = 1 TO I
  80 PRINT A (J)
  90 NEXT J
  100 FOR J = 1 TO TI: NEXT J
  110 HOME: REM@@@ OR SOME INSTRUCTION TO CUE AR INSTRUCTION TO CLEAR

- INSTRUCTION TO CLEAR SCREEN 120 PRINT "ENTER THE SEQUENCE" 130 FOR J = 1 TO I 140 INPUT "ENTER DIGIT"; A 150 IF A <> A(J) THEN GO TO 200 160 NEXT J 170 HOME 180 NEXT I: PRINT 190 PRINT "WELL DONE YOU HAVE WON": END 200 PRINT "YOU HAVE LOST": END

## PROGRAMS

#### ACRONYMS Submitted by Richard Forsyth

This program was designed by Richard Forsyth to convert any word (up to 25 characters) into any acronym. Suitable catch phrases are generated using a buzzword directory. In order to make the program more useful, an entire

What is BRUCE?

selling blurb (containing more vital buzzwords) is produced. A useful feature of this program is that you can request any number of alternative blurbs for each acronym entered. Here is an example:

BRUCE is a dramatic new development. It stands for Binary Record Unbundled Centralized Encoding a totally new concept in Encoding. BRUCE is not only Reactive but also Normally Acoustic. It has the following attractive features: Structure \*\* Multiprogramming \*\* Relational Formulation \*\* Access Switching \*\* Standardization BRICE is Forward because of its Computational Facility Y-axis. It also has Networking Hash-coding which makes it Modular. It is in a class of its own when it comes to the Layout Servo-mechanism, and above all it is Environmental. Can you afford to do without BRUCE (Binary Record Unbundled Centralized Encoding)?

We had to remove the contents of line 9000 as it comprised eight variable-length anglo saxon words. These words were incorporated to enable the program to display the phrase in line 1560 (also deleted) to the rude user. You will, no doubt, want to create your own vocabulary. Each record comprises two words W\$ and T\$ where W\$ is the word and

T\$ is a description A,AA,N or NN. A describes an adjective, AA an adverb, N a general noun and NN a specific noun.

The first few words in Richard's vocabulary are listed at the end of the program to guide you. You will notice that it is alphabetic on the initial letter only.

•

.

.

.

.

.

.

.

.

-

| 1    | REM* PROGRAM TO MAKE UP CATCH PHRASES FROM BUZZ-WORDS: |
|------|--------------------------------------------------------|
| 2    | REM* BY RICHARD FORSYTH, 1978.                         |
| 10   | DIM W\$(1500),W(3),G(3,27)                             |
| 20   | DIM P\$(25),P(25),S\$(8)                               |
| 25   | MARGIN 80                                              |
| 50   | REM* TABLE ADDRESSING FUNCTION:                        |
| 55   | DEF $FNW(I,J)=366*I+J$                                 |
| 60   | RESTORE                                                |
| 75   | RANDOMIZE                                              |
| 77   | REM* READ IN SWEARWORDS:                               |
| 80   | READ S\$(Z) FOR Z=1 TO 8                               |
| 99   |                                                        |
| 100  | REM* MAIN LINE:                                        |
| 110  | GOSUB 1000 ' INITIALIZE                                |
| 115  | GOSUB 1500 ' USER INPUT                                |
| 120  | IF LEN(I\$)=0 OR B<1 THEN 160                          |
| 122  | PRINT                                                  |
| 125  | LET B=B-1                                              |
| 130  | COSLIB 2000 ' GENERATE AND STORE                       |
| 140  | GOSUB 3000 ' EXPRESS                                   |
| 150  | IF B>0 THEN 125                                        |
| 155  | PRINT \ GOTO 115                                       |
| 160  | PRINT "VOCABULARY LISTING (Y=YES)";                    |
| 165  | INPUT YS                                               |
| 170  | IF YS="Y" THEN GOSUB 4000                              |
| 175  | GOTO 9999                                              |
| 999  | 0010 3333                                              |
| 1000 | REM* DATA INPUT ROUTINE:                               |
| 1001 | FOR $J=0$ TO 3                                         |
| 1002 | LET $W(J) = 0$                                         |
| 1005 | FOR $I=0$ TO 27                                        |
| 1010 | LET $G(J,I) = \emptyset$                               |
| 1012 | NEXT I \ NEXT J                                        |
| 1012 | LET H=0                                                |
| 1020 | OPEN "WORD.FIL" FOR INPUT AS FILE #1                   |
| 1022 | IF END #1 THEN 1180                                    |
| 1022 | INPUT #1, W\$,T\$                                      |
| 1023 | IF H>1200 THEN 1180                                    |
| 1024 | IF W\$="**" THEN 1180                                  |
| 1025 | LET T=0                                                |
| 1030 | LET $A=ASCII(W$)-64$                                   |
| 1032 | LEI A-ADCII (WQ)-04                                    |

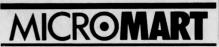

MicroERG MICRO-PROCESSOR EDUCATIONAL RESEARCH GROUP

offers advice to actual or potential small-computer users in education or small businesses. Courses run for your needs (introductory; applications; programming etc.). BASIC programmes written; packages designed. CO-ORDINATOR; Brian Whalley, Worcester College of Higher Education, Henwich Grove, WORCESTER Telephone 0905-422131 ext. 53

#### INTELLIGENT ARTEFACTS

S-100 16K static ram boards in stock – INCREDIBLE VALUE £2.00. Z80 CPU cards 4MHZ £100. We import direct from U.S.A. undercutting all competition on PETS, Ohio Scientific, S-100 etc.

Phone for prices Arrington (022 020) 689 Intelligent Artefacts, Cambridge Road, Orwell, Nr. Royston, Herts.

#### INTRODUCTION TO MICROCOMPUTERS

| by Adam Osbo         |          |
|----------------------|----------|
| Vol 0 Beginners      | £ 5.40   |
| Vol 1 + errata       | £ 5.90   |
| Vol 2 + binder       | £17.50   |
| Vol 3 + binder       | £14.50   |
| MINE OF INFORMAT     | ION LTD. |
| 1 Francis Avenue, St | . Albans |
| Tel: 52801 Telex:    | 925859   |
| 101. J2001 1010A.    | 525055   |

#### NASCOM 1 SOFTWARE

If NASCOM supply your hardware, let us supply the software. All our programs are supplied on cassette tape with an Assembler/Hex listing, instructions and "how-it-works" description. Send for free catalogue of programs and accessories

ANDREWS COMPUTING LTD. 21 Limetree Drive, Fardon, Chester

#### INTENSIVE WEEKEND COURSES IN

#### including hands-on mini computer operation.

This short intensive course is intended to instruct from minimal knowledge to an operational capability of computer programming in BASIC high level language. The course is fully residential from Friday evening to Sunday afternoon. Option of non-residential weekend, weekday evening and weekday courses available if required.

For further details of dates available, fees, etc:

fees, etc: Phone (0401) 43139, or write to CLEVELAND BUSINESS SERVICES Cleveland House, ROUTH Beverley, North Humberside.

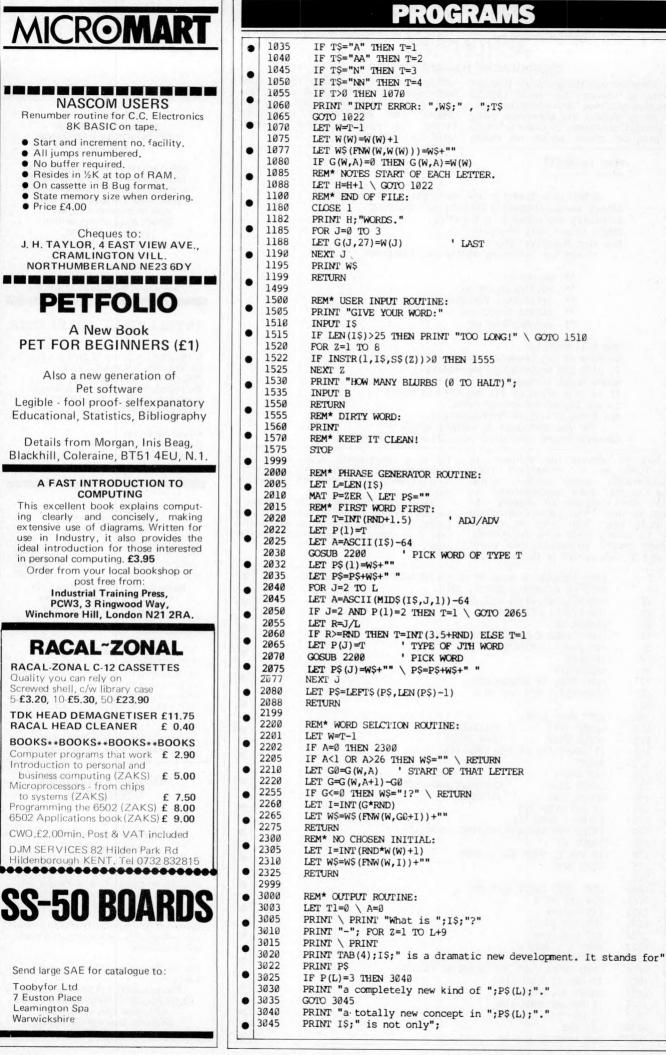

.

.

.

.

.

.

.

.

.

.

.

.

.

.

.

.

•

-

.

.

.

.

.

## PROGRAMS

•

.

.

.

.

.

.

.

.

.

.

.

.

.

.

.

.

.

.

.

.

.

•

.

.

.

.

.

.

| •                                                                                                    |                                                                                                    |                                                                                                    |
|----------------------------------------------------------------------------------------------------|----------------------------------------------------------------------------------------------------|----------------------------------------------------------------------------------------------------|
| •                                                                                                    |                                                                                                    |                                                                                                    |
|                                                                                                    | 3048                                                                                                    | GOSUB 3500 ' ADJ PHRASE                                                                                                    |
|                                                                                                    | 3050                                                                                                    | PRINT \ PRINT "but also";                                                                                                    |
|                                                                                                    |                                                                                                    |                                                                                                    |
|                                                                                                    | 3052                                                                                                    | GOSUB 3500 \ PRINT "."                                                                                                    |
| 1.50                                                                                                    | 3055                                                                                                    | PRINT TAB(4);"It has the following attractive features:"                                                                                                    |
|                                                                                                    | 3060                                                                                                    | PRINT $\setminus$ LET N=INT (RND*4.4+2)                                                                                                    |
| •                                                                                                    | 3065                                                                                                    | FOR Z=1 TO N                                                                                                    |
|                                                                                                    |                                                                                                    |                                                                                                    |
| -                                                                                                    | 3070                                                                                                    | PRINT TAB(8); *** ";                                                                                                    |
| •                                                                                                    | 3075                                                                                                    | GOSUB 3600 ' NOUN PHRASE                                                                                                    |
|                                                                                                    | 3077                                                                                                    | PRINT \ NEXT Z                                                                                                    |
|                                                                                                    | 3080                                                                                                    | PRINT                                                                                                    |
| -                                                                                                    |                                                                                                    |                                                                                                    |
|                                                                                                    | 3085                                                                                                    | PRINT I\$;" is";                                                                                                    |
|                                                                                                    | 3088                                                                                                    | GOSUB 3500 \ PRINT                                                                                                    |
|                                                                                                    | 3090                                                                                                    | PRINT "because of its";                                                                                                    |
|                                                                                                    |                                                                                                    |                                                                                                    |
|                                                                                                    | 3095                                                                                                    | LET T1=4 $\setminus$ GOSUB 3600                                                                                                    |
| -                                                                                                    | 3099                                                                                                    | PRINT "."                                                                                                    |
|                                                                                                    | 3100                                                                                                    | PRINT "It also has";                                                                                                    |
|                                                                                                    | 3110                                                                                                    | LET T1=3 \ GOSUB 3600                                                                                                    |
|                                                                                                    |                                                                                                    |                                                                                                    |
|                                                                                                    | 3115                                                                                                    | PRINT                                                                                                    |
| •                                                                                                    | 3120                                                                                                    | PRINT "which makes it";                                                                                                    |
|                                                                                                    | 3125                                                                                                    | GOSUB 3500 \ PRINT "."                                                                                                    |
| -                                                                                                    |                                                                                                    |                                                                                                    |
| •                                                                                                    | 3130                                                                                                    | LET T1=INT (RND+3.33)                                                                                                    |
|                                                                                                    | 3132                                                                                                    | PRINT "It is in a class of its own when it comes"                                                                                                    |
| -                                                                                                    | 3133                                                                                                    | PRINT "to";                                                                                                    |
| •                                                                                                    | 3135                                                                                                    | IF T1=4 THEN PRINT " the";                                                                                                    |
| 1                                                                                                    |                                                                                                    | GOSUB 3600 \ PRINT ","                                                                                                    |
|                                                                                                    | 3136                                                                                                    |                                                                                                    |
| -                                                                                                    | 3140                                                                                                    | PRINT "and above all it is";                                                                                                    |
|                                                                                                    | 3145                                                                                                    | GOSUB 3500 \ PRINT "."                                                                                                    |
|                                                                                                    | 3150                                                                                                    | PRINT TAB(4); "Can you afford to do without "; I\$                                                                                                    |
|                                                                                                    |                                                                                                    | PRIMI HALL DE ALL DE ALL DE CONTRACTOR DE CONTRACTOR PER                                                                                                    |
|                                                                                                    | 3155                                                                                                    | PRINT "(";P\$;")?"                                                                                                    |
| •                                                                                                    | 3160                                                                                                    | PRINT                                                                                                    |
| 100                                                                                                    | 3225                                                                                                    | RETURN                                                                                                    |
| 1                                                                                                    |                                                                                                    |                                                                                                    |
| •                                                                                                    | 3499                                                                                                    |                                                                                                    |
|                                                                                                    | 3500                                                                                                    | REM* ADJECTIVAL PHRASE ROUTINE:                                                                                                    |
| -                                                                                                    | 3505                                                                                                    | IF RND>0.44 THEN 3520                                                                                                    |
| •                                                                                                    | 3510                                                                                                    | LET T=2 ' ADVB                                                                                                    |
| 1                                                                                                    |                                                                                                    |                                                                                                    |
| -                                                                                                    | 3512                                                                                                    | GOSUB 2200                                                                                                    |
| -                                                                                                    | 3515                                                                                                    | PRINT " ";W\$;                                                                                                    |
|                                                                                                    | 3520                                                                                                    | LET T=1                                                                                                    |
|                                                                                                    | 3522                                                                                                    | GOSUB 2200                                                                                                    |
| -                                                                                                    | A CONTRACT STATES                                                                                                    |                                                                                                    |
|                                                                                                    | 3525                                                                                                    | PRINT " ";W\$;                                                                                                    |
|                                                                                                    | 3530                                                                                                    | IF RND<0.8 THEN RETURN                                                                                                    |
| -                                                                                                    | 3535                                                                                                    | PRINT " and";                                                                                                    |
| 1000                                                                                                    |                                                                                                    |                                                                                                    |
|                                                                                                    | 3540                                                                                                    | GOTO 3522 ' REPEAT                                                                                                    |
| -                                                                                                    | 3599                                                                                                    |                                                                                                    |
|                                                                                                    | 3600                                                                                                    | REM* NOUN PHRASE ROUTINE:                                                                                                    |
|                                                                                                    | and the second second second second second second second second second second second second second second second                                                                                                    |                                                                                                    |
|                                                                                                    | 3605                                                                                                    | IF RND>0.5 THEN GOSUB 3500                                                                                                    |
|                                                                                                    | 3610                                                                                                    |                                                                                                    |
| 1000                                                                                                    | 2010                                                                                                    | LET $T=INT(RND+3.33)$                                                                                                    |
|                                                                                                    |                                                                                                    |                                                                                                    |
| •                                                                                                    | 3615                                                                                                    | GOSUB 2200                                                                                                    |
| •                                                                                                    | 3615<br>3620                                                                                                    | GOSUB 2200<br>PRINT " ";W\$;                                                                                                    |
| •                                                                                                    | 3615                                                                                                    | GOSUB 2200                                                                                                    |
| •                                                                                                    | 3615<br>3620                                                                                                    | GOSUB 2200<br>PRINT " ";W\$;                                                                                                    |
| •                                                                                                    | 3615<br>3620<br>3625<br>3630                                                                                                    | GOSUB 2200<br>PRINT " ";W\$;<br>IF RND>0.6 THEN 3610<br>REM* LOOP AD LIB.                                                                                                    |
| •                                                                                                    | 3615<br>3620<br>3625<br>3630<br>3635                                                                                                    | GOSUB 2200<br>PRINT " ";W\$;<br>IF RND>0.6 THEN 3610<br>REM* LOOP AD LIB.<br>IF T1=0 THEN RETURN                                                                                                    |
| •                                                                                                    | 3615<br>3620<br>3625<br>3630<br>3635<br>3640                                                                                                    | GOSUB 2200<br>PRINT " ";W\$;<br>IF RND>0.6 THEN 3610<br>REM* LOOP AD LIB.<br>IF T1=0 THEN RETURN<br>LET T=T1 \ GOSUB 2200                                                                                                    |
| •                                                                                                    | 3615<br>3620<br>3625<br>3630<br>3635                                                                                                    | GOSUB 2200<br>PRINT " ";W\$;<br>IF RND>0.6 THEN 3610<br>REM* LOOP AD LIB.<br>IF T1=0 THEN RETURN                                                                                                    |
| •                                                                                                    | 3615<br>3620<br>3625<br>3630<br>3635<br>3640<br>3645                                                                                                    | GOSUB 2200<br>PRINT " ";W\$;<br>IF RND>0.6 THEN 3610<br>REM* LOOP AD LIB.<br>IF T1=0 THEN RETURN<br>LET T=T1 \ GOSUB 2200<br>PRINT " ";W\$;                                                                                                    |
| •                                                                                                    | 3615<br>3620<br>3625<br>3630<br>3635<br>3640<br>3645<br>3650                                                                                                    | GOSUB 2200<br>PRINT " ";W\$;<br>IF RND>0.6 THEN 3610<br>REM* LOOP AD LIB.<br>IF T1=0 THEN RETURN<br>LET T=T1 \ GOSUB 2200                                                                                                    |
| •                                                                                                    | 3615<br>3620<br>3625<br>3630<br>3635<br>3640<br>3645<br>3650<br>3999                                                                                                    | GOSUB 2200<br>PRINT " ";W\$;<br>IF RND>0.6 THEN 3610<br>REM* LOOP AD LIB.<br>IF T1=0 THEN RETURN<br>LET T=T1 \ GOSUB 2200<br>PRINT " ";W\$;<br>RETURN                                                                                                    |
| •<br>•<br>•                                                                                                    | 3615<br>3620<br>3625<br>3630<br>3635<br>3640<br>3645<br>3650<br>3999<br>4000                                                                                                    | GOSUB 2200<br>PRINT " ";W\$;<br>IF RND>0.6 THEN 3610<br>REM* LOOP AD LIB.<br>IF T1=0 THEN RETURN<br>LET T=T1 \ GOSUB 2200<br>PRINT " ";W\$;<br>RETURN<br>REM* WORDLIST ROUTINE:                                                                                                    |
| •                                                                                                    | 3615<br>3620<br>3625<br>3630<br>3635<br>3640<br>3645<br>3650<br>3999                                                                                                    | GOSUB 2200<br>PRINT " ";W\$;<br>IF RND>0.6 THEN 3610<br>REM* LOOP AD LIB.<br>IF T1=0 THEN RETURN<br>LET T=T1 \ GOSUB 2200<br>PRINT " ";W\$;<br>RETURN                                                                                                    |
| • • • •                                                                                                    | 3615<br>3620<br>3625<br>3630<br>3635<br>3640<br>3645<br>3650<br>3999<br>4000                                                                                                    | GOSUB 2200<br>PRINT " ";W\$;<br>IF RND>0.6 THEN 3610<br>REM* LOOP AD LIB.<br>IF T1=0 THEN RETURN<br>LET T=T1 \ GOSUB 2200<br>PRINT " ";W\$;<br>RETURN<br>REM* WORDLIST ROUTINE:                                                                                                    |
| •                                                                                                    | 3615<br>3620<br>3625<br>3630<br>3635<br>3640<br>3645<br>3645<br>3645<br>3999<br>4000<br>4005<br>4010                                                                                                    | GOSUB 2200<br>PRINT " ";W\$;<br>IF RND>0.6 THEN 3610<br>REM* LOOP AD LIB.<br>IF T1=0 THEN RETURN<br>LET T=T1 \ GOSUB 2200<br>PRINT " ";W\$;<br>RETURN<br>REM* WORDLIST ROUTINE:<br>PRINT<br>FOR W=0 TO 3                                                                                                    |
| •                                                                                                    | 3615<br>3620<br>3625<br>3630<br>3635<br>3640<br>3645<br>3650<br>3999<br>4000<br>4005<br>4010<br>4015                                                                                                    | GOSUB 2200<br>PRINT " ";W\$;<br>IF RND>0.6 THEN 3610<br>REM* LOOP AD LIB.<br>IF T1=0 THEN RETURN<br>LET T=T1 \ GOSUB 2200<br>PRINT " ";W\$;<br>RETURN<br>REM* WORDLIST ROUTINE:<br>PRINT<br>FOR W=0 TO 3<br>READ T\$                                                                                                    |
| • • • • •                                                                                                    | 3615<br>3620<br>3625<br>3630<br>3635<br>3640<br>3645<br>3650<br>3999<br>4000<br>4005<br>4005<br>4015<br>4020                                                                                                    | GOSUB 2200<br>PRINT " ";W\$;<br>IF RND>0.6 THEN 3610<br>REM* LOOP AD LIB.<br>IF TI=0 THEN RETURN<br>LET T=T1 \ GOSUB 2200<br>PRINT " ";W\$;<br>RETURN<br>REM* WORDLIST ROUTINE:<br>PRINT<br>FOR W=0 TO 3<br>READ T\$<br>PRINT \ PRINT T\$                                                                                                    |
| •                                                                                                    | 3615<br>3620<br>3625<br>3630<br>3635<br>3645<br>3645<br>3650<br>3999<br>4000<br>4005<br>4010<br>4015<br>4020<br>4022                                                                                                    | GOSUB 2200<br>PRINT " ";W\$;<br>IF RND>0.6 THEN 3610<br>REM* LOOP AD LIB.<br>IF T1=0 THEN RETURN<br>LET T=T1 \ GOSUB 2200<br>PRINT " ";W\$;<br>RETURN<br>REM* WORDLIST ROUTINE:<br>PRINT<br>FOR W=0 TO 3<br>READ T\$<br>PRINT \ PRINT T\$<br>PRINT \ W(W)                                                                                                    |
| • • • • • •                                                                                                    | 3615<br>3620<br>3625<br>3630<br>3635<br>3640<br>3645<br>3650<br>3999<br>4000<br>4005<br>4005<br>4015<br>4020                                                                                                    | GOSUB 2200<br>PRINT " ";W\$;<br>IF RND>0.6 THEN 3610<br>REM* LOOP AD LIB.<br>IF T1=0 THEN RETURN<br>LET T=T1 \ GOSUB 2200<br>PRINT " ";W\$;<br>RETURN<br>REM* WORDLIST ROUTINE:<br>PRINT<br>FOR W=0 TO 3<br>READ T\$<br>PRINT \ PRINT T\$<br>PRINT \ PRINT T\$<br>PRINT \ W(W)<br>FOR J=1 TO W(W)                                                                                                    |
| •<br>•<br>•<br>•<br>•                                                                                                    | 3615<br>3620<br>3625<br>3630<br>3635<br>3645<br>3645<br>3650<br>3999<br>4000<br>4005<br>4010<br>4015<br>4020<br>4022                                                                                                    | GOSUB 2200<br>PRINT " ";W\$;<br>IF RND>0.6 THEN 3610<br>REM* LOOP AD LIB.<br>IF T1=0 THEN RETURN<br>LET T=T1 \ GOSUB 2200<br>PRINT " ";W\$;<br>RETURN<br>REM* WORDLIST ROUTINE:<br>PRINT<br>FOR W=0 TO 3<br>READ T\$<br>PRINT \ PRINT T\$<br>PRINT \ PRINT T\$<br>PRINT \ W(W)<br>FOR J=1 TO W(W)                                                                                                    |
| •<br>•<br>•<br>•<br>•                                                                                                    | 3615<br>3620<br>3625<br>3630<br>3635<br>3640<br>3645<br>3650<br>3999<br>4000<br>4005<br>4010<br>4015<br>4020<br>4022<br>4025<br>4030                                                                                                    | GOSUB 2200<br>PRINT " ";W\$;<br>IF RND>0.6 THEN 3610<br>REM* LOOP AD LIB.<br>IF T1=0 THEN RETURN<br>LET T=T1 \ GOSUB 2200<br>PRINT " ";W\$;<br>RETURN<br>REM* WORDLIST ROUTINE:<br>PRINT<br>FOR W=0 TO 3<br>READ T\$<br>PRINT \ PRINT T\$<br>PRINT \ PRINT T\$<br>PRINT \ PRINT T\$<br>PRINT \ W(W)<br>FOR J=1 TO W(W)<br>LET Z=FNW(W,J) \ PRINT W\$(Z),                                                                                                    |
| •<br>•<br>•<br>•<br>•                                                                                                    | 3615<br>3620<br>3625<br>3630<br>3635<br>3640<br>3645<br>3650<br>3999<br>4000<br>4005<br>4000<br>4005<br>4010<br>4015<br>4020<br>4022<br>4022<br>4030<br>4040                                                                                                    | GOSUB 2200<br>PRINT " ";W\$;<br>IF RND>0.6 THEN 3610<br>REM* LOOP AD LIB.<br>IF T1=0 THEN RETURN<br>LET T=T1 \ GOSUB 2200<br>PRINT " ";W\$;<br>RETURN<br>REM* WORDLIST ROUTINE:<br>PRINT<br>FOR W=0 TO 3<br>READ T\$<br>PRINT \ PRINT T\$<br>PRINT \ PRINT T\$<br>PRINT \ W(W)<br>FOR J=1 TO W(W)<br>LET Z=FNW(W,J) \ PRINT W\$(Z),<br>NEXT J \ PRINT                                                                                                    |
| •<br>•<br>•<br>•<br>•                                                                                                    | 3615<br>3620<br>3625<br>3630<br>3635<br>3640<br>3645<br>3650<br>3999<br>4000<br>4005<br>4010<br>4015<br>4020<br>4015<br>4020<br>4022<br>4025<br>4030<br>4040<br>4050                                                                                                    | GOSUB 2200<br>PRINT " ";W\$;<br>IF RND>0.6 THEN 3610<br>REM* LOOP AD LIB.<br>IF T1=0 THEN RETURN<br>LET T=T1 \ GOSUB 2200<br>PRINT " ";W\$;<br>RETURN<br>REM* WORDLIST ROUTINE:<br>PRINT<br>FOR W=0 TO 3<br>READ T\$<br>PRINT \ PRINT T\$<br>PRINT \ PRINT T\$<br>PRINT \ W(W)<br>FOR J=1 TO W(W)<br>LET Z=FNW(W,J) \ PRINT W\$(Z),<br>NEXT J \ PRINT<br>NEXT W \ PRINT                                                                                                    |
| •<br>•<br>•<br>•<br>•<br>•                                                                                                    | 3615<br>3620<br>3625<br>3630<br>3635<br>3640<br>3645<br>3650<br>3999<br>4000<br>4005<br>4000<br>4005<br>4010<br>4015<br>4020<br>4022<br>4022<br>4030<br>4040                                                                                                    | GOSUB 2200<br>PRINT " ";W\$;<br>IF RND>0.6 THEN 3610<br>REM* LOOP AD LIB.<br>IF T1=0 THEN RETURN<br>LET T=T1 \ GOSUB 2200<br>PRINT " ";W\$;<br>RETURN<br>REM* WORDLIST ROUTINE:<br>PRINT<br>FOR W=0 TO 3<br>READ T\$<br>PRINT \ PRINT T\$<br>PRINT \ PRINT T\$<br>PRINT \ W(W)<br>FOR J=1 TO W(W)<br>LET Z=FNW(W,J) \ PRINT W\$(Z),<br>NEXT J \ PRINT                                                                                                    |
| · · · · · · · · · · · · · · · · · · ·                                                                                                    | 3615<br>3620<br>3625<br>3630<br>3635<br>3640<br>3645<br>3650<br>3999<br>4000<br>4005<br>4010<br>4015<br>4020<br>4015<br>4020<br>4022<br>4025<br>4030<br>4040<br>4050                                                                                                    | GOSUB 2200<br>PRINT " ";W\$;<br>IF RND>0.6 THEN 3610<br>REM* LOOP AD LIB.<br>IF T1=0 THEN RETURN<br>LET T=T1 \ GOSUB 2200<br>PRINT " ";W\$;<br>RETURN<br>REM* WORDLIST ROUTINE:<br>PRINT<br>FOR W=0 TO 3<br>READ T\$<br>PRINT \ PRINT T\$<br>PRINT \ PRINT T\$<br>PRINT \ W(W)<br>FOR J=1 TO W(W)<br>LET Z=FNW(W,J) \ PRINT W\$(Z),<br>NEXT J \ PRINT<br>NEXT W \ PRINT                                                                                                    |
| •<br>•<br>•<br>•<br>•<br>•<br>•<br>•<br>•                                                                                                    | 3615<br>3620<br>3625<br>3630<br>3645<br>3640<br>3645<br>3650<br>3999<br>4000<br>4005<br>4000<br>4005<br>4010<br>4015<br>4020<br>4022<br>4022<br>4020<br>4025<br>4030<br>4040<br>4050<br>4075<br>8999                                                                                                    | GOSUB 2200<br>PRINT " ";W\$;<br>IF RND>0.6 THEN 3610<br>REM* LOOP AD LIB.<br>IF T1=0 THEN RETURN<br>LET T=T1 \ GOSUB 2200<br>PRINT " ";W\$;<br>RETURN<br>REM* WORDLIST ROUTINE:<br>PRINT " ";W\$;<br>RETURN<br>REM* WORDLIST ROUTINE:<br>PRINT $\uparrow$ PRINT T\$<br>PRINT \ PRINT T\$<br>PRINT \ PRINT T\$<br>PRINT $\forall$ (W)<br>FOR J=1 TO W(W)<br>LET Z=FNW(W,J) \ PRINT W\$(Z),<br>NEXT J \ PRINT<br>NEXT W \ PRINT<br>RETURN                                                      |
| •<br>•<br>•<br>•<br>•<br>•<br>•<br>•                                                                                                    | 3615<br>3620<br>3625<br>3630<br>3635<br>3640<br>3645<br>3650<br>3999<br>4000<br>4005<br>4000<br>4005<br>4010<br>4015<br>4020<br>4022<br>4022<br>4025<br>4030<br>4040<br>4050<br>4075<br>8999<br>9000                                                                                                    | GOSUB 2200<br>PRINT " ";W\$;<br>IF RND>0.6 THEN 3610<br>REM* LOOP AD LIB.<br>IF T1=0 THEN RETURN<br>LET T=T1 \ GOSUB 2200<br>PRINT " ";W\$;<br>RETURN<br>REM* WORDLIST ROUTINE:<br>PRINT " ";W\$;<br>RETURN<br>REM* WORDLIST ROUTINE:<br>PRINT $\uparrow$ DRINT T\$<br>PRINT $\downarrow$ PRINT T\$<br>PRINT $\lor$ (W)<br>FOR J=1 TO W(W)<br>LET Z=FNW(W,J) $\backslash$ PRINT W\$(Z),<br>NEXT J $\backslash$ PRINT<br>NEXT W $\backslash$ PRINT<br>RETURN<br>DATA                          |
|                                                                                                    | 3615<br>3620<br>3625<br>3630<br>3635<br>3640<br>3645<br>3650<br>3999<br>4000<br>4005<br>4000<br>4005<br>4010<br>4020<br>4022<br>4025<br>4030<br>4040<br>4050<br>4040<br>4050<br>4050<br>9999<br>9000<br>9005                                                                                                    | GOSUB 2200<br>PRINT " ";W\$;<br>IF RND>0.6 THEN 3610<br>REM* LOOP AD LIB.<br>IF T1=0 THEN RETURN<br>LET T=T1 \ GOSUB 2200<br>PRINT " ";W\$;<br>RETURN<br>REM* WORDLIST ROUTINE:<br>PRINT " ";W\$;<br>RETURN<br>REM* WORDLIST ROUTINE:<br>PRINT $\uparrow$ PRINT T\$<br>PRINT \ PRINT T\$<br>PRINT \ PRINT T\$<br>PRINT $\forall$ (W)<br>FOR J=1 TO W(W)<br>LET Z=FNW(W,J) \ PRINT W\$(Z),<br>NEXT J \ PRINT<br>NEXT W \ PRINT<br>RETURN                                                      |
| ·<br>·<br>·<br>·<br>·                                                                                                    | 3615<br>3620<br>3625<br>3630<br>3635<br>3640<br>3645<br>3650<br>3999<br>4000<br>4005<br>4000<br>4005<br>4010<br>4015<br>4020<br>4022<br>4022<br>4025<br>4030<br>4040<br>4050<br>4075<br>8999<br>9000                                                                                                    | GOSUB 2200<br>PRINT " ";W\$;<br>IF RND>0.6 THEN 3610<br>REM* LOOP AD LIB.<br>IF T1=0 THEN RETURN<br>LET T=T1 \ GOSUB 2200<br>PRINT " ";W\$;<br>RETURN<br>REM* WORDLIST ROUTINE:<br>PRINT " ";W\$;<br>RETURN<br>REM* WORDLIST ROUTINE:<br>PRINT $\uparrow$ DRINT T\$<br>PRINT $\downarrow$ PRINT T\$<br>PRINT $\lor$ (W)<br>FOR J=1 TO W(W)<br>LET Z=FNW(W,J) $\backslash$ PRINT W\$(Z),<br>NEXT J $\backslash$ PRINT<br>NEXT W $\backslash$ PRINT<br>RETURN<br>DATA                          |
|                                                                                                    | 3615<br>3620<br>3625<br>3630<br>3635<br>3640<br>3645<br>3650<br>3999<br>4000<br>4005<br>4000<br>4005<br>4010<br>4020<br>4022<br>4025<br>4030<br>4040<br>4050<br>4040<br>4050<br>4075<br>8999<br>9000<br>9005                                                                                                    | GOSUB 2200<br>PRINT " ";W\$;<br>IF RND>0.6 THEN 3610<br>REM* LOOP AD LIB.<br>IF T1=0 THEN RETURN<br>LET T=T1 \ GOSUB 2200<br>PRINT " ";W\$;<br>RETURN<br>REM* WORDLIST ROUTINE:<br>PRINT " ";W\$;<br>RETURN<br>REM* WORDLIST ROUTINE:<br>PRINT $\uparrow$ DATA<br>DATA<br>DATA ADJ, ADV, NOUN-GENERAL, NOUN-SPECIFIC                                                                                                    |
|                                                                                                    | 3615<br>3620<br>3625<br>3630<br>3635<br>3640<br>3645<br>3650<br>3999<br>4000<br>4005<br>4000<br>4005<br>4010<br>4020<br>4022<br>4025<br>4030<br>4040<br>4050<br>4040<br>4050<br>4075<br>8999<br>9000<br>9005                                                                                                    | GOSUB 2200<br>PRINT " ";W\$;<br>IF RND>0.6 THEN 3610<br>REM* LOOP AD LIB.<br>IF T1=0 THEN RETURN<br>LET T=T1 \ GOSUB 2200<br>PRINT " ";W\$;<br>RETURN<br>REM* WORDLIST ROUTINE:<br>PRINT WHE TO 3<br>READ T\$<br>PRINT \ PRINT T\$<br>PRINT \ PRINT T\$<br>PRINT \ W(W)<br>FOR J=1 TO W(W)<br>LET Z=FNW(W,J) \ PRINT W\$(Z),<br>NEXT J \ PRINT<br>NEXT W \ PRINT<br>RETURN<br>DATA<br>DATA<br>DATA ADJ, ADV, NOUN-GENERAL, NOUN-SPECIFIC<br>END                                              |
| •<br>•<br>•<br>•<br>•<br>•<br>•<br>•<br>•<br>•<br>•<br>•<br>•<br>•<br>•<br>•<br>•<br>•<br>•                                                                                                    | 3615<br>3620<br>3625<br>3630<br>3635<br>3640<br>3645<br>3650<br>3999<br>4000<br>4005<br>4010<br>4015<br>4020<br>4022<br>4020<br>4022<br>4022<br>4020<br>4040<br>4075<br>8999<br>9000<br>9005<br>9999<br>ministra                                                                                                    | GOSUB 2200<br>PRINT " ";W\$;<br>IF RND>0.6 THEN 3610<br>REM* LOOP AD LIB.<br>IF T1=0 THEN RETURN<br>LET T=T1 \ GOSUB 2200<br>PRINT " ";W\$;<br>RETURN<br>REM* WORDLIST ROUTINE:<br>PRINT " ";W\$;<br>RETURN<br>REM* WORDLIST ROUTINE:<br>PRINT \ PRINT T\$<br>PRINT \ PRINT T\$<br>PRINT \ PRINT T\$<br>PRINT \ W(W)<br>FOR J=1 TO W(W)<br>LET Z=FNW(W,J) \ PRINT W\$(Z),<br>NEXT J \ PRINT<br>NEXT W \ PRINT<br>RETURN<br>DATA<br>DATA<br>DATA ADJ, ADV, NOUN-GENERAL, NOUN-SPECIFIC<br>END |
| <ul> <li>Adria</li> </ul>                                                                                                    | 3615<br>3620<br>3625<br>3630<br>3635<br>3640<br>3645<br>3650<br>3999<br>4000<br>4005<br>4000<br>4005<br>4020<br>4022<br>4020<br>4022<br>4022                                                                                                    | GOSUB 2200<br>PRINT " ";W\$;<br>IF RND>0.6 THEN 3610<br>REM* LOOP AD LIB.<br>IF T1=0 THEN RETURN<br>LET T=T1 \ GOSUB 2200<br>PRINT " ";W\$;<br>RETURN<br>REM* WORDLIST ROUTINE:<br>PRINT " ";W\$;<br>RETURN<br>REM* WORDLIST ROUTINE:<br>PRINT \ PRINT T\$<br>PRINT \ PRINT T\$<br>PRINT \ PRINT T\$<br>PRINT \ W(W)<br>FOR J=1 TO W(W)<br>LET Z=FNW(W,J) \ PRINT W\$(Z),<br>NEXT J \ PRINT<br>NEXT W \ PRINT<br>RETURN<br>DATA<br>DATA<br>DATA ADJ, ADV, NOUN-GENERAL, NOUN-SPECIFIC<br>END |
| <ul> <li>Adrina Alu</li> </ul>                                                                                                    | 3615<br>3620<br>3625<br>3630<br>3645<br>3640<br>3645<br>3650<br>3999<br>4000<br>4005<br>4000<br>4005<br>4010<br>4015<br>4020<br>4022<br>4025<br>4030<br>4040<br>4050<br>4040<br>4050<br>9000<br>9005<br>9999<br>ministra<br>ministra<br>ways,AA                                                                                    | GOSUB 2200<br>PRINT " ";W\$;<br>IF RND>0.6 THEN 3610<br>REM* LOOP AD LIB.<br>IF T1=0 THEN RETURN<br>LET T=T1 \ GOSUB 2200<br>PRINT " ";W\$;<br>RETURN<br>REM* WORDLIST ROUTINE:<br>PRINT " ";W\$;<br>RETURN<br>REM* WORDLIST ROUTINE:<br>PRINT \ PRINT T\$<br>PRINT \ PRINT T\$<br>PRINT \ PRINT T\$<br>PRINT \ W(W)<br>FOR J=1 TO W(W)<br>LET Z=FNW(W,J) \ PRINT W\$(Z),<br>NEXT J \ PRINT<br>NEXT W \ PRINT<br>RETURN<br>DATA<br>DATA<br>DATA ADJ, ADV, NOUN-GENERAL, NOUN-SPECIFIC<br>END |
| <ul> <li>Adrina Alu</li> </ul>                                                                                                    | 3615<br>3620<br>3625<br>3630<br>3635<br>3640<br>3645<br>3650<br>3999<br>4000<br>4005<br>4000<br>4005<br>4020<br>4022<br>4020<br>4022<br>4022                                                                                                    | GOSUB 2200<br>PRINT " ";W\$;<br>IF RND>0.6 THEN 3610<br>REM* LOOP AD LIB.<br>IF T1=0 THEN RETURN<br>LET T=T1 \ GOSUB 2200<br>PRINT " ";W\$;<br>RETURN<br>REM* WORDLIST ROUTINE:<br>PRINT " ";W\$;<br>RETURN<br>REM* WORDLIST ROUTINE:<br>PRINT \ PRINT T\$<br>PRINT \ PRINT T\$<br>PRINT \ PRINT T\$<br>PRINT \ W(W)<br>FOR J=1 TO W(W)<br>LET Z=FNW(W,J) \ PRINT W\$(Z),<br>NEXT J \ PRINT<br>NEXT W \ PRINT<br>RETURN<br>DATA<br>DATA<br>DATA ADJ, ADV, NOUN-GENERAL, NOUN-SPECIFIC<br>END |
| <ul> <li>Adrina Adrivation</li> </ul>                                                                                                    | 3615<br>3620<br>3625<br>3630<br>3645<br>3640<br>3645<br>3650<br>3999<br>4000<br>4005<br>4000<br>4005<br>4010<br>4015<br>4020<br>4022<br>4025<br>4030<br>4040<br>4050<br>4040<br>4050<br>9000<br>9005<br>9999<br>ministra<br>ministra<br>ways,AA                                                                                    | GOSUB 2200<br>PRINT " ";W\$;<br>IF RND>0.6 THEN 3610<br>REM* LOOP AD LIB.<br>IF T1=0 THEN RETURN<br>LET T=T1 \ GOSUB 2200<br>PRINT " ";W\$;<br>RETURN<br>REM* WORDLIST ROUTINE:<br>PRINT<br>FOR W=0 TO 3<br>READ T\$<br>PRINT \ PRINT T\$<br>PRINT \ PRINT T\$<br>PRINT \ W(W)<br>FOR J=1 TO W(W)<br>LET Z=FNW(W,J) \ PRINT W\$(Z),<br>NEXT J \ PRINT<br>NEXT W \ PRINT<br>RETURN<br>DATA<br>DATA<br>DATA ADJ, ADV, NOUN-GENERAL, NOUN-SPECIFIC<br>END                                       |
| <ul> <li>Addra Altra Alt</li></ul>                                                                                                    | 3615<br>3620<br>3625<br>3630<br>3635<br>3640<br>3645<br>3650<br>3999<br>4000<br>4005<br>4010<br>4005<br>4010<br>4005<br>4020<br>4022<br>4025<br>4030<br>4040<br>4050<br>4050<br>4050<br>9999<br>9000<br>9005<br>9999<br>ministra<br>ministra<br>ways, AA<br>gebra, N<br>cumulato                                                   | GOSUB 2200<br>PRINT " ";W\$;<br>IF RND>0.6 THEN 3610<br>REM* LOOP AD LIB.<br>IF T1=0 THEN RETURN<br>LET T=T1 \ GOSUB 2200<br>PRINT " ";W\$;<br>RETURN<br>REM* WORDLIST ROUTINE:<br>PRINT<br>FOR W=0 TO 3<br>READ T\$<br>PRINT \ PRINT T\$<br>PRINT \ PRINT T\$<br>PRINT \ W(W)<br>FOR J=1 TO W(W)<br>LET Z=FNW(W,J) \ PRINT W\$(Z),<br>NEXT J \ PRINT<br>NEXT W \ PRINT<br>RETURN<br>DATA<br>DATA<br>DATA ADJ, ADV, NOUN-GENERAL, NOUN-SPECIFIC<br>END                                       |
| <ul> <li>Adra Adra Alta</li> </ul>                                                                                                    | 3615<br>3620<br>3625<br>3630<br>3645<br>3640<br>3645<br>3650<br>3999<br>4000<br>4005<br>4010<br>4005<br>4010<br>4005<br>4020<br>4022<br>4025<br>4030<br>4040<br>4050<br>4040<br>4050<br>4040<br>4050<br>4040<br>9005<br>9999<br>9000<br>9005<br>9999<br>9005<br>9999<br>9005<br>9999<br>9005<br>9999                               | GOSUB 2200<br>PRINT " ";W\$;<br>IF RND>0.6 THEN 3610<br>REM* LOOP AD LIB.<br>IF T1=0 THEN RETURN<br>LET T=T1 \ GOSUB 2200<br>PRINT " ";W\$;<br>RETURN<br>REM* WORDLIST ROUTINE:<br>PRINT<br>FOR W=0 TO 3<br>READ T\$<br>PRINT \ PRINT T\$<br>PRINT \ PRINT T\$<br>PRINT \ W(W)<br>FOR J=1 TO W(W)<br>LET Z=FNW(W,J) \ PRINT W\$(Z),<br>NEXT J \ PRINT<br>NEXT W \ PRINT<br>RETURN<br>DATA<br>DATA ADJ, ADV, NOUN-GENERAL, NOUN-SPECIFIC<br>END<br>tion,N<br>tive,A                           |
| <ul> <li>Adri</li> <li>Adri</li> <li>Adri<th>3615<br/>3620<br/>3625<br/>3630<br/>3645<br/>3640<br/>3645<br/>3650<br/>3999<br/>4000<br/>4005<br/>4010<br/>4005<br/>4010<br/>4015<br/>4020<br/>4022<br/>4025<br/>4030<br/>4040<br/>4050<br/>4040<br/>4050<br/>4040<br/>9005<br/>9999<br/>9000<br/>9005<br/>9999<br/>ministra<br/>ministra<br/>myay, AA<br/>gebra, N<br/>normally</th><th>GOSUB 2200<br/>PRINT " ";W\$;<br/>IF RND&gt;0.6 THEN 3610<br/>REM* LOOP AD LIB.<br/>IF T1=0 THEN RETURN<br/>LET T=T1 \ GOSUB 2200<br/>PRINT " ";W\$;<br/>RETURN<br/>REM* WORDLIST ROUTINE:<br/>PRINT<br/>FOR W=0 TO 3<br/>READ T\$<br/>PRINT \ PRINT T\$<br/>PRINT \ PRINT T\$<br/>PRINT \ W(W)<br/>FOR J=1 TO W(W)<br/>LET Z=FNW(W,J) \ PRINT W\$(Z),<br/>NEXT J \ PRINT<br/>NEXT W \ PRINT<br/>RETURN<br/>DATA<br/>DATA ADJ, ADV, NOUN-GENERAL, NOUN-SPECIFIC<br/>END<br/>ation,N<br/>ative,A</th></li></ul>                                                             | 3615<br>3620<br>3625<br>3630<br>3645<br>3640<br>3645<br>3650<br>3999<br>4000<br>4005<br>4010<br>4005<br>4010<br>4015<br>4020<br>4022<br>4025<br>4030<br>4040<br>4050<br>4040<br>4050<br>4040<br>9005<br>9999<br>9000<br>9005<br>9999<br>ministra<br>ministra<br>myay, AA<br>gebra, N<br>normally                                   | GOSUB 2200<br>PRINT " ";W\$;<br>IF RND>0.6 THEN 3610<br>REM* LOOP AD LIB.<br>IF T1=0 THEN RETURN<br>LET T=T1 \ GOSUB 2200<br>PRINT " ";W\$;<br>RETURN<br>REM* WORDLIST ROUTINE:<br>PRINT<br>FOR W=0 TO 3<br>READ T\$<br>PRINT \ PRINT T\$<br>PRINT \ PRINT T\$<br>PRINT \ W(W)<br>FOR J=1 TO W(W)<br>LET Z=FNW(W,J) \ PRINT W\$(Z),<br>NEXT J \ PRINT<br>NEXT W \ PRINT<br>RETURN<br>DATA<br>DATA ADJ, ADV, NOUN-GENERAL, NOUN-SPECIFIC<br>END<br>ation,N<br>ative,A                         |
| <ul> <li>Adri</li> <li>Adri</li> <li>Adri<th>3615<br/>3620<br/>3625<br/>3630<br/>3645<br/>3640<br/>3645<br/>3650<br/>3999<br/>4000<br/>4005<br/>4010<br/>4005<br/>4010<br/>4005<br/>4020<br/>4022<br/>4025<br/>4030<br/>4040<br/>4050<br/>4040<br/>4050<br/>4040<br/>4050<br/>4040<br/>9005<br/>9999<br/>9000<br/>9005<br/>9999<br/>9005<br/>9999<br/>9005<br/>9999<br/>9005<br/>9999</th><th>GOSUB 2200<br/>PRINT " ";W\$;<br/>IF RND&gt;0.6 THEN 3610<br/>REM* LOOP AD LIB.<br/>IF T1=0 THEN RETURN<br/>LET T=T1 \ GOSUB 2200<br/>PRINT " ";W\$;<br/>RETURN<br/>REM* WORDLIST ROUTINE:<br/>PRINT<br/>FOR W=0 TO 3<br/>READ T\$<br/>PRINT \ PRINT T\$<br/>PRINT \ PRINT T\$<br/>PRINT \ W(W)<br/>FOR J=1 TO W(W)<br/>LET Z=FNW(W,J) \ PRINT W\$(Z),<br/>NEXT J \ PRINT<br/>NEXT W \ PRINT<br/>RETURN<br/>DATA<br/>DATA ADJ, ADV, NOUN-GENERAL, NOUN-SPECIFIC<br/>END<br/>ation,N<br/>ative,A</th></li></ul>                                                      | 3615<br>3620<br>3625<br>3630<br>3645<br>3640<br>3645<br>3650<br>3999<br>4000<br>4005<br>4010<br>4005<br>4010<br>4005<br>4020<br>4022<br>4025<br>4030<br>4040<br>4050<br>4040<br>4050<br>4040<br>4050<br>4040<br>9005<br>9999<br>9000<br>9005<br>9999<br>9005<br>9999<br>9005<br>9999<br>9005<br>9999                               | GOSUB 2200<br>PRINT " ";W\$;<br>IF RND>0.6 THEN 3610<br>REM* LOOP AD LIB.<br>IF T1=0 THEN RETURN<br>LET T=T1 \ GOSUB 2200<br>PRINT " ";W\$;<br>RETURN<br>REM* WORDLIST ROUTINE:<br>PRINT<br>FOR W=0 TO 3<br>READ T\$<br>PRINT \ PRINT T\$<br>PRINT \ PRINT T\$<br>PRINT \ W(W)<br>FOR J=1 TO W(W)<br>LET Z=FNW(W,J) \ PRINT W\$(Z),<br>NEXT J \ PRINT<br>NEXT W \ PRINT<br>RETURN<br>DATA<br>DATA ADJ, ADV, NOUN-GENERAL, NOUN-SPECIFIC<br>END<br>ation,N<br>ative,A                         |
| <ul> <li>Adri Adri</li> <li>Adri Adri</li> <li>Adri Adri</li> <li>Adri Adri</li> <li>Adri Adri</li> <li>Adri Adri</li> <li>Adri Adri</li> <li>Adri Adri</li> <li>Adri Adri</li> <li>Adri Adri</li> <li>Adri</li> <li>Adri</li> <li< th=""><th>3615<br/>3620<br/>3625<br/>3630<br/>3645<br/>3640<br/>3645<br/>3650<br/>3999<br/>4000<br/>4005<br/>4010<br/>4005<br/>4010<br/>4022<br/>4020<br/>4022<br/>4025<br/>4030<br/>4040<br/>4050<br/>4040<br/>4050<br/>4040<br/>9005<br/>9999<br/>9000<br/>9005<br/>9999<br/>ministra<br/>ways,AA<br/>gebra,N<br/>cumulato<br/>counting</th><th>GOSUB 2200<br/>PRINT " ";W\$;<br/>IF RND&gt;0.6 THEN 3610<br/>REM* LOOP AD LIB.<br/>IF T1=0 THEN RETURN<br/>LET T=T1 \ GOSUB 2200<br/>PRINT " ";W\$;<br/>RETURN<br/>REM* WORDLIST ROUTINE:<br/>PRINT<br/>FOR W=0 TO 3<br/>READ T\$<br/>PRINT \ PRINT T\$<br/>PRINT \ PRINT T\$<br/>PRINT \ W(W)<br/>FOR J=1 TO W(W)<br/>LET Z=FNW(W,J) \ PRINT W\$(Z),<br/>NEXT J \ PRINT<br/>NEXT W \ PRINT<br/>RETURN<br/>DATA<br/>DATA ADJ, ADV, NOUN-GENERAL, NOUN-SPECIFIC<br/>END<br/>Ation, N<br/>Ative, A</th></li<></ul>                                                 | 3615<br>3620<br>3625<br>3630<br>3645<br>3640<br>3645<br>3650<br>3999<br>4000<br>4005<br>4010<br>4005<br>4010<br>4022<br>4020<br>4022<br>4025<br>4030<br>4040<br>4050<br>4040<br>4050<br>4040<br>9005<br>9999<br>9000<br>9005<br>9999<br>ministra<br>ways,AA<br>gebra,N<br>cumulato<br>counting                                     | GOSUB 2200<br>PRINT " ";W\$;<br>IF RND>0.6 THEN 3610<br>REM* LOOP AD LIB.<br>IF T1=0 THEN RETURN<br>LET T=T1 \ GOSUB 2200<br>PRINT " ";W\$;<br>RETURN<br>REM* WORDLIST ROUTINE:<br>PRINT<br>FOR W=0 TO 3<br>READ T\$<br>PRINT \ PRINT T\$<br>PRINT \ PRINT T\$<br>PRINT \ W(W)<br>FOR J=1 TO W(W)<br>LET Z=FNW(W,J) \ PRINT W\$(Z),<br>NEXT J \ PRINT<br>NEXT W \ PRINT<br>RETURN<br>DATA<br>DATA ADJ, ADV, NOUN-GENERAL, NOUN-SPECIFIC<br>END<br>Ation, N<br>Ative, A                       |
|                                                                                                    | 3615<br>3620<br>3625<br>3630<br>3635<br>3640<br>3645<br>3650<br>3999<br>4000<br>4005<br>4000<br>4005<br>4000<br>4005<br>4020<br>4022<br>4025<br>4030<br>4040<br>4050<br>4040<br>4050<br>4075<br>8999<br>9000<br>9005<br>9999<br>ministra<br>ways,AA<br>gebra,N<br>cumulato<br>iom,NN<br>normally<br>counting<br>dress,NM           | GOSUB 2200<br>PRINT " ";W\$;<br>IF RND>0.6 THEN 3610<br>REM* LOOP AD LIB.<br>IF T1=0 THEN RETURN<br>LET T=T1 \ GOSUB 2200<br>PRINT " ";W\$;<br>RETURN<br>REM* WORDLIST ROUTINE:<br>PRINT<br>FOR W=0 TO 3<br>READ T\$<br>PRINT \ PRINT T\$<br>PRINT \ PRINT T\$<br>PRINT \ W(W)<br>FOR J=1 TO W(W)<br>LET Z=FNW(W,J) \ PRINT W\$(Z),<br>NEXT J \ PRINT<br>NEXT W \ PRINT<br>RETURN<br>DATA<br>DATA ADJ, ADV, NOUN-GENERAL, NOUN-SPECIFIC<br>END<br>Ation, N<br>Ative, A                       |
| <ul> <li>Addit</li> <li>Addit</li> <li>Adot</li> <li>Adot&lt;</li></ul>                                                                                                    | 3615<br>3620<br>3625<br>3630<br>3635<br>3640<br>3645<br>3650<br>3999<br>4000<br>4005<br>4010<br>4005<br>4010<br>4015<br>4020<br>4022<br>4025<br>4030<br>4040<br>4050<br>4040<br>4050<br>4050<br>9099<br>9000<br>9005<br>9999<br>ministra<br>ways,AA<br>gebra,N<br>cumulato<br>iom,NN<br>normally<br>counting<br>dress,NN           | GOSUB 2200<br>PRINT " ";W\$;<br>IF RND>0.6 THEN 3610<br>REM* LOOP AD LIB.<br>IF T1=0 THEN RETURN<br>LET T=T1 \ GOSUB 2200<br>PRINT " ";W\$;<br>RETURN<br>REM* WORDLIST ROUTINE:<br>PRINT<br>FOR W=0 TO 3<br>READ T\$<br>PRINT \ PRINT T\$<br>PRINT \ PRINT T\$<br>PRINT \ W(W)<br>FOR J=1 TO W(W)<br>LET Z=FNW(W,J) \ PRINT W\$(Z),<br>NEXT J \ PRINT<br>NEXT W \ PRINT<br>RETURN<br>DATA<br>DATA ADJ, ADV, NOUN-GENERAL, NOUN-SPECIFIC<br>END<br>Ation, N<br>Ative, A                       |
| <ul> <li>Adra Adra Abb</li> <li>Acta Ara Abb</li> <li>Acta Ara Ara Abb</li> <li>Acta Ara Ara Abb</li> <li>Acta Ara Ara Abb</li> <li>Acta Ara Ara Abb</li></ul>                                                                                                    | 3615<br>3620<br>3625<br>3630<br>3635<br>3640<br>3645<br>3650<br>3999<br>4000<br>4005<br>4010<br>4005<br>4010<br>4005<br>4020<br>4022<br>4025<br>4030<br>4040<br>4050<br>4050<br>4050<br>4050<br>9999<br>9000<br>9005<br>9999<br>ministra<br>ways,AA<br>gebra,N<br>cumulato<br>iom,NN<br>normally<br>counting<br>dress,NN<br>dit,NN | GOSUB 2200<br>PRINT " ";W\$;<br>IF RND/0.6 THEN 3610<br>REM* LOOP AD LIB.<br>IF T1=0 THEN RETURN<br>LET T=T1 \ GOSUB 2200<br>PRINT " ";W\$;<br>RETURN<br>REM* WORDLIST ROUTINE:<br>PRINT POR W=0 TO 3<br>READ T\$<br>PRINT \ PRINT T\$<br>PRINT \ PRINT T\$<br>PRINT \ W(W)<br>FOR J=1 TO W(W)<br>LET Z=FNW(W,J) \ PRINT W\$(Z),<br>NEXT J \ PRINT<br>NEXT W \ PRINT<br>RETURN<br>DATA<br>DATA<br>DATA ADJ, ADV, NOUN-GENERAL, NOUN-SPECIFIC<br>END<br>tion, N<br>tive, A<br>y, N            |
| <ul> <li>Adra Adra Abb</li> <li>Acta Ara Abb</li> <li>Acta Ara Ara Abb</li> <li>Acta Ara Ara Abb</li> <li>Acta Ara Ara Abb</li> <li>Acta Ara Ara Abb</li></ul>                                                                                                    | 3615<br>3620<br>3625<br>3630<br>3635<br>3640<br>3645<br>3650<br>3999<br>4000<br>4005<br>4010<br>4005<br>4010<br>4015<br>4020<br>4022<br>4025<br>4030<br>4040<br>4050<br>4040<br>4050<br>4050<br>9099<br>9000<br>9005<br>9999<br>ministra<br>ways,AA<br>gebra,N<br>cumulato<br>iom,NN<br>normally<br>counting<br>dress,NN           | GOSUB 2200<br>PRINT " ";W\$;<br>IF RND/0.6 THEN 3610<br>REM* LOOP AD LIB.<br>IF T1=0 THEN RETURN<br>LET T=T1 \ GOSUB 2200<br>PRINT " ";W\$;<br>RETURN<br>REM* WORDLIST ROUTINE:<br>PRINT POR W=0 TO 3<br>READ T\$<br>PRINT \ PRINT T\$<br>PRINT \ PRINT T\$<br>PRINT \ W(W)<br>FOR J=1 TO W(W)<br>LET Z=FNW(W,J) \ PRINT W\$(Z),<br>NEXT J \ PRINT<br>NEXT W \ PRINT<br>RETURN<br>DATA<br>DATA<br>DATA ADJ, ADV, NOUN-GENERAL, NOUN-SPECIFIC<br>END<br>tion, N<br>tive, A<br>y, N            |
| <ul> <li>Adria Abo</li> <li>Acra Abo</li> <li>Acra Abo</li> <li>Ac</li></ul>                                                                                                    | 3615<br>3620<br>3625<br>3630<br>3635<br>3640<br>3645<br>3650<br>3999<br>4000<br>4005<br>4010<br>4005<br>4010<br>4022<br>4020<br>4022<br>4025<br>4030<br>4040<br>4050<br>4040<br>4050<br>4040<br>4050<br>405                                                                                                    | GOSUB 2200<br>PRINT " ";W\$;<br>IF RND>0.6 THEN 3610<br>REM* LOOP AD LIB.<br>IF T1=0 THEN RETURN<br>LET T=T1 \ GOSUB 2200<br>PRINT " ";W\$;<br>RETURN<br>REM* WORDLIST ROUTINE:<br>PRINT<br>POR W=0 TO 3<br>READ T\$<br>PRINT \ PRINT T\$<br>PRINT \ PRINT T\$<br>PRINT \ W(W)<br>FOR J=1 TO W(W)<br>LET Z=FNW (W,J) \ PRINT W\$(Z),<br>NEXT J \ PRINT<br>NEXT W \ PRINT<br>RETURN<br>DATA<br>DATA<br>DATA ADJ, ADV, NOUN-GENERAL, NOUN-SPECIFIC<br>END<br>tion,N<br>tive,A<br>y,N<br>4      |
| <ul> <li>Adri</li> <li>Adri</li> <li>Adri<th>3615<br/>3620<br/>3625<br/>3630<br/>3635<br/>3640<br/>3645<br/>3650<br/>3999<br/>4000<br/>4005<br/>4010<br/>4005<br/>4010<br/>4005<br/>4020<br/>4022<br/>4025<br/>4030<br/>4040<br/>4050<br/>4050<br/>4050<br/>4050<br/>9999<br/>9000<br/>9005<br/>9999<br/>ministra<br/>ways,AA<br/>gebra,N<br/>cumulato<br/>iom,NN<br/>normally<br/>counting<br/>dress,NN<br/>dit,NN</th><th>GOSUB 2200<br/>PRINT " ';W\$;<br/>IF RND&gt;0.6 THEN 3610<br/>REM* LOOP AD LIB.<br/>IF T1=0 THEN RETURN<br/>LET T=T1 \ GOSUB 2200<br/>PRINT " ';W\$;<br/>RETURN<br/>REM* WORDLIST ROUTINE:<br/>PRINT<br/>POR W=0 TO 3<br/>READ T\$<br/>PRINT \ PRINT T\$<br/>PRINT \ PRINT T\$<br/>PRINT \ PRINT T\$<br/>PRINT W(W)<br/>FOR J=1 TO W(W)<br/>LET Z=FTW(W,J) \ PRINT W\$(Z),<br/>NEXT J \ PRINT<br/>NEXT W \ PRINT<br/>RETURN<br/>DATA<br/>DATA<br/>DATA ADJ, ADV, NOUN-GENERAL, NOUN-SPECIFIC<br/>END<br/>A<br/>A<br/>A</th></li></ul> | 3615<br>3620<br>3625<br>3630<br>3635<br>3640<br>3645<br>3650<br>3999<br>4000<br>4005<br>4010<br>4005<br>4010<br>4005<br>4020<br>4022<br>4025<br>4030<br>4040<br>4050<br>4050<br>4050<br>4050<br>9999<br>9000<br>9005<br>9999<br>ministra<br>ways,AA<br>gebra,N<br>cumulato<br>iom,NN<br>normally<br>counting<br>dress,NN<br>dit,NN | GOSUB 2200<br>PRINT " ';W\$;<br>IF RND>0.6 THEN 3610<br>REM* LOOP AD LIB.<br>IF T1=0 THEN RETURN<br>LET T=T1 \ GOSUB 2200<br>PRINT " ';W\$;<br>RETURN<br>REM* WORDLIST ROUTINE:<br>PRINT<br>POR W=0 TO 3<br>READ T\$<br>PRINT \ PRINT T\$<br>PRINT \ PRINT T\$<br>PRINT \ PRINT T\$<br>PRINT W(W)<br>FOR J=1 TO W(W)<br>LET Z=FTW(W,J) \ PRINT W\$(Z),<br>NEXT J \ PRINT<br>NEXT W \ PRINT<br>RETURN<br>DATA<br>DATA<br>DATA ADJ, ADV, NOUN-GENERAL, NOUN-SPECIFIC<br>END<br>A<br>A<br>A     |

Asynchronous, A

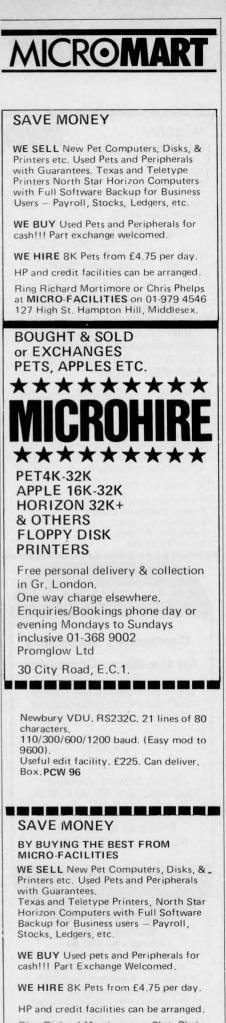

Ring Richard Mortimore or Chris Phelps at **MICRO-FACILITIES** on 01-979 4546 127 High St., Hampton Hill, Middlesex.

| MICROMART                                                                                                    | PROG                                                                                                    |
|----------------------------------------------------------------------------------------------------|----------------------------------------------------------------------------------------------------|
|                                                                                                    | PET AS A DIC<br>Submitted b                                                                                                    |
|                                                                                                    | The following program shows how the PET's real time clock can be monitored                                                                                                    |
| NASCOM<br>IN THE MIDLANDS                                                                                                    | continually and how, when the tim-<br>changes, the new time is displayed.<br>The program has been designed to<br>use only hours and minutes as a new                                                                                                    |
| NASCOM £165 8K Ram Kit £85<br>Buffer Board 16K ''''£140                                                                                                    | • 5 Q\$=" "                                                                                                    |
| £32.50 32K " " £200<br>3A P.S.U. £29.50 Key Board £8.50<br>Vero Frame£29.50                                                                                                    | 10 DIM P\$(4),R(70),V\$(4),C(4)<br>20 P\$(1)="******":P\$(2)="* ":P<br>30 FOR X=1 TO 70:READ A(X)<br>35 NEXT X                                                                                                    |
| 6525 - 256x4 C Mos Static Ram<br>220 N/S - 60p<br>4720 - 256x1 Ram Tristate 95N/S 75p                                                                                                    | <ul> <li>40 DATA 1,2,1,1,4,1,2,1,1,1,4,2,</li> <li>50 DATA 4,2,1,1,1,1,1,3,1,1,4,2,</li> <li>60 DATA 1,2,1,1,3,1,1,3,1,3</li> </ul>                                                                                                    |
| TIL 305 - 7x5 Led Matrix Alpha<br>Numeric Display 75p                                                                                                    | 70 B\$ = LEFT\$(TI\$,4)<br>80 IF A\$ = B\$ THEN 70<br>90 A\$ = B\$                                                                                                    |
| 15% Vat + carriage extra<br>Eley Electronics Tel: 871522<br>100/104, Beatrice Rd., Leicester                                                                                                    | <pre>100 C\$ = LEFT\$(A\$,1) 110 D\$ = MID\$(A\$,2,1) 120 E\$ = MID\$(A\$,3,1)</pre>                                                                                                    |
| COMPFER LTD. OFFERS THE<br>FOLLOWING SOUTHWEST                                                                                                    | 130 F\$ = RIGHT\$(A\$,1)<br>140 X\$ = " "<br>150 C(1) = VAL(C\$)+1:C(2)=VAL(D\$                                                                                                    |
| TECHNICAL EQUIPMENT AT<br>REDUCED PRICES                                                                                                    | ● 160 PRINT "#7000000000"<br>170 FOR X=1 TO 7<br>180 FOR Y=1 TO 4                                                                                                    |
| CT64 Terminals (assmbled) £252<br>CTVM Video Monitors to fit CT64 £112                                                                                                    | ● 190 V=A(10*X-10+C(Y))<br>195 V\$(Y)=P\$(V)<br>198 NEXT Y                                                                                                    |
| MP68 Processors (assembled) £284<br>MF68 Mini Floppy Disc-<br>Twin Drive £688                                                                                                    | 200 IF X < 7 THEN 220<br>210 X\$ = " ▓ "<br>220 PRINT " ";V\$(1);Q\$;V\$(2)                                                                                                    |
| 4K Memory Boards (assembled)£ 808K Memory Board Kit£ 96AC-30 Cassette Interface£ 80                                                                                                    | 221 NEXT X<br>230 GOTO 70<br>● 240 END                                                                                                    |
| All subject to VAT                                                                                                    |                                                                                                    |
| For further information contact:<br>Preston Computer Centre,<br>6 Victoria Buildings,<br>Fishergate, Preston.                                                                                                    | AN ORBITAL Submitted b                                                                                                    |
|                                                                                                    |                                                                                                    |
| Tel: 0772 57684                                                                                                    | Those people who have watched television prgrams such as "Horizon" will probably have seen those evotion                                                                                                    |
| Tel: 0772 57684                                                                                                    | vision prgrams such as "Horizon"<br>will probably have seen those exotic<br>computer screens. Well, here is the<br>basis for a slightly less exotic graphical                                                                                                    |
| Tel: 0772 57684                                                                                                    | vision prgrams such as "Horizon"<br>will probably have seen those exotic<br>computer screens. Well, here is the<br>basis for a slightly less exotic graphical<br>simulation of two contra-rotating orbital<br>paths that will run with no trouble at<br>all on a very unexotic Commodore PET.                                                                                                    |
| Tel: 0772 57684<br>COMPUSTAT<br>Continuous Stationery                                                                                                    | vision prgrams such as "Horizon"<br>will probably have seen those exotic<br>computer screens. Well, here is the<br>basis for a slightly less exotic graphical<br>simulation of two contra-rotating orbital<br>paths that will run with no trouble at<br>all on a very unexotic Commodore PET.<br>The program listed could no doubt<br>be expanded upon to the n'th degree<br>to simulate whatever an astronomic                                                                                                    |
| Tel: 0772 57684<br>COMPUSTAT<br>Continuous Stationery<br>for the Micro Computer                                                                                                    | vision prgrams such as "Horizon"<br>will probably have seen those exotic<br>computer screens. Well, here is the<br>basis for a slightly less exotic graphical<br>simulation of two contra-rotating orbital<br>paths that will run with no trouble at<br>all on a very unexotic Commodore PET.<br>The program listed could no doubt<br>be expanded upon to the n'th degree<br>to simulate whatever an astronomic<br>ally minded computer fiend may<br>wish to simulate. However, even this<br>short program is extremely versatile.                                                                                                    |
| Tel: 0772 57684<br>COMPUSTAT<br>Continuous Stationery<br>for the Micro Computer<br>All sizes of listing paper stocked.<br>Specialists in the preparation of                                                                                                    | vision prgrams such as "Horizon"<br>will probably have seen those exotic<br>computer screens. Well, here is the<br>basis for a slightly less exotic graphical<br>simulation of two contra-rotating orbital<br>paths that will run with no trouble at<br>all on a very unexotic Commodore PET.<br>The program listed could no doubt<br>be expanded upon to the n'th degree<br>to simulate whatever an astronomic<br>ally minded computer fiend may<br>wish to simulate. However, even this                                                                                                    |
| Tel: 0772 57684<br>COMPUSTAT<br>Continuous Stationery<br>for the Micro Computer<br>All sizes of listing paper stocked.                                                                                                    | vision prgrams such as "Horizon"<br>will probably have seen those exotic<br>computer screens. Well, here is the<br>basis for a slightly less exotic graphical<br>simulation of two contra-rotating orbital<br>paths that will run with no trouble at<br>all on a very unexotic Commodore PET.<br>The program listed could no doubt<br>be expanded upon to the n'th degree<br>to simulate whatever an astronomic<br>ally minded computer fiend may<br>wish to simulate. However, even this<br>short program is extremely versatile.<br>The eight numbers in the data state-<br>ment at line 200 can be altered to<br>100 PRINT"J" : POKE33267,81                                                                                                    |
| Tel: 0772 57684<br>COMPUSTAT<br>Continuous Stationery<br>for the Micro Computer<br>All sizes of listing paper stocked.<br>Specialists in the preparation of<br>Printed continuous stationary                                                                                                    | <ul> <li>vision prgrams such as "Horizon" will probably have seen those exotic computer screens. Well, here is the basis for a slightly less exotic graphical simulation of two contra-rotating orbital paths that will run with no trouble at all on a very unexotic Commodore PET. The program listed could no doubt be expanded upon to the n'th degree to simulate whatever an astronomic ally minded computer fiend may wish to simulate. However, even this short program is extremely versatile. The eight numbers in the data statement at line 200 can be altered to</li> <li>100 PRINT"J": POKE33267,81</li> <li>110 FORJ=1T08: READA(J):NEXT 120 FORJ=0T02*3.14159265STEP</li> <li>130 X=INT(COS(J)*A(1)+.5)+A(2)</li> </ul>                                                                                                    |
| Tel: 0772 57684<br>COMPUSTAT<br>Continuous Stationery<br>for the Micro Computer<br>All sizes of listing paper stocked.<br>Specialists in the preparation of                                                                                                    | <ul> <li>vision prgrams such as "Horizon" will probably have seen those exotic computer screens. Well, here is the basis for a slightly less exotic graphical simulation of two contra-rotating orbital paths that will run with no trouble at all on a very unexotic Commodore PET. The program listed could no doubt be expanded upon to the n'th degree to simulate whatever an astronomic ally minded computer fiend may wish to simulate. However, even this short program is extremely versatile. The eight numbers in the data statement at line 200 can be altered to</li> <li>100 PRINT"J":POKE33267,81</li> <li>110 FORJ=1T08:READA(J):NEXT 120 FORJ=0102*3.14159265STEP</li> </ul>                                                                                                    |
| Tel: 0772 57684<br>COMPUSTAT<br>Continuous Stationery<br>for the Micro Computer<br>All sizes of listing paper stocked.<br>Specialists in the preparation of<br>Printed continuous stationary<br>Design Service available<br>Spacing Charts £1.00 C.W.O.<br>Commercial prices to all.<br>Phone or write for a                                                                                                 | <ul> <li>vision prgrams such as "Horizon" will probably have seen those exotic computer screens. Well, here is the basis for a slightly less exotic graphical simulation of two contra-rotating orbital paths that will run with no trouble at all on a very unexotic Commodore PET. The program listed could no doubt be expanded upon to the n'th degree to simulate whatever an astronomic ally minded computer fiend may wish to simulate. However, even this short program is extremely versatile. The eight numbers in the data statement at line 200 can be altered to</li> <li>100 PRINT"J":POKE33267,81</li> <li>110 FORJ=1T08:READA(J):NEXT 120 FORJ=0T02*3.14159265STEP</li> <li>130 X=INT(COS(J)*A(1)+.5)+A(140 Y=INT(SIN(J)*A(3)+.5)+A(150 POKEK,43:K=32847+Y*40+X:160 X=INT(COS(J)*A(7)+.5)+A(170 Y=INT(COS(J)*A(7)+.5)+A(180 POKEL,46:L=32847+Y*40+X:1</li> </ul>                                                                                                    |
| Tel: 0772 57684<br>COMPUSTAT<br>Continuous Stationery<br>for the Micro Computer<br>All sizes of listing paper stocked.<br>Specialists in the preparation of<br>Printed continuous stationary<br>Design Service available<br>Spacing Charts £1.00 C.W.O.<br>Commercial prices to all.<br>Phone or write for a<br>quotation to Miss Berry.                                                                     | <ul> <li>vision prgrams such as "Horizon" will probably have seen those exotic computer screens. Well, here is the basis for a slightly less exotic graphical simulation of two contra-rotating orbital paths that will run with no trouble at all on a very unexotic Commodore PET. The program listed could no doubt be expanded upon to the n'th degree to simulate whatever an astronomic ally minded computer fiend may wish to simulate. However, even this short program is extremely versatile. The eight numbers in the data statement at line 200 can be altered to</li> <li>100 PRINT"J":POKE33267,81</li> <li>110 FORJ=1T08:READA(J):NEXT 120 FORJ=0T02*3.14159265STEP</li> <li>130 X=INT(COS(J)*A(1)+.5)+A(140 Y=INT(SIN(J)*A(5)+.5)+A(170 Y=INT(COS(J)*A(7)+.5)+A(170 Y=INT(COS(J)*A(7)+.5)+A(170 Y=INT(COS(J)*A(1)*A(1)+.5)+A(170 Y=INT(COS(J)*A(1)+.5)+A(170 Y=INT(COS(J)*A(1)+.5)+A(1</li></ul> |
| Tel: 0772 57684<br>COMPUSTAT<br>Continuous Stationery<br>for the Micro Computer<br>All sizes of listing paper stocked.<br>Specialists in the preparation of<br>Printed continuous stationary<br>Design Service available<br>Spacing Charts £1.00 C.W.O.<br>Commercial prices to all.<br>Phone or write for a<br>quotation to Miss Berry.<br>01-520 6038<br>63 ORFORD ROAD.                                   | <ul> <li>vision prgrams such as "Horizon" will probably have seen those exotic computer screens. Well, here is the basis for a slightly less exotic graphical simulation of two contra-rotating orbital paths that will run with no trouble at all on a very unexotic Commodore PET. The program listed could no doubt be expanded upon to the n'th degree to simulate whatever an astronomic ally minded computer fiend may wish to simulate. However, even this short program is extremely versatile. The eight numbers in the data statement at line 200 can be altered to</li> <li>100 PRINT"J":POKE33267,81</li> <li>110 FORJ=1T08:READA(J):NEXT 120 FORJ=0T02*3.14159265STEP</li> <li>130 X=INT(COS(J)*A(1)+.5)+A(140 Y=INT(SIN(J)*A(3)+.5)+A(150 POKEK,43:K=32847+Y*40+X:160 X=INT(COS(J)*A(7)+.5)+A(170 Y=INT(COS(J)*A(7)+.5)+A(180 POKEL,46:L=32847+Y*40+X:190 NEXT:60T0120</li> <li>200 DATA 19,20,7,10,7,20,12,</li> </ul>                                                                                                    |
| Tel: 0772 57684<br>COMPUSTAT<br>Continuous Stationery<br>for the Micro Computer<br>All sizes of listing paper stocked.<br>Specialists in the preparation of<br>Printed continuous stationary<br>Design Service available<br>Spacing Charts £1.00 C.W.O.<br>Commercial prices to all.<br>Phone or write for a<br>quotation to Miss Berry.<br>01-520 6038<br>63 ORF ORD ROAD,<br>LONDON, E.17.<br>NLC SOFTWARE | <ul> <li>vision prgrams such as "Horizon" will probably have seen those exotic computer screens. Well, here is the basis for a slightly less exotic graphical simulation of two contra-rotating orbital paths that will run with no trouble at all on a very unexotic Commodore PET. The program listed could no doubt be expanded upon to the n'th degree to simulate whatever an astronomic ally minded computer fiend may wish to simulate. However, even this short program is extremely versatile. The eight numbers in the data statement at line 200 can be altered to</li> <li>100 PRINT"J":POKE33267,81</li> <li>110 FORJ=1T08:READA(J):NEXT 120 FORJ=0T02*3.14159265STEP</li> <li>130 X=INT(COS(J)*A(1)+.5)+A(140 Y=INT(SIN(J)*A(3)+.5)+A(150 POKEK,43:K=32847+Y*40+X:160 X=INT(COS(J)*A(7)+.5)+A(170 Y=INT(COS(J)*A(7)+.5)+A(180 POKEL,46:L=32847+Y*40+X:1190 NEXT:GOT0120</li> <li>200 DATA 19,20,7,10,7,20,12,210 END</li> </ul>                                                                                                    |
| Tel: 0772 57684<br>COMPUSTAT<br>Continuous Stationery<br>for the Micro Computer<br>All sizes of listing paper stocked.<br>Specialists in the preparation of<br>Printed continuous stationary<br>Design Service available<br>Spacing Charts £1.00 C.W.O.<br>Commercial prices to all.<br>Phone or write for a<br>quotation to Miss Berry.<br>NLC SOFTWARE<br>Software for TRS-80<br>Available immediately!    | vision prgrams such as "Horizon"<br>will probably have seen those exotic<br>computer screens. Well, here is the<br>basis for a slightly less exotic graphical<br>simulation of two contra-rotating orbital<br>paths that will run with no trouble at<br>all on a very unexotic Commodore PET.<br>The program listed could no doubt<br>be expanded upon to the n'th degree<br>to simulate whatever an astronomic<br>ally minded computer fiend may<br>wish to simulate. However, even this<br>short program is extremely versatile.<br>The eight numbers in the data state-<br>ment at line 200 can be altered to<br>100 PRINT"J":POKE33267,81<br>110 FORJ=1T08:READA(J):NEXT<br>120 FORJ=0T02*3.14159265STEP<br>130 X=INT(COS(J)*A(1)+.5)+A(<br>140 Y=INT(COS(J)*A(1)+.5)+A(<br>150 POKEK,43:K=32847+Y*40+X:1<br>160 X=INT(SIN(J)*A(3)+.5)+A(<br>170 Y=INT(COS(J)*A(7)+.5)+A(<br>180 POKEL,46:L=32847+Y*40+X:1<br>190 NEXT:GOT0120<br>200 DATA 19,20.7,10.7,20,12,<br>210 END<br>Orbital Simulation listing courtesy Byte                                                                                                    |
| Tei: 0772 57684<br>COMPUSTAT<br>Continuous Stationery<br>for the Micro Computer<br>All sizes of listing paper stocked.<br>Specialists in the preparation of<br>Printed continuous stationary<br>Design Service available<br>Spacing Charts £1.00 C.W.O.<br>Commercial prices to all.<br>Phone or write for a<br>quotation to Miss Berry.                                                                     | vision prgrams such as "Horizon"<br>will probably have seen those exotic<br>computer screens. Well, here is the<br>basis for a slightly less exotic graphical<br>simulation of two contra-rotating orbital<br>paths that will run with no trouble at<br>all on a very unexotic Commodore PET.<br>The program listed could no doubt<br>be expanded upon to the n'th degree<br>to simulate whatever an astronomic<br>ally minded computer fiend may<br>wish to simulate. However, even this<br>short program is extremely versatile.<br>The eight numbers in the data state-<br>ment at line 200 can be altered to<br>100 PRINT"J" :POKE33267,81<br>110 FORJ=1T08:READA(J):NEXT<br>120 FORJ=0T02#3.14159265STEP<br>130 X=INT(COS(J)#A(1)+.5)+A(<br>140 Y=INT(SIN(J)#A(3)+.5)+A(<br>150 POKEK,43:K=32847+Y#40+X:<br>160 X=INT(COS(J)#A(7)+.5)+A(<br>170 Y=INT(COS(J)#A(7)+.5)+A(<br>180 POKEL,46:L=32847+Y#40+X:<br>190 NEXT:GOT0120<br>200 DATA 19,20,7,10,7,20,12,<br>210 END<br>Orbital Simulation listing courtesy Byte<br><b>EALINGED-TIME</b><br>Submitted b                                                                                                    |
| Tei: 0772 57684<br>COMPUSTAT<br>COMPUSTAT<br>Continuous Stationery<br>for the Micro Computer<br>All sizes of listing paper stocked.<br>Specialists in the preparation of<br>Printed continuous stationary<br>Design Service available<br>Spacing Charts £1.00 C.W.O.<br>Commercial prices to all.<br>Phone or write for a<br>quotation to Miss Berry.                                                        | vision prgrams such as "Horizon"<br>will probably have seen those exotic<br>computer screens. Well, here is the<br>basis for a slightly less exotic graphical<br>simulation of two contra-rotating orbital<br>paths that will run with no trouble at<br>all on a very unexotic Commodore PET.<br>The program listed could no doubt<br>be expanded upon to the n'th degree<br>to simulate whatever an astronomic<br>ally minded computer fiend may<br>wish to simulate. However, even this<br>short program is extremely versatile.<br>The eight numbers in the data state-<br>ment at line 200 can be altered to<br>100 PRINT"J" :POKE33267,81<br>110 FORJ=1T08: READA(J) :NEXT<br>120 FORJ=0T02*3.14159265STEP<br>130 X=INT(COS(J)*A(1)+.5)+A(<br>140 Y=INT(COS(J)*A(1)+.5)+A(<br>150 POKEK,43:K=32847+Y*40+X:<br>160 X=INT(SIN(J)*A(5)+.5)+A(<br>170 Y=INT(COS(J)*A(7)+.5)+A(<br>180 POKEL,46:L=32847+Y*40+X:<br>190 NEXT:GOT0120<br>200 DATA 19,20,7,10,7,20,12,<br>210 END<br>Orbital Simulation listing courtesy Byte<br><b>EXECUSE</b><br><b>ALIMITED-TIME</b>                                                                                                    |
| Tei: 0772 57684<br>COMPUSTAT<br>COMPUSTAT<br>Continuous Stationery<br>for the Micro Computer<br>All sizes of listing paper stocked.<br>Specialists in the preparation of<br>Printed continuous stationary<br>Design Service available<br>Spacing Charts £1.00 C.W.O.<br>Commercial prices to all.<br>Phone or write for a<br>quotation to Miss Berry.                                                        | vision prgrams such as "Horizon"<br>will probably have seen those exotic<br>computer screens. Well, here is the<br>basis for a slightly less exotic graphical<br>simulation of two contra-rotating orbital<br>paths that will run with no trouble at<br>all on a very unexotic Commodore PET.<br>The program listed could no doubt<br>be expanded upon to the n'th degree<br>to simulate whatever an astronomic<br>ally minded computer fiend may<br>wish to simulate. However, even this<br>short program is extremely versatile.<br>The eight numbers in the data state-<br>ment at line 200 can be altered to<br>100 PRINT"J":POKE33267,81<br>110 FORJ=1T08:READA(J):NEXT<br>120 FORJ=0T02#3.14159265STEP<br>130 X=INT(COS(J)#A(1)+.5)+A(<br>140 Y=INT(COS(J)#A(1)+.5)+A(<br>150 POKEK,43:K=32847+Y#40+X:1<br>160 X=INT(SIN(J)#A(3)+.5)+A(<br>170 Y=INT(COS(J)#A(7)+.5)+A(<br>180 POKEL,46:L=32847+Y#40+X:1<br>190 NEXT:GOT0120<br>200 DATA 19,20,7,10,7,20,12,<br>210 END<br>Orbital Simulation listing courtesy Byte<br>BEBLESS<br>ALIMITED.<br>Bubmitted b<br>A limited-time-response subroutine<br>could be the most interesting and<br>widely-used sub that you are ever likely                                                                                                    |

#### Submitted by Gordon Bell The following program shows how the display appearing every second would become irritating to the viewer. The format on the screen is that used by digital LCD watches. This was The format on the screen is that used by digital LCD watches. This was deliberately chosen in order to make The program has been designed to use only hours and minutes as a new the program as compact as possible. . 5 @\$=" " . 20 P\$(1)="\*\*\*\*\*":P\$(2)="\* 30 FOR X=1 TO 70:READ A(X) \*":P\$(4)="\* . NEXT X . . 70 B\$ = LEFT\$(TI\$,4) 80 IF A\$ = B\$ THEN 70 80 IF A\$ = B\$ THEN 70 90 A\$ = B\$ 100 C\$ = LEFT\$(A\$,1) 110 D\$ = MID\$(A\$,2,1) 120 E\$ = MID\$(A\$,2,1) 130 F\$ = RIGHT\$(A\$,1) 140 X\$ = " " 150 C(1) = VAL(C\$)+1:C(2)=VAL(D\$)+1:C(3) = VAL(E\$)+1:C(4)=VAL(F\$)+1 150 PTWT "STANDARD . . . 170 FOR X=1 TO 7 180 FOR Y=1 TO 4 . 190 V=A(10#X-10+C(Y)) . 195 V\$(Y)=P\$(V) 198 NEXT Y 200 IF X < 7 THEN 220 210 X\$ = " \* " 220 PRINT " ";V\$() . ";V\$(1);Q\$;V\$(2);X\$;V\$(3);Q\$;V\$(4) . 221 NEXT X 230 GOTO 70 . 240 END AN ORBITAL SIMULATION Submitted by Mike Naylor hose people who have watched telechange the orbits of both planets:-"Horizon prgrams such as ision ill probably have seen those exotic omputer screens. Well, here is the asis for a slightly less exotic graphical <u>ORBIT 1</u> 19,20,7,10, <u>ORBIT 2</u> 7,20,12,10 **DATA 200** mulation of two contra-rotating orbital width aths that will run with no trouble at horizontal offset ll on a very unexotic Commodore PET height The program listed could no doubt e expanded upon to the n'th degree o simulate whatever an astronomic lly minded computer fiend may vertical offset i.e. 19 = 19 columns wide, 20 = centre is 20 columns in, 7 = 7rows high, etc. rish to simulate. However, even this nort program is extremely versatile. Care must therefore be taken in choosing the numbers, or the orbits will go outside the screen and fold back into The eight numbers in the data state-ment at line 200 can be altered to the other side. . 100 PRINT"3": POKE33267,81 110 FORJ=1TO8:READA(J):NEXT . 120 FORJ=0T02\*3.14159265STEP3.14159265/10 130 X=INT(COS(J)\*A(1)+.5)+A(2) . 140 Y=INT(SIN(J)\*A(3)+.5)+A(4) 150 POKEK, 43: K=32847+Y\*40+X: POKEK, 81 160 X=INT(SIN(J)\*A(5)+.5)+A(6) 170 Y=INT(COS(J)\*A(7)+.5)+A(8) 180 POKEL, 46:L=32847+Y\*40+X:POKEL, 81 . 190 NEXT: GOT0120 200 DATA 19,20,7,10,7,20,12,10 . 210 END rbital Simulation listing courtesy Byte Shop . . A LIMITED TIME RESPONSE SUB Submitted by D. R. Pains of environment control by computer. limited-time-response subroutine Yet the sub-routine is small and simple, easily fitting in the spare RAM of Mikbug © (6,800 code).What is a limited time-response sub? uld be the most interesting and dely-used sub that you are ever likely put into your computer. It has a ultitude of uses. It will freshen up old Well, I hope that this is self-explanatory mes, enliven teaching or instructive - the user has a limited time in which

to respond to a prompt from the

OCTAN

PET AS A DIGITAL CLOCK

## PROGRAMS

computer. Imagine playing your favourite computer game with limited – and lessening — time allowed before the computer sneaks another move! Imagine playing Startrek where the time allowed for decision depends upon game conditions. Imagine playing Lunar Lander when you have only seconds in which to respond. Immediately such games assume a new dimension and a new challenge. No longer are you able to coolly assess conditions, with perhaps hours available to you, the computer waiting patiently while you make up your mind. After all, isn't there something intrinsically inappropriate about a game in which you are supposed to be hurtling at 2,000 mph towards the face of the moon, but in which you can take as long as you like about deciding what to do? This subroutine has great scope out-

This subroutine has great scope outside game situations, too. Instructive or testing programs of any type will benefit by its inclusion — and not merely from the point of view of hurrying the user. For example, a program

designed to give practice in typing (such as the one published in PCW, Vol 1 and 2) could be arranged to give the tyro some considerable time in which to find the right key; but as skill increases, the allotted time could be decreased. This could be accomplished automatically – say after so many hundred key depressings; — or, to speed up the process, the time actually taken could be used to ratchet — down the time allowed for the next.

On test-type programs which form the basis of some sort of standard, it obviously makes sense to give all users the same limited amount of time, thus differentiating between the prompt and the slow.

There are also situations in which a computer may be left unattended – say at an exhibition – and by means of the limited-time-response sub the computer could be arranged to switch itself into a 'ready' or 'standby' state if no-one depresses any keys for a while. As in so much of computing, uses are limited only by the imagination.

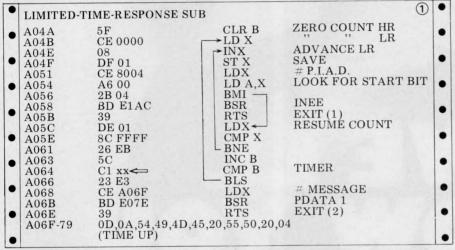

The subroutine is given in Table 1. It stands alone except that, for the sake of economy, I have used location 0001 as a temporary store. This might well be changed to A014. The routine is very simple, comprising an Index Register counting loop inside another counting loop using the B Register. At every pass of the Index Register, memory address 8004 is checked. For 6800 users, this address is the control device port – TTY or keypad – and goes high at the commencement of an incoming bit. The instruction at A056 is therefore the switchpoint, diverting the program to Exit 1 the instant the keyboard is touched, otherwise allowing the counting loop to continue.

At the conclusion of the time set by memory address A065, the program returns to main program through Exit 2, after printing a Time Up message. It will be seen that Register A serves

It will be seen that Register A serves the dual role of condition flag and carrier of the incoming bit, if any. If, on return to the main program, Register A holds the value 04, then return was through Exit 2. Any other value indicates return through Exit 1, and the A register will hold the hex equivalent of the bit input.

The allowed delay is set by memory A065 as stated, and can be fixed on a once-for-all basis when initially programmed or may be altered under software control. Some actual times obtained on my own SWTPC 6800 computer are given in Table 2. Readers are advised to check their own times with a stopwatch. Note that FF in this memory will cause the timing loop to go on for ever. Together, the B register and memory locations 0001/2 contain a record of the actual time elapsed before a key was hit — information that can be used in a variety of applications. One that springs to mind is in a driving simulation, with response time measurable in microseconds. The time taken is found by adding the value derived from Table 3 to that of Table 2. Where super-accuracy is required, it would probably be best to time the loops with a high value in A065 and then by consecutive divisions by 16, find the values of the various bits.

| VALUE IN<br>A065 (OR B)* | DELAY TIME                                          | 2 |
|--------------------------|-----------------------------------------------------|---|
| FF                       | ∞ DO NOT USE                                        |   |
| FE                       | 605 secs                                            |   |
| FD                       | 602 secs                                            |   |
| FO                       | 569 secs                                            |   |
| 80                       | 303 secs                                            |   |
| 40                       | 151 secs                                            |   |
| 20                       | 76 secs                                             |   |
| 10                       | 38 secs                                             |   |
| 08                       | 19 secs                                             |   |
| 04                       | 10 secs                                             |   |
| 01                       | 2.5 secs                                            |   |
| VALUE IN                 | ponse — see text.<br>TIME                           | 3 |
| 0001/2<br>FFFF           | 2.5 sec                                             |   |
| OFFF                     | .15625                                              |   |
| 0800                     | .0781249                                            |   |
| 0200                     | .0195312                                            |   |
| 0100                     | $9.7656 \times 10^{-3}$                             |   |
|                          |                                                     |   |
| 0010                     | 6.1035x10 <sup>-4</sup><br>3.81468x10 <sup>-5</sup> |   |

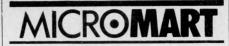

#### DATA BANK

Our aim is to provide best quality software at the lowest possible price. Each of our programs are fully tested by our computer staff, and we have versions for most of the popular minicomputers.

Software is supplied in the form of print out, with full documentation. We have a standard charge of £4 per program. (20% discount on 5 or more). Our range is extensive, covering: Science, Business, Education, Games, Graphics and is expanding constantly. Wanted: Your programs, we will pay £10 for the copyright of any programs suitable for our purposes.

So buying or selling, S.A.E. to:

DATA-BANK (Mail Order Only). 66, Queens Road, Loughborough, Leicestershire. Tel: 0509 217671

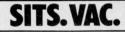

Wanted: Z80 enthusiast with sound knowledge of design, building, and testing systems and interfacing techniques to join in exciting new venture. Terms flexible. Send brief details of your experience to A. P. Ltd., FREEPOST, Chester CH3 5YZ or tel. 0244 46024.

We have APL software but we want more! This is a lucrative opportunity for APL programmers with software to sell. Or contact us if you have APL talent and ideas. Telephone Chester (0244) 46024 between 10am and 8pm weekdays or write to A. P. Ltd., FREE-POST, Chester CH3 5YZ giving details.

## MICRO-PROCESSOR ENGINEERS

Continued expansion of our activities puts us in the market for EXPERIENCED micro computer hardware and software engineers.

Duties will include supporting existing users in commercial, educational and reserach environments coupled with an involvement in the development of new products.

Applications to include full details of career to date.

Strumech Engineering Electronic Developments Limited, Portland House, Coppice Side, Brownhills, Walsall, West Midlands

Because we've got the biggest and widest range of microcomputers there is a set of the set of the

Z-2D

range of microcomputers, there's more for you to bite on at a Byte shop.

So you're not only sure of finding exactly what you want: you can take the opportunity to experiment before you buy. And because we're backed by the huge financial resources of a major

> Branches at: LONDON (WEST END): 48 Tottenham Court Road tel (01) 636 0647

investment group, we'll be here tomorrow as we are today. All over the UK. So whether you want a micro-computer for your home, your business, for industry, for education — or if you'd just like to find out which model you get on best with — you'll find a

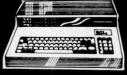

NOTTINGHAM: 92a Upper Parliament Street tel (0602) 40576 visit to a Byte Shop a new and invaluable experience. You can call at a Byte Shop any time from Monday to Saturday.

# The Byte Shop

426/428 Cranbrook Road, Gants Hill, Ilford, Essex Telephone: (01) 554 2177 Telex 897311

MANCHESTER: 7-8 Com Exchange Building, Fennel Street tel (061) 834 0220

## USER GROUPS INDEX

Recently PCW circularised clubs and user groups - in fact, all the addresses we were able to find. Surprisingly, many proved long defunct, and indeed, a few claimed never to have existed in the first place! The list published here is correct as of going to press. . . though obviously incomplete. If YOUR group hasn't been included then you can help us make amends by posting all relevant information to: User Group Index, PCW, 14 Rathbone Place, London W1P 1DE. Updates on alterations would also be appreciated.

#### Avon

Avon Bristol Computing Club. \$3,00 p.a. Meetings 3rd Wednesday, monthly. Con-tact: Leo Wallis, 6 Kilbirnie Rd., Bridge Farm Estate, Bristol, BS14 0HY. Tel: Bristol 832453.

#### Bedfordshire

UK Intel MDS Users Group. Contact: Lewis Hard, 29 Chaucer Rd., Bedford.

#### Berkshire

77/68 User Group. Quarterly Newsletter 45p, back issues available. Free membership for 1st year if you buy the 77/68 instruction manual, £1.50 thereafter. Contact: Newbear Computing Store, 40 Bartholomew St., Newbury, Berkshire

#### Buckinghamshire

TRS-80 Users Group. Con-tact: Brian Pain, 40a High St., Stony Stratford, Bucks. PDP-8 Users Group. Monthly Newsletter. Contact: Nigel Dunn, 21 Campion Rd., Wid-

mer End, High Wycombe, Bucks.

#### Cheshire

Anyone interested in starting a Chester club please contact: Mr. W. Collins, 37 Garden Lane, Chester, Cheshire.

#### Devon

Exeter and District Amateur Computer Club. 3 Groups -Hardware, Software and Small Business. General meetings 2nd Tuesday monthly, specialist meetings 3rd or 4th Tuesday. £5.00 p.a. Contact: Doug Bates, 3 Station Road, Pinhoe, Exeter, Devon.

#### Durham

Northeast PETS. Contact: Jim Cocallis, 20 Worcester Road, Newton Hall Estate, Durham.

#### Gloucestershire

Cheltenham Amateur Com-puter Club. Meetings 4th Wednesday monthly. Micro-Wednesday monthly. Micro-processor workshop starting October 2nd — a series of 10 Tuesday evenings. Con-tact: Mr. M. Pullin, 45 Mere-stones Drive, The Park, Chelt-enham, GL50 2SU.

9900 Users Group, TIMUG Contact: Chris Cadogan, 21 Thistle Downs, Northway Farm, Tewkesbury, Glos.

#### Hampshire

Southampton Amateur Computer Club. Meetings 1st Wednesday monthly (not

July, Aug. or Sept.). Special Interest Groups — Business, Machine Intelligence/ Robotics, Games and 360 (Yes - 360!!!). Magazine -'Benchmark'. Contact: Paul Dorey, Department of Physi-ology, University of South-ampton, Southampton, SO2 3SU or Tel: Paul Maddison on Winchester 4433 Evt. 6055 4433 Ext. 6955.

#### Hertfordshire

11s Users Group. A sort of help service only. No meetings, no newsletter. Any-one needing help or informa-tion on '11s with the minition on '11s with the mini-mum of fuss — this is the group for you. Contact: Pete Harris, 119 Carpenter Way, Potters Bar, Herts., EN6 5QB. Tel: 0707 52091 or 01-248 8000 Ext 7065.

#### Kent

Medway Amateur Computer and Robotics Organisation.

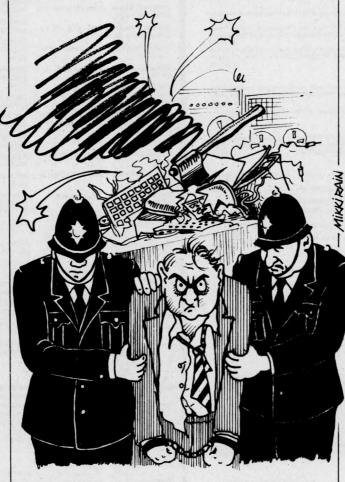

"The gentleman informs me that it was responsible for choosing his wife.

Contact: Tony Aylward, 194 Balmoral Rd., Gillingham, Kent. Tel: Medway 56830.

#### Lancashire

Merseyside Microcomputer Group. Several sub-groups – Pet, Education, Nascom, 6800 etc. . . Contact: J. S. Stout, Department of Archi-Stout, Department of Archi-tecture, Liverpool Polytech-nic, 53 Victoria St., Liverpool L1 6EY or Tel: 051 236 0598 or STEM Ltd., 19/23 Abercrombie Sq., PO Box 147, Liverpool University, Liverpool L69 3BX.

London MK14 Club. Open to any SC/MP people. Bi-monthly magazine called "Comple-ment and Add" which circulates from member to member. Contact: Geoff Phillips, 8 Podsford Rd., London NW9 6HP.

Southgate Computer Club. Meetings 1st Wednesday and 3rd Thursday Monthly during term time. Newletter. Contact: Paul Woolley, Southgate Technical College, High Street, London N14 6BS. Tel: 01-886 6521.

UK Pet Users Club. Contact: Commodore Systems Divi-sion, 360 Euston Rd., London, NW1 3BL.

East London Amateur Computer Club. Meetings 3rd Tuesday monthly. £2.50 p.a. (½ price to school students). Contact: Jim Turner, 63 Millais Rd., London E11

#### lottinghamshire

UK Apple Users Group, Con-tact: Andy Witterick (Keen Computers), 5 The Poultry, Nottingham. Tel: 0602 583254/5/6.

#### Oxfordshire

Research Machines Ltd. National User Group. Inaugural meeting 5th October. Contact: M. D. Fischer, PO Box 75, Oxford, OX4 1EY. for a registration form.

**Oxfordshire** Microcomputer Club. £5.00 p.a. Contact: S. C. Bird, 139 The Moors, Kidlington, Oxford OX5 2AF

#### Staffordshire

Central Program Exchange. Full membership (£25 Europe, £40 overseas), provides 30 free programs p.a. Small User Service (£10 Europe, £20 overseas) provides 10 free programs p.a. Contact: Mrs Judith Brown, The Polytechnic, Wilfruma St., Wolverhamp-ton, WV1 1LY.

#### Sussex

Independent Pet Users Group - South. Free membership. £1.50 to receive monthly newsletter. Contact: John C. Nuttall, 56 West St., Shore-ham by Sea, Sussex, BN4 5WG.

#### West Midlands

West Midlands Amateur Computer Club. Newsletter. Meetings 2nd Tuesday monthly. £2.00 p.a. or £1.00 if under 18 or a full time student. Contact: John Tracey, 100 Booth Close Crestwood Park, Kingswin-ford, West Midlands DY6 8SP

#### Scotland

Ithaca Audio S-100 bus UK User Group. Contact Dave Weaver, 16 Etive Place, Cumbernauld, Glasgow. G67 4JE.

## North Star + COMPATIBLE SOFTWARE

#### ALLEN ASHLEY ENTERPRISES

PDS Program Development System for 8080 or Z80 computers. PDS is an exceptionally powerful assembly development package, it includes an unified assembler/editor, a macro assembler with a relocating linking loader, a string oriented text editor and trace debugger/ diassembler. PDS supports full Z80 code favouring Intel type memonics £ 65.00 The following is a list of source modules compatible with PDS:-

| MODULE           | FUNCTION                        | REQUIREMENTS   |         |
|------------------|---------------------------------|----------------|---------|
| ALPHSORT         | High speed alphabetic sort      | None           | £ 10.00 |
| NUMRSORT         | High speed numeric sort         | None           | £ 10.00 |
| FPPACK           | BCD floating point arithmetic   | None           | £ 10.00 |
| FOURIER          | Fast Fourier transform          | FPPACK         | £ 10.00 |
| MINV             | Matrix inversion                | FPPACK         | £ 10.00 |
| MATPED           | Matrix product                  | FPPACK         | £ 7.50  |
| RATPOL           | Rational function and utilities | FPPACK         | £ 7.50  |
| SORT             | Square root                     | FPPACK         | £ 5.00  |
| TRIGS            | Sine, cosine, TAN, ATAN         | FPPACK, RATPOL | £ 10.00 |
| LOGEXP           | Expotential, logarithm, yx      | FPPACK, RATPOL | £ 10.00 |
| FPIOP            | Floating point I/O              | None           | £ 10.00 |
| FORMAT           | Formatted floating point output | None           | £ 7.50  |
| NFILES           | North Star disk handler         | None           | £ 10.00 |
| INOPS            | Integer multiply/divide         | None           | £ 5.00  |
| The complete set | of modules (listed above)       |                | £ 59.00 |

EZ-80 — A tutorial on the PDS Z80 instruction set. Assembly language commands are inter preted individually and the resulting effect on register contents and flag status is displayed.

REGENT – Disk disassembler, generates source file compatible with EDIT and the MACRO Assembler in PDS

REGENT – Disk disassembler, generates source the companies that a semble in PDS £ 15,00 HDS – Hybrid Development System. Permits easier interfacing between assembly code rou-tines and North Star BASIC CDS – Compiler Development System. The CDS BASIC compiler enables portions of North Star BASIC programs to be compiled into assembly language to achieve increased speed and to protect proprietary sections of code. Includes COMPILER (which translates a subset of BASIC into machine code), IBASIC (an integer BASIC interpreter), and a set of interface routines which couple the assembly language program to North Star BASIC. Requires PDS and HDS. £ 65,00

#### BYTE SHOP OF WESTMINSTER

RTHSHARE North Star BASIC Time Sharing package. Supports 2-4 users sharing the copy of North Star BASIC. £ 32.00

#### DIGITAL RESEARCH

| CP/M – General purpose Disk Operating System.                         | £ 90.00           |
|-----------------------------------------------------------------------|-------------------|
| MAC - Macro Assembler. Powerful macro assembler for operation under   | the CP/M Operat-  |
| ing System.                                                           | £ 75.00           |
| SID – Symbolic Instruction Debugger.                                  | £ 70.00           |
| TEX – TEXT formatter. Enhanced version of CP/M editor, ED.            | £ 70.00           |
| DESPOOL - Spooler for CP/M. Permits simultaneous printing of data fro | m disk while user |
| executes another program from the console.                            | £ 35.00           |

#### INFORMATION UNLIMITED

WHATSIT — Interactive data-base management system using associative tags to retrieve information by subject. Hashing and random access is used for fast response. Also available at same price, a modified version (by Interam) which supports cursor addressing and printer output. £ 45.00

#### MICRO MIKES

#### MICROSOFT

 MICROSOFT

 Disk Extended BASIC – New version, ANSI compatible with long variable names, WHILE/ WEND, chaining, variable length file records etc.
 £175.00

 FORTRAN-80 – ANSI '66 (except for COMPLEX) plus many extensions. Includes relo-catible object code compiler, linking loader, library with manager. Also includes 280 assemb-ler and cross reference utilities.
 £245.00

 COBOL-80 – ANSI '74 Pseudo-compiler with relocatable object runtime package. Format same as FORTRAN-80. Complete ISAM, interactive ACCEPT/DISPLAY, COPY, EXTEND etc.
 £345.00

#### MICROPRO

WORDMASTER – Has super-set of CP/M's ED commands including global searching and replacing, forward and backwards in file. Provides full screen editor for users with serial addressable-cursor terminal. £ 85.00 WORDSTAR-Menu driven visual word processing system for use with standard term

#### MICRO WORLD

MASP — Micro Automatic Spooling Program. MASP is a transparent foreground/background system for the North Star Disk system. It allows the user to run BASIC programs at the same time that he is printing files that were previously SPOOLED. £ 45.00

#### NORTH STAR

UCSD PASCAL development system includes an editor, compiler, debugger and file handler. Requires 48K RAM. 53 PAS-AUX Auxiliary package for above, includes an assembler and utilities 52,00 £ 25,00

NSSE/NSUG ... HUNDREDS OF PROGRAMS FROM MONOPOLY TO PILOT

NSSE – North Star Software Exchange disks (currently 13 disks in library), Each disk costs E4. Set of thirteen NSUG-North Star User's Group disks (currently 45 volumes in library), Each disk costs E4 Set of fourty-five

Set of fourty-five Set of fourty-five fittings (directory listings of all NSSE and NSUG disk, currently 58 disks).  $E_{\rm 10}$  disk, currently 58 disks).  $E_{\rm 10}$  disk.

#### ORGANIC SOFTWARE

ORGANIC SOF IWARE TEXTWRITER II – Word Processor/Text Formatter for North Star CP/M users. Supports on-line input from disc data files and when combined with a powerful editor, such as WORDMASTER, it's performance rivals any other word processing system on the market. £ 45.00

#### SOFTWARE WORKS

INVENTORY-2 — Sophisticated inventory package with order entry, requires minimum 32K RAM and two disc drives. £ 75.00

#### SOFTWARE SYSTEMS

CBASIC-2 Disk Extended BASIC – Non interactive BASIC with pseudo code compiler and runtime interpreter. Supports full file control, chaining, integer and extended precision variables etc. £ 75.00

SURF COMPUTER SERVICES

MARVELIN – Text/Word Processing system that runs under North Star DOS. Contains the best features of the North Star BASIC editor, string handling features of large computer editors, and word processing capability. £ 30.00

The above software is supplied on North Star compatible minifloppy disks. Please be sure to specify the density mode you require (releases 1 - 4: single density, release 5: dual density). Prices are correct at time of going to press, and are exclusive of VAT @ 15% and postage & packing (add 75p). Please send S.A.E. for full details.

packing ladu 7907, reservent of ALC, for full octains. Available soon: Applications software, including General Ledger for incomplete records, Accounts Receivable and Payable, Payroll, Hotel packages and more. Software products are being continually added to our range, so please enquire about software products not listed

## INTERAM COMPUTER SYSTEMS LTD. 59 Moreton Street, Victoria, London SW1 Telephone: 01-834 0261/2733 Telex: 925859

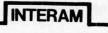

## NEW <u>LOW</u> **BOOK PRICES AT IICRODIGITAL**

Scelbi "8080" software gourmet

guide and cookbook — 3001. computer consulting — £7.95

8080/8085 Software design — ( Titus, P. R. Rony et al. — £7.50

Practical microcomputer programming: The Intel 8080 — W. J. Weller et al. — £17.56

Scelbi's 8080 standard monitor£9.95 Scelbi's 8080 standard editor £9.95 Scelbi's 8080 standard assembler £15.95

Scelbi computerconsultants.

8080 Assembly language programming — L. Leventhal — £7.95

An Editor/Assembler system for 8080/8085 based computers — W. J. Weller — £11.96

Scelbi 8080 Galaxy game — Scelbi computer consultants — £7.95

Z-80 instruction handbook — Scelbi — £3.95

Practical microcomputer programming: the Z80 — W. J. Weller — £23.96

Sargon Z80 Chess Program — D. and K. Spracklen — £9.50

The Z80 microcomputer handbook — W. Barden — £6.95

A-80 Programming for logic design — A. Osborne — £5.95

Sorcerer Technical manual - £8.95

Scelbi 6800 Gourmet guide — Scelbi computer consultants — £7.95

Programming the 6800 microprocessor — Bob Southern —

6800 Assembly language programming — L. Leventhal — £7.95

Using the 6800 microprocessor — E. Poe — £6.25

APL — an interactive approach — Gilman and Rose — £9.50

Microprogrammed APL implementation — R. Zaks — £14.75

A guide to SC/MP programming — Drury — £4.00

Artist and computer - R. Leavit-£3.96 lllustrating Basic — a simple programming language — D. Alcock — £2.25

Basic computer games — D.H. Ahl — £5.50

Starship simulation - R. Garrett -

Game playing with computers - D. Spencer - £13.56

57 Practical programs and games in BASIC — K. Tracton — £6.36

Game playing with BASIC - D. Spencer - £5.56

£8.00

£5.10

Practical microcomputer programming: the M6800 — W. J. Weller et al. — £17.56

Z-80 Programming manual -Mostek — £4.50

C. A.

Microprocessors: from chips to systems - R. Zaks - £7.95 Microprocessor interfacing techniques — R. Zaks — £7.95

Practical solid circuit design. Olesky — £5.20

Some common Basic programs -A. Osborne — £6.30

Understanding solid state lectronics.

Texas instruments - £2.40

Microprocessor systems design. Klingman — £14.00 Kling

Designing with TTL integrated

circuits. Texas Instruments — £24.80

Fundamentals and applications of digital logic circuits — S. Libes — £6.36

Semiconductor circuit elements T. Towers and S. Libes - £5.56

TTL cookbook - D. Lancaster -£7.50

CMOS cookbook - D. Lancaster £7.95

T. V. Typewriter cookbook — D. Lancaster — £7.50

Cheap video cookbook — D. Lancaster — £5.10

Microcomputer problem solving using PASCAL — K. L. Bowles — £7.84

PASCAL User Manual and Report — Jensen and Wirth — £5.52

Best of BYTE vol. 1 — Helmers et al. — £8.95

Best of Creative Computing vol. 1 — AHL et al. — £6.95

Best of Creative Computing vol. 2 — AHL et al. — £6.95

Scelbi-Byte Primer - Helmers et al. - 29.95

The Best of Micro — Tripp et al. — £6.95

The First West Coast Computer Faire proceedings — J. C. Warren — £9.56

The Second West Coast Computer Faire proceedings — J. C. Warren -£9.56

Basex - P. Warne - £6.40

Superwumpus — J. Emmerichs —

£275.00

£4.80 Ciarcia's Circuit Cellar — S. Ciarcia — £6.40

Bar Code Loader - K. Budnick -£1.60

Tracer: A 6800 debugging program — J. Hemenway — £4.80

RA6800ML: An M6800 Relocatable

Macro-assembler — J. Hemenway — £20.00

The 8080A Bugbook-Microcomputer interfacing and programming — P. R. Rony et al. -£7.95

8080 machine language programming for beginners — R. Santore — £5.10

Phone in your

or complete this order

form

PLEASE

SEND ME:

Access/Barclaycard

Number on 051-236-0707

An interest

Chess and computers - D. Levy -£7.16

Chess skill in man and machine — P. Frey ed — £11.84

IENCLOSE:

COMPLETE AND POST TO

MICRODIGITAL LTD. 25 BRUNSWICK STREET LIVERPOOL L2 OBJ Tet: 051-236 0707

| NO |
|----|
|    |
|    |
|    |
|    |
|    |

Please mention PCW when replying to advertisers — it identifies you.

### THE RESEARCH MACHINES 380Z COMPUTER SYSTEM

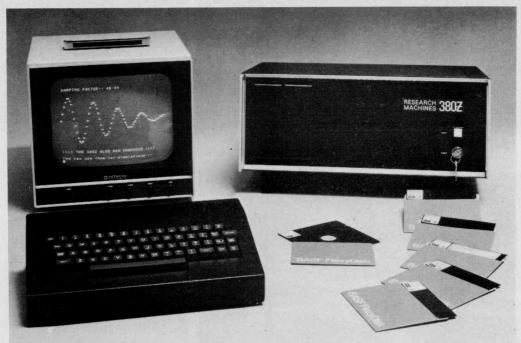

### THE RESEARCH MACHINES 380Z A UNIQUE TOOL FOR RESEARCH AND EDUCATION

Microcomputers are extremely good value. The outright purchase price of a 380Z installation with dual mini floppy disk drives, digital I/O and a real-time clock, is about the same as the annual maintenance cost of a typical laboratory minicomputer. It is worth thinking about!

The RESEARCH MACHINES 380Z is an excellent microcomputer for on-line data logging and control. In university departments in general, it is also a very attractive alternative to a central mainframe. Having your own 380Z means an end to fighting the central operating system, immediate feedback of program bugs, no more queuing and a virtually unlimited computing budget. You can program in interactive BASIC or, using our unique Text Editor, run very large programs with a 380Z FORTRAN Compiler. If you already have a minicomputer, you can use your 380Z with a floppy disk system for data capture.

What about Schools and Colleges? You can purchase a 380Z for your Computer Science or Computer Studies department at about the same cost as a terminal. A 380Z has a performance equal to many minicomputers and is ideal for teaching BASIC and Cesil. For A Level machine language instruction, the 380Z has the best software front panel of any computer. This enables a teacher to single-step through programs and observe the effects on registers and memory, using a single keystroke.

WHAT OTHER FEATURES SET THE 380Z APART? The 380Z with its professional keyboard is a robust, hardwearing piece of equipment that will endure continual handling for years. It has an integral VDU interface — you only have to plug a black and white television into the system in order to provide a display

380Z/56K complete with DUAL FULL **FLOPPY DISK SYSTEM FDS-2** £3266.00

unit — you do not need to buy a separate terminal. The integral VDU interface gives you upper and *lower* case characters and low resolution graphics. Text and graphics can be mixed *anywhere* on the screen. The 380Z has an integral cassette interface, software and hardware, which uses *named* cassette files for both program and data storage. This means that it is easy to store more than one program per cassette.

Owners of a 380Z microcomputer can upgrade their system to include floppy (standard or mini) disk storage and take full advantage of a unique occurence in the history of computing – the CP/MTM\* industry standard disk operating system. The 380Z uses an 8080 family microprocessor – the Z80 – and this has enabled us to use CP/M. This means that the 380Z user has access to a growing body of CP/M based software, supplied from many independent sources.

380Z mini floppy disk systems are available with the drives mounted in the computer case itself, presenting a compact and tidy installation. The FDS-2 standard floppy disk system uses double-sided disk drives, providing 1 Megabyte of on-line storage.

\*Trademark, Digital Research.

Versions of BASIC are available with the 380Z which automatically provide controlled cassette data files, allow programs to be loaded from paper tape, mark sense card readers or from a mainframe. A disk BASIC is also available with serial and random access to disk files. Most BASICs are available in erasable ROM which will allow for periodic updating.

If you already have a teletype, the 380Z can use this for hard copy or for paper tape input. Alternatively, you can purchase a low cost 380Z compatible printer for under £300, or choose from a range of higher performance printers.

380Z/16K System with Keyboard

£965.00

RESEARCH MACHINES Computer Systems are distributed by RESEARCH MACHINES LTD., P.O. Box 75, Chapel Street, Oxford. Telephone: OXFORD (0865) 49792. Please send for the 380Z Information Leaflet. Prices do not include Carriage or VAT @ 15%.

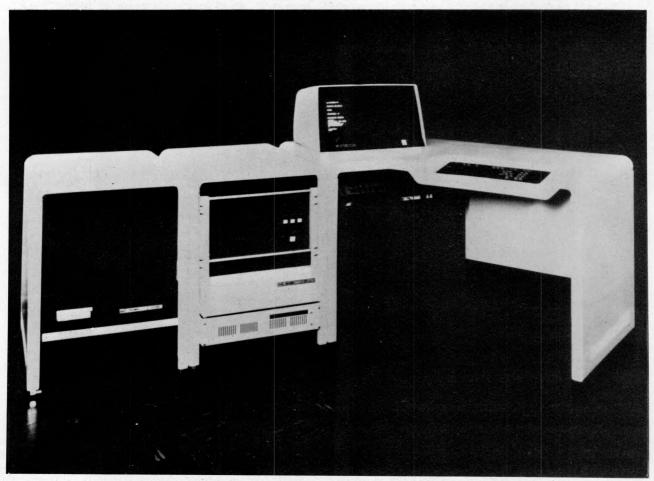

# CALLING SYSTEM HOUSES, OEMs, MICRO SYSTEM SUPPLIERS

Don't turn potential customers away before evaluating the PACT systems. This powerful, flexible system can be configured as:-

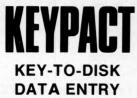

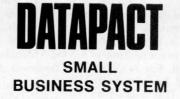

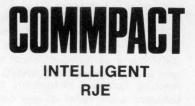

The Elbit PACT system has an impressive history. It is the third generation system of the Cyberdata family, with over 1,400 installations worldwide. In addition to its operation system POS, compilers are available for RPGII, Fortran and COBOL. Highly competitive prices with attractive discounts are available to System Suppliers – up to 50% – allowing realistic margins for marketing. Call us for more information.

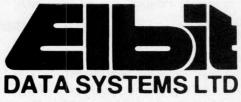

ELBIT DATA SYSTEMS LTD 295 ABERDEEN AVENUE SLOUGH BERKS SL1 4HQ TEL: (0753) 26713

| 1N914                                                                                                    | DES/ZENERS                                                                                                   | S<br>mA                                                                                        | .05                                                         | MICRO's, R<br>CPU's, E-PR                                                                                           |                                                                                                    | QTY.                                                                                                    |                                                                                                    | -<br>QTY.                                                                                                    | TTL-                                                     | 1.                                                                                                    |                             | TY.                                                                                                    | 4-1-79                                                                                                    |
|----------------------------------------------------------------------------------------------------|----------------------------------------------------------------------------------------------------|------------------------------------------------------------------------------------------------|-------------------------------------------------------------|----------------------------------------------------------------------------------------------------|----------------------------------------------------------------------------------------------------|----------------------------------------------------------------------------------------------------|----------------------------------------------------------------------------------------------------|----------------------------------------------------------------------------------------------------|----------------------------------------------------------|----------------------------------------------------------------------------------------------------|-----------------------------|----------------------------------------------------------------------------------------------------|----------------------------------------------------------------------------------------------------|
| 1N4005                                                                                                    |                                                                                                    | 1A                                                                                             | .08                                                         | QTY.                                                                                                    |                                                                                                    | 7400                                                                                                    | .20                                                                                                    | 7492                                                                                                    | .45                                                      |                                                                                                    | .25                         | 74LS76                                                                                                    | .70                                                                                                    |
| 1N4007                                                                                                    |                                                                                                    | 1A                                                                                             | .15                                                         | 8T13                                                                                                    | 2.50                                                                                                    | 7401                                                                                                    | .20                                                                                                    | 7493                                                                                                    | .35                                                      | 74H21                                                                                                    | .25                         | 74LS86                                                                                                    | .95                                                                                                    |
| 1N4148                                                                                                    |                                                                                                    | mA                                                                                             | .05                                                         | 8T23                                                                                                    | 2.50                                                                                                    | 7402                                                                                                    | .20                                                                                                    | 7494                                                                                                    | .75                                                      | 74H22                                                                                                    | .40                         | 74LS90                                                                                                    | .85                                                                                                    |
| 1N4733                                                                                                    |                                                                                                    | Zenner                                                                                         | .25                                                         | 8T24                                                                                                    | 3.00                                                                                                    | 7403                                                                                                    | .20                                                                                                    | 7495                                                                                                    | .60                                                      |                                                                                                    | .30                         | 74LS93                                                                                                    | .85                                                                                                    |
| 1N4749                                                                                                    |                                                                                                    | IW                                                                                             | .25                                                         | 8T97                                                                                                    | 1.75                                                                                                    | 7404                                                                                                    | .20                                                                                                    | 7496                                                                                                    | .80                                                      | 74H40                                                                                                    | .35                         | 74LS96                                                                                                    | 2.00                                                                                                    |
| N753A                                                                                                    |                                                                                                    | W Zener                                                                                        | .25                                                         | 74S188                                                                                                    | 3.00                                                                                                    | 7405                                                                                                    | .35                                                                                                    | 74100                                                                                                    | 1.15                                                     | 74H50                                                                                                    | .30                         | 74LS107                                                                                                    | .90                                                                                                    |
| 1758A                                                                                                    | 100                                                                                                    | "                                                                                              | .25                                                         | 1488                                                                                                    | 1.25                                                                                                    | 7406                                                                                                    | .25                                                                                                    | 74107<br>74121                                                                                                    | .35                                                      | 74H51<br>74H52                                                                                                  | .30                         | 74LS109<br>74LS123                                                                                                    | 1.50                                                                                                    |
| 759A                                                                                                    | 120                                                                                                    |                                                                                                | .25                                                         | 1489                                                                                                    | 1.25                                                                                                    | 7407 7408                                                                                                    | .55                                                                                                    | 74121<br>74122                                                                                                    | .35                                                      | 74H52                                                                                                    | .20                         | 74LS123<br>74LS138                                                                                                    | 2.00                                                                                                    |
| 5243                                                                                                    | 150                                                                                                    | "                                                                                              | .25                                                         | 1702A                                                                                                    | 4.50                                                                                                    | 7408                                                                                                    | .20                                                                                                    | 74122                                                                                                    | .55                                                      | 74H55                                                                                                    | .25                         | 74LS138<br>74LS151                                                                                                    | .95                                                                                                    |
| 244B                                                                                                    | 140                                                                                                    | "                                                                                              | .25                                                         | AM 9050                                                                                                    | 4.00                                                                                                    | 7409                                                                                                    | .25                                                                                                    | 74123                                                                                                    | .55                                                      | 74H55                                                                                                    | .25                         | 74LS151<br>74LS153                                                                                                    | 1.15                                                                                                    |
| 5245B                                                                                                    | 150                                                                                                    | "                                                                                              | .25                                                         | ICM 7207.                                                                                                    | 6.95                                                                                                    | 7410                                                                                                    | .20                                                                                                    | 74125                                                                                                    | .45                                                      | 74H72<br>74H74                                                                                                  | .35                         | 74LS153<br>74LS157                                                                                                    | 1.15                                                                                                    |
| 5349                                                                                                    | 12v 3                                                                                                    | 3W                                                                                             | .25                                                         | ICM 7208                                                                                                    | 13.95                                                                                                    | 7411                                                                                                    | .25                                                                                                    | 74126                                                                                                    | .45                                                      | 74H74<br>74H101                                                                                                 | .95                         | 74LS157<br>74LS160                                                                                                    | 1.15                                                                                                    |
| 500                                                                                                    | CKETS/BRID                                                                                                   | CES                                                                                            |                                                             | MPS 6520                                                                                                    | 10.00                                                                                                    | 7412                                                                                                    | .25                                                                                                    | 74132                                                                                                    | .90                                                      | 74H103                                                                                                    | .55                         | 74LS164                                                                                                    | 2.90                                                                                                    |
|                                                                                                    |                                                                                                    | WW                                                                                             | .35                                                         | MM 5314                                                                                                    | 4.00                                                                                                    | 7413                                                                                                    | .45                                                                                                    | 74141<br>74150                                                                                                    | .85                                                      | a description of the second second second second second second second second second second second second second | .15                         | 74LS193                                                                                                    | 2.00                                                                                                    |
| 8-pin                                                                                                    |                                                                                                    |                                                                                                | .40                                                         | MM 5316                                                                                                    | 4.50                                                                                                    | 7414                                                                                                    | .25                                                                                                    | 74150                                                                                                    | .95                                                      | 741100                                                                                                    | .30                         | 74LS195                                                                                                    | 1.15                                                                                                    |
| 14-pin                                                                                                    | pcb .20                                                                                                    | ww                                                                                             |                                                             | MM 5387                                                                                                    | 3.50                                                                                                    | 7410                                                                                                    | .40                                                                                                    | 74153                                                                                                    | .95                                                      | 74L02                                                                                                    | .30                         | 74LS244                                                                                                    | 2.90                                                                                                    |
| 16-pin                                                                                                    | pcb .25                                                                                                    | ww                                                                                             | .45                                                         | MM 5369                                                                                                    | 2.95                                                                                                    | 7420                                                                                                    | .25                                                                                                    | 74154                                                                                                    | 1.15                                                     | 74L03                                                                                                    | .35                         | 74LS259                                                                                                    | 1.50                                                                                                    |
| 18-pin                                                                                                    | pcb .30                                                                                                    | ww                                                                                             | .95                                                         | TR 1602B                                                                                                    | 3.95                                                                                                    | 7426                                                                                                    | .25                                                                                                    | 74156                                                                                                    | .70                                                      | 74L04                                                                                                    | .40                         | 74LS298                                                                                                    | 1.50                                                                                                    |
| 20-pin                                                                                                    | pcb .35                                                                                                    | ww                                                                                             | 1.05                                                        | UPD 414                                                                                                    | 4.95                                                                                                    | 7420                                                                                                    | .25                                                                                                    | 74157                                                                                                    | .65                                                      | 74L10                                                                                                    | .30                         | 74LS267                                                                                                    | 1.95                                                                                                    |
| 22-pin                                                                                                    | pcb .40                                                                                                    | ww                                                                                             | 1.15                                                        | Z 80 A                                                                                                    | 22.50                                                                                                    | 7430                                                                                                    | .25                                                                                                    | 74161/931                                                                                                    |                                                          | 74L10                                                                                                    | .45                         | 74LS368                                                                                                    | 1.25                                                                                                    |
| 24-pin                                                                                                    | pcb .45                                                                                                    |                                                                                                | 1.25                                                        | Z 80 \                                                                                                    | 17.50                                                                                                    |                                                                                                    |                                                                                                    | 74161/9310                                                                                                    | .85                                                      | 74L20                                                                                                    | .45                         | 74LS373                                                                                                    | 2.50                                                                                                    |
| 28-pin                                                                                                    | pcb .40                                                                                                    |                                                                                                | 1.35                                                        | Z 80 P10                                                                                                    | 10.50                                                                                                    | 7432                                                                                                    | .30                                                                                                    | 74163                                                                                                    | .85                                                      |                                                                                                    | .95                         | 7425373                                                                                                    | .45                                                                                                    |
|                                                                                                    |                                                                                                    |                                                                                                |                                                             | 2102                                                                                                    | 1.45                                                                                                    | 7437                                                                                                    | .20                                                                                                    | 74164                                                                                                    |                                                          | 74L47 1                                                                                                    |                             |                                                                                                    | .45                                                                                                    |
| 40-pin                                                                                                    | pcb .55                                                                                                    |                                                                                                | 1.45                                                        |                                                                                                    | 1.45                                                                                                    | 7438                                                                                                    | .30                                                                                                    |                                                                                                    | 1.10                                                     |                                                                                                    | .65                         | 74S02                                                                                                    | .45                                                                                                    |
| Molex pi                                                                                                    |                                                                                                    |                                                                                                | .35                                                         | 2102L                                                                                                    |                                                                                                    | 7440                                                                                                    | .20                                                                                                    | 74166                                                                                                    | 1.75                                                     | 74L55                                                                                                    | .85                         | 74503                                                                                                    | .35                                                                                                    |
| 2 Amp B                                                                                                    |                                                                                                    |                                                                                                | .95                                                         | 2107B-4                                                                                                    | 4.95                                                                                                    | 7441                                                                                                    | 1.15                                                                                                    | 74175                                                                                                    | .90                                                      | 74L72                                                                                                    | .65                         | 74504                                                                                                    |                                                                                                    |
| 25 Amp                                                                                                    | Bridge 200-                                                                                                  | -prv                                                                                           | 1.50                                                        | 2114                                                                                                    | 9.50                                                                                                    | 7442                                                                                                    | .55                                                                                                    | 74176                                                                                                    | .95                                                      | 74L73                                                                                                    | .70                         | 74S05                                                                                                    | .45                                                                                                    |
|                                                                                                    |                                                                                                    |                                                                                                |                                                             | 2513                                                                                                    | 6.25                                                                                                    | 7443                                                                                                    | .45                                                                                                    | 74177                                                                                                    | 1.10                                                     | 74L74                                                                                                    | .75                         | 74S08                                                                                                    | .45                                                                                                    |
| TRAN                                                                                                    | ISISTORS, LE                                                                                                 | DS, etc.                                                                                       | 11-12                                                       | 2708                                                                                                    | 11.50                                                                                                    | 7444                                                                                                    | .45                                                                                                    | 74180                                                                                                    | .95                                                      |                                                                                                    | .05                         | 74S10                                                                                                    | .45                                                                                                    |
| 2N2222M                                                                                                    | (2N2222 Plast                                                                                                | tic .10)                                                                                       | .15                                                         | 2716 D.S.                                                                                                    | 34.00                                                                                                    | 7445                                                                                                    | .75                                                                                                    | 74181                                                                                                    | 2.25                                                     |                                                                                                    | 2.00                        | 74S11                                                                                                    | .45                                                                                                    |
| 2N2222A                                                                                                    |                                                                                                    |                                                                                                | .19                                                         | 2716 (5v)                                                                                                    | 69.00                                                                                                    | 7446                                                                                                    | .70                                                                                                    | 74182                                                                                                    | .75                                                      | 74L93                                                                                                    | .75                         | 74S20                                                                                                    | .35                                                                                                    |
| 2N2907A                                                                                                    | PNP                                                                                                    |                                                                                                | .19                                                         | 2758 (5v)                                                                                                    | 26.95                                                                                                    | 7447                                                                                                    | .70                                                                                                    | 74190                                                                                                    | 1.25                                                     |                                                                                                    | 1.95                        | 74\$22                                                                                                    | .55                                                                                                    |
| 2N3906                                                                                                    | PNP (Plastic)                                                                                                |                                                                                                | .19                                                         | 3242                                                                                                    | 10.50                                                                                                    | 7448                                                                                                    | .50                                                                                                    | 74191                                                                                                    | 1.25                                                     | 74LS00                                                                                                    | .40                         | 74\$40                                                                                                    | .30                                                                                                    |
| 2N3904                                                                                                    | NPN (Plastic)                                                                                                |                                                                                                | .19                                                         | 4116                                                                                                    | 11.50                                                                                                    | 7450                                                                                                    | .25                                                                                                    | 74192                                                                                                    | .75                                                      | 74LS01                                                                                                    | .40                         | 74\$50                                                                                                    | .30                                                                                                    |
| 2N3054                                                                                                    | NPN                                                                                                    |                                                                                                | .55                                                         | 6800                                                                                                    | 13.95                                                                                                    | 7451                                                                                                    | .25                                                                                                    | 74193                                                                                                    | .85                                                      | 74LS02                                                                                                    | .45                         | 74\$51                                                                                                    | .35                                                                                                    |
| 2N3055                                                                                                    | NPN 15A 60v                                                                                                  |                                                                                                | .60                                                         | 6850                                                                                                    | 7.95                                                                                                    | 7453                                                                                                    | .20                                                                                                    | 74194                                                                                                    | .95                                                      | 74LS03                                                                                                    | .45                         | 74\$64                                                                                                    | .15                                                                                                    |
| T1P125                                                                                                    | PNP Darlingto                                                                                                |                                                                                                | 1.95                                                        | 8080                                                                                                    | 7.50                                                                                                    | 7454                                                                                                    | .25                                                                                                    | 74195                                                                                                    | .95                                                      | 74LS04                                                                                                    | .45                         | 74574                                                                                                    | .70                                                                                                    |
| LED Green                                                                                                    |                                                                                                    |                                                                                                |                                                             | 8085                                                                                                    | 22.50                                                                                                    | 7460                                                                                                    | .40                                                                                                    | 74196                                                                                                    | .95                                                      | 74LS05                                                                                                    | .45                         | 74S112                                                                                                    | .60                                                                                                    |
| D.L.747                                                                                                    | 7 seg 5/8" High                                                                                              |                                                                                                |                                                             |                                                                                                    |                                                                                                    | 7470                                                                                                    | .45                                                                                                    | 74197                                                                                                    | .95                                                      | 74LS08                                                                                                    | .45                         | 74S114                                                                                                    | .85                                                                                                    |
| MAN72                                                                                                    | 7 seg com-anoc                                                                                               |                                                                                                | 1.25                                                        | 8212                                                                                                    | 2.75                                                                                                    | 7472                                                                                                    | .40                                                                                                    | 74198                                                                                                    | 1.45                                                     | 74LS09                                                                                                    | .45                         | 74S133                                                                                                    | .85                                                                                                    |
| MAN3610                                                                                                    |                                                                                                    |                                                                                                |                                                             | 8214                                                                                                    | 4.95                                                                                                    | 7472                                                                                                    | .40                                                                                                    | 74221                                                                                                    | 1.50                                                     | 74LS05                                                                                                    | .45                         | 745140                                                                                                    | .75                                                                                                    |
| MAN82A                                                                                                    | 7 seg com-anoc                                                                                               |                                                                                                | 1.25                                                        | 8216                                                                                                    | 3.50                                                                                                    | 7473                                                                                                    | .25                                                                                                    | 74298                                                                                                    | 1.50                                                     | 74LS10                                                                                                    | .45                         | 74\$151                                                                                                    | .95                                                                                                    |
| MAN74                                                                                                    | 7 seg com-cath                                                                                               |                                                                                                | 1.50                                                        | 8224                                                                                                    | 4.25                                                                                                    | 7474                                                                                                    | .30                                                                                                    | 74256                                                                                                    | 1.35                                                     | 74LS20                                                                                                    | .45                         | 74\$153                                                                                                    | .95                                                                                                    |
| FND359                                                                                                    | 7 seg com-cath                                                                                               | ode (Red)                                                                                      | 1.25                                                        | 8228                                                                                                    | 6.00                                                                                                    | 7475                                                                                                    | .35                                                                                                    | 75491                                                                                                    | .65                                                      | 74LS20                                                                                                    | .45                         | 745155                                                                                                    | .98                                                                                                    |
|                                                                                                    | 9000 SERIES                                                                                                  | S                                                                                              |                                                             | 8251                                                                                                    | 7.50                                                                                                    | 7476                                                                                                    | .40                                                                                                    | 75491                                                                                                    | .65                                                      | 74LS21<br>74LS22                                                                                                | .45                         | 745157                                                                                                    | .30                                                                                                    |
|                                                                                                    | QTY.                                                                                                    |                                                                                                |                                                             | 8253                                                                                                    | 18.50                                                                                                    | 7480                                                                                                    | .75                                                                                                    | 75492                                                                                                    | .05                                                      | 74LS22<br>74LS32                                                                                                | .45                         | 745158                                                                                                    | 1.50                                                                                                    |
| 9301                                                                                                    |                                                                                                    | 322                                                                                            | .65                                                         | 8255                                                                                                    | 8.50                                                                                                    | 7481                                                                                                    | .85                                                                                                    | 74H00<br>74H01                                                                                                    | .20                                                      | 74LS32<br>74LS37                                                                                                | .50                         | 745194                                                                                                    | 2.00                                                                                                    |
| 9309                                                                                                    |                                                                                                    | 9601                                                                                           | .30                                                         | TMS 4044                                                                                                    | 9.95                                                                                                    | 7482                                                                                                    | .95                                                                                                    | 74H01<br>74H04                                                                                                    | .30                                                      | 74LS37<br>74LS38                                                                                                | .45                         | 745196                                                                                                    |                                                                                                    |
| 1                                                                                                    | 9                                                                                                    | 9602                                                                                           | .45                                                         |                                                                                                    |                                                                                                    | 7485                                                                                                    | .95                                                                                                    | 74H04                                                                                                    | .30                                                      | 74LS30                                                                                                    | .05                         | 8131                                                                                                    | 2.75                                                                                                    |
|                                                                                                    |                                                                                                    | C MOS                                                                                          |                                                             |                                                                                                    |                                                                                                    | 7485                                                                                                    | .75                                                                                                    | 74H05                                                                                                    | .25                                                      | 74LS40                                                                                                    | .95                         | 0101                                                                                                    | 2.75                                                                                                    |
|                                                                                                    | QTY.                                                                                                    | QTY.                                                                                           |                                                             | QTY.                                                                                                    |                                                                                                    | 7486                                                                                                    | 1.05                                                                                                    | 74H08                                                                                                    | .35                                                      | 74LS42                                                                                                    | .95                         | and the state                                                                                                    |                                                                                                    |
| 0 .15                                                                                                    | 4017                                                                                                    | .75                                                                                            | 4034                                                        |                                                                                                    | 4C04 .45                                                                                                    | 7489                                                                                                    | .55                                                                                                    | 74H10                                                                                                    | .35                                                      | 74LS51                                                                                                    | .75                         |                                                                                                    |                                                                                                    |
| .10                                                                                                    | 4017                                                                                                    | .75                                                                                            | 4035                                                        | .75 4071                                                                                                    |                                                                                                    | 7490                                                                                                    | .55                                                                                                    | 74H11<br>74H15                                                                                                    | .25                                                      | 74LS74<br>74LS75                                                                                                |                             |                                                                                                    |                                                                                                    |
| .25                                                                                                    | 4019                                                                                                    | .35                                                                                            | 4037                                                        | 1.80 4081                                                                                                    |                                                                                                    | 1431                                                                                                    | .70                                                                                                    | 74115                                                                                                    | .45 ]                                                    | 741373                                                                                                    | 1.20                        |                                                                                                    | -                                                                                                    |
| 4 3.95                                                                                                    | 4020                                                                                                    | .85                                                                                            | 4040                                                        | .75 4082                                                                                                    | and the second second se |                                                                                                    | 12.                                                                                                    | LINEAD                                                                                                    |                                                          | HATOD                                                                                                    | C ==                        |                                                                                                    |                                                                                                    |
| .95                                                                                                    | 4021                                                                                                    | .75                                                                                            | 4041                                                        | .69 4507                                                                                                    |                                                                                                    |                                                                                                    | 1-1                                                                                                    | , LINEAR                                                                                                    | IS, REGI                                                 |                                                                                                    |                             | C.                                                                                                    |                                                                                                    |
| .25                                                                                                    | 4022                                                                                                    | .75                                                                                            | 4042                                                        | .65 4511                                                                                                    |                                                                                                    | QTY.                                                                                                    |                                                                                                    | QTY.                                                                                                    | 1.1.0000.000                                             |                                                                                                    | QTY.                        |                                                                                                    |                                                                                                    |
| .75                                                                                                    | 4023                                                                                                    | .25                                                                                            | 4043                                                        | .50 4512                                                                                                    |                                                                                                    | MCT2                                                                                                    |                                                                                                    | .95                                                                                                    | LM320K24                                                 |                                                                                                    |                             | LM373                                                                                                    | 3.95                                                                                                    |
| .35                                                                                                    | 4024                                                                                                    | .75                                                                                            | 4044                                                        | .65 4515                                                                                                    |                                                                                                    | 8038                                                                                                    | -                                                                                                    | 3.95                                                                                                    | LM320T5                                                  | 1.65                                                                                                    |                             | LM377                                                                                                    | 3.95                                                                                                    |
| 0.35                                                                                                    | 4025                                                                                                    | .25                                                                                            | 4046                                                        | 1.25 4519<br>2.50 4522                                                                                              |                                                                                                    | LM201                                                                                                    |                                                                                                    | .75                                                                                                    | LM320T12                                                 |                                                                                                    |                             | 78L05                                                                                                    | .7                                                                                                    |
| 1 .30                                                                                                    |                                                                                                    | 25                                                                                             | 4047 4048                                                   |                                                                                                    |                                                                                                    | LM301<br>LM308                                                                                                    |                                                                                                    | .45                                                                                                    | LM320T15<br>LM323K                                       | 5.95                                                                                                    |                             | 78L12<br>78L15                                                                                                    | .7                                                                                                    |
|                                                                                                    | 4027                                                                                                    | .35                                                                                            | 4048                                                        | 1.25 4526<br>.65 4528                                                                                               |                                                                                                    | LM308                                                                                                    |                                                                                                    | .85                                                                                                    | LM323K                                                   | 1.25                                                                                                    |                             | 78L15<br>78M05                                                                                                    | .7                                                                                                    |
| 2 .25                                                                                                    | AU.30                                                                                                    | 1.15                                                                                           | 4049                                                        | .45 4529                                                                                                    |                                                                                                    | LM309 (3                                                                                                    |                                                                                                    | 1.50                                                                                                    | LM339                                                    | .75                                                                                                    |                             | 1380 (8-14 Pin)                                                                                                    | 1.1                                                                                                    |
| 2 .25<br>3 .40                                                                                                    | 4028                                                                                                    |                                                                                                | 4052                                                        | .75 MC144                                                                                                    |                                                                                                    | LM310                                                                                                    |                                                                                                    | .85                                                                                                    | 7805 (340                                                |                                                                                                    |                             | 1709 (8-14 Pin)                                                                                                    | .4                                                                                                    |
| 2 .25<br>3 .40<br>4 .75                                                                                                  | 4029 1                                                                                                    | .30                                                                                            | 4053                                                        | .95 MC144                                                                                                    |                                                                                                    |                                                                                                    | (8-14 P                                                                                                    |                                                                                                    | LM340T12                                                 |                                                                                                    |                             | LM711                                                                                                    | .4                                                                                                    |
| 2 .25<br>3 .40<br>4 .75<br>5 .75                                                                                         | 4029 1<br>4030                                                                                               | .30                                                                                            | 4000                                                        |                                                                                                    |                                                                                                    |                                                                                                    |                                                                                                    | 1.50                                                                                                    | LM340T15                                                 |                                                                                                    |                             | LM723                                                                                                    | .4                                                                                                    |
| 12 .25<br>13 .40<br>14 .75<br>15 .75                                                                                     | 4029 1<br>4030                                                                                               | .30                                                                                            |                                                             |                                                                                                    | 151 2.50                                                                                                    | LM318                                                                                                    | 5                                                                                                    |                                                                                                    |                                                          |                                                                                                    |                             | LM725                                                                                                    | 2.5                                                                                                    |
| 12 .25<br>13 .40<br>14 .75<br>15 .75                                                                                     | 4029 1<br>4030                                                                                               |                                                                                                | 4066                                                        | .75 74C                                                                                                    | 151 2.50                                                                                                    | LM318<br>LM320                                                                                                    |                                                                                                    | .79                                                                                                    | LM340T18                                                 |                                                                                                    |                             | LM739                                                                                                    | 1.5                                                                                                    |
| 12 .25<br>13 .40<br>14 .75<br>15 .75<br>16 .35                                                                           | 4029 1<br>4030<br>4033 1                                                                                     |                                                                                                |                                                             |                                                                                                    | 151 2.50                                                                                                    |                                                                                                    | )H6                                                                                                    |                                                                                                    | LM340T18                                                 |                                                                                                    |                             |                                                                                                    |                                                                                                    |
| 12 .25<br>13 .40<br>14 .75<br>15 .75<br>16 .35                                                                           | 4029 1<br>4030                                                                                               |                                                                                                |                                                             |                                                                                                    | 151 2.50                                                                                                    | LM320<br>LM320<br>LM320                                                                                                    | )H6<br>)H15<br>)H24                                                                                                    | .79<br>.79<br>.79                                                                                                    | LM340T24<br>LM340K12                                     | .95<br>2 1.25                                                                                                   |                             | LM741 (8-14)                                                                                                    |                                                                                                    |
| 2 .25<br>3 .40<br>4 .75<br>5 .75<br>6 .35                                                                                | 4029 1<br>4030<br>4033 1                                                                                     |                                                                                                |                                                             |                                                                                                    | 151 2.50                                                                                                    | LM320<br>LM320<br>LM320<br>7905 (LM                                                                                                    | 0H6<br>0H15<br>0H24<br>1320K5                                                                                                    | .79<br>.79<br>.79                                                                                                    | LM340T24<br>LM340K12<br>LM340K11                         | .95<br>2 1.25<br>5 1.25                                                                                         |                             |                                                                                                    | 1.1                                                                                                    |
| 2 .25<br>3 .40<br>4 .75<br>5 .75<br>6 .35<br>BLE ADDR                                                                    | 4029 1<br>4030<br>4033 1<br>RESS: ICUSD                                                                      | 1.50                                                                                           |                                                             |                                                                                                    | 151 2.50                                                                                                    | LM320<br>LM320<br>CM320<br>7905 (LM<br>LM320                                                                                                    | 0H6<br>0H15<br>0H24<br>1320K5<br>0K12                                                                                                    | .79<br>.79<br>.79<br>1.65<br>1.65                                                                                                    | LM340T24<br>LM340K12<br>LM340K12<br>LM340K18             | 95<br>2 1.25<br>5 1.25<br>3 1.25                                                                                |                             | LM741 (8-14)<br>LM747<br>LM1307                                                                                                    | 1.1                                                                                                    |
| 2 .25<br>3 .40<br>4 .75<br>5 .75<br>6 .35<br>BLE ADDR                                                                    | 4029 1<br>4030<br>4033 1<br>RESS: ICUSD                                                                      | 1.50                                                                                           |                                                             |                                                                                                    | 151 2.50                                                                                                    | LM320<br>LM320<br>LM320<br>7905 (LM                                                                                                    | 0H6<br>0H15<br>0H24<br>1320K5<br>0K12                                                                                                    | .79<br>.79<br>.79<br>1.65                                                                                                    | LM340T24<br>LM340K12<br>LM340K11                         | 95<br>2 1.25<br>5 1.25<br>3 1.25                                                                                |                             | LM741 (8-14)<br>LM747<br>LM1307<br>LM1458                                                                                                    | 1.1<br>1.7<br>.6                                                                                                    |
| 2 .25<br>3 .40<br>4 .75<br>5 .75<br>6 .35<br>BLE ADDR<br>x #697-82                                                       | 4029 1<br>4030<br>4033 1<br>EESS: ICUSD<br>7 ICUSD                                                           | 50 SDG                                                                                         |                                                             |                                                                                                    | 151 2.50                                                                                                    | LM320<br>LM320<br>CM320<br>7905 (LM<br>LM320                                                                                                    | 0H6<br>0H15<br>0H24<br>1320K5<br>0K12                                                                                                    | .79<br>.79<br>.79<br>1.65<br>1.65                                                                                                    | LM340T24<br>LM340K12<br>LM340K12<br>LM340K18             | 95<br>2 1.25<br>5 1.25<br>3 1.25                                                                                |                             | LM741 (8-14)<br>LM747<br>LM1307<br>LM1458<br>LM3900                                                                                                    | 1.1<br>1.7<br>.6                                                                                                    |
| 12 .25<br>13 .40<br>14 .75<br>15 .75<br>16 .35<br>BLE ADDR<br>ex #697-82                                                 | 4029 1<br>4030<br>4033 1<br>RESS: ICUSD                                                                      | 50 SDG                                                                                         |                                                             |                                                                                                    | 151 2.50                                                                                                    | LM320<br>LM320<br>CM320<br>7905 (LM<br>LM320                                                                                                    | 0H6<br>0H15<br>0H24<br>1320K5<br>0K12                                                                                                    | .79<br>.79<br>.79<br>1.65<br>1.65                                                                                                    | LM340T24<br>LM340K12<br>LM340K12<br>LM340K18             | 95<br>2 1.25<br>5 1.25<br>3 1.25                                                                                |                             | LM741 (8-14)<br>LM747<br>LM1307<br>LM1458<br>LM3900<br>' LM75451                                                                                                    | 1.1<br>1.7<br>.6<br>.6                                                                                                    |
| 12 .25<br>13 .40<br>14 .75<br>15 .75<br>16 .35<br>BLE ADDR<br>ex #697-82                                                 | 4029 1<br>4030 4033 1<br>4033 1<br>RESS: ICUSD<br>7 ICUSD<br>6 P.M. MON. th                                  | SDG<br>SDUN.                                                                                   | 4066                                                        | .75 74C                                                                                                    |                                                                                                    | LM320<br>LM320<br>7905 (LM<br>LM320<br>LM320                                                                                                    | 0H6<br>0H15<br>0H24<br>1320K5<br>0K12<br>0K15                                                                                                    | .79<br>.79<br>.79<br>1.65<br>1.65<br>1.65                                                                                                    | LM340T24<br>LM340K12<br>LM340K12<br>LM340K18             | 95<br>2 1.25<br>5 1.25<br>3 1.25                                                                                |                             | LM741 (8-14)<br>LM747<br>LM1307<br>LM1458<br>LM3900<br>' LM75451<br>NE555                                                                                                    | 1.1<br>1.7<br>.6<br>.6                                                                                                    |
| 12 .25<br>13 .40<br>14 .75<br>15 .75<br>16 .35<br>BLE ADDR<br>ex #697-82                                                 | 4029 1<br>4030 4033 1<br>4033 1<br>RESS: ICUSD<br>7 ICUSD<br>6 P.M. MON. th                                  | SDG<br>SDUN.                                                                                   | 4066                                                        | .75 74C                                                                                                    |                                                                                                    | LM320<br>LM320<br>7905 (LM<br>LM320<br>LM320                                                                                                    | 0H6<br>0H15<br>0H24<br>1320K5<br>0K12<br>0K15                                                                                                    | .79<br>.79<br>.79<br>1.65<br>1.65<br>1.65                                                                                                    | LM340T24<br>LM340K12<br>LM340K12<br>LM340K18             | 95<br>2 1.25<br>5 1.25<br>3 1.25                                                                                |                             | LM741 (8-14)<br>LM747<br>LM1307<br>LM1458<br>LM3900<br>' LM75451<br>NE555<br>NE556                                                                                                   | 1.1<br>1.7<br>.6<br>.6<br>.6                                                                                                    |
| 12 .25<br>13 .40<br>14 .75<br>15 .75<br>16 .35<br>BLE ADDR<br>ex #697-82                                                 | 4029 1<br>4030 1<br>4033 1<br>RESS: ICUSD<br>7 ICUSD<br>6 P.M. MON. th                                       | SDG<br>Iru SUN.                                                                                | 4066<br>GRA                                                 | TED CIRC                                                                                                    | UITS                                                                                                    | LM320<br>LM320<br>7905 (LN<br>LM320<br>T905 (LN<br>LM320<br>LM320                                                                                                    | 0H6<br>0H15<br>0H24<br>1320K5<br>0K12<br>0K15                                                                                                    | .79<br>.79<br>.79<br>1.65<br>1.65<br>1.65                                                                                                    | LM340T24<br>LM340K12<br>LM340K12<br>LM340K18             | 95<br>2 1.25<br>5 1.25<br>3 1.25                                                                                |                             | LM741 (8-14)<br>LM747<br>LM1307<br>LM1458<br>LM3900<br>' LM75451<br>NE555<br>NE556<br>NE565                                                                                          | 1.1<br>1.7<br>.6<br>.6<br>.6<br>.6<br>.6<br>.6<br>.6<br>.6<br>.6<br>.6<br>.6<br>.6<br>.6                                                         |
| 12 .25<br>13 .40<br>14 .75<br>15 .75<br>16 .35<br>BLE ADDR<br>ex #697-82                                                 | 4029 1<br>4030 1<br>4033 1<br>RESS: ICUSD<br>7 ICUSD<br>6 P.M. MON. th                                       | SDG<br>Iru SUN.                                                                                | 4066<br>GRA                                                 | .75 74C                                                                                                    | UITS                                                                                                    | LM320<br>LM320<br>7905 (LN<br>LM320<br>T905 (LN<br>LM320<br>LM320                                                                                                    | 0H6<br>0H15<br>0H24<br>1320K5<br>0K12<br>0K15                                                                                                    | .79<br>.79<br>.79<br>1.65<br>1.65<br>1.65                                                                                                    | LM340T24<br>LM340K12<br>LM340K12<br>LM340K18             | 95<br>2 1.25<br>5 1.25<br>3 1.25                                                                                |                             | LM741 (8-14)<br>LM747<br>LM1307<br>LM1458<br>LM3900<br>' LM75451<br>NE555<br>NE556<br>NE556<br>NE566                                                                                 | 1.1<br>1.7<br>.6<br>.9<br>.9<br>.9<br>.9<br>.9<br>.9<br>.9<br>.9<br>.9<br>.9<br>.9<br>.9<br>.9                                                   |
| 112 .25<br>113 .40<br>114 .75<br>115 .75<br>116 .35                                                                      | 4029 1<br>4030 1<br>4033 1<br>RESS: ICUSD<br>7 ICUSD<br>6 P.M. MON. th                                       | SDG<br>Iru SUN.                                                                                | 4066<br>GRA                                                 | .75 74C<br>TED CIRC<br>Blvd. • Sa                                                                                   | UITS<br>n Diego,                                                                                                    | LM320<br>LM320<br>7905 (LN<br>LM320<br>T905 (LN<br>LM320<br>LM320                                                                                                    | 0H6<br>0H15<br>0H24<br>1320K5<br>0K12<br>0K15                                                                                                    | .79<br>.79<br>.79<br>1.65<br>1.65<br>1.65                                                                                                    | LM340T24<br>LM340K12<br>LM340K12<br>LM340K18             | 95<br>2 1.25<br>5 1.25<br>3 1.25                                                                                |                             | LM741 (8-14)<br>LM747<br>LM1307<br>LM1458<br>LM3900<br>' LM75451<br>NE555<br>NE556<br>NE565<br>NE566<br>NE567                                                                        | 1.1<br>1.7<br>.6<br>.9<br>.6<br>.6<br>.4<br>.8<br>1.1<br>1.2<br>.9                                                                               |
| 112 .25<br>113 .40<br>114 .75<br>115 .75<br>116 .35<br>NBLE ADDR<br>lex #697-82                                          | 4029 1<br>4030 1<br>4033 1<br>RESS: ICUSD<br>7 ICUSD<br>6 P.M. MON. th                                       | SDG<br>Iru SUN.                                                                                | 4066<br>GRA                                                 | TED CIRC                                                                                                    | UITS<br>n Diego,                                                                                                    | LM320<br>LM320<br>7905 (LN<br>LM320<br>T905 (LN<br>LM320<br>LM320                                                                                                    | 0H6<br>0H15<br>0H24<br>1320K5<br>0K12<br>0K15                                                                                                    | .79<br>.79<br>.79<br>1.65<br>1.65<br>1.65                                                                                                    | LM340T24<br>LM340K12<br>LM340K12<br>LM340K18             | 95<br>2 1.25<br>5 1.25<br>3 1.25                                                                                |                             | LM741 (8-14)<br>LM747<br>LM1307<br>LM1458<br>LM3900<br>' LM75451<br>NE555<br>NE556<br>NE565<br>NE566<br>NE567<br>TA7205                                                              | 1.1<br>1.7<br>.6<br>.9<br>.6<br>.4<br>.8<br>1.1<br>1.2<br>.9<br>.6.9                                                                             |
| 012 .25<br>113 .40<br>114 .75<br>115 .75<br>116 .35<br>ABLE ADDR<br>lex #697-82                                          | 4029 1<br>4030 1<br>4033 1<br>RESS: ICUSD<br>7 ICUSD<br>6 P.M. MON. th                                       | SDG<br>Inru SUN.<br>INTE(<br>airemont                                                          | 4066<br>SRA1<br>Mesa                                        | .75 74C<br>TED CIRC<br>Blvd. • Sa                                                                                   | UITS<br>n Diego,<br>IMUM                                                                                                    | LM320<br>LM320<br>T905 (LM<br>LM320<br>LM320<br>LM320<br>LM320<br>California                                                                                                    | 0H6<br>0H15<br>0H24<br>1320K5<br>0K12<br>0K15<br>0K15<br>92111                                                                                                    | .79<br>.79<br>.79<br>1.65<br>1.65<br>1.65<br>1.65                                                                                                    | LM340T24<br>LM340K12<br>LM340K12<br>LM340K18             | 95<br>2 1.25<br>5 1.25<br>3 1.25                                                                                |                             | LM741 (8-14)<br>LM747<br>LM1307<br>LM1458<br>LM3900<br>' LM75451<br>NE555<br>NE556<br>NE565<br>NE566<br>NE567<br>TA7205<br>76477                                                     | 1.1<br>1.7<br>.6<br>.9<br>.6<br>.4<br>.4<br>.8<br>1.1<br>1.2<br>.9<br>.9<br>.6<br>.9<br>.9<br>.0<br>.0<br>.0                                     |
| 012 .25<br>013 .40<br>014 .75<br>015 .75<br>016 .35<br>016 .35<br>016 .35<br>016 .35<br>016 .35<br>017 .82<br>000 .9 A.M | 4029 1<br>4030 4033 1<br>EESS: ICUSD<br>7 ICUSD<br>6 P.M. MON. th<br>7889 Cl                                 | SDG<br>Inter SUN.<br>INTEC<br>airemont<br>COMMER                                               | 4066<br>GRAI<br>Mesa                                        | TED CIRC<br>Blvd. • Sai<br>No Min<br>AND MANUFACT                                                                   | UITS<br>n Diego,<br>IMUM<br>URING A                                                                                                    | LM320<br>LM320<br>T905 (LM<br>LM320<br>LM320<br>LM320<br>LM320<br>California                                                                                                    | 0H6<br>0H15<br>0H24<br>1320K5<br>0K12<br>0K15<br><b>TEC</b><br>92111                                                                                                 | .79<br>.79<br>.79<br>1.65<br>1.65<br>1.65<br>U.S.A.                                                                                                    | LM340T24<br>LM340K12<br>LM340K11<br>LM340K18<br>LM340K24 | 95<br>2 1.25<br>5 1.25<br>3 1.25                                                                                |                             | LM741 (8-14)<br>LM747<br>LM1307<br>LM1458<br>LM3900<br>' LM75451<br>NE555<br>NE556<br>NE565<br>NE566<br>NE567<br>TA7205                                                              | 1.1<br>1.7<br>.6<br>.9<br>.6<br>.4<br>.4<br>.8<br>1.1<br>1.2<br>.9<br>.6<br>.9<br>.9<br>.0<br>.0                                                 |
| 12 .25<br>13 .40<br>14 .76<br>15 .75<br>16 .35<br>BLE ADDR<br>ex #697-82                                                 | 4029 1<br>4030 4<br>4033 1<br>EESS: ICUSD<br>7 ICUSD<br>6 P.M. MON. th<br>7889 CI                            | SDG<br>Inter SUN.<br>INTEC<br>lairemont<br>COMMER<br>U.S. DOL                                  | 4066<br>RAI<br>Mesa<br>CIAL A<br>LARS.                      | .75 74C<br>TED CIRC<br>Blvd. Sa<br>NO MIN<br>AND MANUFACT<br>PLEASE ADD I                                           | UITS<br>n Diego,<br>IMUM<br>URING A<br>POSTAGE                                                                                                    | LM320<br>LM320<br>T905 (LM<br>LM320<br>LM320<br>LM320<br>LM320<br>California                                                                                                    | 0H6<br>0H15<br>0H24<br>1320K5<br>0K12<br>0K15<br><b>TEC</b><br>92111<br>0VITEC<br>METHO                                                                              | .79<br>.79<br>.79<br>1.65<br>1.65<br>1.65<br>1.65<br>0<br>U.S.A.                                                                                                    | LM340T24<br>LM340K12<br>LM340K11<br>LM340K18<br>LM340K24 | 95<br>2 1.25<br>5 1.25<br>3 1.25                                                                                |                             | LM741 (8-14)<br>LM747<br>LM1307<br>LM1458<br>LM3900<br>' LM75451<br>NE555<br>NE556<br>NE565<br>NE566<br>NE566<br>NE567<br>TA7205<br>76477<br>95H90                                   | 1.11<br>1.7<br>.6<br>.9<br>.9<br>.6<br>.4<br>1.1<br>1.2<br>.9<br>6.9<br>2.9<br>9.9                                                               |
| 12 .25<br>13 .40<br>14 .76<br>15 .75<br>16 .35<br>BLE ADDR<br>ex #697-82                                                 | 4029 1<br>4030 4<br>4033 1<br>EESS: ICUSD<br>7 ICUSD<br>6 P.M. MON. th<br>7889 CI                            | SDG<br>Inter SUN.<br>INTEC<br>lairemont<br>COMMER<br>U.S. DOL                                  | 4066<br>RAI<br>Mesa<br>CIAL A<br>LARS.                      | TED CIRC<br>Blvd. • Sai<br>No Min<br>AND MANUFACT                                                                   | UITS<br>n Diego,<br>IMUM<br>URING A<br>POSTAGE                                                                                                    | LM320<br>LM320<br>T905 (LM<br>LM320<br>LM320<br>LM320<br>LM320<br>California                                                                                                    | 0H6<br>0H15<br>0H24<br>1320K5<br>0K12<br>0K15<br><b>TEC</b><br>92111<br>0VITEC<br>METHO                                                                              | .79<br>.79<br>.79<br>1.65<br>1.65<br>1.65<br>1.65<br>0<br>U.S.A.                                                                                                    | LM340T24<br>LM340K12<br>LM340K11<br>LM340K18<br>LM340K24 | 95<br>2 1.25<br>5 1.25<br>3 1.25                                                                                |                             | LM741 (8-14)<br>LM747<br>LM1307<br>LM1458<br>LM3900<br>' LM75451<br>NE555<br>NE556<br>NE565<br>NE566<br>NE567<br>TA7205<br>76477                                                     | .41<br>1.11<br>1.7<br>.6<br>.9<br>.6<br>.4<br>.4<br>1.1<br>1.2<br>.9<br>.6<br>.9<br>.2<br>.9<br>.2<br>.9<br>.2<br>.9<br>.5                       |
| 12 .25<br>13 .40<br>14 .76<br>15 .75<br>16 .35<br>BLE ADDR<br>ex #697-82                                                 | 4029 1<br>4030 1<br>4033 1<br>RESS: ICUSD<br>7 ICUSD<br>6 P.M. MON. th<br>7889 CI<br>LL PRICES IN<br>OI      | SDG<br>Intu SUN.<br>INTEG<br>lairemont<br>COMMER<br>U.S. DOL<br>RDERS O                        | 4066<br><b>BRA</b><br>Mesa<br>CIAL A<br>LARS.<br>VER \$1    | TED CIRC<br>Blvd. • Sai<br>NO MIN<br>AND MANUFACT<br>PLEASE ADD I<br>100 (U.S.) WILL                                | UITS<br>n Diego,<br>IMUM<br>URING A<br>POSTAGE<br>BE SHIPP                                                                                                    | LM320<br>LM320<br>LM320<br>7905 (LM<br>LM320<br>LM320<br>LM320<br>LM320<br>California                                                                                                    | 0H6<br>0H15<br>0H24<br>1320K5<br>0K12<br>0K15<br>0K15<br>0K15<br>0K15<br>0K15<br>0K15<br>0K16<br>0K17<br>0K17<br>0K17<br>0K17<br>0K17<br>0K17<br>0K17<br>0K17        | .79<br>.79<br>.79<br>1.65<br>1.65<br>1.65<br>1.65<br>1.65<br>0<br>0<br>0<br>0<br>0<br>0<br>0<br>0<br>0<br>0<br>0<br>0<br>0<br>0<br>0<br>0<br>0<br>0<br>0                       | LM340T24<br>LM340K12<br>LM340K11<br>LM340K18<br>LM340K24 | 95<br>2 1.25<br>5 1.25<br>3 1.25                                                                                | SPE                         | LM741 (8-14)<br>LM747<br>LM1307<br>LM1458<br>LM3900<br>' LM75451<br>NE555<br>NE556<br>NE566<br>NE566<br>NE566<br>NE567<br>TA7205<br>76477<br>95H90<br>CIAL DISCO                     | 1.1<br>1.7<br>.6<br>.9<br>.6<br>.4<br>.8<br>1.1<br>1.2<br>.9<br>6.9<br>2.9<br>9.9<br>DUN1                                                        |
| 12 .25<br>13 .40<br>14 .76<br>15 .75<br>16 .35<br>BLE ADDR<br>ex #697-82                                                 | 4029 1<br>4030<br>4033 1<br>RESS: ICUSD<br>7 ICUSD<br>6 P.M. MON. th<br>7889 CI<br>LL PRICES IN<br>OI<br>PAY | SDG<br>Intu SUN.<br>INTEG<br>lairemont<br>COMMER<br>U.S. DOL<br>RDERS O'<br>MENT SU            | 4066<br>RAT<br>Mesa<br>CIAL A<br>LARS.<br>VER \$1<br>BMITTE | .75 74C<br>TED CIRC<br>Blvd. • Sau<br>NO MIN<br>AND MANUFACT<br>PLEASE ADD I<br>100 (U.S.) WILL<br>ED WITH ORDE     | UITS<br>n Diego,<br>IMUM<br>URING A<br>POSTAGE<br>BE SHIPP<br>R SHOUL                                                                                                    | LM320<br>LM320<br>LM320<br>7905 (LM<br>LM320<br>LM320<br>LM30<br>LM320<br>LM30<br>LM320<br>LM320<br>LM320<br>LM320<br>LM320<br>LM320<br>LM320<br>LM320<br>LM320<br>LM320<br>LM30<br>LM30<br>LM30<br>LM30<br>LM30<br>LM30<br>LM30<br>LM3                                                                                                    | 0H6<br>0H15<br>0H24<br>1320K5<br>0K12<br>0K15<br>0K15<br>0K12<br>0K15<br>0<br>0<br>0<br>0<br>0<br>0<br>0<br>0<br>0<br>0<br>0<br>0<br>0<br>0<br>0<br>0<br>0<br>0<br>0 | .79<br>.79<br>.79<br>1.65<br>1.65<br>1.65<br>1.65<br>1.65<br>0<br>0<br>0<br>0<br>0<br>0<br>0<br>0<br>0<br>0<br>0<br>0<br>0<br>0<br>0<br>0<br>0<br>5<br>8<br>HIP<br>GE.<br>ARS. | LM340T24<br>LM340K12<br>LM340K11<br>LM340K18<br>LM340K24 | 95<br>2 1.25<br>5 1.25<br>3 1.25                                                                                | SPE                         | LM741 (8-14)<br>LM747<br>LM1307<br>LM1458<br>LM3900<br>' LM75451<br>NE555<br>NE556<br>NE565<br>NE566<br>NE566<br>NE567<br>TA7205<br>76477<br>95H90                                   | 1.1<br>1.7<br>.6<br>.9<br>.6<br>.4<br>.8<br>1.1<br>1.2<br>.9<br>6.9<br>2.9<br>9.9<br>DUNT                                                        |
| 12 .25<br>13 .40<br>14 .75<br>15 .75<br>16 .35<br>BLE ADDR<br>ex #697-82<br>URS: 9 A.M                                   | 4029 1<br>4030<br>4033 1<br>RESS: ICUSD<br>7 ICUSD<br>6 P.M. MON. th<br>7889 CI<br>LL PRICES IN<br>OI<br>PAY | SDG<br>Intu SUN.<br>INTEG<br>lairemont<br>COMMER<br>U.S. DOL<br>RDERS O'<br>MENT SU            | 4066<br>RAT<br>Mesa<br>CIAL A<br>LARS.<br>VER \$1<br>BMITTE | TED CIRC<br>Blvd. • Sai<br>NO MIN<br>AND MANUFACT<br>PLEASE ADD I<br>100 (U.S.) WILL                                | UITS<br>n Diego,<br>IMUM<br>URING A<br>POSTAGE<br>BE SHIPP<br>R SHOUL                                                                                                    | LM320<br>LM320<br>LM320<br>7905 (LM<br>LM320<br>LM320<br>LM30<br>LM320<br>LM30<br>LM320<br>LM320<br>LM320<br>LM320<br>LM320<br>LM320<br>LM320<br>LM320<br>LM320<br>LM320<br>LM30<br>LM30<br>LM30<br>LM30<br>LM30<br>LM30<br>LM30<br>LM3                                                                                                    | 0H6<br>0H15<br>0H24<br>1320K5<br>0K12<br>0K15<br>0K15<br>0K12<br>0K15<br>0<br>0<br>0<br>0<br>0<br>0<br>0<br>0<br>0<br>0<br>0<br>0<br>0<br>0<br>0<br>0<br>0<br>0<br>0 | .79<br>.79<br>.79<br>1.65<br>1.65<br>1.65<br>1.65<br>1.65<br>0<br>0<br>0<br>0<br>0<br>0<br>0<br>0<br>0<br>0<br>0<br>0<br>0<br>0<br>0<br>0<br>0<br>5<br>8<br>HIP<br>GE.<br>ARS. | LM340T24<br>LM340K12<br>LM340K11<br>LM340K18<br>LM340K24 | 95<br>2 1.25<br>5 1.25<br>3 1.25                                                                                | SPE                         | LM741 (8-14)<br>LM747<br>LM1307<br>LM1458<br>LM3900<br>' LM75451<br>NE555<br>NE556<br>NE566<br>NE566<br>NE566<br>NE567<br>TA7205<br>76477<br>95H90<br>CIAL DISCO                     | 1.1<br>1.7<br>.6<br>.9<br>.9<br>.6<br>.4<br>.8<br>1.1<br>1.2<br>.9<br>.0<br>.0<br>.0<br>.0<br>.0<br>.0<br>.0<br>.0<br>.0<br>.0<br>.0<br>.0<br>.0 |
| 2 .25<br>3 .40<br>14 .75<br>15 .75<br>16 .35<br>BLE ADDR<br>ex #697-82<br>URS: 9 A.M                                     | 4029 1<br>4030<br>4033 1<br>RESS: ICUSD<br>7 ICUSD<br>6 P.M. MON. th<br>7889 CI<br>LL PRICES IN<br>OI<br>PAY | SDG<br>Intu SUN.<br>INTEG<br>lairemont<br>COMMER<br>U.S. DOL<br>RDERS O'<br>MENT SU            | 4066<br>RAT<br>Mesa<br>CIAL A<br>LARS.<br>VER \$1<br>BMITTE | TED CIRC<br>Blvd. • Sau<br>NO MIN<br>AND MANUFACT<br>PLEASE ADD I<br>100 (U.S.) WILL<br>ED WITH ORDE<br>TEED ALL OR | UITS<br>Diego,<br>IMUM<br>URING A<br>POSTAGE<br>BE SHIPP<br>R SHOUL<br>DERS SH                                                                                                    | LM320<br>LM320<br>LM320<br>7905 (LM<br>LM320<br>LM320<br>LM3 | 0H6<br>0H15<br>0H24<br>1320K5<br>0K12<br>0K15<br>0K15<br>0K12<br>0K15<br>0<br>0<br>0<br>0<br>0<br>0<br>0<br>0<br>0<br>0<br>0<br>0<br>0<br>0<br>0<br>0<br>0<br>0<br>0 | .79<br>.79<br>.79<br>1.65<br>1.65<br>1.65<br>1.65<br>1.65<br>0<br>0<br>0<br>0<br>0<br>0<br>0<br>0<br>0<br>0<br>0<br>0<br>0<br>0<br>0<br>0<br>0<br>5<br>8<br>HIP<br>GE.<br>ARS. | LM340T24<br>LM340K12<br>LM340K11<br>LM340K18<br>LM340K24 | 95<br>2 1.25<br>5 1.25<br>3 1.25                                                                                | SPE<br>Tota<br>\$35         | LM741 (8-14)<br>LM747<br>LM1307<br>LM1458<br>LM3900<br>' LM75451<br>NE555<br>NE556<br>NE565<br>NE566<br>NE566<br>NE567<br>TA7205<br>76477<br>95H90<br>CIAL DISC(<br>I Order<br>-\$99 | 1.1<br>1.7<br>.6<br>.9<br>.6<br>.4<br>.8<br>1.1<br>1.2<br><u>.9</u><br>.6<br>.2<br>.2<br>.9<br>.1<br>DUNT                                        |
| 012 .25<br>013 .40<br>014 .75<br>015 .75<br>016 .35<br>ABLE ADDR<br>elex #697-82<br>DURS: 9 A.M                          | 4029 1<br>4030<br>4033 1<br>RESS: ICUSD<br>7 ICUSD<br>6 P.M. MON. th<br>7889 CI<br>LL PRICES IN<br>OI<br>PAY | SDG<br>Intu SUN.<br>INTEG<br>airemont<br>COMMER<br>U.S. DOL<br>RDERS O'<br>MENT SU<br>PRIME/GU | 4066<br>CIAL A<br>LARS.<br>VER \$1<br>BMITTE<br>JARAN       | .75 74C<br>TED CIRC<br>Blvd. • Sau<br>NO MIN<br>AND MANUFACT<br>PLEASE ADD I<br>100 (U.S.) WILL<br>ED WITH ORDE     | UITS<br>Diego,<br>IMUM<br>URING A<br>POSTAGE<br>BE SHIPP<br>R SHOUL<br>DERS SH<br>DS ACCEP                                                                                                    | LM320<br>LM320<br>LM320<br>7905 (LM<br>LM320<br>LM320<br>LM320<br>LM320<br>LM320<br>LM320<br>California<br>California<br>California<br>California<br>Cover I<br>PED AIR NO O<br>D BE IN U.S.<br>IIPPED SAME<br>PTED:                                                                                                    | 0H6<br>0H24<br>1320K5<br>0K12<br>0K12<br>0K15<br><b>TEC</b><br>92111<br>0VITEC<br>METHC<br>CHARC<br>DOLL<br>DAY                                                      | .79<br>.79<br>.79<br>1.65<br>1.65<br>1.65<br>1.65<br>1.65<br>1.65<br>1.65<br>1.65                                                                                              | LM340T24<br>LM340K11<br>LM340K11<br>LM340K11<br>LM340K24 | 4 .95<br>2 1.25<br>5 1.25<br>3 1.25<br>4 1.25                                                                   | SPE<br>Tota<br>\$35<br>\$10 | LM741 (8-14)<br>LM747<br>LM1307<br>LM1458<br>LM3900<br>' LM75451<br>NE555<br>NE556<br>NE566<br>NE566<br>NE566<br>NE567<br>TA7205<br>76477<br>95H90<br>CIAL DISC(                     | 1.1<br>1.7<br>.6<br>.9<br>.6<br>.4<br>.8<br>1.1<br>1.2<br>.9<br><u>6.9</u><br>2.9<br>9.1                                                         |

Please mention PCW when replying to advertisers – it identifies you.

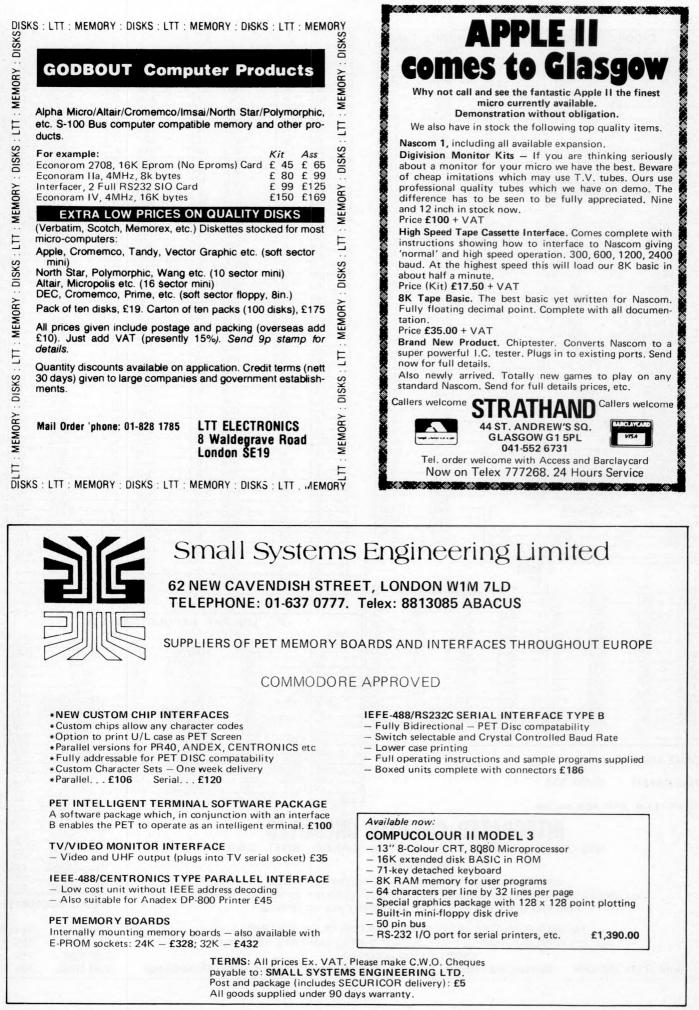

Please mention PCW when replying to advertisers – it identifies you.

# MacroFloppy goestwice the distance

Micropolis is rapidly becoming the industry standard in 5<sup>1</sup>/<sub>4</sub>" floppy disc drives; they have been shipping double density drives for over 2 years, thus proving their outstanding reliability and performance.

By completely reassessing the engineering involved in 51/4" floppy disc drives, and using the most modern technology available, Micropolis achieve a formatted density of 315K bytes per single sided unit.

111111

MICR

#### Starter system

The 1041/1 Macrofloppy system includes a 143K byte double density drive with \$100 controller card, MDOS and BASIC with a comprehensive manual.

This unit will successfully add on-line disc storage to a wide range of \$100 computers at an unbeatable price per byte.

Add to your Cromemco, North Star, Vector Graphic, Sol, Poly 88, Sorcerer, etc.

Fully assembled, tested and burnt-in unit £439.00

Optional regulator for \$100 raw power £14.00

#### **Also available**

A full range of hardware and software including:

Mains powered add-on 143K bytes (Also suitable for **Tandy** expansion interface) £399.00

Single drive 315K byte system £663.00

Twin drive 630K byte system £1159.00

CPM £100.00

North Star compatible operating system £35.00 Dealer enquiries welcome Ring Reading 85464 for further details

MICROPOLIS

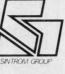

SINTROM MICROSHOP

MICROPT

111

14 Arkwright Road, Reading, Berks RG2 OLS Tel: Reading (0734) 85464 TELEX: 847395 CABLES: SINTROM READING

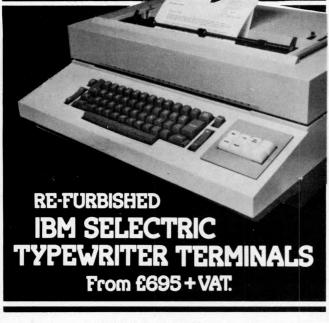

Built in RS232 interface allows it to be connected to an Apple II, Pet, TRS-80.

In addition to its function as an on-line terminal, the unit can also serve as a standard Selectric office typewriter.

- Labour and parts 30 days.
- 30 days approval for postal orders.
- Maintenance agreement available.

For further information contact: Vlasak Electronics Ltd., Thames Building, Dedmere Road, Marlow, Bucks. Tel: Marlow 74789. Telex: 847008.

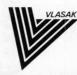

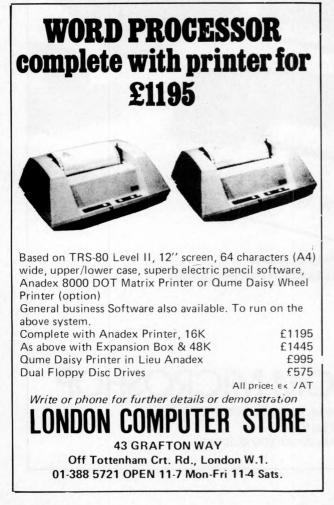

#### North Star \* COMPATIBLE £Kit £Ass NORTHSTAR 475 650 Horizon-0-0k 995 1265 Horizon-1-16K-D 1125 1445 Horizon-1-32K-D Horizon-2-16K-D 1245 1575 Horizon-2-32K-D Z80A CPU card 1375 1755 175 145 Hardware Floating Point card 195 215 30 Set of 4 ECs and card guides 15 29 45 Parallel Port 29 225 Serial Port 45 275 Dual density controller with Rel. 5 S/W 225 275 16K dynamic memory card 375 32K dynamic memory card with parity feature 425 OTHER MANUFACTURERS Morrow SwitchBoard 1/0 card (2P + 2S) 125 155 145 Heuristics 20S Speech recognition card Heuristics 50 Speech recognition card n/a 225 n/a 135 Solid State Music PROM card with textool 85 POA POA Morrow DISCUS 2D controller Morrow DISCUS 2D system, includes 1 drive n/a POA PERIPHERALS Intertec Intertube II VDU (uses Z80 & 6K EPROM) n/a 575 730 850 Elbit DS1920, model 30 VDU n/a Digital Equipment LA36 DECwriter terminal Digital Equipment LA34 terminal n/a 825 n/a NEC Spinwriter 55cps letter quality printer n/a 1475

All prices given are exlusive of VAT (presently 15%) and carriage, and are correct at time of going to press. Educational and OEM terms are available on request. Please send 12p stamp for full details

INTERAM

#### Telex: 925859

Telephone: 01-834 0261/2733 Interam Computer Systems Ltd 59 Moreton St., Victoria, London SW1

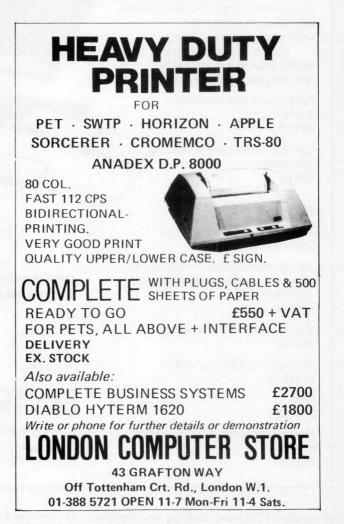

Please mention PCW when replying to advertisers — it identifies you.

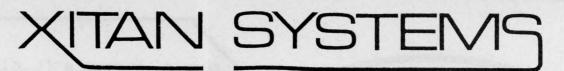

The South's Premier Microcomputer Supplier.

WE SUPPLY SYSTEMS – LOOK AT THESE TYPICAL CONFIGURATIONS!

#### System A

32K Commodore PET + Commodore model 2040 Dual floppy drives and cable **£1610** 

#### System B

NORTH STAR HORIZON, 32K Ram, dual double density drives, 2 serial, 1 parallel port, DOS and BASIC, High quality Brand Name 24 x 80 char VDU £2065

#### System C

CROMEMCO System 2, 4MHz Z80, 64K Ram, dual minifloppies, 21 connectors, 1 serial, 1 parallel printer port, CDOS 1.07 and Extended Disk Basic, High quality Brand Name VDU etc. £2735

#### System D

CROMEMCO Z-2, 4MHz, 1 MEGABYTE floppy disk storage, 64K Ram, 3 serial ports, 2 parallel ports, CDOS 1.07 and Basic, High quality 24 x 80 char VDU £4285

#### System E

CROMEMCO System 3 (the "Rolls ROYCE") 64K Ram, 4MHz, 1 MEGABYTE floppy disk storage, 1 serial and 1 parallel printer port, High quality Brand Name 24 x 80 char VDU etc, including CDOS and BASIC £5325

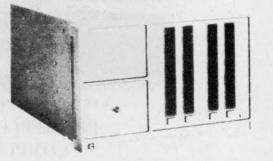

We supply Centronics, Teletype 43 and Diablo Printers, plus the normal range of ancilliary equipment. CP/M for Cromemco and Horizon systems is available from us, as well as Microsoft Fortran, Tex etc.

23 Cumberland Place, Southampton SO1 2BB Tel: (0703) 38740 Tues - Sats.

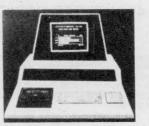

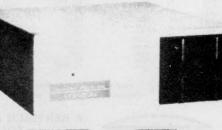

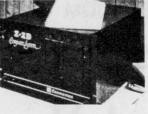

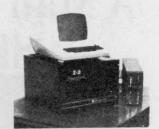

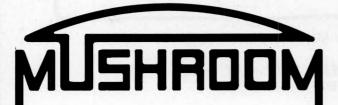

### 4K INTEGER BASIC FOR NASCOM I

Full variable handling allows for integer and string (textual) variables from A0 to Z9, arranged as scalars or 1 or 2 dimensional arrays. Supports extensive string manipulation, logic, I/O and user CALL commands. Fast line search increases speed to make this very powerful BASIC ideal for real time applications and interactive games.

|                                                                          | SUPPORTS                                                       |                                                                          |                                                                             |  |  |
|--------------------------------------------------------------------------|----------------------------------------------------------------|--------------------------------------------------------------------------|-----------------------------------------------------------------------------|--|--|
| ABS<br>AND<br>ASC<br>CALL<br>CHR <b>\$</b><br>DATA<br>DIM<br>EXOR<br>FOR | HDPOS<br>IF<br>INPUT<br>LEFT\$<br>LEN<br>LIST<br>LOAD<br>MID\$ | ON/GOTO<br>ON/GOSUB<br>OR<br>PEEK<br>POKE<br>POS<br>PRINT<br>PUT<br>READ | RIGHT <b>\$</b><br>RND<br>RUN<br>SAVE<br>SGN<br>SIZE<br>STEP<br>STOP<br>TAB |  |  |
| GET<br>GOSUB<br>GOTO                                                     | NEW<br>NEXT<br>NOT                                             | REM<br>RESTORE<br>RETURN                                                 | TO<br>TRACE                                                                 |  |  |

£13.50 on cassette with comprehensive manual. Please specify monitor used.

MUSHROOM

7, BENTINCK AVENUE, TOLLERTON, NOTTINGHAMSHIRE AT LAST ! Criddo

SOFTWARE FROM THE PROFESSIONALS AT AN ACCEPTABLE PRICE

Packages available now for the TRS80 Sales Ledger – From £150 (OPEN ITEM LEDGER/AGE ANALYSIS/INVOICES/ STATEMENTS/VAT/DAY BOOKS & MORE)

Purchase Ledger — From £100 (OPEN ITEM LEDGER/AGE ANALYSIS/REMITTANCE ADVICES/VAT/DAY BOOKS & MORE)

Stock Control – From £150 (ISSUES/RECEIPTS/STOCK MOVEMENT REPORT/ RE-ORDER LEVEL REPORT & MORE)

Invoicing - £75(INTEGRATING STOCK CONTROL & SALES LEDGER)

PAYROLL – £200 (WEEKLY, MONTHLY, CASUAL STAFF/BONUS PAYMENTS/YEAR END STATISTICS & MORE) Coming Soon : Nominal Ledger

12 Month warranty on all packages – Tailored systems to your requirements. TRIDATA MICROS Limited, Smithfield House, Digbeth, Birmingham B5 6BS. Tel: 021 622 1754

## A Man's Best Friend is his HB COMPLITER

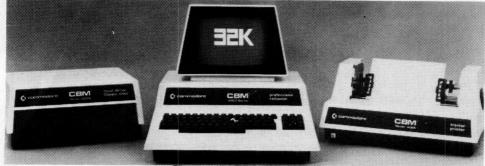

A very wide range of items stocked including:-PET/APPLE II/1TT 2020/SCORCERER COMPUTHINK DISK SYSTEMS IEEE/RS232 INTERFACES 7 PRINTER OPTIONS VDU TERMINALS

Call for professional advice or send for stock list.

HB COMPUTERS LTD 22 Newland Street, Kettering, Northants. Telephone: (0536) 83922 & 520910 Telex: 341297

## Postgraduate Diploma Courses Computing Operational Research

PART TIME (2 evenings a week) two year courses starting October 1979.

The courses stress commercial and industrial applications and are aimed at graduates WITHOUT formal qualifications in the chosen field of study. Nongraduates with suitable work experience may apply.

A full-time (one year) Computing Diploma and Diplomas in Statistics and Mathematical Education (part time) are also available.

For full details contact Department of Mathematics, Polytechnic of North London, Holloway Road, London N7 8DB. Tel: 01-607 2789, ext. 2309.

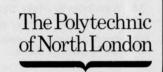

# EGNINOX 300

A powerful multi-user multi-tasking multi-language

16-bit microcomputer time-sharing system

- supporting
- \* BASIC
- \* LISP
- \* PASCAL
- \* Floppy discs
- \* Hard discs

including a powerful Text Formatter, Assembly Language Development System and disc-based Sort utilities.

Priced from under £5,000

Write or phone for further information

EQUINOX COMPUTER SYSTEMS LTD 16 Anning Street, New Inn Yard London E.C.2. (Tel: 01-739 2387/8/9)

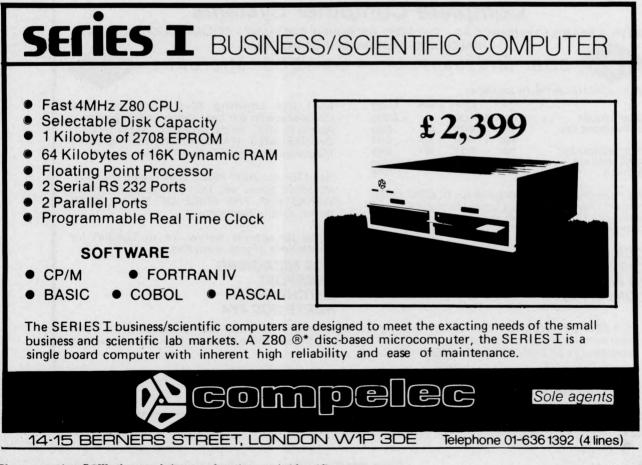

Please mention PCW when replying to advertisers — it identifies you.

| Hail                              | to the Chieftan !                                                                                                    |
|-----------------------------------|----------------------------------------------------------------------------------------------------|
| Chieftan 1<br>£1897               | Two 5.25" minifloppies<br>Two serial I/O ports<br>32k static ram<br>2Mhz 6800 CPU<br>550 bus<br>Expandable to 64k & 2Mb floppy<br>Fully tested and burned in<br>Random file DOS, Basic & Monitor |
| chieftan 1.5<br>£2157             | As above with two double sided minifloppies                                                                                                    |
| chieftan 2<br>£2554               | As above with two 8" drives                                                                                                    |
| Chieftan 3<br>£2846               | As above with two double sided 8" drives                                                                                                    |
| lew Software f<br>landom BASIC    |                                                                                                    |
| nventory/order                    | entry applications package to run on the best inventory package we have seen.                                                                                                    |
| Dealers wanted<br>Discounts, Send | d for smoke signal products – Good                                                                                                    |

Write, phone, or Telex Windrush Micro Designs, Gaymers Way, North Walsham, Norfolk. Tel: 5189 Telex 975212 HP Terms, Barclay Card and Access

CCS

16K

4K

16K

16K

We have drawn on our experience of a BIG range of machines to make up a Sales List consisting of machines that represent the BEST in – VALUE

FOR MONEY - EASE OF USE - AND RELIABILITY

FREE CASSETTE UNIT WITH 32K M/Cs

COMPUCOLOR

COMMODORE PET

EXIDY SORCEBER

CCS MICROSALES

**68 FORTIS GREEN** 

22 WESTSIDE

LONDON N2

SORD M100 ACE

PLOTTER

# **TRS80 SPECIALISTS**

#### BUSINESS SYSTEMS MAINTENANCE CONTRACTS Hardware Software

|                               | r p    |
|-------------------------------|--------|
| TRS-80 Level 2 16K            | 665:00 |
| Expansion Interface 16K       | 325:00 |
| Expansion Interface 32K       | 435:00 |
| TRS-80 Printer (friction)     | 790:00 |
| Teletype 43 for Pet or TRS-80 | 875:00 |
| RS-232-D Interface            | 45:00  |
| Memory Expansion Kit          | 76.60  |
| Electric Pencil               | 68.00  |

Prices exclude VAT and P&P

118 Wandsworth High Street, London SW18 Tel: 01-870 4805 Telex: 8813089 (Interprem) Send stamped addressed envelope for complete price list including discount books.

## **Complete Computer Systems**

AFTER A YEAR'S EXPERIENCE AS – THE FIRST MICROHIRE COMPANY – CCS HAVE EXPANDED INTO SALES AND PROGRAMMING\* DIVISIONS

£1290

£1370

£550

£795

£850

£690

Microsales-

48K

8K

32K

32K

TEL: 01-444 7739

Letchworth 73301

price on application

£970

£460

£675

£750

8K+DISC+CRT

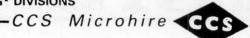

COMPUTER

Still the Leading Microcomputer Hire Company with the best range of equipment: Apple II; PET; Exidy Sorcerer; SEED System One/MSI 6800; NASCOM/MICROS; Research Machines 380Z and Tandy TRS-80.

Send for our NEW PRICE LIST giving the most attractive prices yet. Don't forget our "THREE WEEKS FOR THE PRICE OF TWO" OFFER (From July to September).

Write to address below, or to London for particularly urgent enquiries.

#### CCS MICROHIRE FREEPOST LETCHWORTH HERTS SG6 4YA

\* CCS MICROPROGRAMS are actively looking for more programs to add to their range. Even if you want to market your own systems, letting us know can generate more sales for you. If you have any programs at all DON'T SIT ON THEM – TELL US.

Business and Technical systems First Please: Games – later. Write giving details to either of the above addresses.

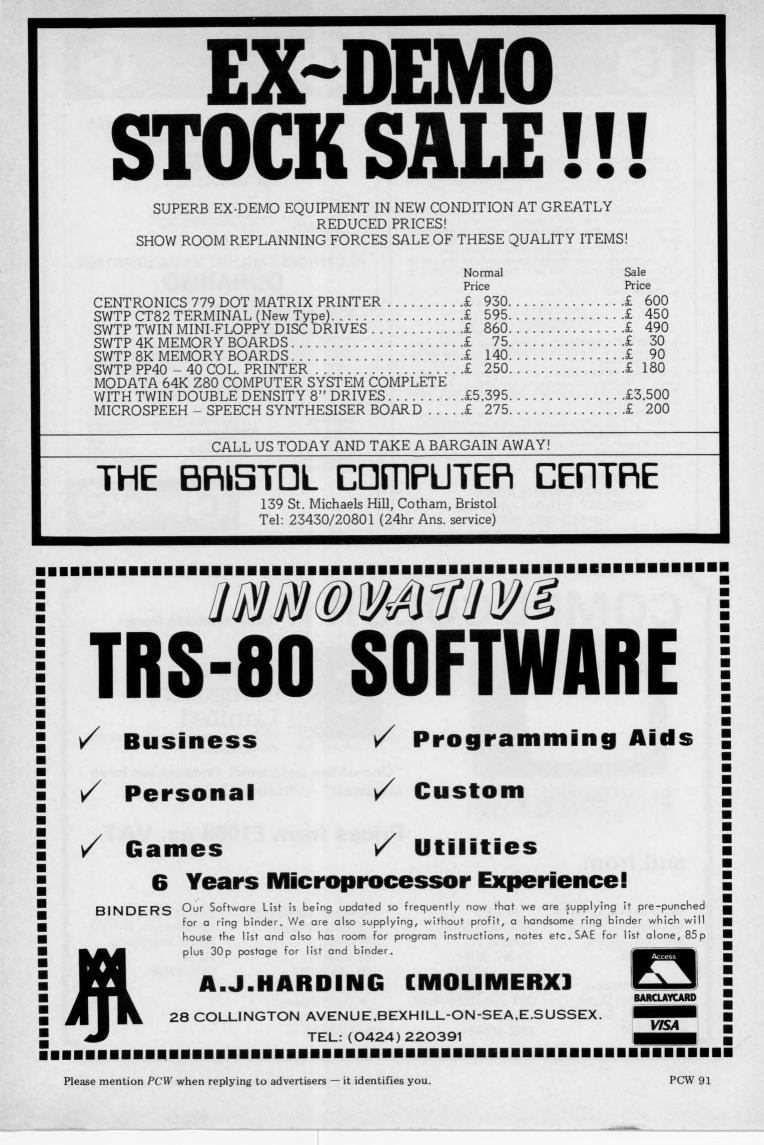

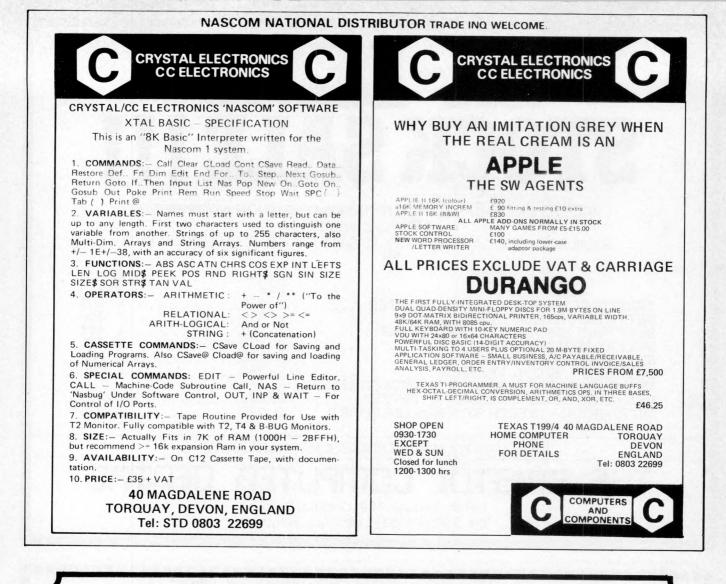

## **COMPUCOLOR II**

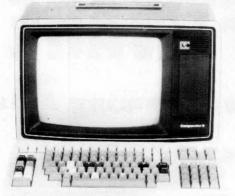

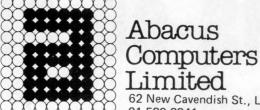

Abacus

Now available from:

Limited 62 New Cavendish St., London W1 01-580 8841

"One of the best small systems we have reviewed" - Practical Computing

## Prices from £1058 ex. VAT

### and from

Micro-Media Systems 14 Chepstow Road, Newport, Gwent. 0633 50528

Tand V Johnson 165 London Road, Camberley, Surrey. 0276 62506

Trans Am 12 Chapel Street, London W2. 01-262 0814

**Protech Instruments** 224 Selbourne Road, Luton, Beds. 0582 596181

Mektronic Consultants 116 Rectory Lane, Prestwich, Manchester. 061-798-0803 Microshade 1 Patford Street, Calne, Wiltshire. 0249 815757

**Kestrel** Computing 195 Bennetts End Rd, Hemel Hempstead, Herts. 0442 50706

Please mention PCW when replying to advertisers — it identifies you.

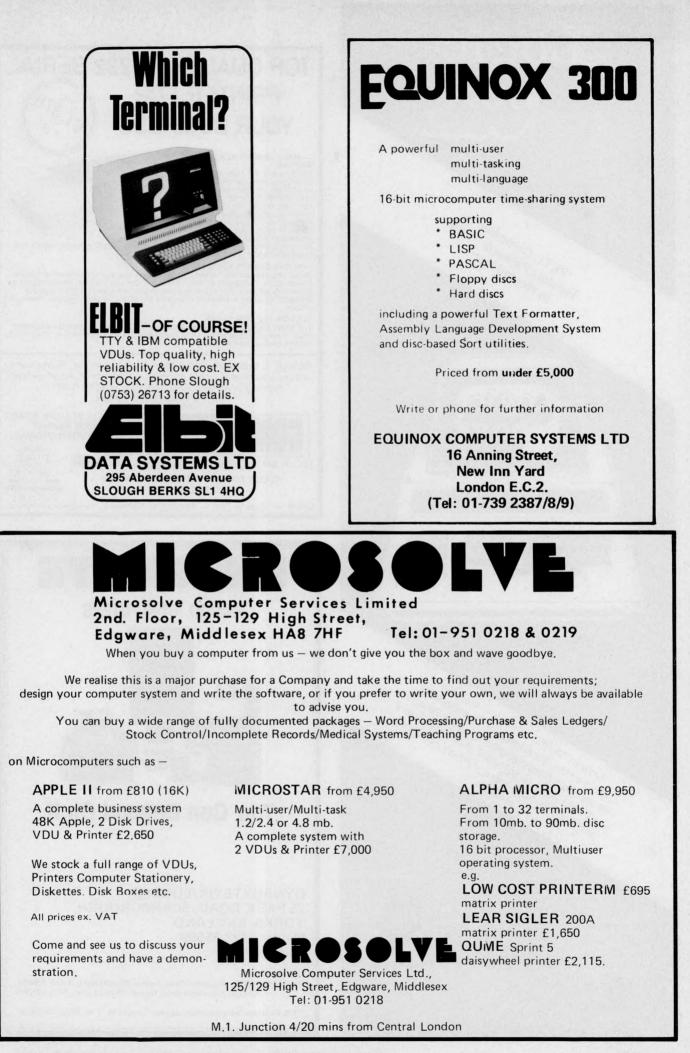

Please mention PCW when replying to advertisers – it identifies you.

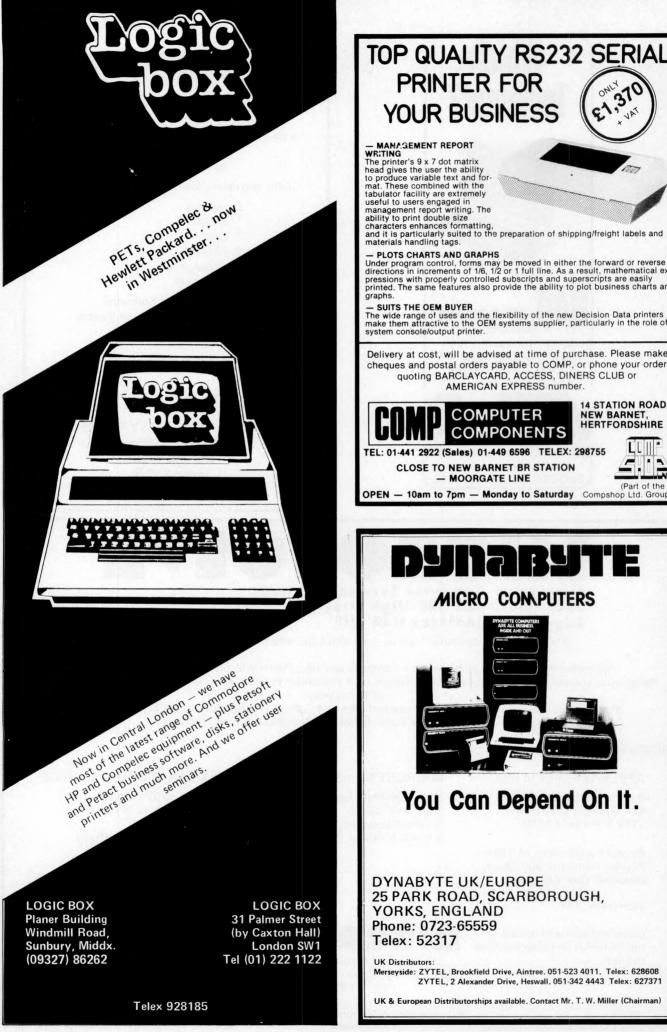

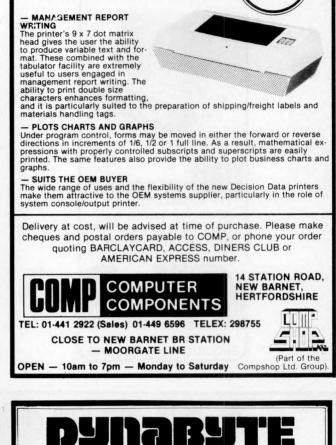

370

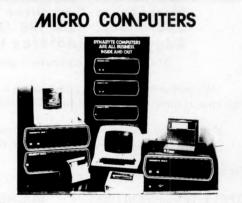

## You Can Depend On It.

DYNABYTE UK/EUROPE 25 PARK ROAD, SCARBOROUGH, YORKS, ENGLAND Phone: 0723-65559 Telex: 52317

**UK** Distributors Merseyside: ZYTEL, Brookfield Drive, Aintree. 051-523 4011. Telex: 628608 ZYTEL, 2 Alexander Drive, Heswall. 051-342 4443 Telex: 627371

UK & European Distributorships available. Contact Mr. T. W. Miller (Chairman)

Please mention PCW when replying to advertisers – it identifies you.

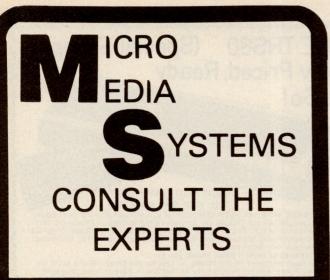

Announcing COMPUCOLOR II

#### Plus

EQUINOX 300 CROMEMCO PROCESSOR TECH. SOL. NORTH STAR HORIZON. COMMODORE PET. MICROSTAR 45.

We supply a complete range of peripherals to suit the range listed, including Texas, Elbit, Teletype, Diablo, Adds, Cifer, etc. (O.E.M. terms available). Send S.A.E. for our Booklist.

Accounting suites \* Payroll \* Mailing list \* Hotel package \* Pert/\* Perspective drawing \* Simplex linear programming \* Planets (Management Game) PLUS A COMPLETE BESPOKE PROG. SERVICE.

We are currently running a series of one day seminars. Ring us for details.

Micromedia Systems, 14 Chepstow Road, Newport, GWENT. NPT 8EA. Tel: (0633) 841691/50528/63310.

## **ADVERTISERS INDEX**

| Abacus Computers                                 | 92         |
|--------------------------------------------------|------------|
| Acorn Computers                                  | 8          |
| Adda Computers                                   | 24         |
| Almarc Data Systems                              | 9          |
| Alphameric Keyboards                             | 25         |
| Bristol Computer Centre                          | 91<br>78   |
| Byte Shop<br>C.A.V.S.                            | 56         |
| CCS                                              | 90         |
| Comart                                           | 23         |
| Commodore Systems                                | 22         |
| Compelec                                         | 89         |
| Computer Centre                                  | 57         |
| Computer Marketing/Micro Software Syst           | ems 3      |
| Comp Shop                                        | 94,96,IBC  |
| Crystal Electronics                              | 92<br>19   |
| Datron Interform<br>Dynabyte                     | 19<br>94   |
| Elbit                                            | 82,93      |
| Ensign                                           | 21         |
| Equinox                                          | 16,89,93   |
| Factor One                                       | 27         |
| Alan Ford & Co                                   | 28         |
| Happy Memories                                   | 56         |
| A J Harding (Molimerx)                           | 91         |
| H B Computers                                    | 88<br>28   |
| Informex London<br>Integrated Circuits Unlimited | 20<br>83   |
| Interam                                          | 80,86      |
| Ithaca Intersystems                              | 2          |
| T & V Johnson (Micro Computers etc)              | 14,15      |
| Keen Computers                                   | IFC        |
| L & J Computers                                  | 24         |
| Logic Box                                        | 94         |
| London Computer Store                            | 86         |
| Lotus Sound<br>L P Enterprises                   | $18\\24$   |
| LTT Electronics                                  | 84         |
| Microbits                                        | 12         |
| Micro Centre                                     | 32         |
| Microdigital                                     | 4,26,80    |
| Micromedial (Systems)                            | 95         |
| Microsolve Computer Services                     | 93         |
| Mushroom<br>Mutek                                | 88         |
| Newbear Computing Store                          | 5<br>11,65 |
| Peripheral Hardware                              | 10         |
| Personal Computers                               | OBC        |
| Petsoft                                          | 47         |
| Polytechnic of North London                      | 89         |
| Rair                                             | 6,7        |
| Research Machines                                | 81         |
| Rostronics<br>SEED                               | 90<br>20   |
| Sintrom Micro Shop                               | 85         |
| Sirton Products                                  | 13         |
| Small Systems Engineering                        | 84         |
| Stack Computers                                  | 17         |
| Strathand                                        | 84         |
| Technalogics                                     | 26         |
| Tempus                                           | 70<br>10   |
| Transam<br>Tridata                               | 88         |
| Tor Business Systems                             | 26         |
| V & T Electronics                                | 26         |
| Vlasak                                           | 86         |
| Windrush Micro Designs                           | 90         |
| Xitan Systems                                    | 87         |

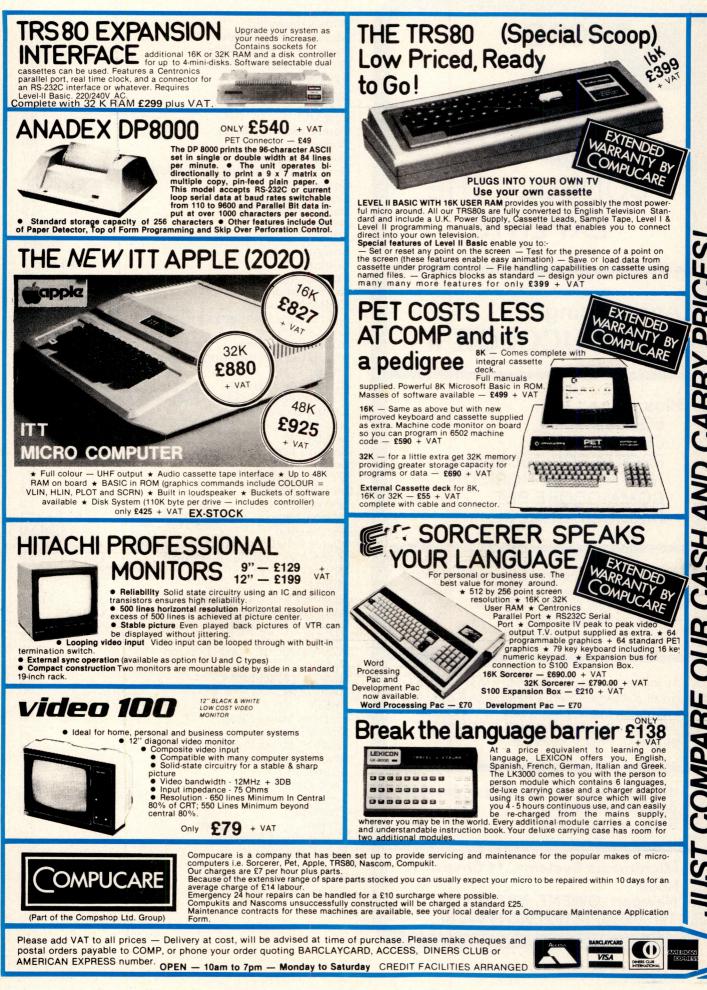

**A** CASH AND CARRY COMPARE

#### EUROPES FASTEST SELLING ONE BOARD COMPUTER -SAMPLE TAPE JUST CHECK THE SPEC'S AS SEEN IN WITH EXTENDED P.E. AUGUST, SEPTEMBER MACHINE CODE MONITOR MPUKIT UK101 AND DISSASSEMBLER **OCTOBER 1979** INCLUDED FREE OW COST SUPERBOARD IN KIT FOR The Compukit UK101 has

#### everything a one board 'superboard' should have.

everything a one board 'superboard' should have.
 Uses ultra-powerful 6502 microprocessor.
 50H2 Frame refresh for steady clear picture (U.S.A. products with 60Hz frame refresh always results in jittery displays)
 48 chars by 16 lines — 1K memory mapped video system providing high speed access to screen display enabling animated games and graphs.
 Extensive 256 character set which includes full upper and lower case alphanumerics, Greek symbols for mathematical constants and numerous graphic characters enabling you to form almost any shape you desire anywhere on the Screen.
 Video output and UHF Highgrade modulator (8Mz)

 desire anywhere on the screen.
 Video output and UHF Highgrade modulator (8Mz Bandwidth) which connects direct to the aerial socket of your T.V. Channel 36 UHF.
 Fully stabilised 5V power supply including trans-former on board.
 Standard KANSAS city tape interface providing high reliability program storage — use on any standard domestic tape or cassette recorder.
 4K user RAM expandable to 8K on board £49 extra

extra. ★ 40 line expansion interface socket on board for attachment of extender card containing 24K RAM and disk controller. (Ohio Scientific compatible). ★ 6502 machine code accessible through powerful 2K machine code monitor on board. ★ High quality thru plated P.C.B. with all I.C.'s mounted on sockets. Professional 52 Key keyboard in 3 colours — soft-

★ Professional 52 Key keyboard in 3 colours — soft-ware polled meaning that all debouncing and key decoding done in software.

#### COMMANDS

>

00

Π

Π

ECR OI IR

EREE '79 CATAI OGUE

| CONT        | LIST    | NEW     | NULL   | RUN   |      |  |
|-------------|---------|---------|--------|-------|------|--|
| STATE       | MENTS   |         |        |       |      |  |
| CLEAR       | DATA    | DEF     | DIM    | END   | FOR  |  |
| GOTO        | GOSUB   | IFGOTO  | IFTHEN | INPUT | LET  |  |
| NEXT        | ONGOTO  | ONGOSUB | POKE   | PRINT | REAL |  |
| REM         | RESTORE | RETURN  | STOP   |       |      |  |
| EXPRESSIONS |         |         |        |       |      |  |
|             |         |         |        |       |      |  |

#### OPERATORS

./. T NOT, AND.OR. >.< .> =<= RANGE 10-32 to 10 + 32

VARIABLES A.B.C. ....Z and two letter variables The above can all be subscripted when used in an array. String variables use above names plus \$.e.g.A\$

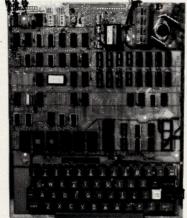

\*8K Microsoft Basic means conversion to and from Pet, Apple and Sorcerer easy. Many compatible programs already in print. SPECIAL CHARACTERS @ Erases line being typed, then provides carriage return, line feed. Erases last character typed. CR Carriage Return — must be at the end of each line

each line.

each line. Separates statements on a line. CONTROL/C Execution or printing of a list is interrupted at the end of a line. "BREAK IN LINE XXXX" is printed, in-dicating line number of next statement to be executed or printed. CONTROL/O No outputs occur until return made to command mode. If an Input state-ment is encountered. either another CONTROL/O is typed, or an error occurs. ? Equivalent to PRINT

Simple Soldering due to clear and consise instructions compiled by Dr. A.A. Berk, BSc.PhD

#### NO EXTRAS NEEDED JUST HIT **'RETURN' AND GO.**

Build, understand, and program your own computer for only a small outlay.

KIT ONLY £219 + VAT including RF Modulator & Power supply.

Absolutely no extras.

Available ready assembled and tested, ready to go for £269 + VAT

COS(X) POS(I) TAB(I)

FUNCTIONS ABS(X) LOG(X) SPC(I) ATN(X) PEEK(I) SQR(X) FRE(X) SGN(X) USR(I) INT(X) SIN(X)

STRING FUNCTIONS ASC(X\$) CHR\$S(I) ASC(X\$) RIGHT\$(X\$.I) LEN(X\$) MID\$(X\$.I.J) VAL(X\$)

FRE(X\$) STR\$(X) LEFT\$(XS.I)

EXP(X) RND(X) TAN(X)

## EXTRAS AVAILABLE SOON

COLOUR ADD-ON enables you to choose your foreground and background colour anywhere on the screen. Flash any character on the screen at will. Full documentation and parts in kit form.

AD-A-RAM EXTENDER CARD provides up to 32K Dynamic RAM Expansion, 8 Eprom sockets for 2708's or 2716's. Parallel Port (centronics compatible) and an RS232C serial port.

## WIN YOURSELF AN ANADEX DP8000 LINE PRINTER

There's never enough good software around. That's why **COMPUKIT** LTD. are sponsoring a software contest. There are 2 categories: 1) Business and Education 2) Fun and Games

One lineprinter will be awarded to the winner of each category. Send or bring along to the address shown below the following: 1) The program on cassette in the format used by the **COMPUKIT** UK101

2) Any documentation that you have for the program (source listing not necessary)

This coupon signed by you accepting the rules and conditions of the competition.

#### RULES

Entries, including documentation, must be printed by computer or typed double spaced, with your name on every page.
 Send or bring your entries to the address shown below.
 Entries must be received by midnight on 29/2/80, any received after this time are void.

after this time are void.

Winners will be notified by post before 31/3/80.

4) You warrant by your signature that all programs and documentation material included is entirely your own creation, and that no rights to it have been given or sold to any other party, and you agree to allow COMPUKIT LTD. to use, publish, distribute, modify, and edit it as it sees fit.

All entries become the property of COMPUKIT LTD. No entries will be returned nor any questions answered regarding individual entries.
 Judging will be by a selected panel chosen by, and including representatives of COMPUKIT LTD. Judges may assign programs to any of the categories as they see fit. Decision of the judges is final.
 Employees of COMPUKIT LTD, its dealers, distributors, advertising agencies and media are not eligible to enter.

Name

Address

I agree to abide by the above mentioned rules

Signature

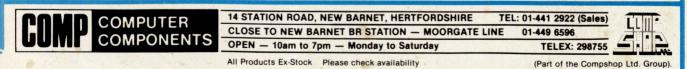

## If you buy the wrong ersonal compute ou can't re-progr 1 bank account

Buying a personal computer is not an easy task. So many people selling them neglect the little things that enable you to get the most from your computer, such as documentation, spares, add-ons and maintenance. We believe that these 'details' are essential. We are the only British company to put all our time and energy into the personal computer market and are in the best position to advise you on your initial purchase and keep you fully informed about all the new developments relevant to your computer. Personal Computers Limited — the name of the game.

Say 'hello' to a graphics Apple II

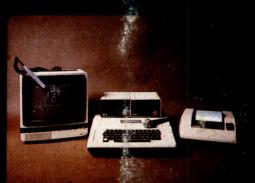

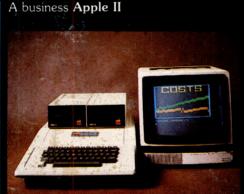

Exclusive to Personal Computers Ltd. German **Apple II**. Available shortly.

NAME ADDRES

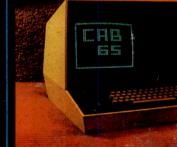

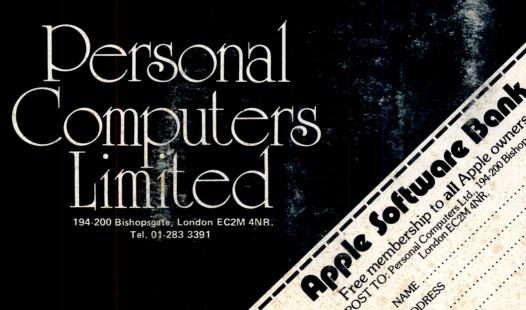